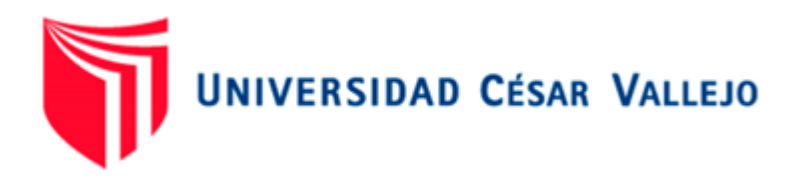

# **FACULTAD DE INGENIERÍA Y ARQUITECTURA ESCUELA PROFESIONAL DE INGENIERÍA DE SISTEMAS**

Sistema web para la mejora del proceso de ventas en la empresa Ecodrywall Piura, 2022

**TESIS PARA OBTENER EL TÍTULO PROFESIONAL DE:**

Ingeniero de Sistemas

# **AUTORES:**

Silva Gutierrez, David Alejandro (orcid.org/0000-0003-1342-5377) Sullon Barranzuela, Darwin Jhoel (orcid.org/0000-0003-3423-6196)

# **ASESOR:**

Mg. Altuna Tocto, Gerardo Arturo (orcid.org/0000-0002-8311-4788)

# **LÍNEA DE INVESTIGACIÓN:**

Sistema de Información y Comunicaciones

# **LÍNEA DE RESPONSABILIDAD SOCIAL UNIVERSITARIA:**

Desarrollo económico, empleo y emprendimiento

**PIURA – PERÚ 2023**

# **Dedicatoria**

A nuestros padres por su apoyo incondicional, por habernos forjado a ser lo que somos para poder convertirnos en buenos profesionales.

#### **Agradecimiento**

Nuestro agradecimiento a Dios por darnos sabiduría al recorrer este camino dificil a lo largo de la carrera universitaria.

A nuestros padres por su apoyo emocional en todo momento.

A nuestros asesores por todo lo aprendido, sus enseñanzas y consejos inculcados en la universidad.

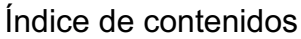

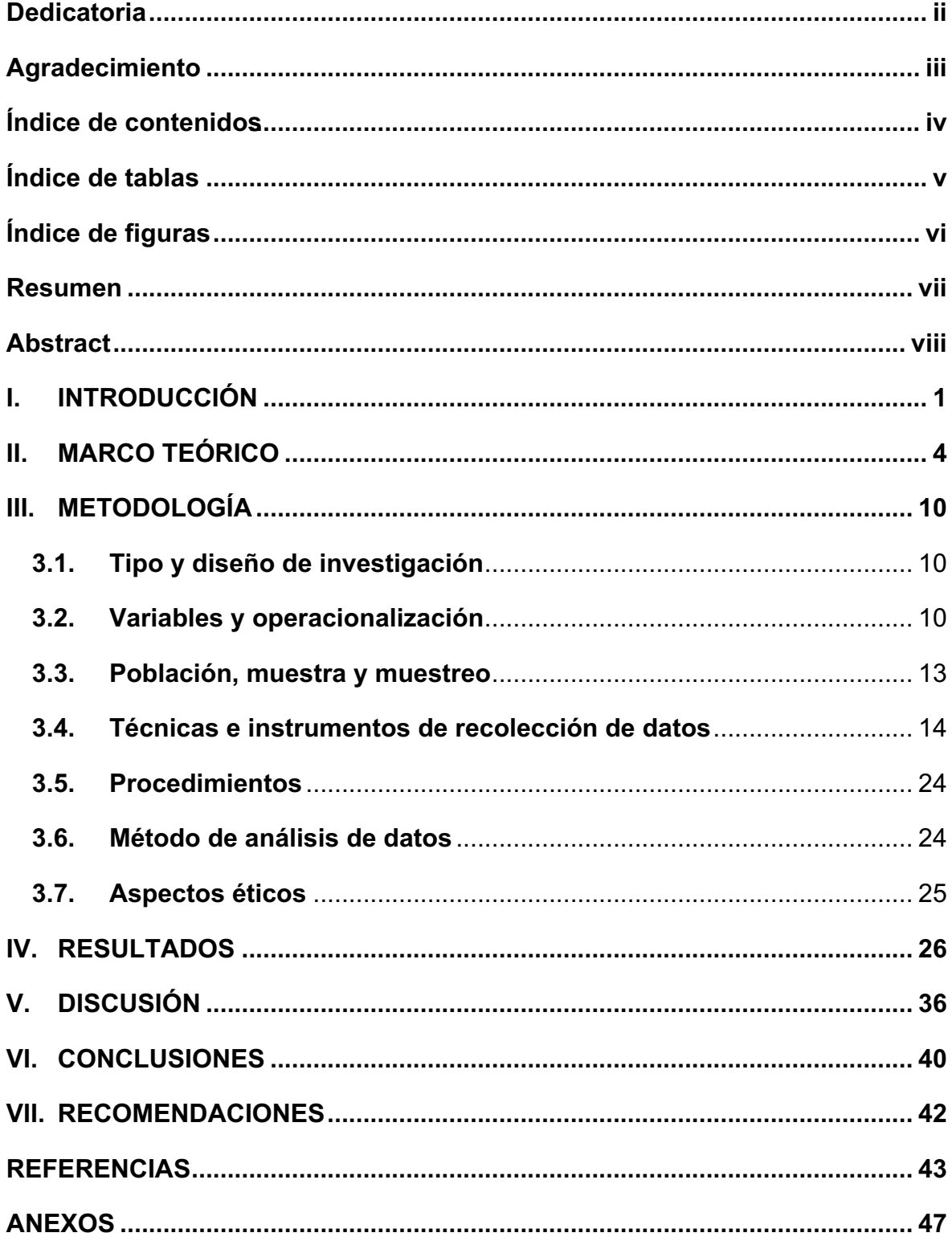

# Índice de tablas

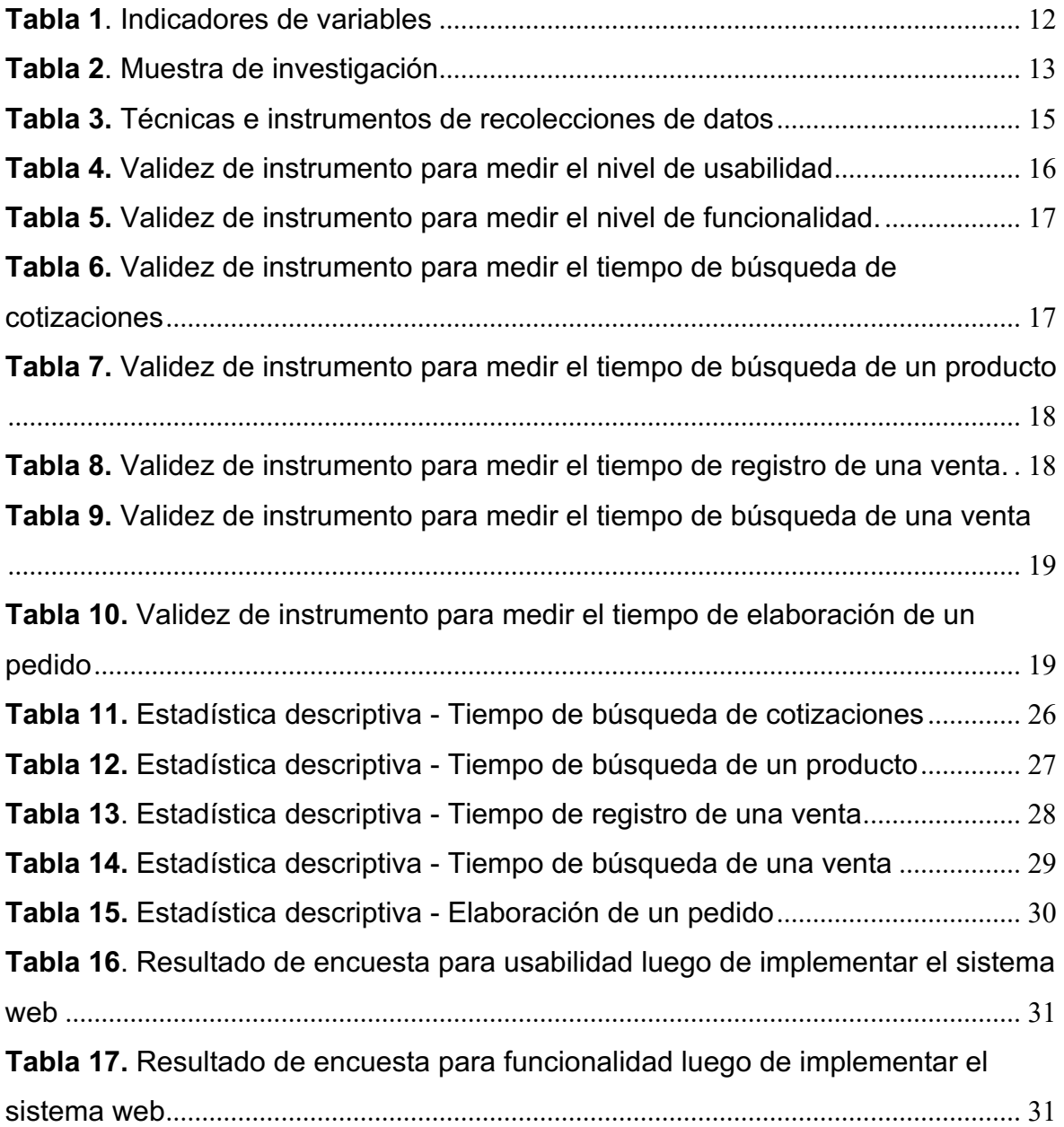

# Índice de figuras

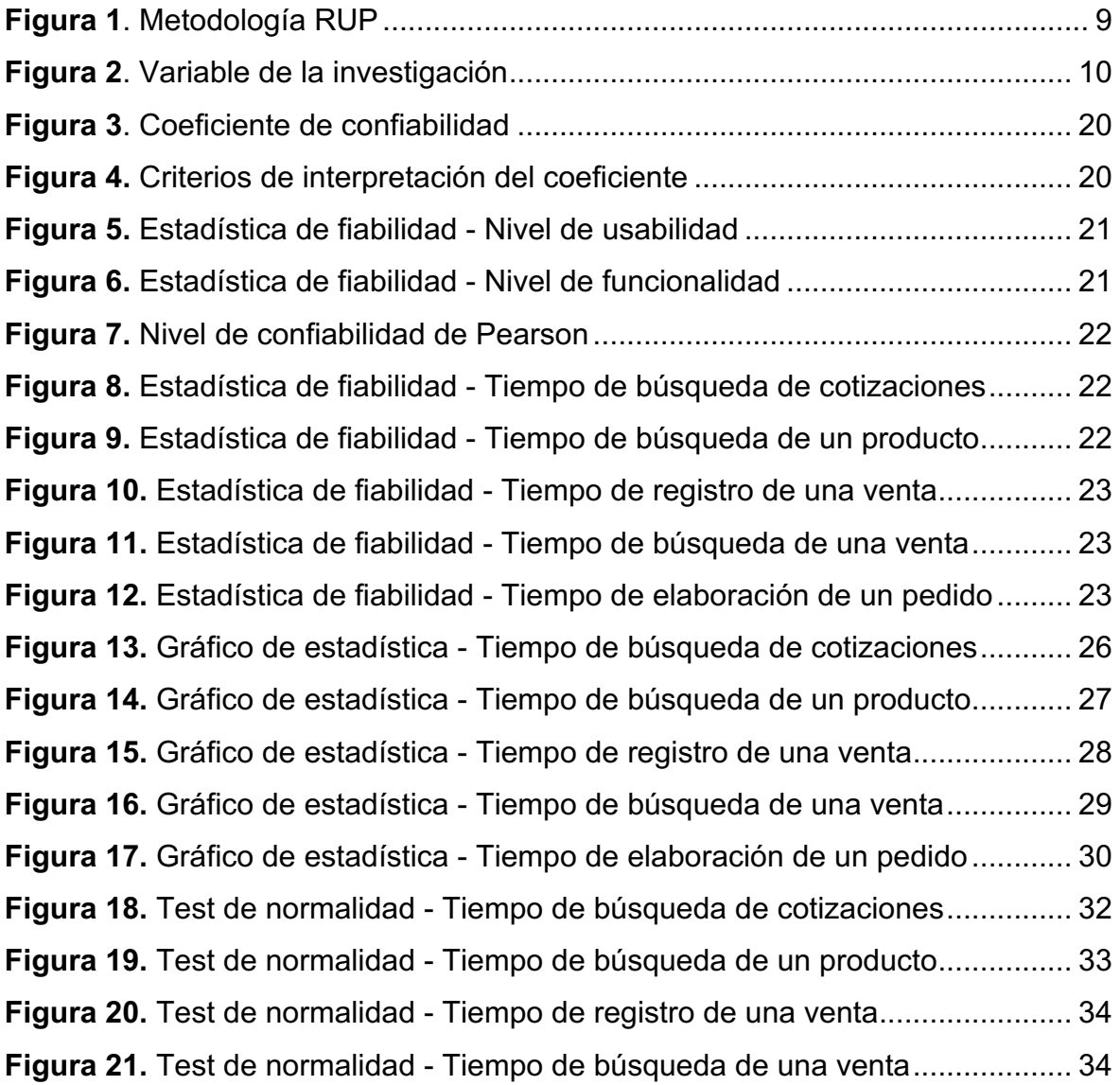

#### **Resumen**

Para el desarrollo del presente proyecto cuyo objetivo fue determinar de que manera influye un sistema web para mejorar el proceso de ventas en la empresa Ecodrywall en la ciudad de Piura, midiendo tiempos antes y despúes de la implementación del sistema.

Una vez ordenadas y estructuradas las actividades por la metodología RUP se procedió a realizar el sistema web donde se utilizó la herramienta Sublime Text junto con el lenguaje de programación en PHP albergando los datos del software en la aplicación PHPMyAdmin gestionados en MySQL. La presente investigación fue de tipo aplicada con un diseño de investifación de tipo no experimental de corte transversal y pre-experimental utilizando como muestra a los usuarios que interactuan con el sistema así como los registros tomados para el proceso de cotizaciones, ventas y pedidos.

La implementación del sistema web mejora la búsqueda de cotizaciones en 5.23 minutos de promedio, obteniendo un nivel alto en el análisis de funcionalidad y usabilidad del sistema por parte de los usuarios. Concluyendo que la implementación del sistema web mejoró el proceso de ventas en la empresa Ecodrywall en la ciudad de Piura permitiendo a los usuarios realizar una mejor atención a los clientes.

**Palabras clave:** Sistema web, Metodología RUP, Ventas, Cotizaciones.

#### **Abstract**

For the development of this project whose objective was to determine how a web system influences to improve the sales process in the company Ecodrywall in the city of Piura, measuring times before and after the implementation of the system. Once the activities were ordered and structured by the RUP methodology, the web system was created where the Sublime Text tool was released together with the PHP programming language, hosting the software data in the PHPMyAdmin application managed in MySQL. The present investigation was of the applied type with a non-experimental cross-sectional and pre-experimental research design using as a sample the users who interact with the system as well as the records taken for the process of quotes, sales and orders.

The implementation of the web system improves the search for quotes in 5.23 minutes on average, obtaining a high level in the analysis of functionality and usability of the system by users. Concluding that the implementation of the web system improved the sales process at the Ecodrywall company in the city of Piura, allowing users to provide better customer service.

Keywords: Web system, RUP Methodology, Sales, Quotations.

#### **I. INTRODUCCIÓN**

Hoy en día las empresas mundialmente se esfuerzan por liderar el mercado y están en busca de estrategias que brinden mayor efectividad al momento de dar a conocer sus servicios o productos brindados y el crecimiento del internet ha permitido el desarrollo de aplicaciones en diferentes plataformas y rubros, con el fin de registrar el crecimiento, mejoramiento administrativo, la logística, recursos, etc. de una organización y lo más importante fidelizar a los clientes sabiendo sus preferencias en el consumo. Una de las principales ventajas de contar con un sistema de ventas es que son personalizados con el fin de satisfacer las necesidades de un negocio. El presente proyecto de investigación se centró en la empresa Ecodrywall ubicada en la ciudad de Piura, dicha organización presenta un sistema de ventas de escritorio desfasado y sin las actualizaciones necesarias, las cuales son la vida de un sistema propio.

Arroyo, Calcedo, Pullupaxi y Cevallos (2019, p.1) en su artículo de estudio sobre "Sistema de facturación para la compra y venta de la empresa PROALBAC", dicha empresa dedicada a la venta de helados artesanales; no contaba con una herramienta tecnológica que les permita llevar un control de todas las ventas realizadas, facturación, stock, reportes, entre otros; teniendo que usar en algunos casos libretas para realizar los apuntes con los datos generados a diario. Al realizar el aplicativo web lo que les permitió finalmente es la llegada de más proveedores, aumento de variedad de productos, entre otros, facilitándole así a la empresa los principales procesos mediante la simplificación, stock y agilizando la recolección de información.

La empresa Ecodrywall tuvo ciertas limitaciones en el proceso de ventas, almacenamiento y caja diaria. Con respecto al proceso de ventas, uno de los evidentes problemas fue en la realización de los pedidos en donde presentaba lentitud ya que había una incorrecta organización al momento de atender a sus clientes en un tiempo óptimo. Desde el momento que el cliente llegaba a la empresa para solicitar su pedido, el empleado buscaba el producto, sin embargo el sistema carecía de advertencias sobre si el producto se encontraba disponible

en el almacén; esto generaba incomodidad para el vendedor por lo que tenía que estar en constante verificación del almacén sobre los productos disponibles generando así una pérdida de tiempo. Así mismo los registros de inventario de los productos se encontraban en un archivo Excel, por ende que el empleado buscaba los productos con stock disponibles en dicho archivo, generando otro espacio de tiempo perdido, mientras tanto el cliente continúa en espera. Con el objetivo de que el proceso sea óptimo, la venta debe realizarse en un lapso de 4 a 5 minutos, si el tiempo en atender es menor, las ventas en el día serán mayores y esto generará un incremento en la productividad. De la misma manera se genera un reporte para manejar el control de las ventas y productos al finalizar el día, dicho proceso genera una demora al pasar el reporte a un archivo de Excel, esto también puede presentar irregularidades en el registro, como información inexacta y desbalance en las ventas e inventarios.

En el área de almacenamiento, presentaba deficiencias en el inventario de productos, esto es con respecto al stock, ya que sus registros actualmente son realizados en documentos Excel, la falta de advertencia del stock mínimo de cada producto no formaba parte de una función que realizaba el sistema, pero definitivamente para la empresa Ecodrywall sería un requerimiento importante para el control de sus productos y satisfacción de sus clientes con el stock oportuno. Finalmente, el no contar con aperturas y cierre de caja en el actual sistema genera deficiencia en los reportes de ingresos y egresos diarios de la empresa, ya que son registrados una vez más en archivos Excel y no garantizaban su total transparencia.

Por lo expuesto anteriormente se consideró como problemática general:

El presente estudio se justificó socialmente ya que la innovación tecnológica es constante debido a la existencia del internet, si una empresa no está conectada al internet, para la misma es como si no existiera. Es por eso que el principal beneficiado es la empresa, debido a que se obtiene toda la información a través de las ventas, clientes, compras, etc. Lo cual permite de forma correcta tomar decisiones, reduciendo la probabilidad de los riesgos que se puedan presentar y maximizando los beneficios que se le puedan otorgar a sus clientes.

La justificación de forma teórica, la empresa Ecodrywall buscó optimizar sus recursos mediante la implementación de un sistema web, ya que a través de ellos se logran importantes avances; así mismo en la contribución de las decisiones tomadas a fin de permitir a la empresa crecer en un mercado competitivo, también mejoraría la comunicación con sus colaboradores, y finalmente agilizaría sus funciones, esto último es fundamental ya que de no cumplir se retrasa la atención y entrega al cliente lo cual hasta puede llevar a la perdida de los mismos, esto definitivamente afectaría al porcentaje de crecimiento en las ventas; es por eso que se debe evaluar la rapidez y eficacia en las funciones propuestas.

Se justificó tecnológicamente ya que los sistemas web son un factor esencial debido a la posición actual de las nuevas tecnologías en las empresas, está solución permitió a la empresa Ecodrywall competir en el rubro tecnológico y estar a la vanguardia del mercado digital. Con el fin de realizar un análisis mediante una ficha de evaluación para reunir datos, analizarlos y evidenciar los cambios mejorando en el proceso de ventas y renovando las estrategias de mercado que utiliza la empresa frente a sus principales competidores.

Siendo el objetivo general, implementar un sistema web para mejorar el proceso de ventas en la empresa Ecodrywall Piura, 2022. Y nuestros objetivos específicos son: determinar la influencia de un sistema web al realizar cotizaciones en la empresa Ecodrywall, Piura 2022 y determinar la influencia de un sistema web al realizar ventas en la empresa Ecodrywall, Piura 2022. Estos objetivos se trazan a través de la siguiente hipótesis general: la implementación del sistema web mejorara el proceso de ventas de la empresa Ecodrywall, Piura 2022.

#### **II. MARCO TEÓRICO**

En el ámbito internacional; Pineda, Centeno y Matamoros (2019) en su tesis titulada "Sistema de información web para la gestión de ventas internacionales en la empresa Drew Estate Company S.A." nos mostró una problemática donde la información está dispersa en las diferentes sucursales con las que cuenta, lo que dificulta al momento de tomar decisiones. Debido a esta problemática se decidió crear un sistema web para poder unificar y analizar la información que es generada a diario utilizando la metodología SCRUM y una investigación de tipo aplicativa lo que les permitió conocer y analizar la información y gestionar así las ventas internacionales. Como conclusión, se logró implementar desarrollando un sistema Modelo Vista Controlador (MVC) utilizando el lenguaje PHP, así mismo se concluyó que la organización cuenta con los equipos principales y el personal está capacitado para recibir capacitaciones y nuevos conocimientos. Por otro lado, Ajila, Pineda (2019) en su titulación cuyo título es "Sistema web para el control de ventas de la empresa electro muebles Alexa, de la parroquia La Unión, provincia de Esmeraldas" donde nos presenta una empresa cuyo manejo de stock, clientes, proveedores y cartera se realizan manualmente, debido a esto se realizó un sistema web para poder brindar un servicio que sea rápido y eficiente. Se aplicó SCRUM como metodología para la codificación del sistema y esta investigación fue cualitativa ya que usaron la entrevista como instrumento y así poder comprender y analizar el proceso de ventas obteniendo como conclusión que la entrevista sirvió como recolección de datos para analizar a la empresa y poder realizar de esta forma el sistema web. Por consiguiente, Vera (2019) en su tesis "Desarrollo e implementación de un sistema web para el control de inventario y alquiler de maquinarias de la empresa Megarent S.A" donde el proceso de alquiler no tenía un buen desempeño volviéndose tedioso para los clientes. Para ello se decidió desarrollar un sistema utilizando PHP como lenguaje de programación y como gestor de base datos, MariaDB. Se concluyó que el sistema web pudo ayudar a los trabajadores a tener un software la cual unifique toda la información, facilitar los inventarios y precios para el control del alquiler utilizando la metodología SCRUM.

En el ámbito nacional Guillermo (2017) en su tesis "Implementación de un sistema web para las ventas en la empresa One to One Contact Solutions" nos muestra una empresa ubicada en el mercado de Contact Center la cual busca tener mejor presencia mejorando sus procesos de telemarketing facilitando así la entrega de valor a sus clientes; para ello utilizaron el tipo de investigación aplicada tecnológica estando orientada a bienes y servicios, aparte de ello estudiaron si la implementación tendría un cambio positivo o negativo mediante el método experimental .Como conclusión la implementación del sistema tuvo una respuesta positiva en lo que respecta al proceso de ventas. Así mismo, Pariasca (2018) en su tesis "Desarrollo e implementación de un sistema web para la gestión de ventas de la empresa Factory Solutions" nos muestra una problemática en el proceso de ventas al generar estados de cuenta, comprobantes de pago e insatisfacción de los clientes, para ello se planteó desarrollar un sistema web para mejorar los procesos. Esta tesis fue, tipo aplicada de nivel explicativa como objetivo de resolver los problemas mejorando así la calidad educativa. Como conclusión el desarrollo del sistema utilizando la metodología RUP permitió un mejor control disminuyendo los tiempos para el desarrollo de una venta. De igual forma, Baltazar (2018) en su tesis "Sistema de información web para la gestión de ventas en la empresa Perú Tour E.I.R.L. Huaraz - 2018" donde la mayoría de los clientes (turistas) se encontraban alejados por la falta de comunicación, por lo que se propuso realizar un sistema web para poder acercarse más al cliente y así mantenerse informados, aparte de ello, que los clientes puedan realizar cotizaciones y reservaciones en el menor tiempo posible. Utilizaron la investigación aplicada para mejorar así el proceso de ventas y servicios de la empresa, de tipo descriptiva donde utilizó la observación y descripción directa. En conclusión, general gracias a las técnicas de recolección de información se pudo establecer con precisión las necesidades del cliente reduciendo tiempos para realizar cotizaciones o reservaciones.

En el ámbito local Sandoval (2021) en su propuesta "Implementación de un sistema web de gestión de ventas en moto repuestos Smith – Piura, 2021" donde la empresa no cuenta con un software actualizado lo cual genera un desorden en la documentación de la empresa, se realizaron encuestas donde a los trabajadores la mayoría no está de acuerdo con el manejo de proceso de ventas en la actualidad. Para ello en esta tesis tipo cuantitativa se utilizó el diseño no experimental lo cual les permitió reunir toda la información necesaria y analizarla, finalmente se concluyó mediante los análisis que los trabajadores no están de acuerdo con la gestión de ventas de la empresa y consideran la implementación de un nuevo sistema por la seguridad de las ventas que son generadas día a día. Igualmente, Limbeert (2022) en su tesis "Implementación de un sistema web de cotizaciones en la empresa SAT Industriales S.A.C. Piura – Perú, 2021" nos muestra la necesidad de implementar un sistema web donde realizan cotizaciones en mediante cuadros de Excel generando finalmente pérdidas de tiempo y finalmente los clientes necesitan tales cotizaciones para presentar en sus empresas, lo cual es necesario que se muestren los datos de la empresa entre otros datos. Para ello se planteó una investigación cuantitativa agregando un estudio descriptivo lo cual les permitió analizar la situación mediante tablas. Se obtuvo finalmente ver las necesidades con respecto al proceso de cotizaciones e implementar el sistema para mejorar la atención de los clientes. Finalmente, Guerra (2019) en sus tesis "Implementación de un sistema web responsive como herramienta para las cotizaciones y facturación en la empresa Ghost S.R.L" donde su principal problemática es la gestión de ventas de manera manual generando malestar en los clientes entre otras acciones que necesariamente tienen que ser corregidas. Esta tesis es de tipo descriptivo con un enfoque cuantitativo, basados en un estudio pre y post test comprobando la hipótesis antes y después de implementar el sistema. Finalmente, se logró la mejora en el proceso de facturación y en las cotizaciones a través del desarrollo y puesta de ejecución del sistema.

**Variable independiente, sistema web,** según Kulesza (2020) nos indica que son conformados por un conjunto de páginas web, los cuales mantienen un estándar en los formatos de cada fichero de texto y se almacenan en servidores web, siendo accesibles mediante el uso protocolo de internet HTTP (p.5). por lo tanto, Osada (2020) nos reafirma que sistema web no necesita ser instalado directamente en un ordenador; tienen cierto parecido a un sitio web, pero sus funciones son más específicas ya que principalmente un sistema web se caracteriza por estar diseño de acuerdo a las necesidades de los procesos de una organización (p. 194), debido a esto un sistema web tiene ciertas ventajas contra un sistema de escritorio, una de ellas es que se puede visualizar el contenido en tiempo real, en todo momento y en cualquier lugar en donde nos encontremos solo accediendo al sistema mediante un dispositivo inteligente con acceso a internet.

Los sistemas web están referenciados por un modelo cliente-servidor, el cual comprende diversos lenguajes de programación para su elaboración. (Pelekh, 2018, p. 29) de igual manera Gordón (2020) afirma lo antes mencionado, que un sistema web permite asociar el modelo cliente-servicio a través de utilizar diversos lenguajes de programación" (p 29).

PHP en uno de los lenguajes de programación actuales más usado, es de código abierto, muestra seguridad y flexibilidad utilizando las plataformas múltiples, soporta varias bases de datos como Oracle, SQL Server, MySQL, etc. Así mismo es un lenguaje de aprendizaje sencillo de aprender para el desarrollo de aplicaciones web, el cual es soportado por una página HTML.

Java, es un lenguaje de programación gratuito, es rápido, seguro y fiable, la mayoría de aplicaciones, sitios web y sistemas web están creadas con Java las cuales se pueden ejecutar en tiempo real.

**Variable dependiente, proceso de ventas**, son pasos secuenciales que permiten realizar la compra de uno o varios productos, dando como resultados cumplir las necesidades de los clientes. Según Microtech (2018) los controles de venta en un sistema están constituidos por una serie de pasos que engloban los procedimientos y las políticas de la empresa que tienen como objetivo garantizar la mayor cantidad de ingresos deseados. (p. 15)

Debido a lo mencionado es preciso clasificar el proceso de ventas en fases; es por ende que Guerra, Acosta, Salas, Jimenez (2018) clasifican el proceso de ventas en 4 fases:

**1. Planificación y estrategia de ventas,** Guerra, Acosta, Salas, Jiménez (2018), hacen referencia que esta fase su objetivo es explicar los pasos secuenciales teniendo una óptima planificación de las actividades involucrados para precisar una venta. Analiza entre otro más de manera cualitativamente y cuantitativamente los servicios del mercado. (p. 23)

- **2. Búsqueda de clientes,** Guerra, Acosta, Salas, Jiménez (2018), nos menciona que esta fase radica en reconocer y clasificar a los clientes concurrentes (potenciales) con el objetivo final de fidelizarlos; en esta fase se identifican las oportunidades en las ventas ya que cada venta es de acuerdo a la necesidad de un cliente de un producto buscado debido a este principio no todas las ventas son iguales, cada uno tiene sus respectivas necesidades con características distintas (p. 28)
- **3. Realización de la venta,** Guerra, Acosta, Salas, Jiménez (2018), nos mencionan que a través de la presentación del producto el enfoque se centra en el cliente ya que se debe identificar si se cumplido o no con la necesidad del mismo, los cuales son los principales responsables en decidir por la compra. (p. 32)
- **4. Cierre de la venta,** esta última fase se da en el momento que se recibe la orden de pedido, luego se procede a la entrega de los productos registrados, los clientes realizan la aceptación de los productos y por último si el cliente esta conforme y expresa la adquisición del producto se procede con el cierre y la culminación de la venta" (Guerra, Acosta, Salas, Jiménez, 2018, p. 35)

**Metodología Rational Unified Process (RUP),** esta metodología está orientada a objetos, estableciendo plantillas y ejemplos para todas las fases de desarrollo del software. Según RahimiZadeh, Torkamani y Dehghani (2020) señala que la metodología RUP es un conjunto de actividades que permite a los usuarios trasladar los requisitos en un sistema. Dicha metodología está dirigida por casos de usos cuya función es ofrecer una utilidad en beneficio de un usuario, con la finalidad de obtener un modelado de los requerimientos funcionales y no funcionales de un software. (p. 4)

RUP es un modelo que contiene las siguientes fases:

**1. Inicio,** esta fase nos permite realizar el alcance de la investigación y llevar a cabo el análisis del negocio. Se procede a identificar los actores que intervienen diseñando los casos de uso iniciales principales de escenarios básicos, se estima el costo y tiempo de duración del proyecto y finalmente se estiman los riesgos.

- **2. Elaboración,** su propósito es analizar el problema identificando los requerimientos del proyecto, estableciendo un prototipo de arquitectura. Así mismo se empieza a desarrollar un plan fiable para el proyecto el cual estará evolucionando.
- **3. Construcción,** se empieza desarrollando el sistema mediante casos de uso, diagramas de actividades, etc. Su finalidad es comprender e identificar el sistema. Todos los componentes, requisitos, características deben ser desarrollos e integrados, consiguiendo versiones funcionales y posteriormente ejecutando las pruebas y finalmente realizar un manual donde se detalla las operaciones del sistema
- **4. Transición,** en esta última fase se pone el producto en manos del cliente, con precias pruebas internas y externas, cumpliendo con los requisitos esperados y satisfaciendo al usuario final. En esta fase se capacita al usuario en la funcionabilidad total del sistema.

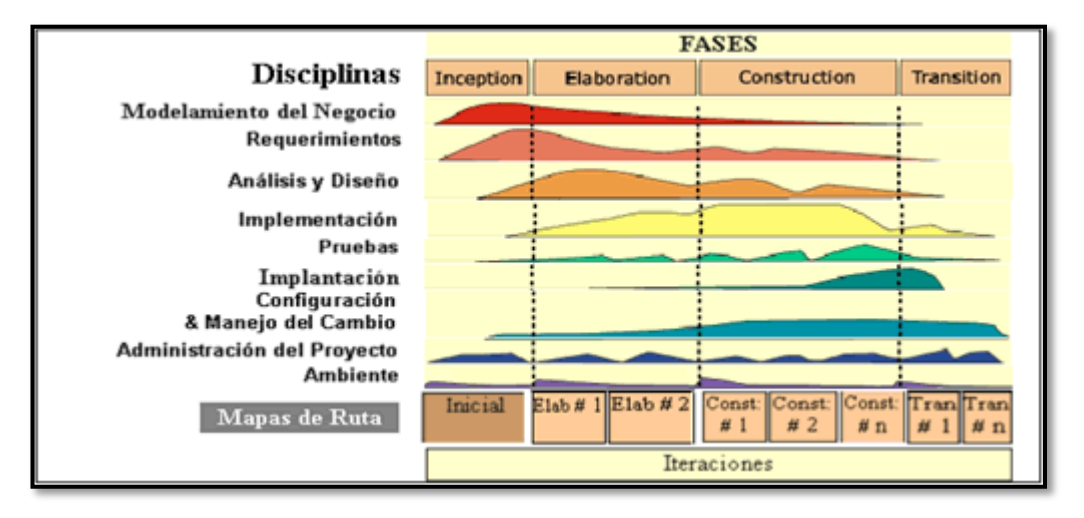

**Figura 1**. Metodología RUP

**Fuente:** Torossi (2019)

**http://dsc.itmorelia.edu.mx/~jcolivares/courses/pm10a/rup.pdf**

# **III. METODOLOGÍA**

#### **3.1. Tipo y diseño de investigación**

La investigación fue de tipo aplicada según su propósito ya que nos permitió aplicar soluciones a problemas prácticos que afectan a un individuo o a un grupo (Ander-Egg, 2011, p.27). Es por ende que se aplicó la implementación de un sistema web el cual permitió la mejora en el proceso de venta de Ecodrywall donde el problema emerge de el sistema el cual se esta utilizando en la actualidad afectando a los usuarios de la empresa la cual se esta realizando la investigación.

El diseño de la investigación fue de tipo no experimental de corte transversal ya que se analizó y observó mediante una muestra el momento de la implementación del sistema web.

De tipo pre-experimental ya que nos permitió intervenir y manipular la variable tiempo, a través de procesos o métodos para medir los resultados, en los cuales se podrá observar los efectos mediante la aplicación de un pre-test y post-test.

**Figura 2**. Variable de la investigación

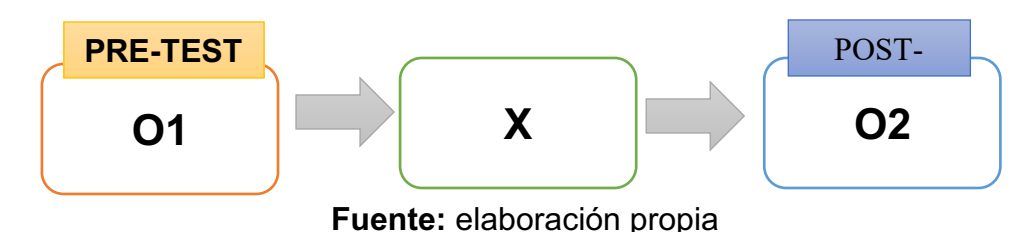

**Dónde:**

**O1:** Proceso de venta antes de la implementación del sistema web - pre-test

**X:** El sistema web

**O2:** Proceso de venta después de la implementación del sistema web – posttest

# **3.2. Variables y operacionalización**

# **Variable independiente:**

**Sistema web**, esta referenciado por un modelo cliente-servidor, el cual comprende diversos lenguajes de programación para su elaboración. (Pelekh, 2018, p. 29)

#### **Variable dependiente:**

**Proceso de venta**, Según Microtech (2018) los controles de venta en un sistema están constituidos por una serie de pasos que engloban los procedimientos y las políticas de la empresa que tienen como objetivo garantizar la mayor cantidad de ingresos deseados. (p. 15)

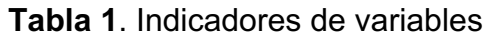

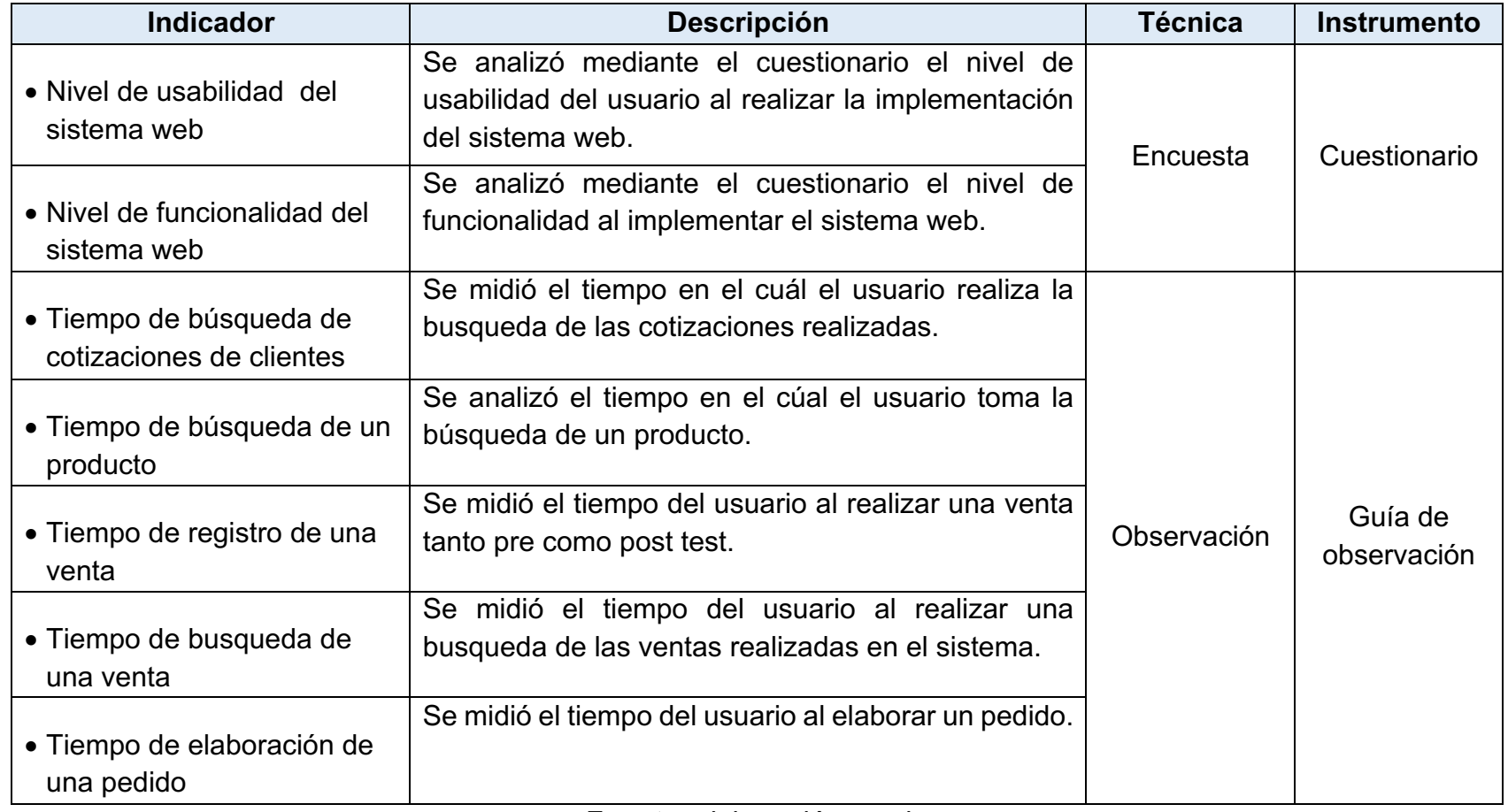

**Fuente**: elaboración propia

# **3.3. Población, muestra y muestreo**

# **Población**

Según Gómez (2019,) es un grupo de sujetos, personas, objetos o elementos a estudiar en la cual esta plateada la investigación (p.3); "Se obtiene un interés a través de un conjunto total de elementos" (Robles, p. 245).

En la presente investigación la población de la empresa Ecodrywall estuvo compuesto por el total usuarios de la empresa la cual tienen relación con los procesos de ventas, cotización y pedido.

# **Muestra**

Como señala Yeap, Yapp y Balakrishna (2017, p 114). "Los investigadores seleccionan un grupo de la población, los cuales obedecen a criterios datos recolectados con el fin de alcanzar una mayor exactitud en los resultados para poder representarlos"

Para esta investigación se tomó en cuenta dos muestras para los dos procesos con los que se esta considerando.

**Proceso de cotizaciones y ventas** la cual se tomó en cuenta 20 registros de cotizaciones y ventas.

**Proceso de pedidos** la cual se tomó en cuenta 06 registros para la elaboración de pedidos.

# **Usuarios que interactuan con el sistema**

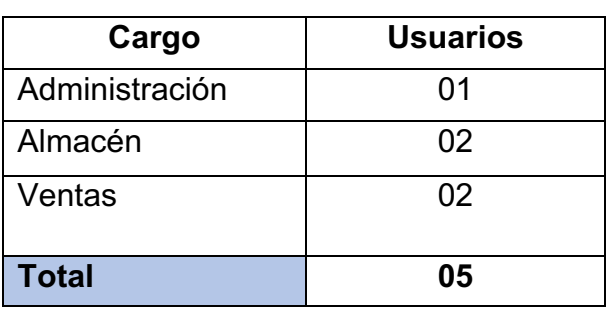

**Tabla 2**. Muestra de investigación

**Fuente**: elaboración propia

#### **Muestreo**

"Científicamente es un instrumento para la investigación, cuya finalidad es fijar una porción de la población, escogiendo una determinada muestra" (Gómez, 2019, p. 40).

# **3.4. Técnicas e instrumentos de recolección de datos**

# **Técnica**

El uso de técnicas de información en conjunto con los instrumentos es necesario para la recolección de datos, dependiendo del problema que se espera resolver. Ante ello se consideran las técnicas: la encuesta y observación.

**Encuesta**, según López y Fachelli (2015) es una técnica de uso más extendido en el campo de la sociología de la cual se a convertido en una actividad de la que todos participamos tarde o temprano.

**Observación,** según Castellanos (2017) es una técnica la cual se observa los fenómenos, hechos, casos, objetos, entre otros, para finalmente obtener la información necesaria.

# **Instrumentos**

La recolección de datos abarca los procedimientos y actividades, los cuales serán utilizando como información científica a través de la confiabilidad y validez de los mismos. Para ello se consideraron los instrumentos: el cuestionario y guía de observación.

**Cuestionario**, según Hernández (2012) es instrumento donde las variables están operacionalizadas como preguntas. Éstas no solo deben tomar en cuenta el problema que se investiga sino también a la población que las contestará. El fin es analizar recolectar información a través de los dos indicadores expuestos. **Guía de observación**, según Pérez y Merino (2012) es un documento por el cual permite encausar la acción de observar ciertos fenómenos. Está guía se estructura a través de columnas que favorecen la organización de los datos recogidos. El fin es medir el tiempo de los principales procesos y analizarlos a través de los cinco indicadores expuestos.

| <b>VARIABLE</b> | <b>INDICADOR</b> | <b>DIMENSION</b>  | <b>TECNICA</b> | <b>INSTRUMENTO</b> |
|-----------------|------------------|-------------------|----------------|--------------------|
| Sistema         | Nivel de         | <b>Usabilidad</b> | Encuesta       | Cuestionario       |
| web             | usabilidad del   |                   |                |                    |
| (variable       | sistema web      |                   |                |                    |
| independien     | Nivel de         | Funcionabilidad   |                |                    |
| te)             | funcionalidad    |                   |                |                    |
|                 | del sistema      |                   |                |                    |
|                 | web              |                   |                |                    |
| Proceso de      | Tiempo de        | Cotizaciones      | Observació     | Guía de            |
| ventas          | búsqueda de      |                   | $\mathsf{n}$   | observación        |
| (variable       | cotizaciones     |                   |                |                    |
| dependiente     | de clientes.     |                   |                |                    |
| $\mathcal{)}$   | Tiempo de        | Ventas            |                |                    |
|                 | búsqueda de      |                   |                |                    |
|                 | un producto      |                   |                |                    |
|                 | Tiempo de        |                   |                |                    |
|                 | registro de una  |                   |                |                    |
|                 | venta            |                   |                |                    |
|                 | Tiempo de        |                   |                |                    |
|                 | búsqueda de      |                   |                |                    |
|                 | una venta        |                   |                |                    |
|                 | Tiempo de        |                   |                |                    |
|                 | elaboración de   |                   |                |                    |
|                 | un pedido        |                   |                |                    |

**Tabla 3.** Técnicas e instrumentos de recolecciones de datos

**Fuente**: elaboración propia

# **Validez**

Según Gómez (2019) se identifican 3 tipos de evidencias, valor de criterio, constructo y contenido, los cuales establecen la verificación de la variable presentada con el objetivo de identificar la magnitud de validez.

# **Validez de criterio**

Para Castillero (2018) nos dice que es un grado la cual un test correlaciona con variables externas, tratando de relacionar los resultados obtenidos de la medición con un criterio en concreto. Aparte de ello poder establecer predicciones.

# **Validez de contenido**

Para Shuttleworth (2019) explica que es considerada como un prerrequisito para validar el criterio porque es un buen indicador cuando la característica deseada es medible, menciona que la validez de contenido es cualitativa en naturaleza ya que determina si un objeto suma o resta valor a una investigación.

#### **Validez de constructo**

Según Villasante (2019) la define como hipotética ya que es usada para explicar la conducta humana la cual implica.

- Formular hipótesis.
- Seleccionar indicadores concretos del constructo.
- Recoger datos.
- Definir una consistencia entre los datos y las hipótesis.

Los instrumentos que se usaron en la presente investigación fueron el cuestionario y la guía de observación. Estas fueron validadas en base al juicio de tres expertos como se muestra en las tablas a continuación.

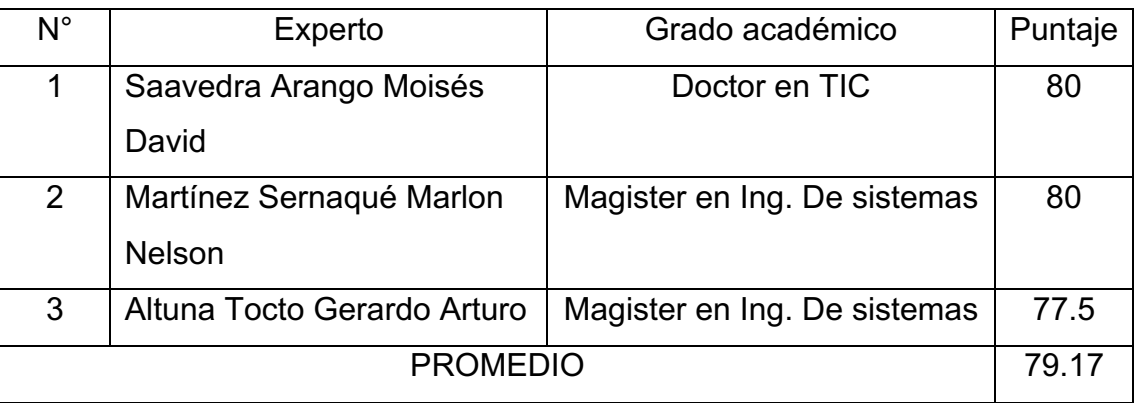

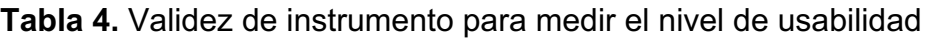

#### **Fuente**: elaboración propia

El promedio el cual se obtuvo de los expertos según la Tabla 5 para medir el nivel de usabilidad fue de 79.17% lo que nos indica que el instrumento está en un nivel muy bueno.

| N°              | Experto                     | Grado académico              | Puntaje |  |
|-----------------|-----------------------------|------------------------------|---------|--|
|                 |                             |                              |         |  |
|                 | Saavedra Arango Moisés      | Doctor en TIC                | 80      |  |
|                 | David                       |                              |         |  |
| 2               | Martínez Sernaqué Marlon    | Magister en Ing. De sistemas | 80      |  |
|                 | <b>Nelson</b>               |                              |         |  |
| 3               | Altuna Tocto Gerardo Arturo | Magister en Ing. De sistemas | 77.5    |  |
| <b>PROMEDIO</b> |                             |                              |         |  |

**Tabla 5.** Validez de instrumento para medir el nivel de funcionalidad.

**Fuente: elaboración propia**

El promedio el cual se obtuvo de los expertos según la Tabla 6 para medir el nivel de funcionalidad fue de 79.17% lo que nos indica que el instrumento está en un nivel muy bueno.

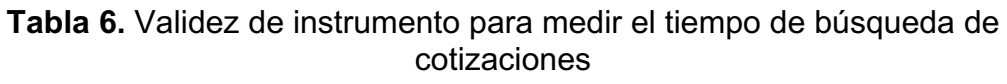

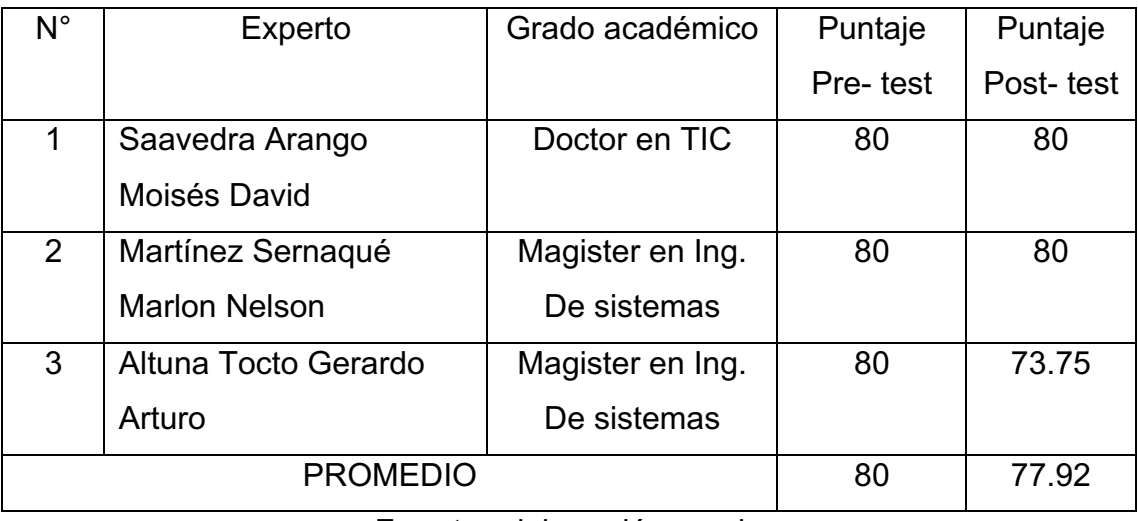

# **Fuente:** elaboración propia

El promedio el cual se obtuvo de los expertos según la Tabla 7 para medir el tiempo de búsqueda de cotizaciones en pre-test fue de 80% y post-test fue de 77.92% lo que nos indica que los instrumentos están en un nivel muy bueno.

| $N^{\circ}$ | Experto              | Grado académico     | Puntaje  | Puntaje   |
|-------------|----------------------|---------------------|----------|-----------|
|             |                      |                     | Pre-test | Post-test |
| 1           | Saavedra Arango      | Doctor en TIC       | 80       | 80        |
|             | Moisés David         |                     |          |           |
| 2           | Martínez Sernaqué    | Magister en Ing. De | 80       | 80        |
|             | <b>Marlon Nelson</b> | sistemas            |          |           |
| 3           | Altuna Tocto Gerardo | Magister en Ing. De | 80       | 77.5      |
|             | Arturo               | sistemas            |          |           |
|             | <b>PROMEDIO</b>      |                     | 80       | 79.17     |

**Tabla 7.** Validez de instrumento para medir el tiempo de búsqueda de un producto

**Fuente:** elaboración propia

El promedio el cual se obtuvo de los expertos según la Tabla 8 para medir el tiempo de búsqueda de un producto en pre-test fue de 80% y post-test de 79.17% lo que nos indica que los instrumentos están en un nivel muy bueno.

| $N^{\circ}$ | Experto              | Grado académico     | Puntaje  | Puntaje   |
|-------------|----------------------|---------------------|----------|-----------|
|             |                      |                     | Pre-test | Post-test |
| 1           | Saavedra Arango      | Doctor en TIC       | 80       | 80        |
|             | Moisés David         |                     |          |           |
| 2           | Martínez Sernaqué    | Magister en Ing. De | 80       | 80        |
|             | <b>Marlon Nelson</b> | sistemas            |          |           |
| 3           | Altuna Tocto Gerardo | Magister en Ing. De | 77.5     | 77.5      |
|             | Arturo               | sistemas            |          |           |
|             | <b>PROMEDIO</b>      | 79.17               | 79.17    |           |

**Tabla 8.** Validez de instrumento para medir el tiempo de registro de una venta.

#### **Fuente:** elaboración propia

El promedio el cual se obtuvo de los expertos según la Tabla 9 para medir el tiempo de registro de una venta en pre-test fue de 79.17% y post-test de 79.17% lo que nos indica que los instrumentos están en un nivel muy bueno.

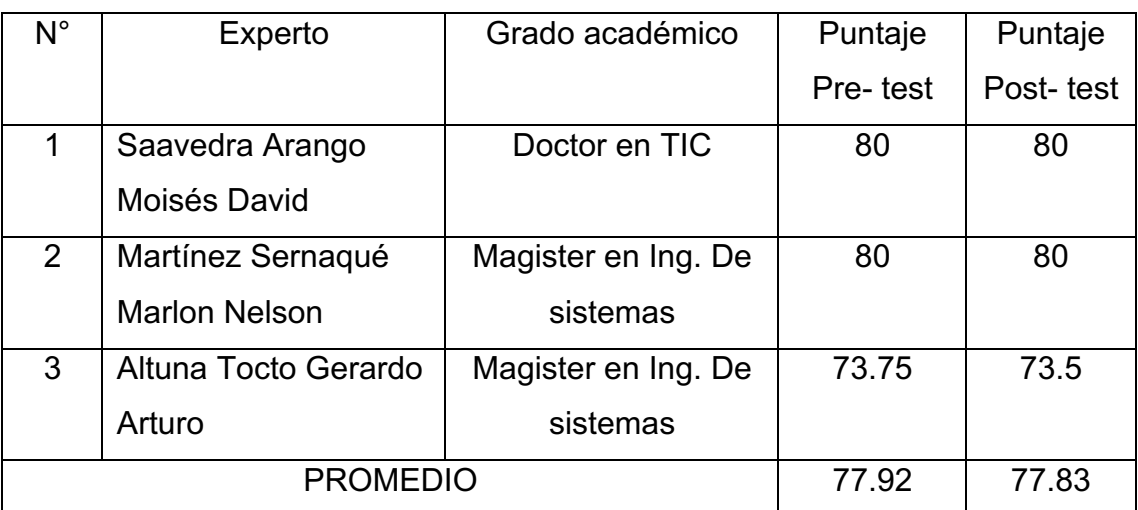

# **Tabla 9.** Validez de instrumento para medir el tiempo de búsqueda de una venta

**Fuente:** elaboración propia

El promedio el cual se obtuvo de los expertos según la Tabla 10 para medir el tiempo de búsqueda de una venta en pre-test fue de 77.92% y en post-test de 77.83% lo que nos indica que los instrumentos están en un nivel muy bueno.

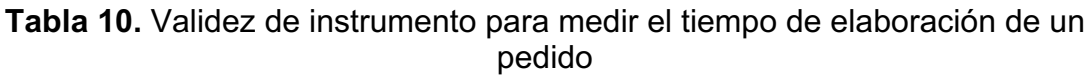

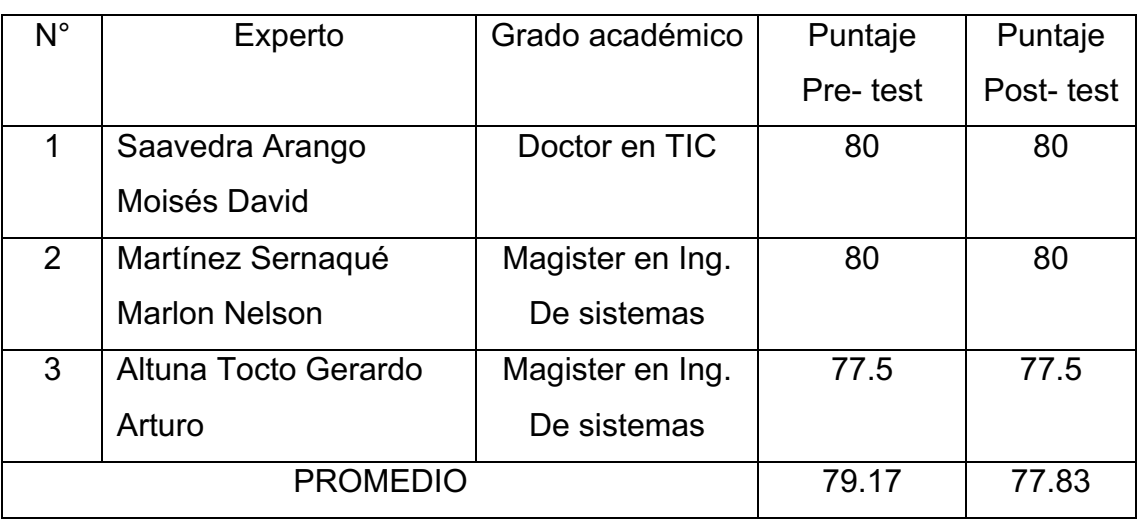

**Fuente:** elaboración propia

El promedio el cual se obtuvo de los expertos según la Tabla 11 para medir el tiempo de elaboración de un pedido en pre-test fue de 79.17% y post-test fue de 77.83% lo que nos indica que los instrumentos están en un nivel muy bueno.

# **Confiabilidad**

Según Huamani (2018) pueden estar entre 0 – 1, el 0 tiene un resultado de confiabilidad nula y 1 tiene como resultado confiabilidad máxima, si se aproxima más cercano al 0 indica que hay error mayor en la medición.

Un instrumento llega a ser confiable cuando los resultados consisten dependientemente de los casos de cómo se ejecuta la evaluación ante la organización del instrumento a una misma muestra de la intervinieron de los sujetos, esto debido a que se pueden obtener dos ocasiones y dos o más observadores diferentes. (Silveira, 2021)

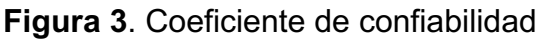

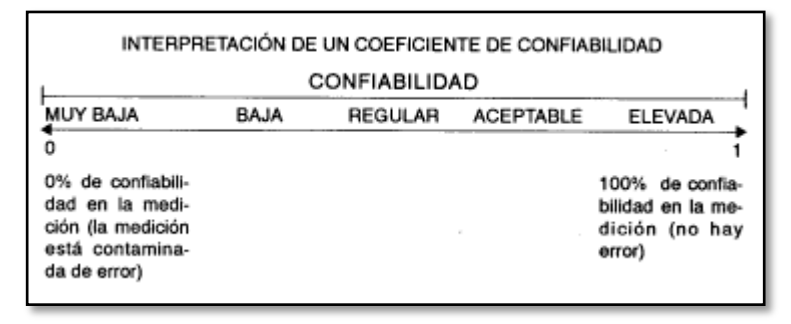

**Fuente:** Mailin Carballosa Infate

# **Alfa de Cronbach**

Para poder establecer la confiabilidad usamos el método de alfa de Cronbach para el instrumento de los cuestionarios.

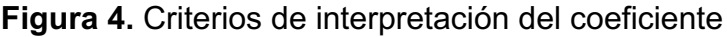

| valores de Alfa | Interpretación                     |  |  |
|-----------------|------------------------------------|--|--|
| $0.90 - 1.00$   | Se califica como muy satisfactoria |  |  |
| $0.80 - 0.89$   | Se califica como adecuada          |  |  |
| $0.70 - 0.79$   | Se calífica como moderada          |  |  |
| $0.60 - 0.69$   | Se califica como baja              |  |  |
| $0.50 - 0.59$   | Se califica como muy baja          |  |  |
| < 0.50          | Se califica como no confiable      |  |  |

**Fuente: evaluar consistencia interna**

Según Godoy (2022) es una medida que se usa para evaluar la confiabilidad ya sea de una escala o test recomendado para medir la fuerza de la consistencia entre datos.

| <b>Reliability Statistics</b> |            |  |  |  |
|-------------------------------|------------|--|--|--|
| Cronbach's<br>Alpha           | N of Items |  |  |  |
| .885                          |            |  |  |  |
|                               |            |  |  |  |

**Figura 5.** Estadística de fiabilidad - Nivel de usabilidad

**Fuente:** SPSS

Como se puede observar en la **Figura 5**, para nuestro indicador el cual mide la usabilidad del sistema web se aplicó el método de alfa de Cronbach obteniendo como resultado 0.885 lo que lo convierte en un instrumento calificado como adecuado según los valores de este método. **Anexo 27**.

**Figura 6.** Estadística de fiabilidad - Nivel de funcionalidad

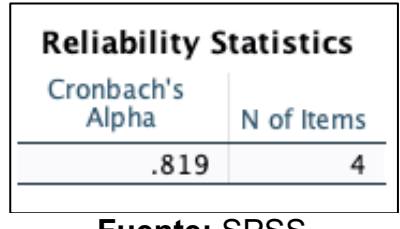

**Fuente:** SPSS

En la Figura 6 al medir la funcionalidad del sistema web se aplicó el mismo método obteniendo un total de 0.819 calificado como adecuado. **Anexo 28**.

# **Test-Retest**

Según Ricardo (2020) es la medida para medir la fiabilidad más común, para lograr ello se necesita aplicar la misma prueba a los encuestados seleccionados en dos ocasiones distintas.

#### **Correlación de Pearson**

Mitjana (2019) explica que se usa para poder estudiar la relación entre dos cuantitativas que nos brinda información acerca de la intensidad y la dirección de la relación.

| $r = 1$       | correlación perfecta. |
|---------------|-----------------------|
| 0.8 < r < 1   | correlación muy alta  |
| 0'6 < r < 0'8 | correlación alta      |
| 0'4 < r < 0'6 | correlación moderada  |
| 0'2 < r < 0'4 | correlación baja      |
| 0 < r < 0.2   | correlación muy baja  |
| $r = 0$       | correlación nula      |

**Figura 7.** Nivel de confiabilidad de Pearson

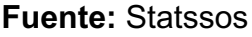

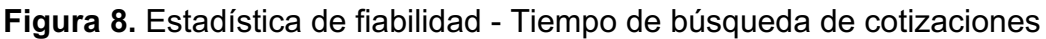

|             |                            | Test   | Retest |
|-------------|----------------------------|--------|--------|
| <b>Test</b> | <b>Pearson Correlation</b> | 1      | .798   |
|             | Sig. (2-tailed)            |        | < .001 |
|             | N                          | 20     | 20     |
| Retest      | <b>Pearson Correlation</b> | .798   |        |
|             | Sig. (2-tailed)            | < .001 |        |
|             | N                          | 20     | 20     |

**Fuente:** SPSS

Como se puede observar en la Figura 8 pudimos obtener el valor de 0.798 lo cual nos indica que el instrumento se encuentra en una correlación alta para obtener el tiempo de búsqueda de cotizaciones. **Anexo 29.**

**Figura 9.** Estadística de fiabilidad - Tiempo de búsqueda de un producto

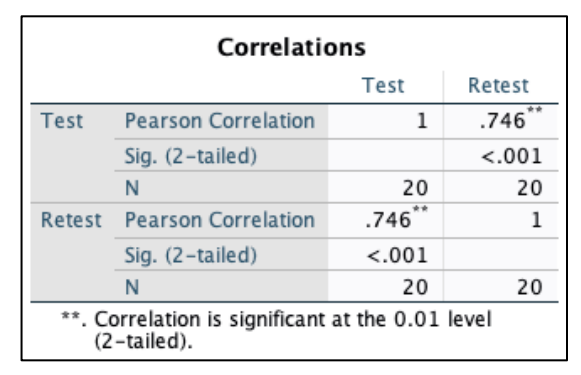

**Fuente:** SPSS

En la Figura 9 obtuvimos el valor de 0.745 lo que nos dice que el instrumento se encuentra en una correlación alta y puede ser usado para obtener y analizar los tiempos de búsqueda de un producto. **Anexo 30.**

|             |                            | Test    | Retest  |
|-------------|----------------------------|---------|---------|
| <b>Test</b> | <b>Pearson Correlation</b> | 1       | .863    |
|             | Sig. (2-tailed)            |         | $-.001$ |
|             | N                          | 20      | 20      |
| Retest      | <b>Pearson Correlation</b> | .863    |         |
|             | Sig. (2-tailed)            | $-.001$ |         |
|             | N                          | 20      | 20      |

**Figura 10.** Estadística de fiabilidad - Tiempo de registro de una venta

#### **Fuente:** SPSS

En la Figura 10 obtuvimos el valor de 0.863 lo que nos dice que el instrumento se encuentra en una correlación alta y puede ser usado el instrumento para analizar los tiempos de registro de una venta. **Anexo 31.**

**Figura 11.** Estadística de fiabilidad - Tiempo de búsqueda de una venta

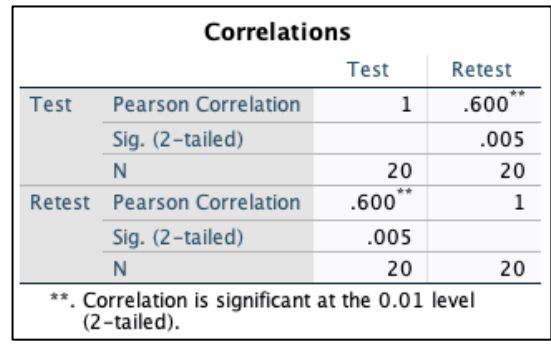

#### **Fuente:** SPSS

En la Figura 11 obtuvimos el valor de 0.600 lo que nos dice que el instrumento se encuentra en una correlación alta y puede ser usado el instrumento para analizar los tiempos de búsqueda de una venta. **Anexo 32**

**Figura 12.** Estadística de fiabilidad - Tiempo de elaboración de un pedido

| Correlations |                            |      |        |  |
|--------------|----------------------------|------|--------|--|
|              |                            | Test | Retest |  |
| Test         | <b>Pearson Correlation</b> |      | .716   |  |
|              | Sig. (2-tailed)            |      | .109   |  |
|              |                            | 6    |        |  |
| Retest       | <b>Pearson Correlation</b> | .716 |        |  |
|              | Sig. (2-tailed)            | .109 |        |  |
|              |                            | ĥ    |        |  |

**Fuente:** SPSS

En la Figura 10 obtuvimos el valor de 0.716 lo que nos dice que el instrumento se encuentra en una correlación alta y puede ser usado el instrumento para analizar los tiempos de elaboración de un pedido. **Anexo 33.**

#### **3.5. Procedimientos**

En esta investigación se tomó en cuenta los problemas que presentaba la empresa Ecodrywall específicamente en el proceso de ventas, teniendo a esta como variable dependiente. Así mismo se planteó implementar un sistema web, el cual determinó la optimización al momento de ejecutar una venta, esta última estando como variable independiente.

Se recolectó información de diferentes fuentes bibliográficas, como tésis, libros, artículos científicos similares a la realidad problemática mencionada al inicio de esta investigación y así analizar las diversas soluciones que se establecieron; así mismo se obtendrán los indicadores y dimensiones. Con respecto a los indicadores se realizó un pre y post de los mismos con el fin de visualizar disparidad en el presente proyecto, también obtener el porcentaje de las personas que participaban en este proyecto a través del despliegue en el ambiente y teniendo en cuenta las variables con el fin de obtener la población y muestra, determinando su validez a través del juicio de un especialista indicando como se mide la confiabilidad de la misma.

#### **3.6. Método de análisis de datos**

En esta investigación para el desarrollo de una aplicación web en el área de ventas, se realizaron los correspondientes análisis de los datos adquiridos a través de los instrumentos, para ello se utilizó el análisis preexperimental el cual nos permitió realizar un antes y después de los resultados obtenidos, corroborando así la hipótesis.

Debido a que no hay una semejanza entre grupos, los diseños preexperimentales con pre-tes y pos-test de un solo grupo, generalmente no garantizan que las variaciones en este último se deban al efecto del tratamiento. (Chavez,2020).

**Prueba de normalidad,** analiza la distribución de datos observados en la muestra precedentes de la muestra de una población la cual la variable sigue la distribución normal con la misma medida estándar que la observada. (Molina, 2022)

**Shapiro Wilk,** es una prueba de bondad de ajuste a una distribución normal. Se aplica bajo determinadas circunstancias y, en líneas generales, nos da información sobre la idoneidad de realizar los análisis estadísticos bajo pruebas paramétricas o pruebas no paramétricas.

**Hipótesis estadística,** es la deducción que es realizada según las características de la población usada para verificar o rechazar una vez realizado el estudio estadístico. (Ludeña, 2021)

# **3.7. Aspectos éticos**

La presente investigación se basó según las normativas establecidas por la universidad Cesar Vallejo, así mismo los investigadores estamos comprometidos a regirnos a dichos estatutos establecidos la Escuela de Ingeniería de Sistemas con la finalidad de garantizar confiabilidad y veracidad de los datos proporcionados y obtenidos de la empresa Ecodrywall. De igual manera cabe mencionar que las personas implicadas en ese trabajo de investigación están debidamente informadas sobre el uso exclusivo de la información para fines académicos manteniendo la seguridad de la misma.

#### **IV. RESULTADOS**

Los resultados que obtuvimos según sus indicadores fueron los siguientes:

#### **Tiempo de búsqueda de cotizaciones de clientes:**

**Figura 13.** Gráfico de estadística - Tiempo de búsqueda de cotizaciones

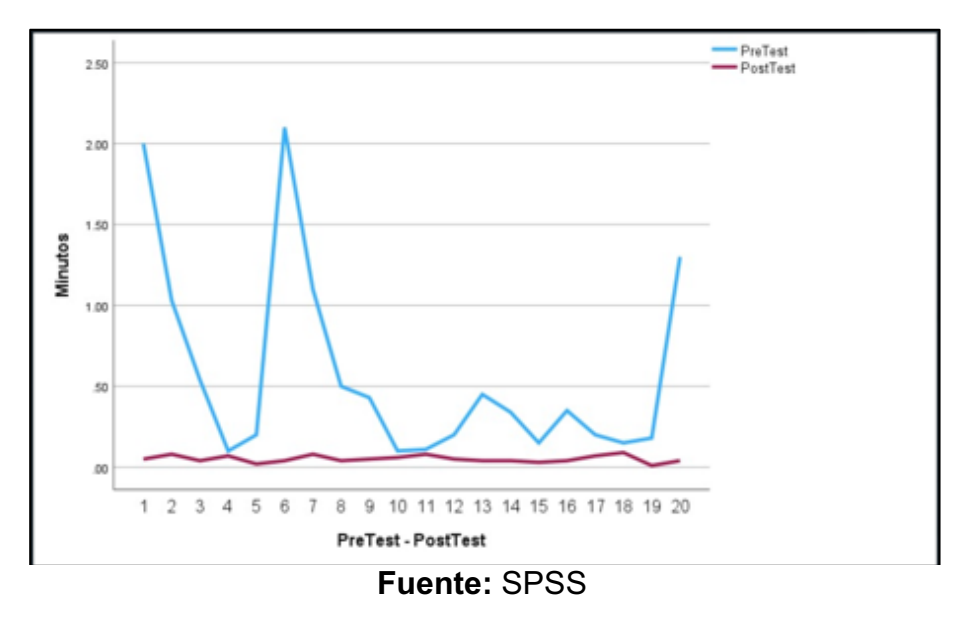

**Tabla 11.** Estadística descriptiva - Tiempo de búsqueda de cotizaciones

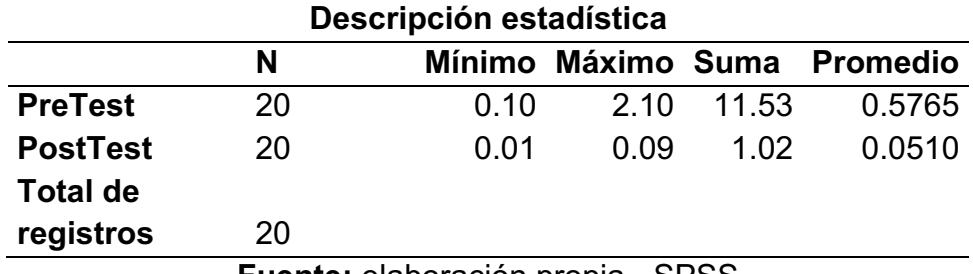

**Fuente:** elaboración propia - SPSS

Luego de realizar el Pre Test, el tiempo total el cual se realizaron la búsqueda de cotizaciones fueron de 11.53 minutos entre los 20 registros que se registraron, sin embargo, al realizar las mismas búsquedas el total de minutos en los 20 registros nuevos fue de 1.02 minutos. Antes de implementar el sistema, la búsqueda de cotizaciones se realizaba en un promedio de 0.5765 minutos, luego al realizar las búsquedas utilizando el sistema web se realizaba en un promedio de 0.0510 minutos disminuyendo y mejorando de manera satisfactoria los tiempos en la búsqueda de cotizaciones en el sistema web.

#### **Tiempo de búsqueda de un producto:**

**Figura 14.** Gráfico de estadística - Tiempo de búsqueda de un producto

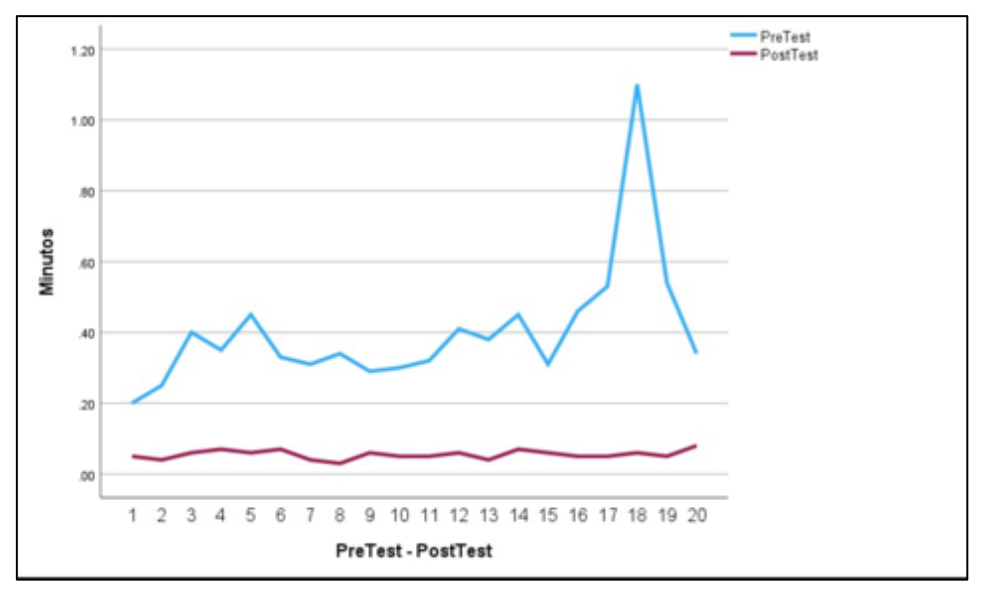

**Fuente:** SPSS

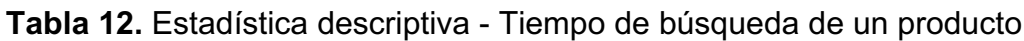

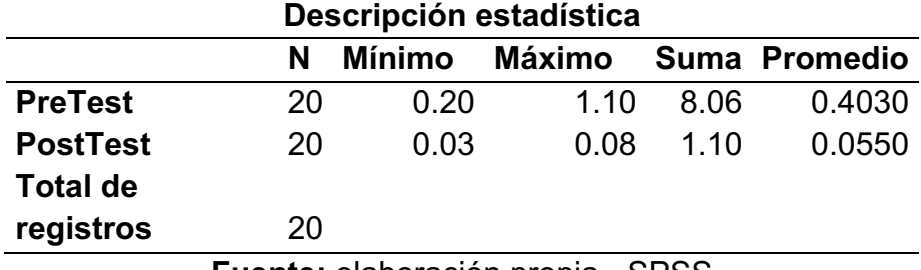

**Fuente:** elaboración propia - SPSS

Al realizar Pre Test, el tiempo total el cual se realizó la búsqueda de un producto fueron de 8.06 minutos entre los 20 registros, sin embargo, al realizar las mismas búsquedas el total de minutos en los 20 registros nuevos fue de 1.10 minutos. Antes de implementar el sistema la búsqueda de un producto se realizaba en un promedio de 0.4030 minutos, al implementar el sistema web las búsquedas del producto se realizó en un promedio de 0.0550 minutos disminuyendo y mejorando de manera satisfactoria los tiempos de búsqueda de productos en el sistema web.

#### **Tiempo de registro de una venta:**

**Figura 15.** Gráfico de estadística - Tiempo de registro de una venta

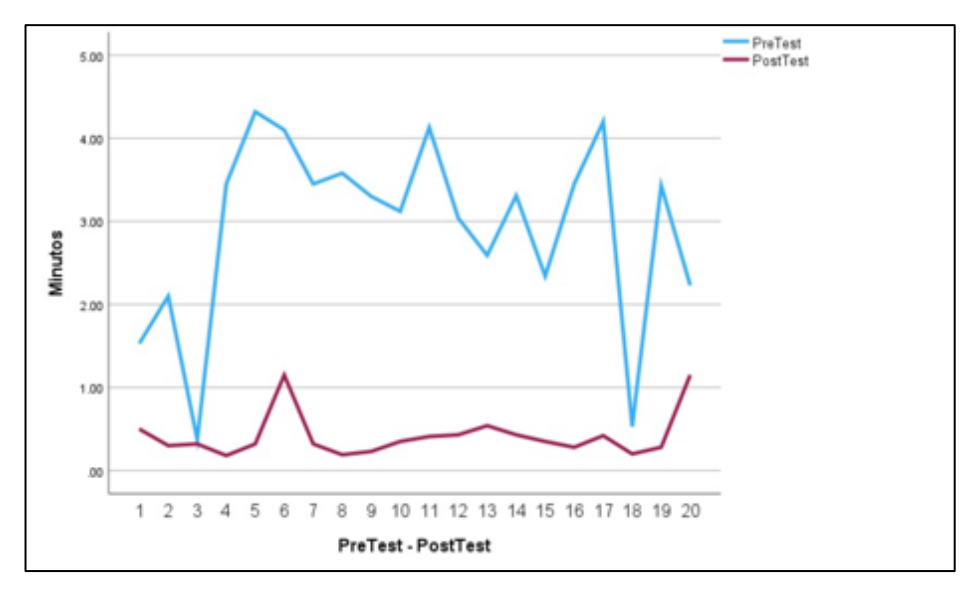

**Fuente:** SPSS

**Tabla 13**. Estadística descriptiva - Tiempo de registro de una venta

| Descripción estadística      |    |        |               |                                    |                 |
|------------------------------|----|--------|---------------|------------------------------------|-----------------|
|                              | N  | Mínimo | <b>Máximo</b> | <b>Suma</b>                        | <b>Promedio</b> |
| <b>PreTest</b>               | 20 | 0.37   | 4.32          | 58.57                              | 2.9285          |
| <b>PostTest</b>              | 20 | 0.18   | 1.15          | 8.35                               | 0.4175          |
| <b>Total de registros</b> 20 |    |        |               |                                    |                 |
|                              |    |        |               | $\mathbf{a} \mathbf{a} \mathbf{a}$ |                 |

**Fuente:** elaboración propia - SPSS

Al realizar Pre Test, el tiempo total el cual se realizaron el registro de las ventas fueron de 58.57 minutos entre los 20 registros, sin embargo, al realizar los mismos registros el total de minutos en los 20 registros nuevos fue de 8.35 minutos. Antes de implementar el sistema web, el registro de una venta se realizaba en un promedio de 2.9285 minutos, sin embargo, al implementarse el registro de una venta se realizó en un promedio de 0.4175 minutos disminuyendo y mejorando de manera satisfactoria los tiempos de registro de una venta.
## **Tiempo de búsqueda de una venta:**

**Figura 16.** Gráfico de estadística - Tiempo de búsqueda de una venta

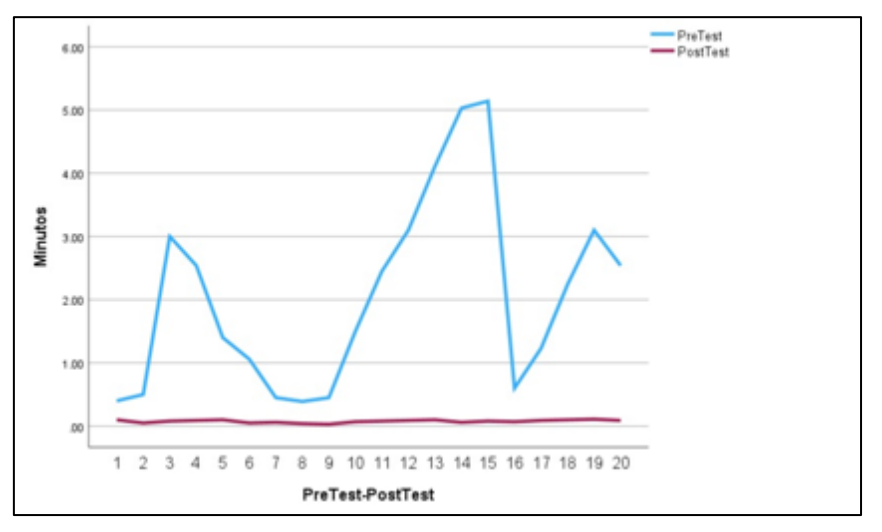

**Fuente:** SPSS

**Tabla 14.** Estadística descriptiva - Tiempo de búsqueda de una venta

|                    |    | Descripción estadística |        |       |                 |
|--------------------|----|-------------------------|--------|-------|-----------------|
|                    | N  | Mínimo                  | Máximo | Suma  | <b>Promedio</b> |
| <b>PreTest</b>     | 20 | 0.39                    | 5.14   | 41.23 | 2.0615          |
| <b>PostTest</b>    | 20 | 0.03                    | 0.11   | 1.54  | 0.0770          |
| Total de registros | 20 |                         |        |       |                 |

**Fuente:** elaboración propia - SPSS

Al realizar Pre Test, el tiempo total el cual se realizaron el búsqueda de las ventas fueron de 41.23 minutos entre los 20 registros, sin embargo al realizar las mismas búsquedas el total de minutos en los 20 registros nuevos fue de 1.54 minutos. Antes de implementar el sistema web, la búsqueda de una venta se realizaba en un promedio de 2.0615 minutos, sin embargo, al realizar el registro de una venta con el sistema web el promedio se dio en un promedio de 0.0770 minutos disminuyendo y mejorando de manera satisfactoria los tiempos de búsqueda de una venta.

### **Tiempo de elaboración de una pedido:**

**Figura 17.** Gráfico de estadística - Tiempo de elaboración de un pedido

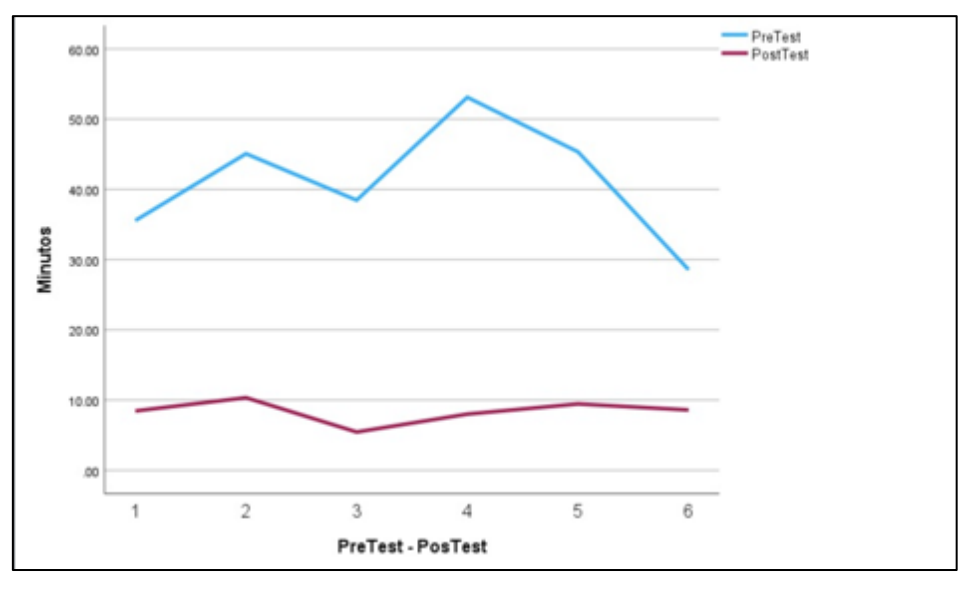

**Fuente: SPSS**

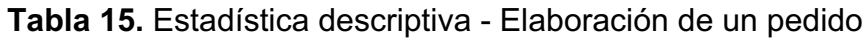

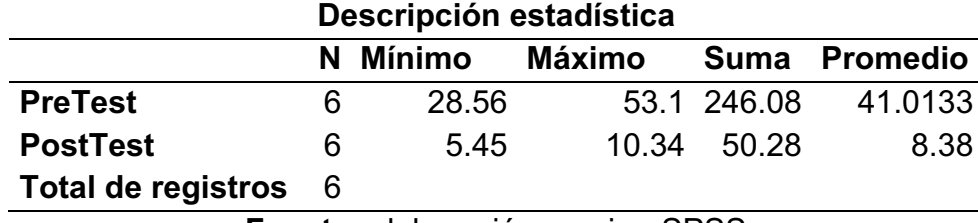

**Fuente:** elaboración propia - SPSS

Al realizar Pre Test, el tiempo total el cual se elaboraron pedidos de material fueron de 246.08 minutos entre los 6 registros, sin embargo, al elaborar los mismos pedidos en los 6 registros nuevos fue de 50.28 minutos. Antes de implementar el sistema web los pedidos se elaboraban en un promedio de 41.0133 minutos, al implementarse la elaboración de un pedido con el sistema web implementado el pedido se realizaba en un promedio de 8.38 minutos disminuyendo los tiempos y mejorando de manera satisfactoria los tiempos de elaboración de un pedido.

# **Nivel de usabilidad del sistema web:**

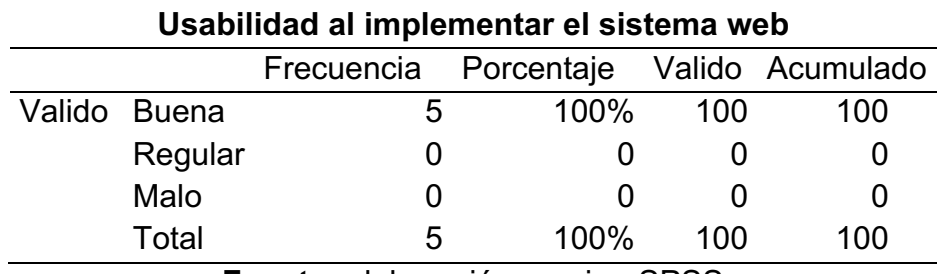

**Tabla 16**. Resultado de encuesta para usabilidad luego de implementar el sistema web

**Fuente:** elaboración propia - SPSS

Se evaluó a los usuarios para analizar la usabilidad donde se dividieron los niveles para una mejor obtención de datos según: 5-11 malo, 12-18 regular y 19- 25 bueno.

A través de la encuesta se obtuvo que el 100% de usuarios califican como buena la usabilidad al implementar el sistema web consiguiendo satisfactoriamente la aprobación de los usuarios mediante la dimensión planteada.

# **Nivel de funcionalidad del sistema web:**

**Tabla 17.** Resultado de encuesta para funcionalidad luego de implementar el sistema web

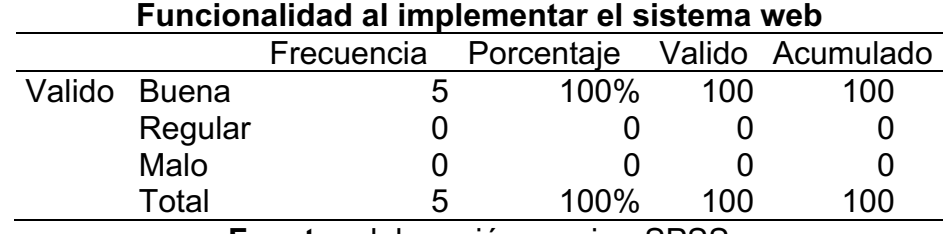

**Fuente:** elaboración propia - SPSS

Se evaluó a los usuarios para analizar la funcionalidad donde se dividieron los niveles para una mejor obtención de datos según: 4-9 malo, 10-14 regular y 15- 20 bueno.

A través de la encuesta se obtuvo que el 100% de usuarios califican como buena la usabilidad al implementar el sistema web consiguiendo satisfactoriamente la aprobación de los usuarios mediante la dimensión planteada.

# **PRUEBA DE NORMALIDAD**

Se planteó la hipótesis de normalidad donde se definió:

Según Trujillo (2016) "Mientras que el test de Shapiro Wilk se puede utilizar con hasta 50 datos, el test de Kolmogorov Smirnov es recomendable utilizarlo con más de 50 observaciones."

Donde:

n = valor de la muestra

- Si n > 50: se emplea la prueba de Kolmogorov Smirnov
- Si n < 50: se emplea la prueba de Shapiro Wilk

Para esta tesis se utilizó la prueba de Shapiro Wilk ya que en esta investigación la muestra es menor a 50 donde:

- Sig. <= 0.05: distribución no normal (se rechaza la hipótesis nula y se acepta la alternativa)
- Sig. > 0.05: distribución normal (se acepta la hipótesis nula y se rechaza la alternativa)

# **Tiempo de búsqueda de cotizaciones**

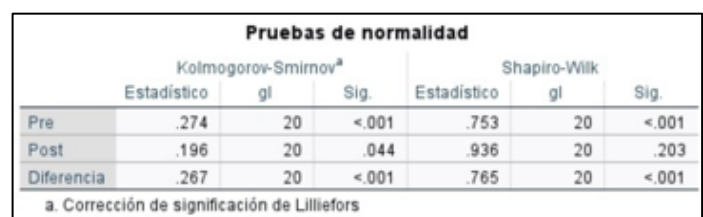

**Figura 18.** Test de normalidad - Tiempo de búsqueda de cotizaciones

**Fuente:** elaboración propia

Al realizar el pre y post test se puede apreciar que los resultados obtenidos fueron de 0.001, total que es menor a 0.05 lo cual presentó una distribución no normal.

Sabiendo que:

Hipótesis alternativa HA = El sistema web disminuye el tiempo de búsqueda de cotizaciones en la empresa Ecodrywall.

Hipótesis nula H0 = El sistema web no disminuye el tiempo de búsqueda de cotizaciones en la empresa Ecodrywall.

Teniendo en cuenta ello podemos decir que según los datos que obtuvimos utilizando en método ya mencionado representó una distribución no normal, por ello se rechaza la hipótesis nula(H0) y se acepta la hipótesis alternativa (HA). Afirmando que el sistema web disminuye el tiempo de búsqueda de cotizaciones en la empresa Ecodrywall.

## **Tiempo de búsqueda de un producto**

**Figura 19.** Test de normalidad - Tiempo de búsqueda de un producto

|            |             | Kolmogorov-Smirnov <sup>a</sup> |       | Shapiro-Wilk |    |      |
|------------|-------------|---------------------------------|-------|--------------|----|------|
|            | Estadístico | al                              | Sig.  | Estadístico  |    | Sig. |
| Pre        | .230        | 20                              | .007  | .688         | 20 | 001  |
| Post       | .157        | 20                              | 200"  | .952         | 20 | .404 |
| Diferencia | .267        | 20                              | < 001 | .765         | 20 | 001  |

**Fuente:** elaboración propia - SPSS

Al realizar el pre y post test se puede apreciar que los resultados obtenidos fueron de 0.001, total que es menor a 0.05 lo cual presentó una distribución no normal.

Sabiendo que:

Hipótesis alternativa HA = El sistema web disminuye el tiempo de búsqueda de un producto en la empresa Ecodrywall.

Hipótesis nula H0 = El sistema web no disminuye el tiempo de búsqueda de un producto en la empresa Ecodrywall.

Teniendo en cuenta ello podemos decir que según los datos que obtuvimos utilizando en método ya mencionado representó una distribución no normal, por ello se rechazó la hipótesis nula(H0) y se aceptó la hipótesis alternativa (HA). Afirmando que el sistema web disminuye el tiempo de búsqueda de un producto en la empresa Ecodrywall.

## **Tiempo de registro de una venta**

**Figura 20.** Test de normalidad - Tiempo de registro de una venta

| Pruebas de normalidad |             |                                 |       |              |    |       |  |
|-----------------------|-------------|---------------------------------|-------|--------------|----|-------|--|
|                       |             | Kolmogorov-Smirnov <sup>a</sup> |       | Shapiro-Wilk |    |       |  |
|                       | Estadístico |                                 | Sig.  | Estadístico  | a  | Sig.  |  |
| Pre                   | .189        | 20                              | .058  | .893         | 20 | .031  |  |
| Post                  | .281        | 20                              | 4.001 | .694         | 20 | 4.001 |  |
| Diferencia            | 267         | 20                              | 001   | .765         | 20 | < 001 |  |

**Fuente:** elaboración propia - SPSS

Al realizar el pre y post test se puede apreciar que los resultados obtenidos fueron de 0.001, total que es menor a 0.05 lo cual presentó una distribución no normal.

Sabiendo que:

Hipótesis alternativa HA = El sistema web disminuye el tiempo de registro de una venta en la empresa Ecodrywall.

Hipótesis nula H0 = El sistema web no disminuye el tiempo de registro de una venta en la empresa Ecodrywall.

Teniendo en cuenta ello podemos decir que según los datos que obtuvimos utilizando en método ya mencionado representó una distribución no normal, por ello se rechazó la hipótesis nula(H0) y se aceptó la hipótesis alternativa (HA). Afirmando que el sistema web disminuye el tiempo de registro de una venta en la empresa Ecodrywall.

#### **Tiempo de búsqueda de una venta**

**Figura 21.** Test de normalidad - Tiempo de búsqueda de una venta

|            |             | Kolmogorov-Smirnov <sup>a</sup> |                     | Shapiro-Wilk |    |       |  |
|------------|-------------|---------------------------------|---------------------|--------------|----|-------|--|
|            | Estadístico | gl                              | Sig.                | Estadístico  | gl | Sig.  |  |
| Pre        | .144        | 20                              | $.200$ <sup>*</sup> | .899         | 20 | .039  |  |
| Post       | .168        | 20                              | .140                | .938         | 20 | .222  |  |
| Diferencia | .267        | 20                              | 001                 | .765         | 20 | 4.001 |  |

**Fuente:** elaboración propia - SPSS

Al realizar el pre y post test se puede apreciar que los resultados obtenidos fueron de menor 0.001, total que es menor a 0.05 lo cual presentó una distribución no normal.

Sabiendo que:

Hipótesis alternativa HA = El sistema web disminuye el tiempo de búsqueda de una venta en la empresa Ecodrywall.

Hipótesis nula H0 = El sistema web no disminuye el tiempo de búsqueda de una venta en la empresa Ecodrywall.

Teniendo en cuenta ello podemos decir que según los datos que obtuvimos utilizando en método ya mencionado representó una distribución no normal, por ello se rechazó la hipótesis nula(H0) y se aceptó la hipótesis alternativa (HA). Afirmando que el sistema web disminuye el tiempo de búsqueda de una venta en la empresa Ecodrywall.

# **V. DISCUSIÓN**

En la presente investigación se trabajó la implementación de un sistema web utilizando dos variables que fueron proceso de ventas y sistema web, junto con estas variables esta constituido el proyecto por el cual se mejoró el proceso de ventas en la empresa Ecodrywall.

Referente al indicador de tiempo de búsqueda de cotizaciones y tomando como referencia al trabajo de investigación "Implementación de un sistema web responsive y facturación en la empresa Ghost S.R.L." (2019) se obtuvo que al realizar búsqueda de cotizaciones antes de implementar el sistema fue de un promedio de 6.10 minutos, mejorando luego de la implementación, donde se obtuvo el resultado de 1.8 minutos. En nuestro proyecto de investigación referente a la **Tabla 11,** la mejora de promedios al momento de realizar la búsqueda de cotizaciones fue de 0.5765 minutos antes de implementar el sistema, luego de la implementación del este el resultado fue de 0.0510 como resultado del promedio. Tal sentido se logra comprobar la reducción de tiempos luego de la implementación del software en la empresa.

Se considero para la investigación el indicador de registro de una venta para mejorar el proceso de ventas de la empresa Ecodrywall, mediante la guía de observación, utilizando el pre y el post test nos pudimos dar cuenta que el total de tiempos y el promedio disminuyeron considerablemente tras la implementación del nuevo sistema ya que este era uno de los principales problemas con los que la empresa tenía que tratar día tras día. Mejorando de 2.9285 minutos del promedio que fueron los resultados que se obtuvieron en el post test a 0.4175 minutos con una diferencia de 2.511 minutos, datos obtenidos en la **Tabla 13**. Sabiendo que al momento de realizar una venta el cliente necesita una atención rápida y eficaz consideramos que esta mejora satisface tanto a los usuarios como a los clientes que como sabemos son el sustento de toda empresa.

Para comprobar que el sistema esté funcionando como se esperaba, se trabajó la indicador del nivel de funcionalidad del sistema, para ello tomamos la opinión de los 5 trabajadores por medio del cuestionario una vez implementado el sistema web obtenido según la **Tabla 16** que el 100% de trabajadores de la empresa consideran que el sistema web es funcional y se adapta satisfactoriamente a los procesos que realiza, de manera que los trabajadores que interactúan con el sistema se encontraron satisfechos ante la nueva tecnología implementada en la empresa Ecodrywall. Fue necesario también analizar el nivel de usabilidad del sistema ya que es importante que el sistema web ya implementado sea entendible, fácil de usar y atractivo para el usuario tomando los cuestionarios tomados a los trabajadores de la empresa obteniendo datos satisfactorios según la **Tabla 17** la cual nos indica que el 100% del personal de la empresa Ecodrywall considerando el sistema web implementado ofrece calidad y productividad. Se considera el antecedente del trabajo de investigación "Implementación de un sistema web para el proceso de control de proyectos de la empresa Claribel Contratistas & Consultores E.I.R.L." (2019) donde nos muestra la implementación de un sistema web para el mejoramiento de procesos de la empresa con una muestra de 5 empleados para analizar los resultados del nivel de accesibilidad al ejecutar la aplicación web obteniendo un resultado del 91.5% dando como resultado el total de 90 perteneciente al rango de muy alto. Logrando comprobar que los integrantes de una empresa son de suma importancia y de gran valor a la hora de comprobar los niveles de un sistema web.

En relación a la hipótesis general planteada donde el sistema web mejorará el proceso de ventas de la empresa Ecodrywall, tomando como referencia el trabajo de Correa (2019) se pudo corroborar que la propuesta de implementar un sistema web ayudó a mejorar los procesos de control de proyectos mejorando los tiempos significativamente para realizar reportes referentes al proceso, para ello utilizaron como instrumentos la guía de observación y cuestionario por medio de la encuesta al igual que nuestro trabajo de investigación la cual les permitió analizar y obtener los resultados los cuales fueron satisfactorios. Para ello se recalca que es importante la utilización de instrumentos para analizar la mejora e influencia de una nueva tecnología implementada en la empresa.

La metodología que se optó para el desarrollo del sistema web fue Rational Unified Process (RUP) ya que es considerada una metodología ágil orientada al desarrollo de software que aparte de ayudar con el trabajo en equipo es útil para mitigar los posibles riesgos que puedan ocurrir a lo largo del proyecto adaptándose desde los inicios a los requerimientos de la organización, tomando como referencia a Sangama y Pinto (2021) donde trabajaron la tesis titulada "Sistema web utilizando la metodología RUP para la gestión de proyectos en la Municipalidad provincial de Bellavista" la cual usaron para el desarrollo de su sistema web la metodología RUP para mejorar la gestión de proyectos en la municipalidad de Bellavista donde concluyeron que la metodología era óptima para el desarrollo del sistema web.

Con ello combinamos el uso del lenguaje de programación en PHP y el uso de base de datos en MySQL lo que nos permitió albergar el sistema web a la nube y que pueda ser utilizado en cualquier dispositivo con servicios de internet, al igual que Chávez (2019) en su tesis "Sistema web para el seguimiento de egresados de ingeniería informática y de sistemas en la universidad San Pedro, Barranca" donde utilizaron el mismo lenguaje de programación con MySQL como gestor de base de datos utilizando la metodología RUP para su desarrollo donde obtuvieron buenos resultados al implementar el sistema web lo que les llevo a lograr los objetivos planteados. Combinar el lenguaje de programación PHP y MySQL como base de datos tiene múltiples ventajas para el desarrollo de sistemas web.

En esta presente investigación la empresa Ecodrywall optó como herramienta tecnológica el sistema web en la ciudad de Piura. Siendo de mucha utilidad su implementación para la mejora del proceso de ventas ya que el sistema con el que contaba la empresa no recibía las atenciones y actualizaciones necesarias siendo este uno de los principales problemas de esta empresa, sin embargo

podemos mencionar que la implementación del sistema web a sido beneficiario mejorando los tiempos respectivos en el proceso de ventas, funcionalidad y usabilidad de una forma muy significativa.

### **VI. CONCLUSIONES**

A raíz de los resultados concluimos con lo siguiente:

- 1. El presente trabajo de investigación se llevó a cabo en la empresa Ecodyrwall con el objetivo principal de mejorar el proceso de ventas mediante un sistema web en la empresa Ecodrywall. Según los resultados que pudimos obtener se puede concretar que el sistema web implementado mejora significativamente el proceso de ventas donde se pudo observar la gran diferencia entre el total de los tiempos ya que consideramos los valores antes y después de implementar el sistema web. Demostrando la importancia
- 2. Uno de los objetivos específicos que se planteo fue determinar la influencia de el sistema web al realizar ventas en la empresa. Con respecto a ello y los resultados obtenidos mediante los diferentes indicadores, se pudo evidenciar el mejoramiento de los tiempos ya que se aplicó pre y post test tales como la búsqueda de ventas la cual se obtuvo una diferencia de 2.511 minutos en el promedio según la **Tabla 14**, en el registro de ventas mejoró también según los datos obtenidos cuya diferencia fue de 2.511 minutos según la **Tabla 13**, en la búsqueda de los productos la cual fue de 0.348 minutos según la **Tabla 12** y la realización de pedidos que fue de 32.6333 minutos de diferencia del promedio según la **Tabla 15**. Concluyendo que el sistema web ayudó con resultados significativos al mejoramiento del proceso de ventas.
- 3. Este estudio a demostrado que los sistemas son vitales para una empresa las cuales tienen que realizarse constantes actualizaciones para que siga siendo funcional. La investigación también ha demostrado que la usabilidad y la funcionalidad son necesarios para una correcta relación entre el usuario y el sistema obteniendo valores del 100% de satisfacción en los niveles mencionados de empleados a los cuales se realizó el cuestionario .
- 4. Los resultados de esta investigación indican la necesidad de las empresas para analizar los procesos que de alguna u otra forma que dificulte a los usuarios realizar.
- 5. Los resultados serán de interés para que las empresas puedan mejorar sus procesos actualizando ya que ello satisfacer no solo a los usuarios que

manejan el sistema sino a los clientes, sabiendo que el cliente es la base de toda empresa.

6. El presente estudio sienta bases para futuras investigaciones sobre implementación de aplicaciones web o móviles en donde los usuarios y clientes puedan realizar sus compras, ventas o cotizaciones y posteriormente realizarlos respectivos pagos.

#### **VII. RECOMENDACIONES**

Se recomienda que se realicen actualizaciones de manera periódica capacitando a los trabajadores cuando estas nuevas actualizaciones ya estén puestas en marcha, esto generara que los trabajadores estén al tanto de los cambios que pueda haber en el sistema y saber manejarlos de manera adecuada, siempre considerando sus opiniones ante los diferentes cambios que se puedan realizar.

Que a futuro se implemente una tienda virtual la cual pueda pueda contar con una pasarela de pagos y así los clientes puedan realizar sus pagos de manera efectiva y segura, esto incrementaría las ventas y mejoraría la relación que existe entre la empresa y cliente llevándolo a una nueva forma de compra de los productos que necesite.

Que se realicen mantenimientos al sistema cada cierto tiempo, ello garantizará que el sistema funcione de manera correcta y optima.

Así mismo se recomienda también que a futuro, los estudiantes puedan aportar nuevas metodologías que puedan mejorar aún más el proceso de ventas de la empresa Ecodrywall como aplicaciones móviles donde el cliente pueda realizar compras y el usuario tenga en su dispositivo todos los reportes que necesite.

# **REFERENCIAS**

.

MICROTECH, 2018. Planificación y control de los gastos. [en línea], Disponible en: https://www.microtech.es/blog/planificación-y-control-de-gastosenempresas-instaladoras.

ACOSTA VÉLIZ, M., SALAS NARVÁEZ, L., JIMÉNEZ CERCADO, M. y GUERRA TEJADA, A.M., 2018. La administración de ventas. Conceptos clave en el siglo XXI [en línea]. S.l.: Editorial Científica 3Ciencias. Disponible en: https://www.mendeley.com/catalogue/fe25758a-97a6-359c-8d17 d41233983872/.

RODRÍGUEZ, K.G., ORTIZ, O.J., QUIROZ, A.I. y PARRALES, M.L., 2020. El ecommerce y las Mipymes en tiempos de Covid-19. Espacios [en línea], vol. 41, no. 42, pp. 100-118. ISSN 0798-1015. DOI 10.48082/espaciosa20v41n42p09. Disponible en: https://revistaespacios.com/a20v41n42/a20v41n42p09.pdf.

PELEKH, I., 2018. Extracting and classification the semi-structured data of websystems. Lviv Polytechnic National University [en línea], pp. 7. Disponible en: http://ena.lp.edu.ua/handle/ntb/42560.

OSADA, K., MUKE, P.Z., PIWOWARCZYK, M., TELEC, Z. y TRAWIŃSKI, B., 2020. Comparative Usability Analysis of Selected Data Entry Methods for Web Systems. Cybernetics and Systems [en línea], vol. 51, no. 2, pp. 192- 213. [Consulta: 11 septiembre 2021]. ISSN 10876553. DOI 10.1080/01969722.2019.1705552. Disponible en: https://www.tandfonline.com/doi/abs/10.1080/01969722.2019.1705552.

KULESZA, R., LIMA MOURA, M., FERNANDES, M. y PEREIRA, C., 2020. Evolution of Web Systems Architectures: A Roadmap [en línea]. Special To. S.l.: s.n. Disponible en:

https://www.researchgate.net/publication/339626176 Evolution of Web Syst ems Architectures A Roadmap.

PINEDA, H., CENTENO, J. Y MATAMOROS, J. Sistema de información web para la gestión de ventas internacionales en la Empresa Drew Estate Tobacco Company S.A. [en línea]. Perú: Universidad Nacional de Ingeniería. Disponible en: https://ribuni.uni.edu.ni/2580/1/92799.pdf .

AJILA, J. Y PINEDA, J. Sistema web para el control de ventas de la empresa Electromuebles Alexa, de la parroquia La Unión, Provincia de Esmeraldas. [en línea]. Ecuador: Pontificia Universidad Católica de Ecuador Sede Santo Domingo. Disponible en:

https://issuu.com/pucesd/docs/trabajo\_titulacion\_ajila\_jordan\_pineda\_josselyn

VERA YANEZ, C. Desarrollo e implementación de un sistema web para el control de inventario y alquiler de maquinarias de la empresa Megarent S.A. [en línea]. Ecuador: Universidad Politécnica Salesiana. Disponible en: https://dspace.ups.edu.ec/bitstream/123456789/17525/1/UPS-GT002706.pdf .

GUILLERMO NAVARRO, R. Implementación de un sistema web para las ventas en la empresa One to One Contact Solutions. [en línea]. Perú: Universidad San Ignacion de Loyola. Disponible en: https://1library.co/document/y4wm4p9q-implementacion-sistema-ventasempresa-one-one-contact-solutions.html .

PARIASCA, G. Y PRINCIPE, I. Desarrollo e implementación de un sistema web para la gestión de ventas de la empresa Factory Solutions. [en línea]. Perú: Universidad Autónoma del Perú. Disponible en: https://repositorio.autonoma.edu.pe/bitstream/handle/20.500.13067/672/Parias ca%20Matta%20y%20Principe%20Capa.pdf?sequence=3&isAllowed=y .

BALTAZAR, R. Sistema de información web para la gestión de ventas en la empresa Perú Tour E.I.R.L Huaraz 2018. [en línea]. Perú: Universidad Nacional Santiago Antuñez de Mayolo. Disponible en: http://repositorio.unasam.edu.pe/bitstream/handle/UNASAM/2790/T033\_43603 765 T.pdf?sequence=1&isAllowed=v.

LIMBEERT, I. Implementación de un sistema web de cotizaciones en la empresa SAT Industriales S.A.C. Piura - Piura 2021. [en línea]. Perú. Disponible en:

http://repositorio.uladech.edu.pe/bitstream/handle/20.500.13032/25946/SISTE MA\_WEB\_INGA\_RONDOY\_LIMBEERT.pdf?sequence=1&isAllowed=y.

SANDOVAL, E. Propuesta de implementación de un sistema web de gestión de ventas en Motorepuestos Smith. [en línea]. Perú: Universidad Católica de los Ángeles Chimbote. Disponible en:

http://repositorio.uladech.edu.pe/bitstream/handle/20.500.13032/24156/GESTI ON\_SISTEMA\_SANDOVAL\_%20CANOLA\_%20EDGAR\_%20LEONARDO.pdf ?sequence=1&isAllowed=y .

ARROYO, A., CAICEDO, M., PULLUPAXI H. Y CEVALLOS A. Sistema de facturación para la compra y venta de la empresa "PROALBAC". [en línea]. Ecuador: Universidad Técnica de Cotopaxi. Disponible en: https://www.3ciencias.com/wp-content/uploads/2019/09/13\_09\_art-3\_3C-TECNO-ED.-31\_VOL.-8\_N%C2%BA-3-1.pdf .

RAHIMIZADEH, K., TORKAMANI, M. y DEHGHANI, A., 2020. Mapping of McGraw Cycle to RUP Methodology for Secure Software Developing. Signal and Data Processing [en línea], vol. 17, no. 2, pp. 46-33. [Consulta: 28 octubre 2021]. DOI 10.29252/JSDP.17.2.46. Disponible en: http://jsdp.rcisp.ac.ir/article-1-917-en.html.

GUERRA, S. Implementación de un sistema web responsive como herramienta para las cotizaciones y facturación en la empresa Ghost. S.R.L.. [en línea]. Perú Universidad Cesar Vallejo. Disponible en: https://repositorio.ucv.edu.pe/bitstream/handle/20.500.12692/36555/Guerra\_JS M.pdf?sequence=1&isAllowed=y.

HUAMANI VELÁSQUEZ, J. Sistema web para la gestión de pedidos en la empresa impresiones franco S.A.C. [en línea]. Perú: Universidad Cesar Vallejo [fecha de consulta 21 septiembre 2020]. Disponible en: http://repositorio.ucv.edu.pe/bitstream/handle/20.500.12692/35498/Huamani\_V JL.pdf?sequence=1&isAllowed=y

SILVEIRA, B.M.F., PEREIRA, M.C.B., CARDOSO, D.R., RIBEIRO-SAMORA, G.A., MARTINS, H.R. y PARREIRA, V.F., 2021. New method for evaluating maximal respiratory pressures: Concurrent validity, test-retest, and inter-rater reliability. Brazilian Journal of Physical Therapy, ISSN 1413-3555. DOI 10.1016/J.BJPT.2021.04.012.

FLORES CORDOVA, H.H. y TIGLIA ALVA, M.Y., 2018. Resiliencia y sus características en los padres de familia, Chota [en línea]. S.l.: Universidad Católica Santo Toribio de Mogrovejo. Disponible en: http://hdl.handle.net/20.500.12423/1102.

GORDÓN PAVÓN, J.A., 2020. SISTEMATIZACIÓN DE LOS PROCESOS DE PRODUCCIÓN DE INDUSTRIAS METALMECÁNICAS MEDIANTE UN SISTEMA WEB PARA LA EMPRESA INDUSTRIAL VEGA UBICADA EN SAN ANTONIO DE PICHINCHA [en línea]. S.l.: tecnologico superior cordillera. Disponible en:

http://www.dspace.cordillera.edu.ec:8080/xmlui/handle/123456789/5059.

YEAP, J.A.L., YAPP, E.H.T. y BALAKRISHNA, C., 2017b. User acceptance of ondemand services. International Conference on Research and Innovation in Information Systems, ICRIIS [en línea]. S.l.: IEEE Computer Society, [Consulta: 11 septiembre 2021]. ISBN 9781509030354. DOI 10.1109/ICRIIS.2017.8002535. Disponible en: https://ieeexplore.ieee.org/document/8002535/authors#authors

TOROSSI, G., 2019. El Proceso Unificado de Desarrollo de Software [en línea]. S.l.: s.n. Disponible en: http://dsc.itmorelia.edu.mx/~jcolivares/courses/pm10a/rup.pdf.

GÓMEZ TORREGROSA, C. Guía metodológica para elaborar trabajos de grado [en línea]. Bolívar, Colombia, diciembre 2019 [fecha de consulta 15 junio 2022]. Disponible https://www.escuelanaval.edu.co/es/filedownload/download/public/12989 ISBN: 978-958-52603-1-3

ROBLES PASTOR, B.F., 2019. PUEBLO CONTINENTE [en línea]. S.l.: s.n. ISBN 2617 – 9474. Disponible en: http://200.62.226.189/PuebloContinente/article/view/1269/1099 .

Chavez, S. M. (2020). DISEÑOS PREEXPERIMENTALES Y CUASIEXPERIMENTALES APLICADOS A LAS CIENCIAS SOCIALES Y LA EDUCACIÓN. Gale Onfile. Recuperado 16 de junio de 2022, de https://go.gale.com/ps/i.do?id=GALE%7CA633428299&sid=googleScholar&v= 2.1&it=r&linkaccess=abs&issn=01851594&p=IFME&sw=w&userGroupName=a non%7E8ca6679f .

Molina, M. (2022). Análisis de normalidad. ANESTESIAR. Recuperado 20 de junio de 2022, de https://anestesiar.org/2022/analisis-de-normalidad-unaimagen-vale-mas-que-mil-

palabras/#:~:text=Los%20contrastes%20o%20an%C3%A1lisis%20de,misma% 20media%20y%20desviaci%C3%B3n%20est%C3%A1ndar .

Ludeña, J. A. (2021). Hipótesis Estadística. Economipedia. Recuperado 13 de junio de 2022, de https://economipedia.com/definiciones/hipotesisestadistica.html#:~:text=La%20hip%C3%B3tesis%20estad%C3%ADstica%20e s%20la,realizar%20el%20estudio%20estad%C3%ADstico%20pertinente.

Ander, E. (2011). Aprender a investigar: nociones básicas para la investigación social, (1 ed). Córdova: Editorial Brujas ISBN: 978-987-591-271-7

PERALTA CRUZ, Bianca. La técnica del fichaje y tipos de ficha [en línea]. DOCPLAYER, 2016 [fecha de consulta 14 noviembre 2020]. Disponible https://docplayer.es/31996661-La-tecnica-del-fichaje-y-tipos-de-fichas.html

# **ANEXOS**

# **Anexo 1. Matriz de consistencia**

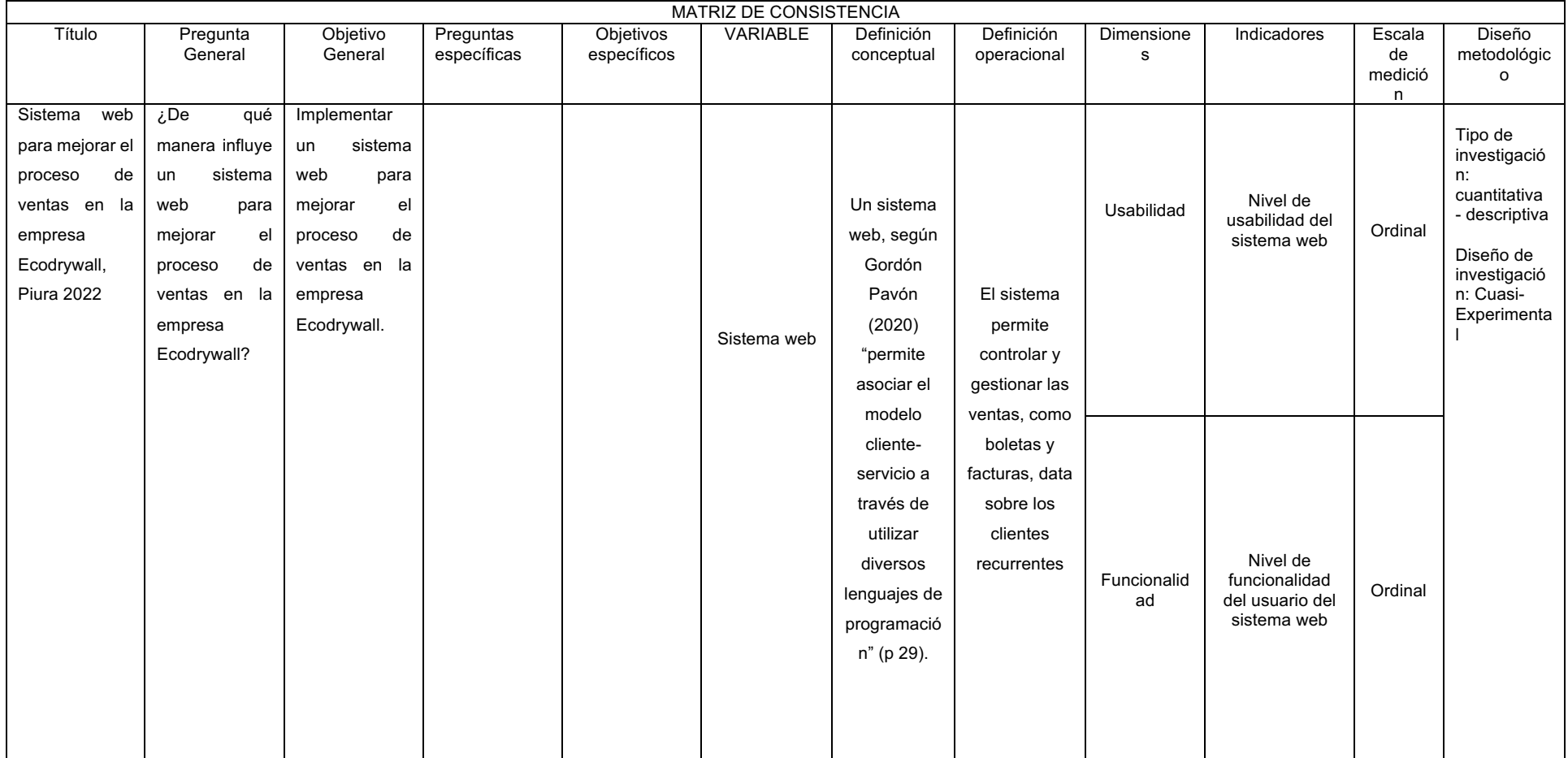

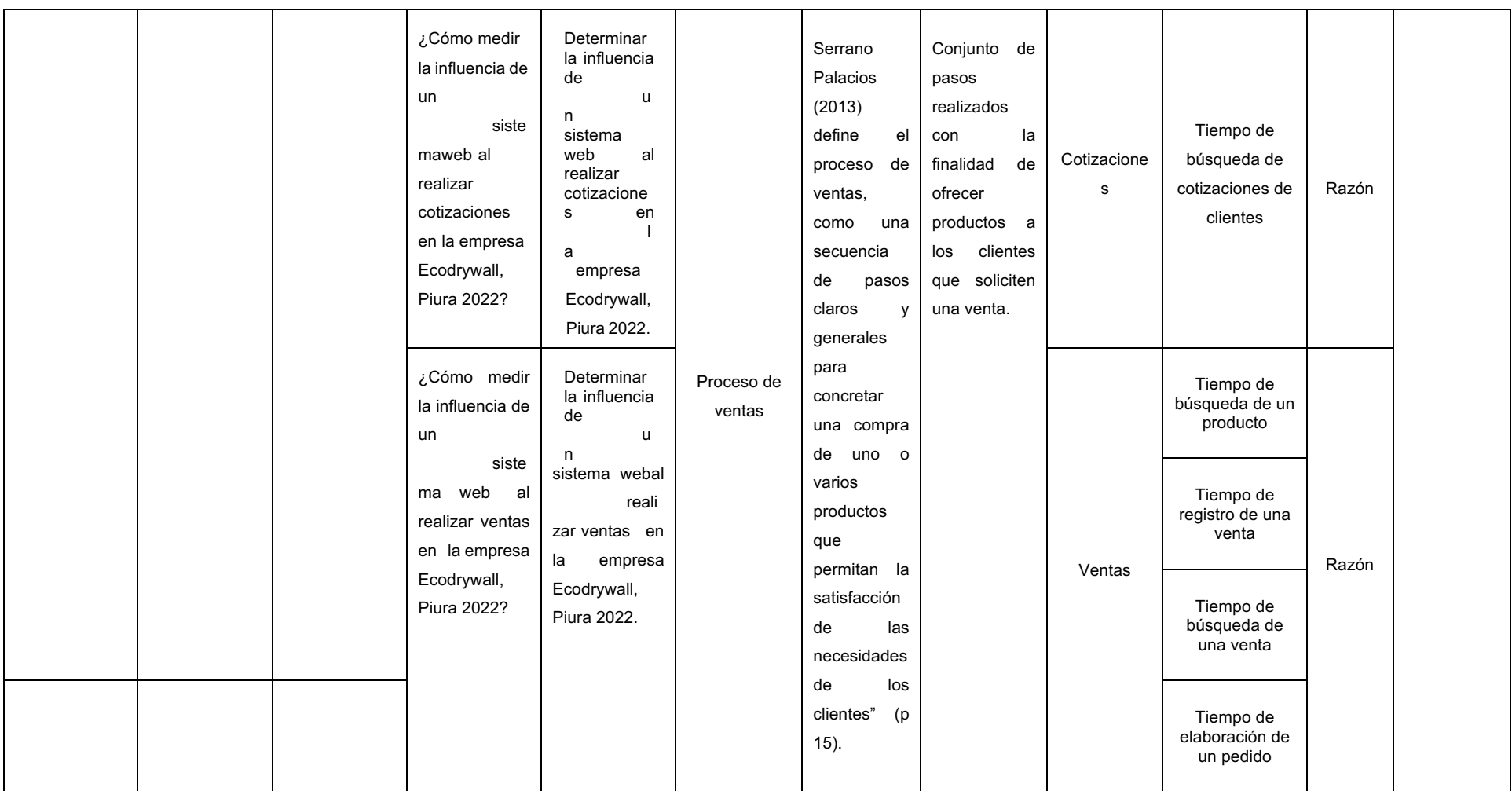

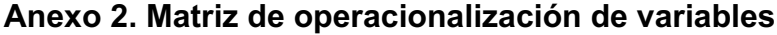

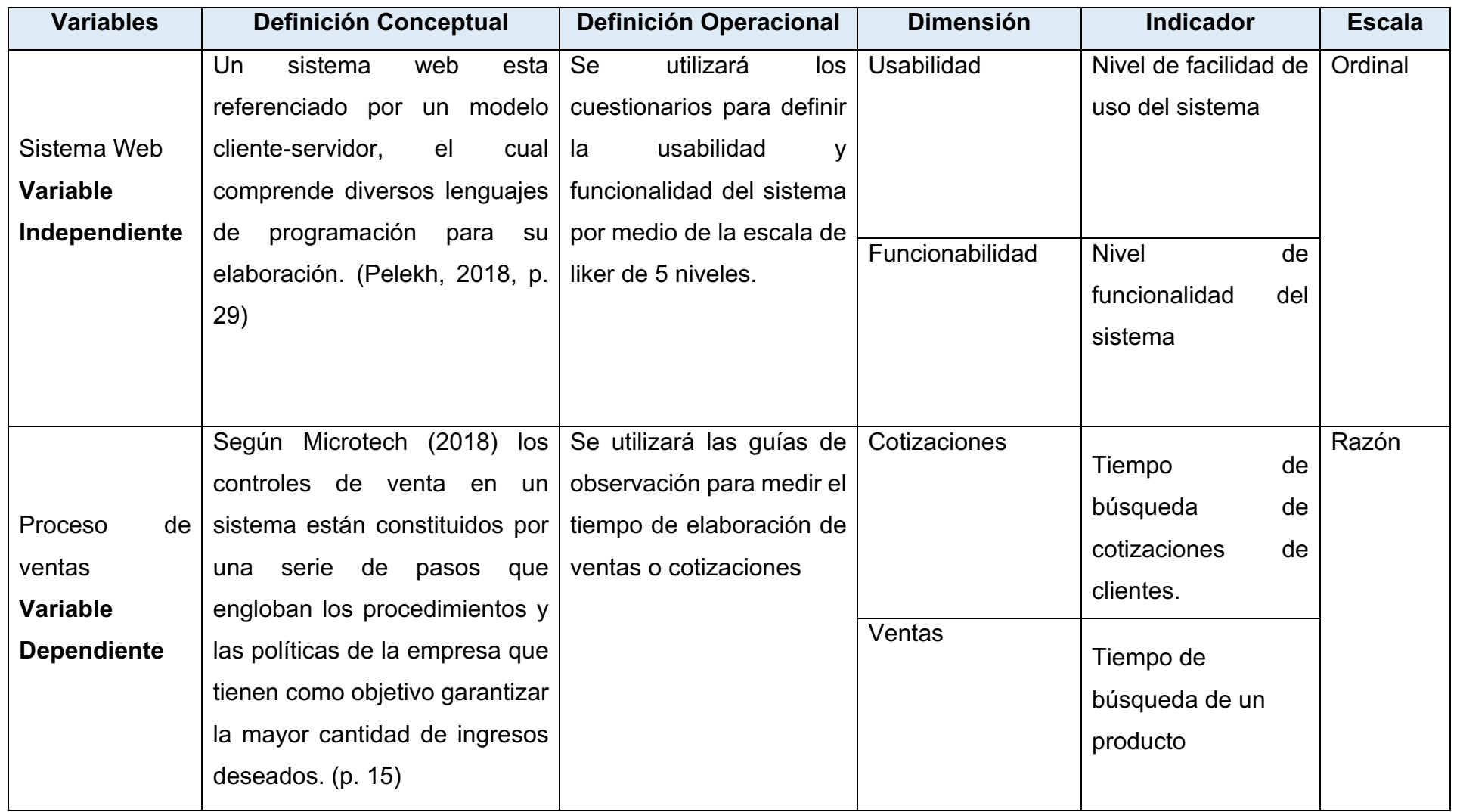

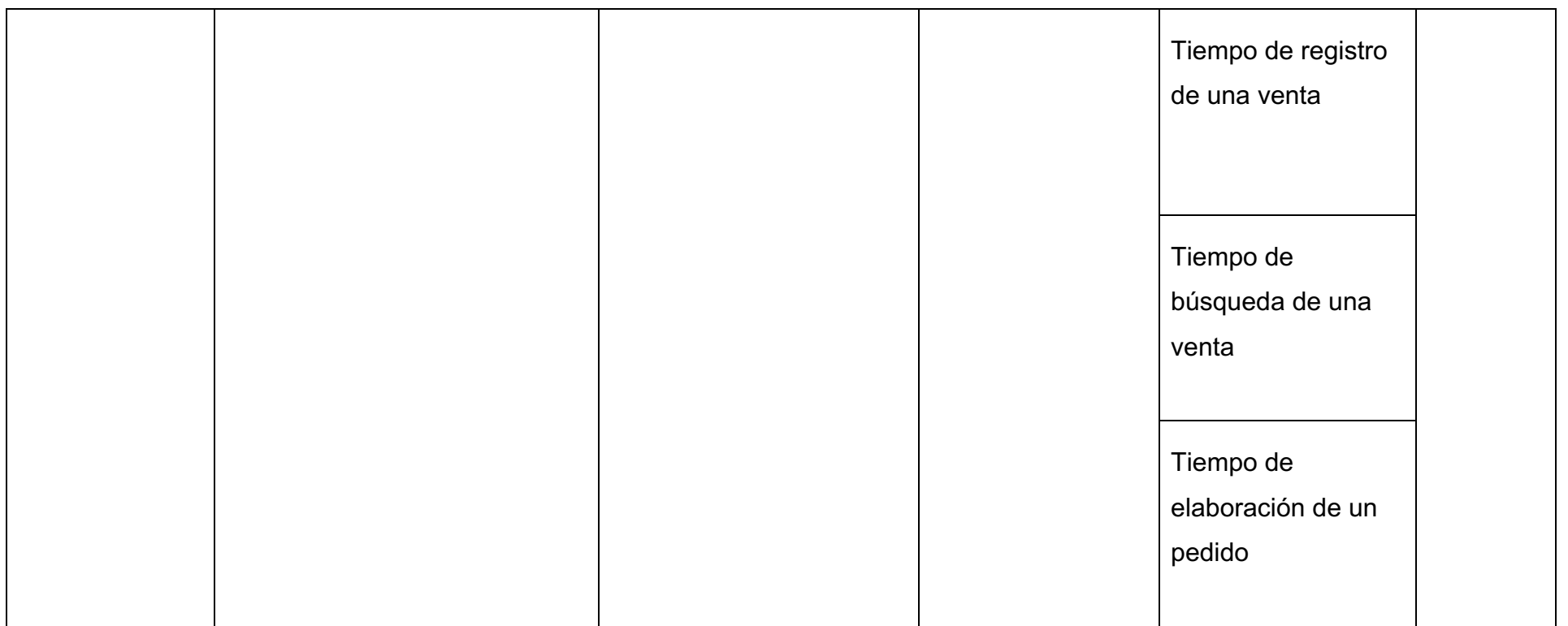

**Fuente: elaboración propia**

# **Anexo 3. Validación de instrumento: Nivel de usabilidad del sistema. Primer experto**

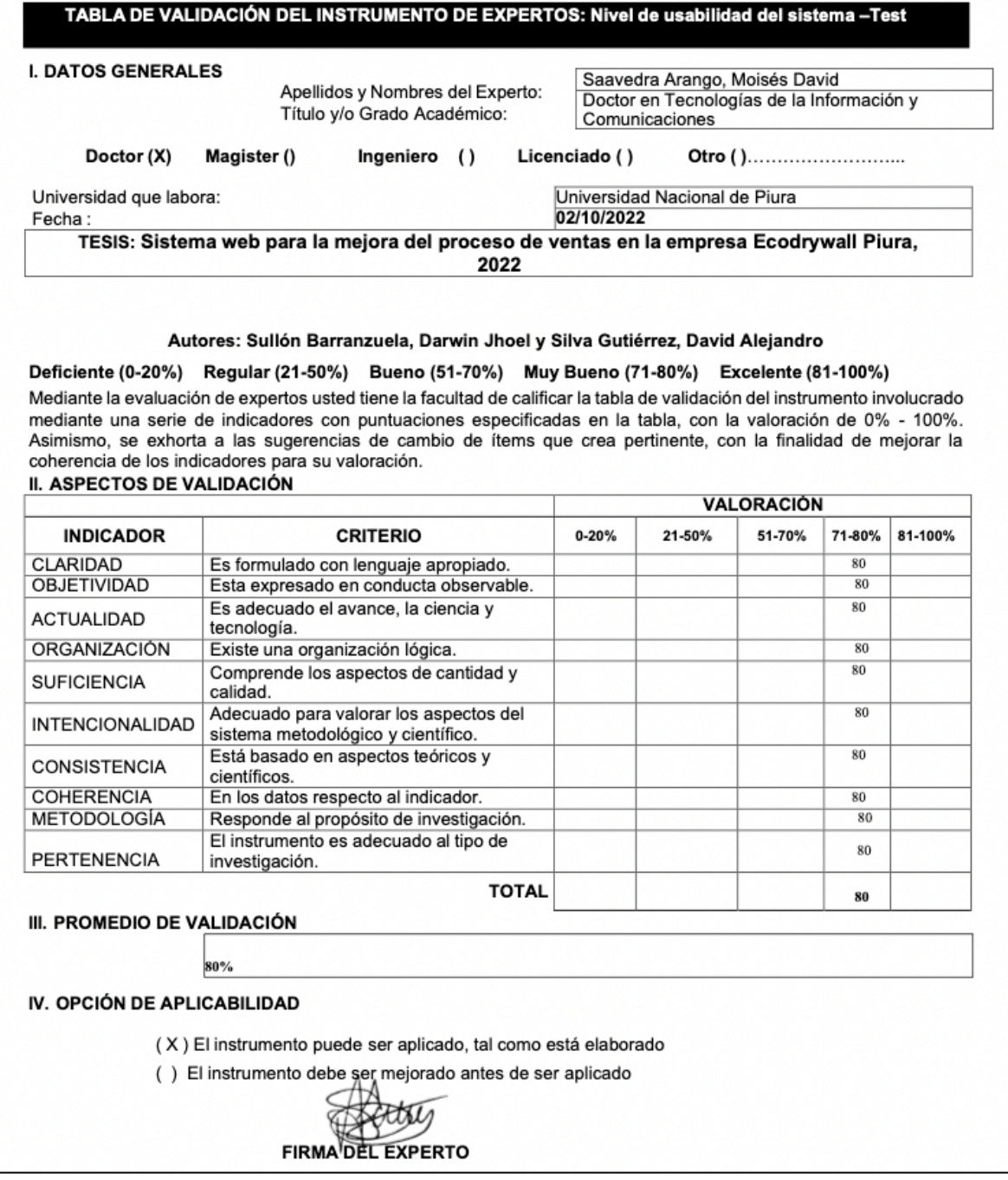

**Anexo 4. Validación de instrumento: Nivel de funcionalidad del sistema. Primer eperto**

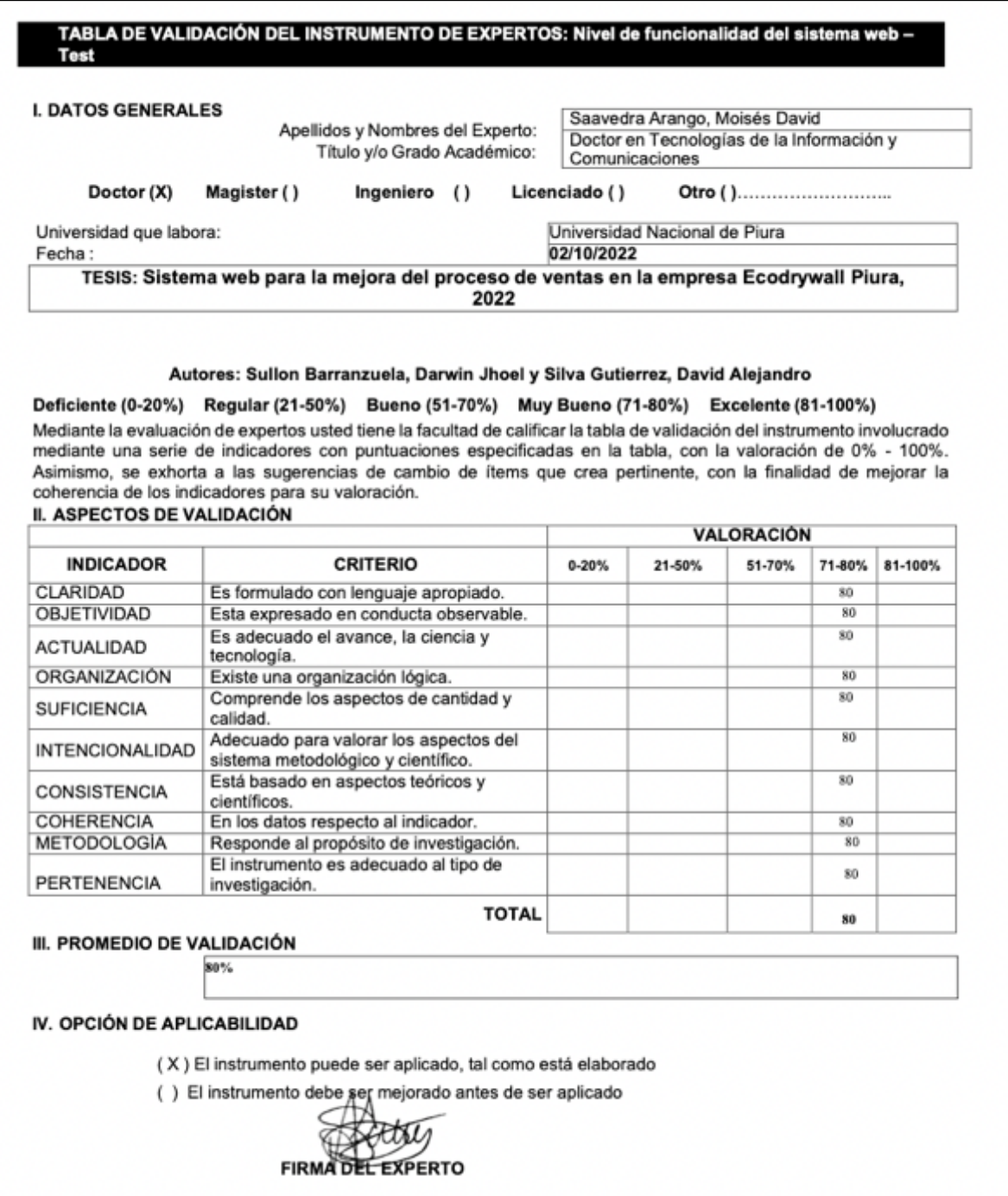

**Anexo 5. Validación de instrumento: Búsqueda de cotizaciones - Pre test . Primer experto**

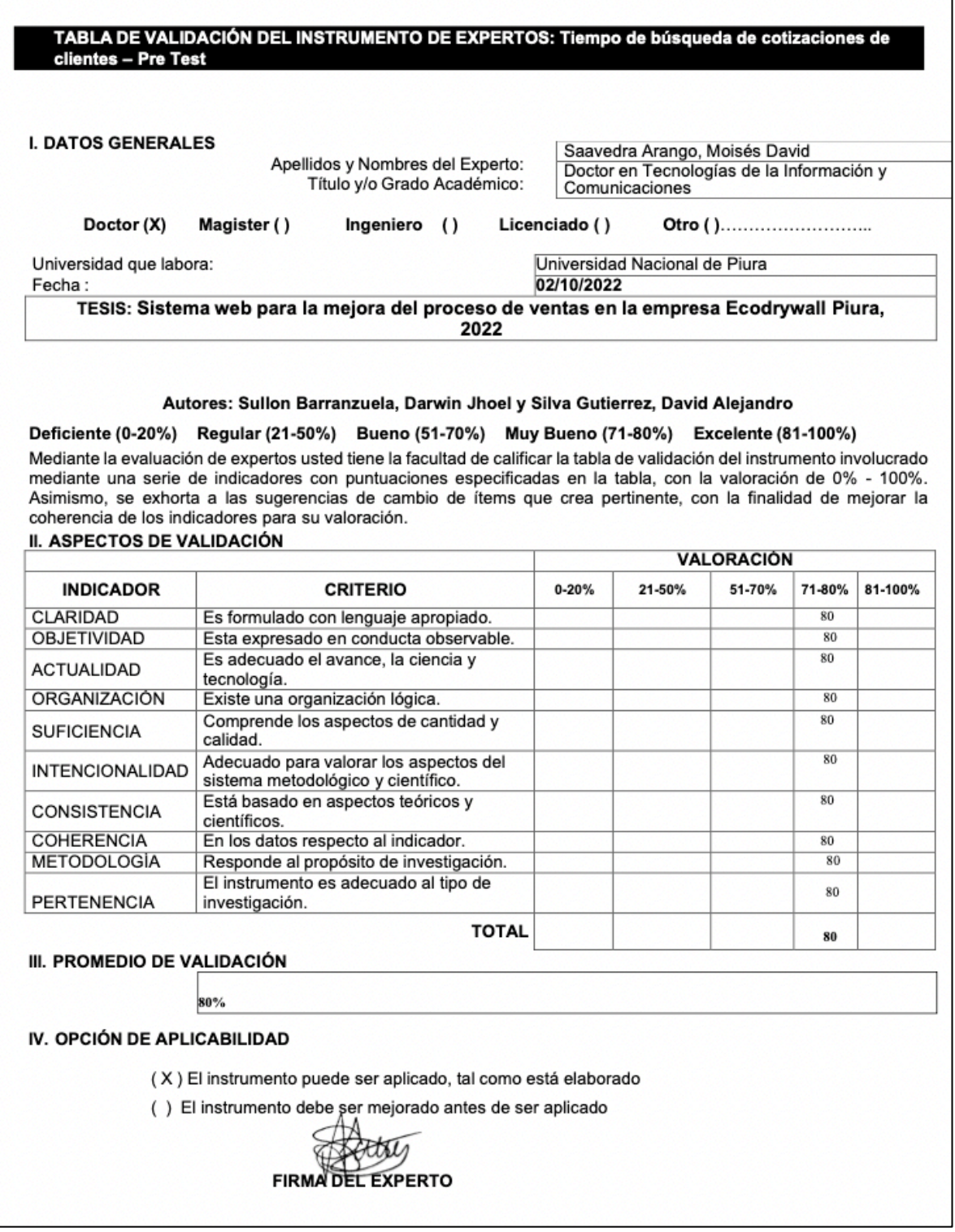

**Anexo 6. Validación de instrumento: Tiempo de búsqueda de cotizaciones - Post test. Primer experto**

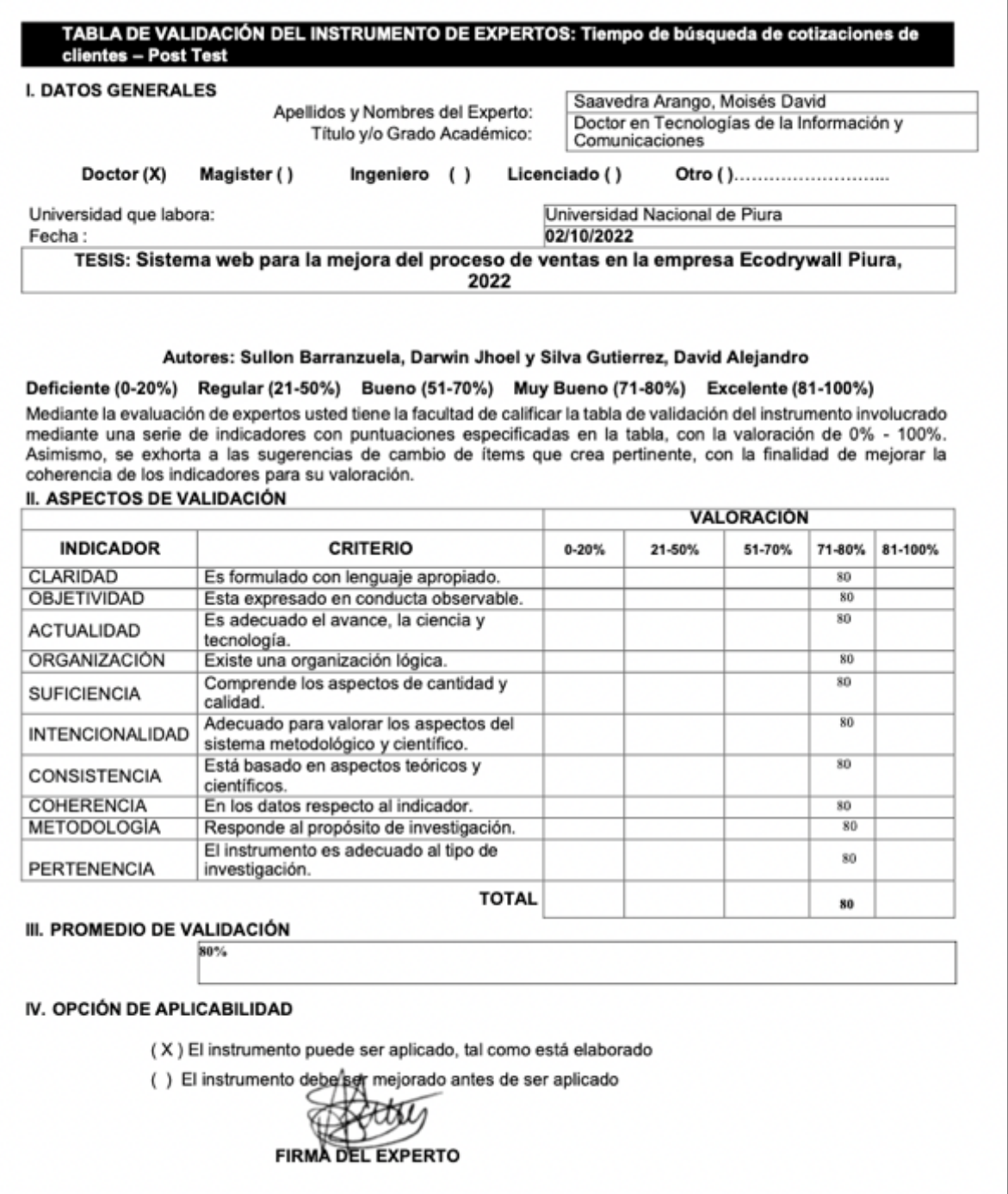

**Anexo 7. Validación de instrumento: Tiempo de búsqueda de un producto - Pre test. Primer experto**

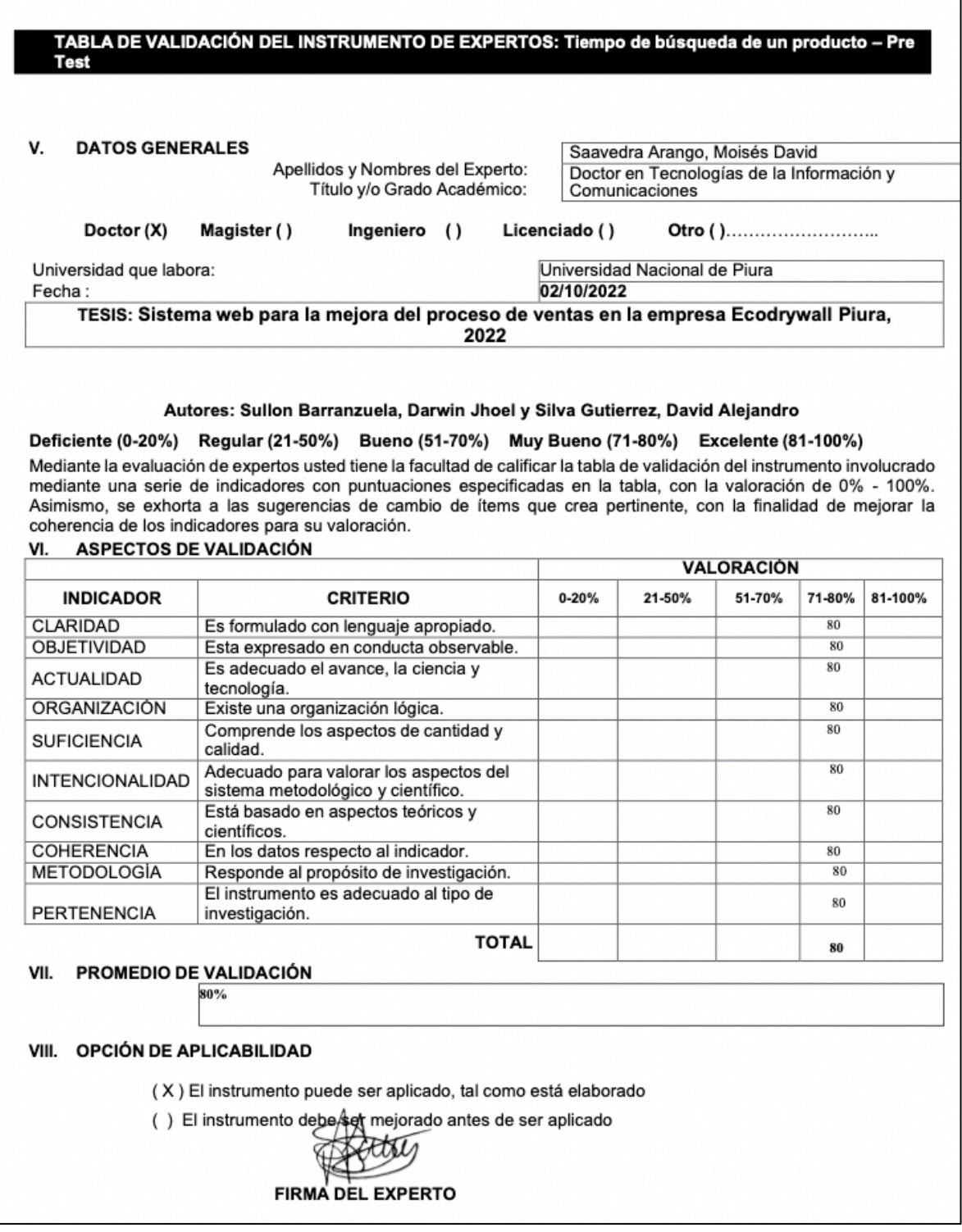

**Anexo 8. Validación de instrumento: Tiempo de búsqueda de un producto - Post test . Primer experto**

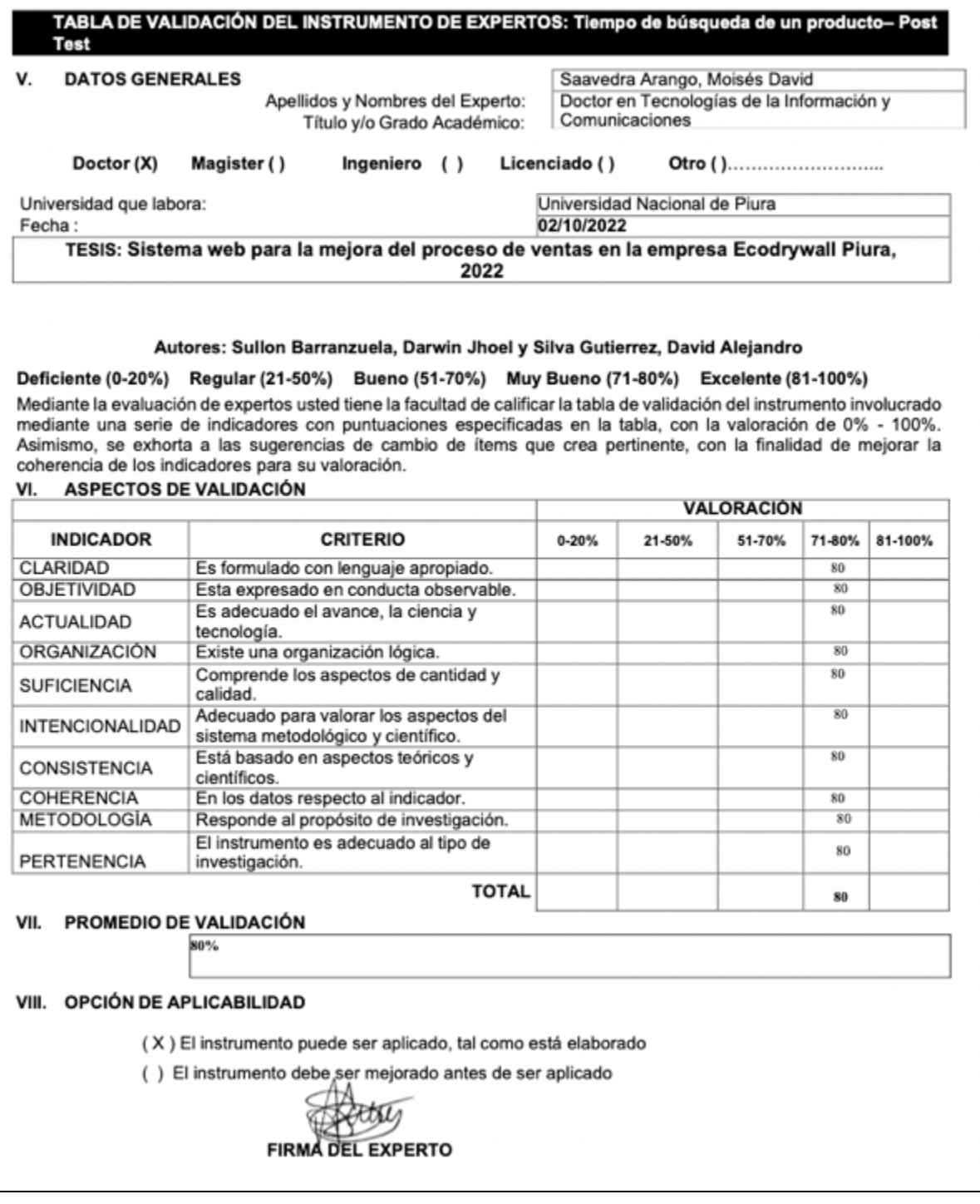

#### **Anexo 9. Validación de instrumento: Tiempo de registro de una venta - Pre test. Primer experto**

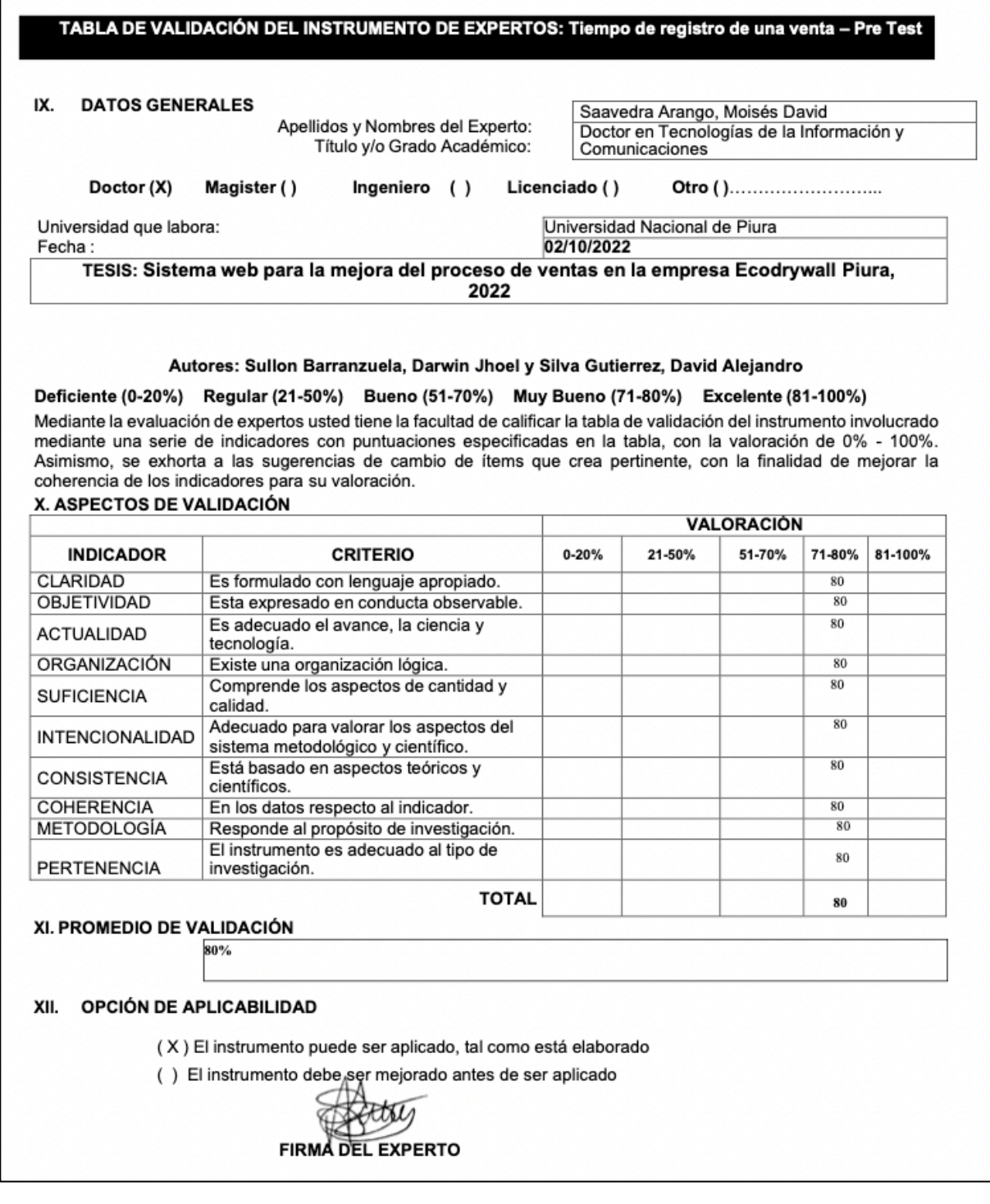

### **Anexo 10. Validación de instrumento: Tiempo de registro de una venta - Post test. Primer experto**

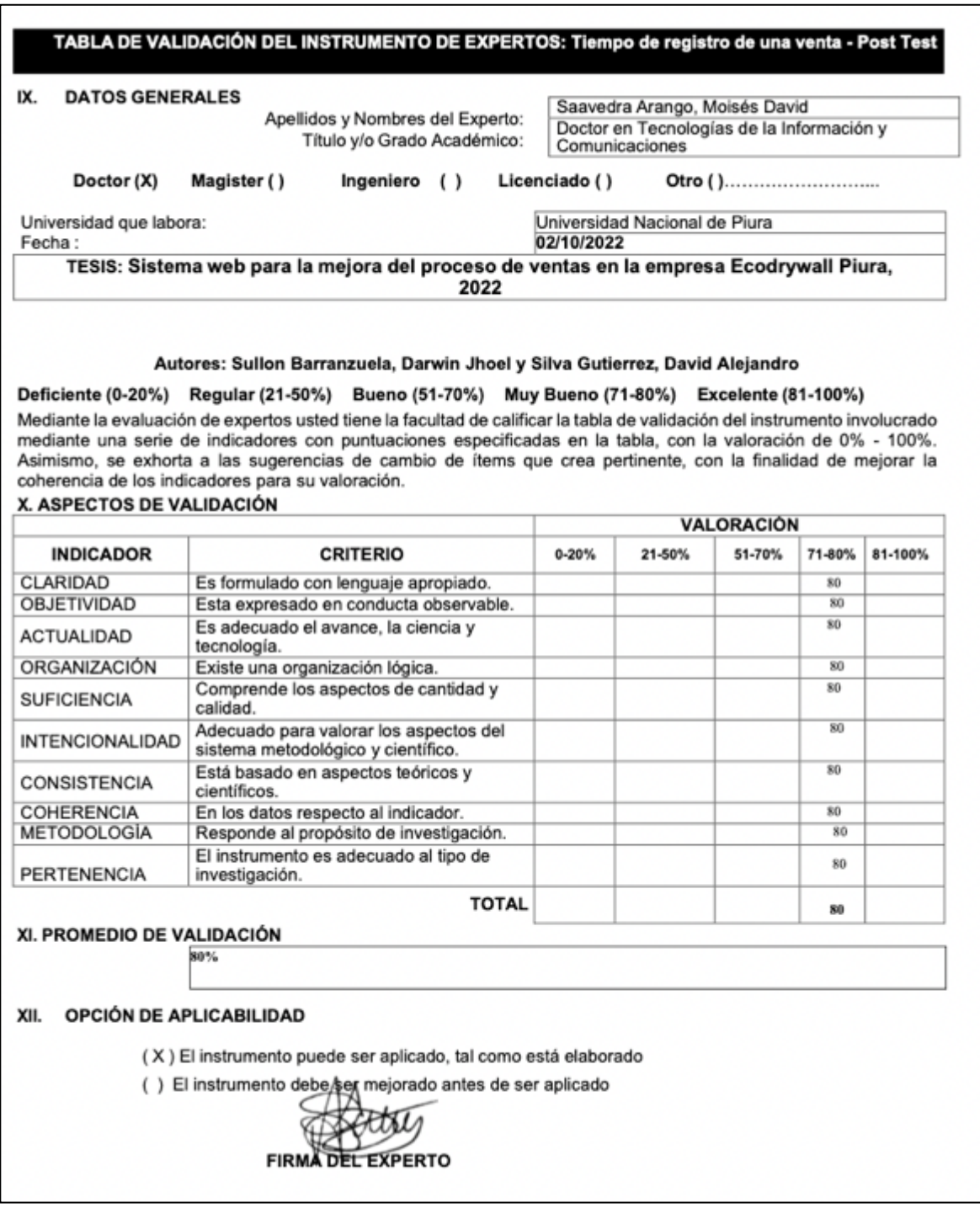

#### **Anexo 11. Validación de instrumento: Tiempo de búsqueda de una venta - Pre test. Primer experto**

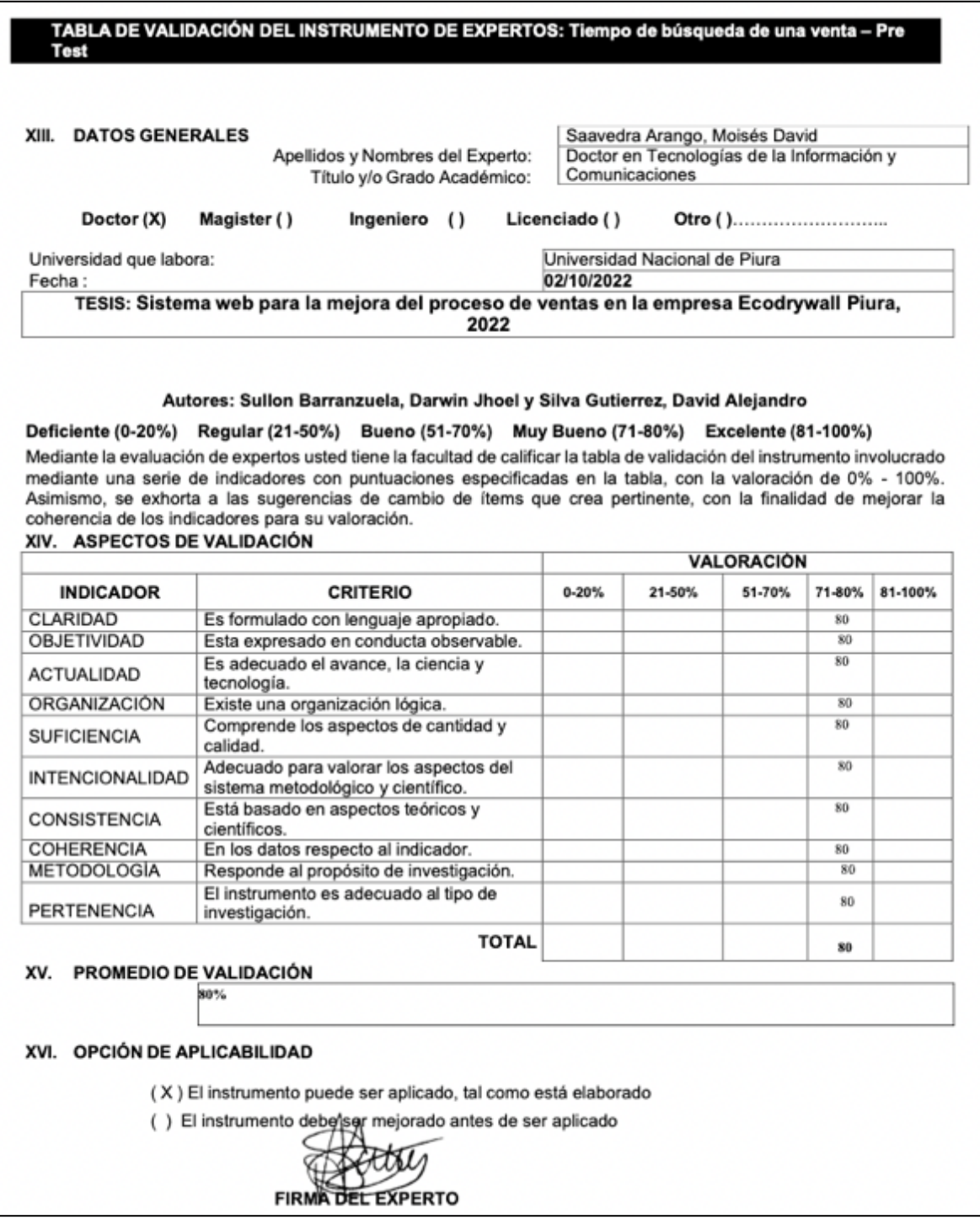

#### **Anexo 12. Validación de instrumento: Tiempo de búsqueda de una venta - Post test. Primer experto**

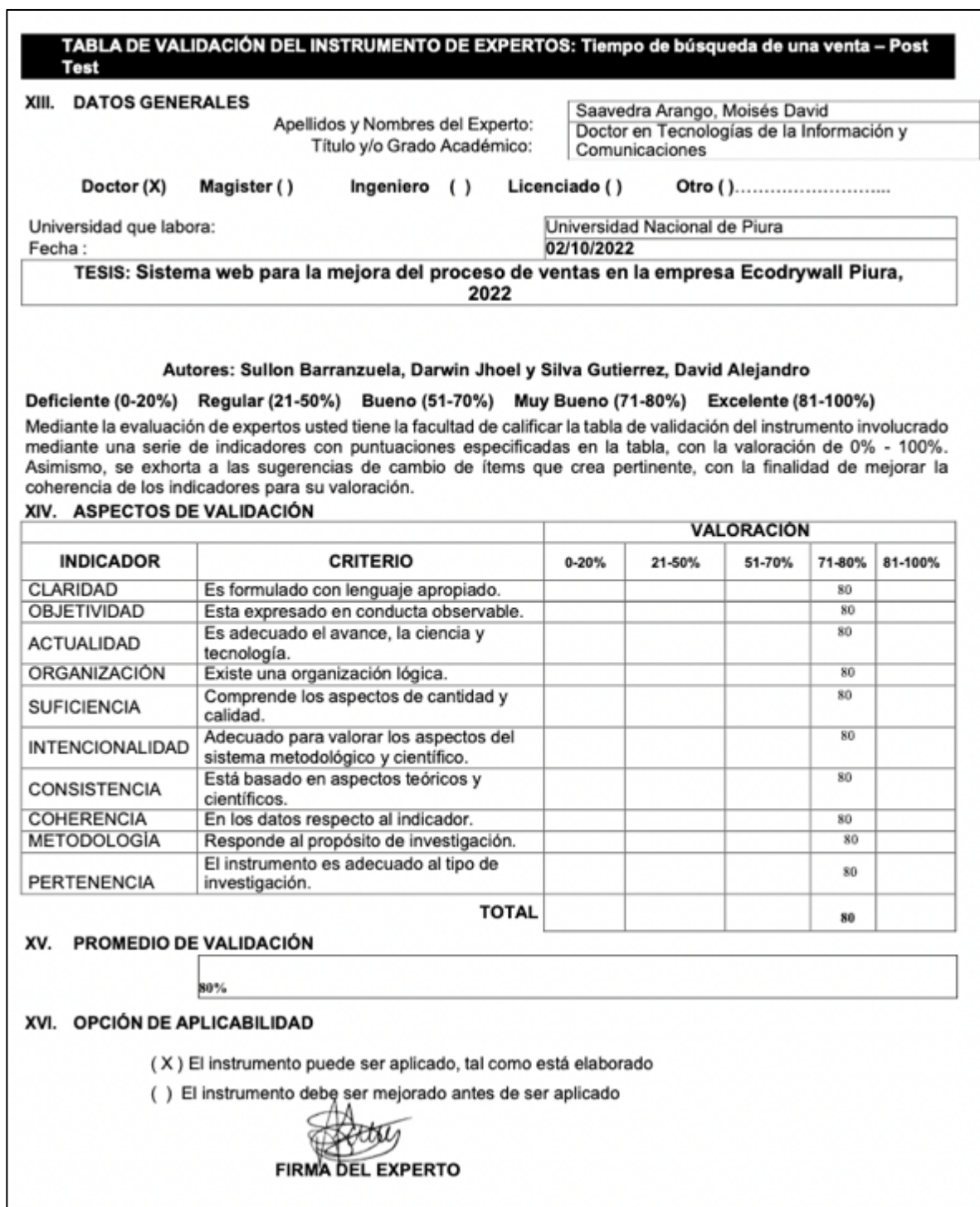

### **Anexo 13. Validación de instrumento: Tiempo de elaboración de un pedido - Pre test. Primer experto**

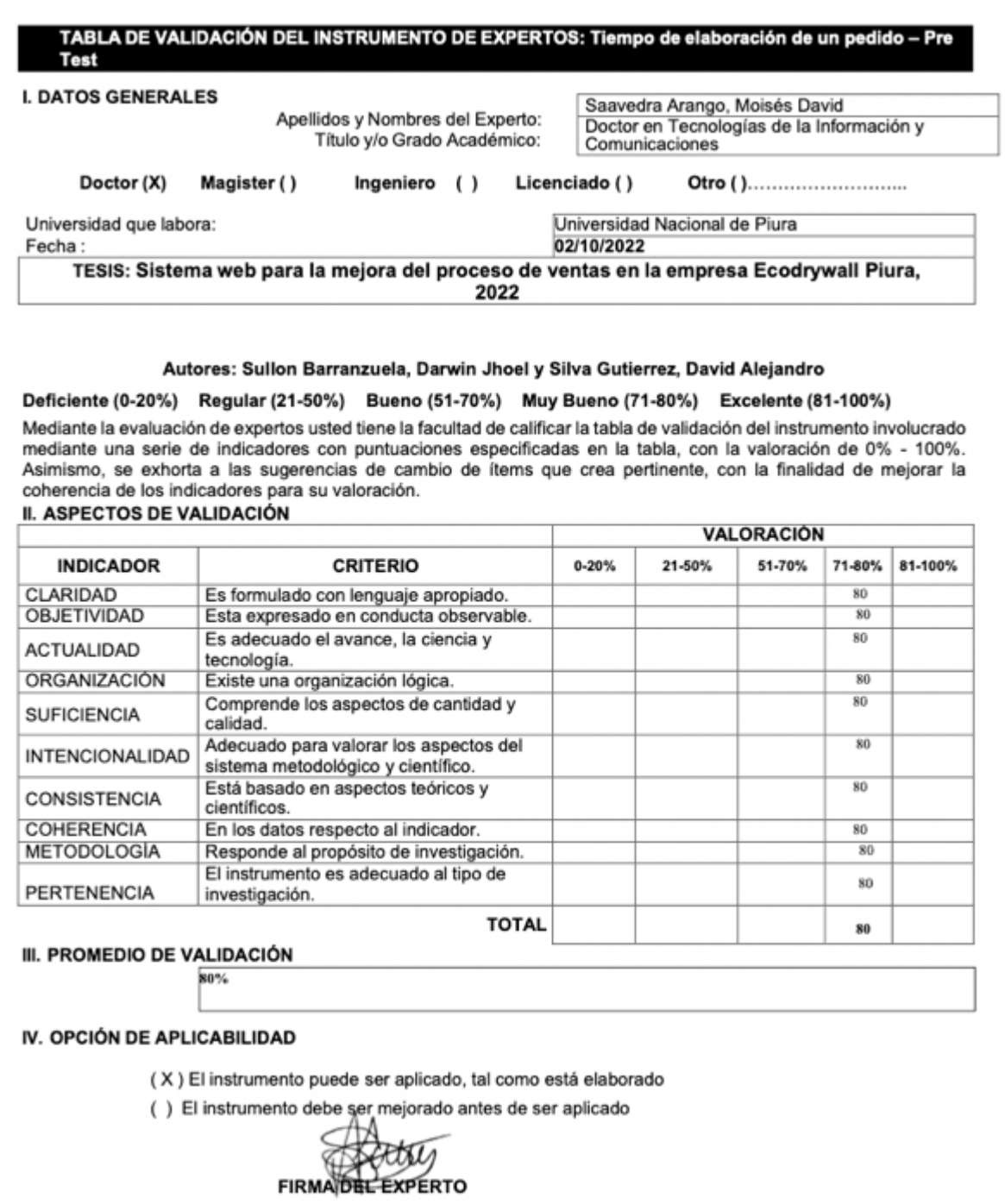

**Anexo 14. Validación de instrumento: Tiempo de elaboración de un pedido - Post test. Primer experto**

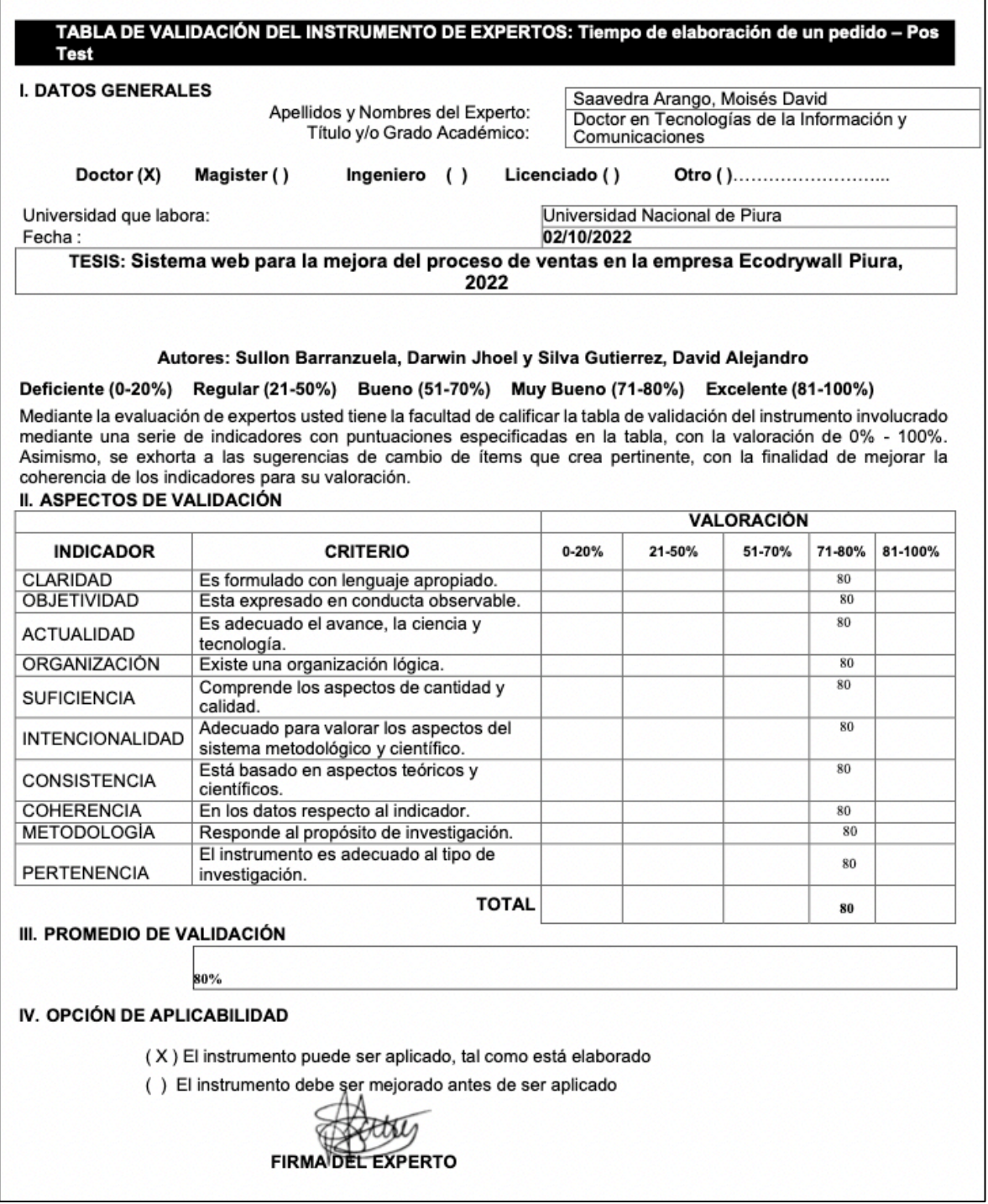

# **Anexo 15. Validación de instrumento: Nivel de usabilidad. Segundo experto**

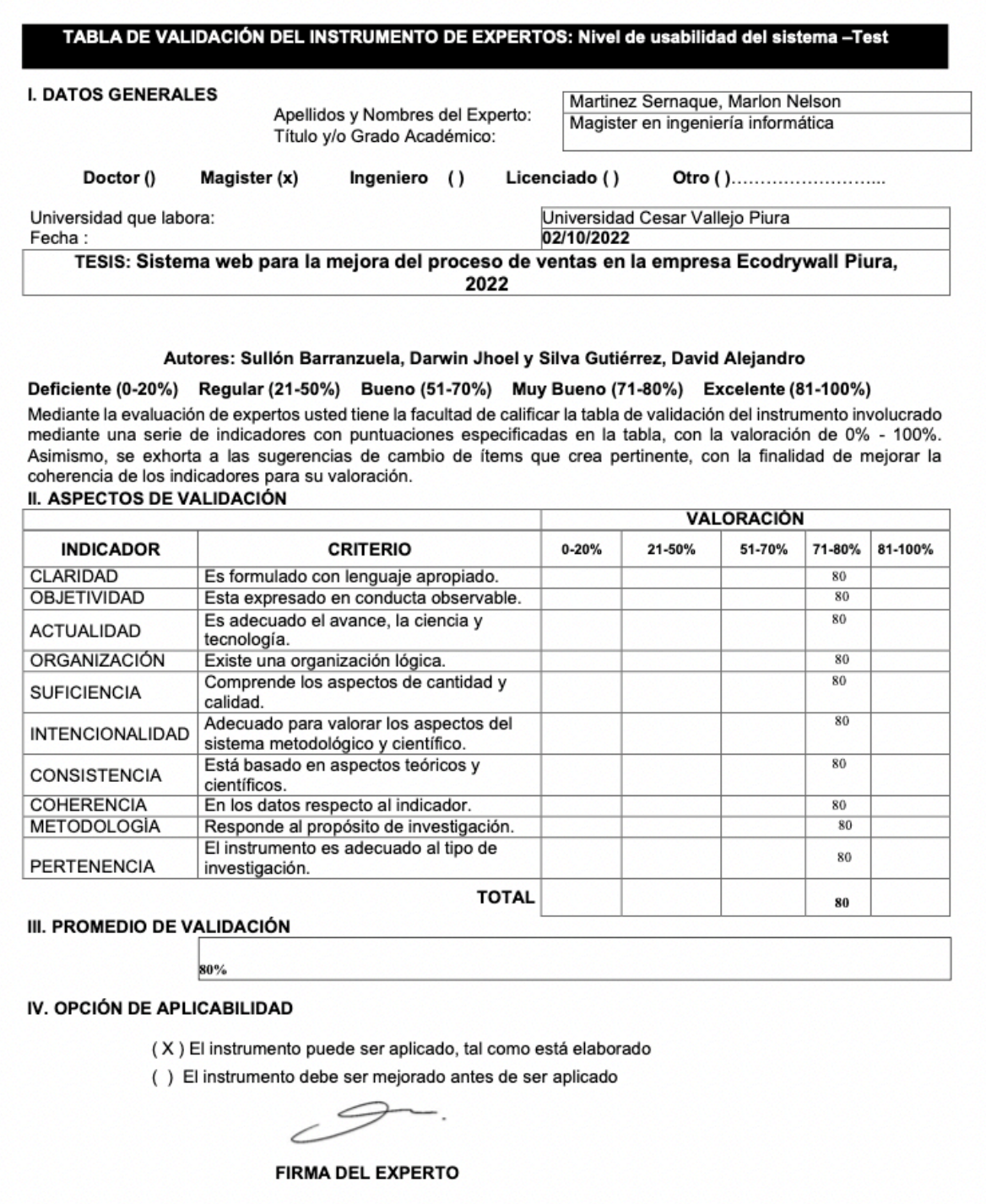
## **Anexo 16. Validación de instrumento: Nivel de funcionalidad. Segundo experto**

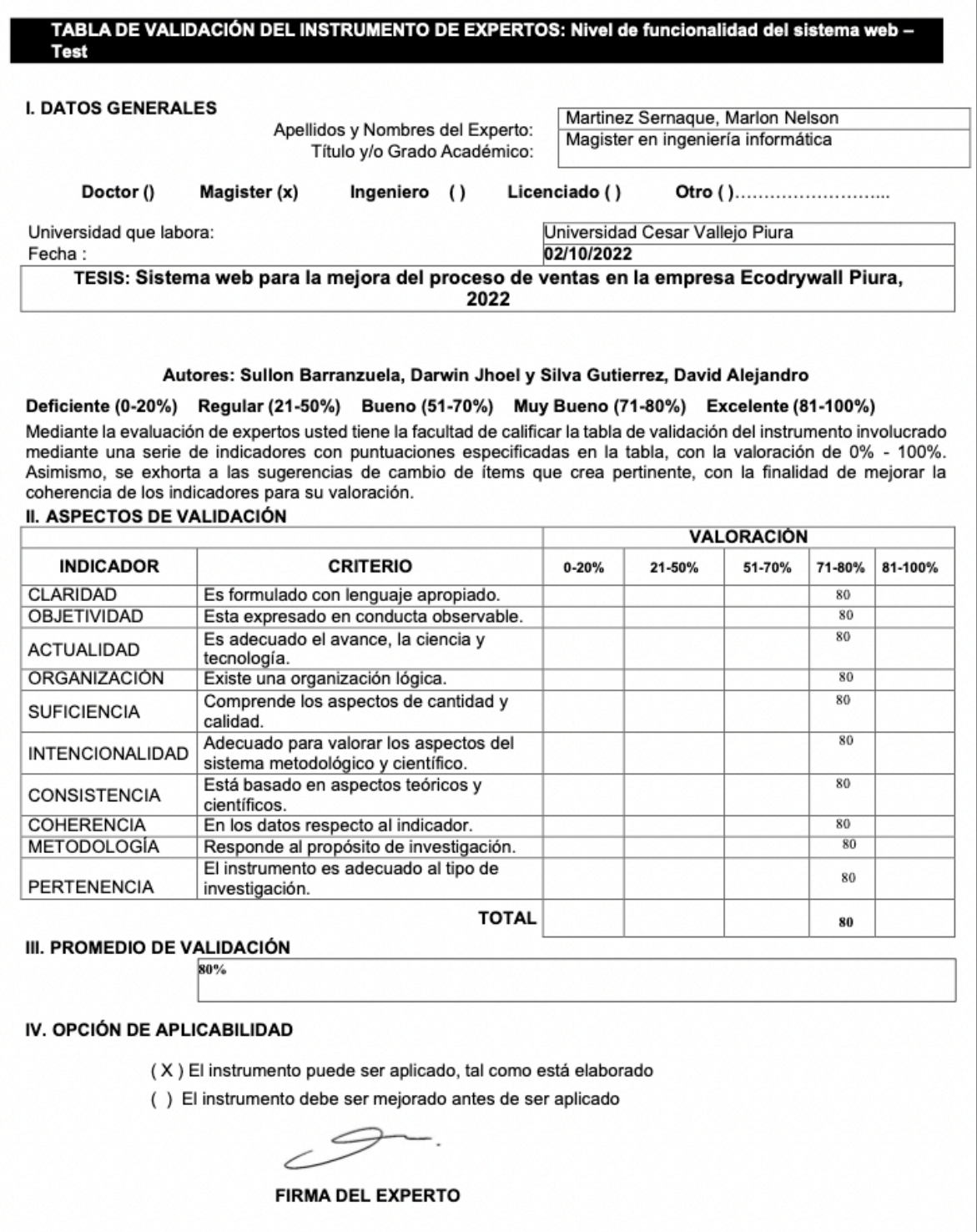

#### **Anexo 17. Validación de instrumento: Tiempo de búsqueda de cotizaciones - Pre test. Segundo experto**

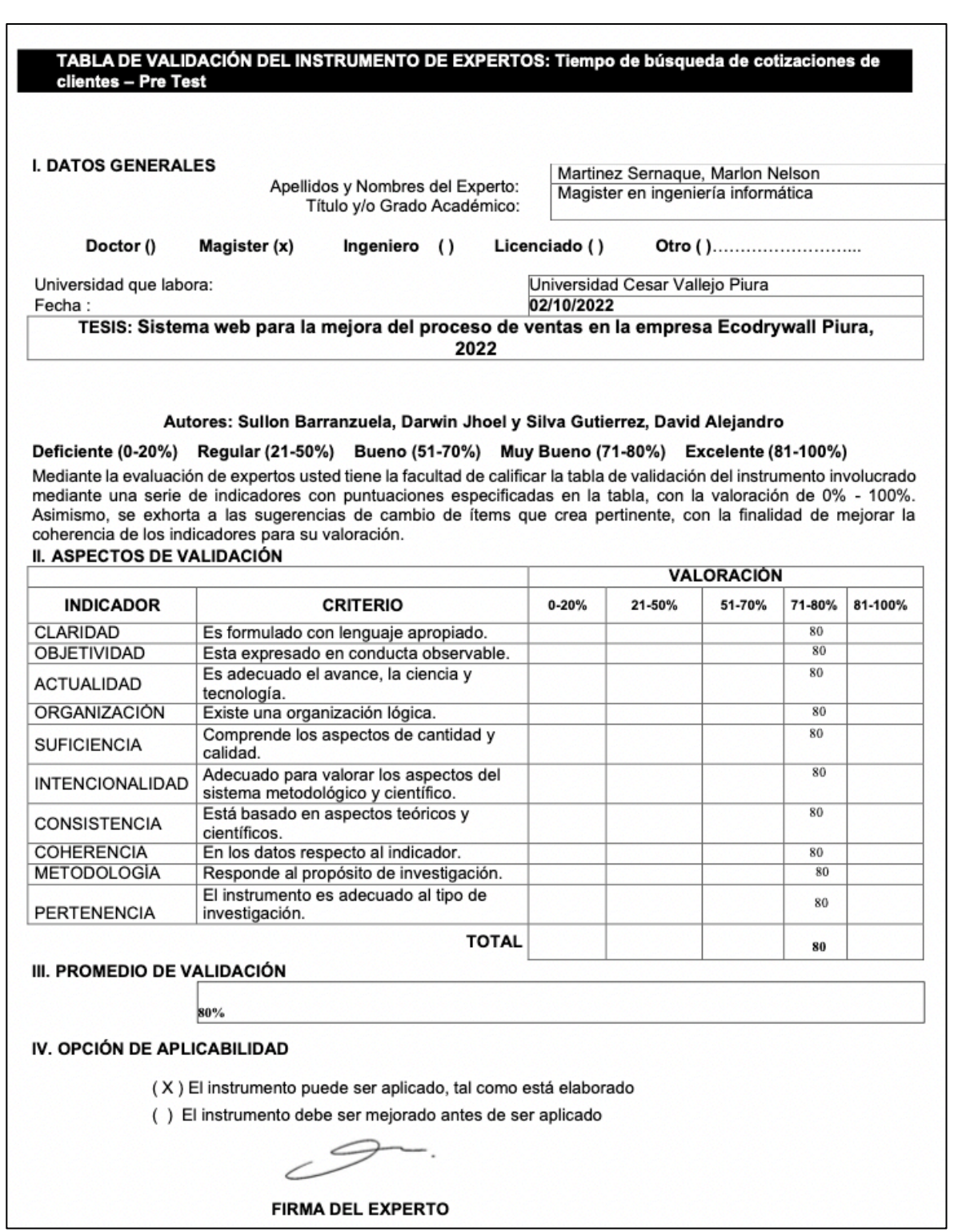

#### **Anexo 18. Validación de instrumento: Tiempo de búsqueda de cotizaciones - Post test. Segundo experto**

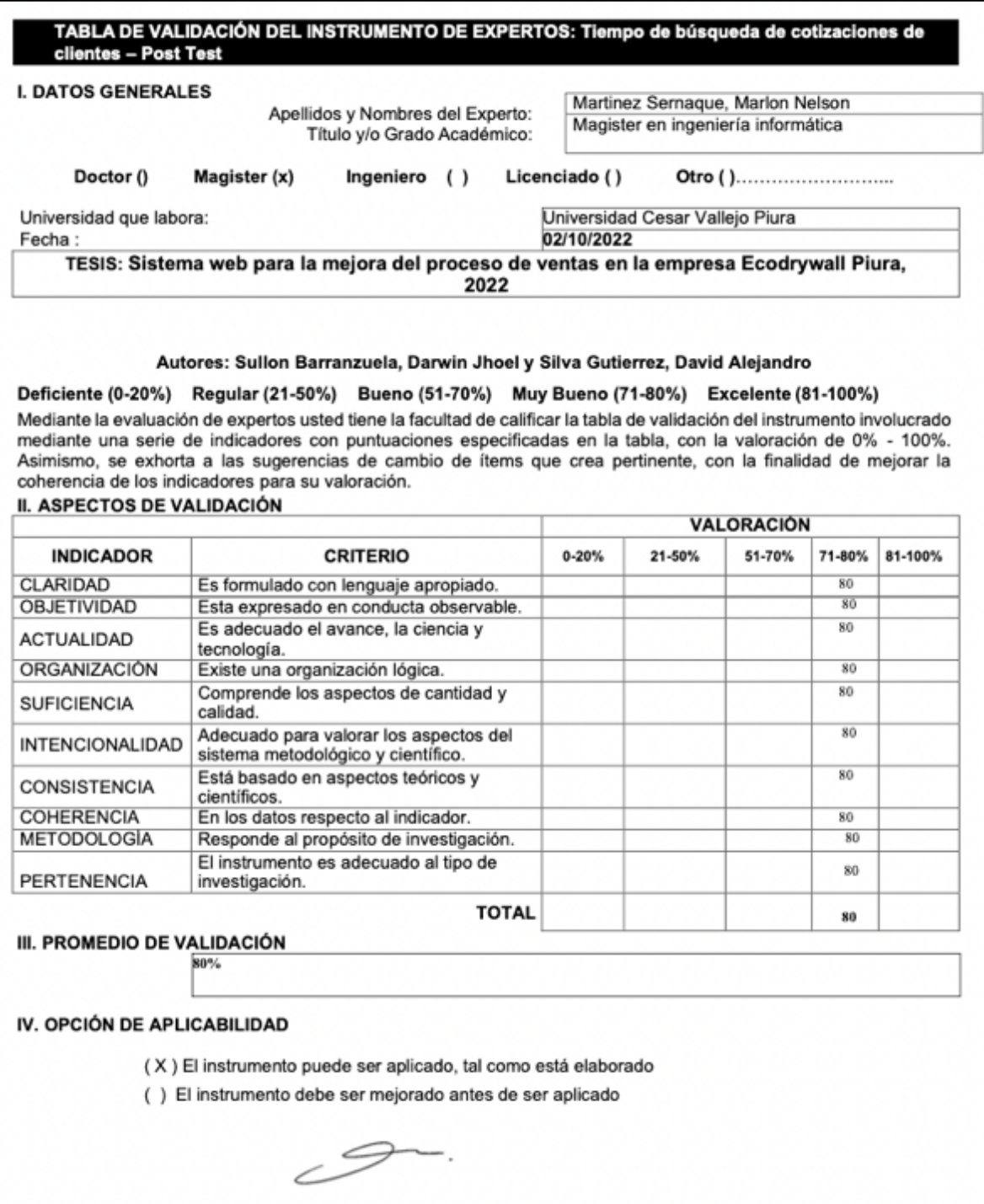

**FIRMA DEL EXPERTO** 

**Anexo 19. Validación de instrumento: Tiempo de búsqueda de un producto - Pre test. Segundo experto**

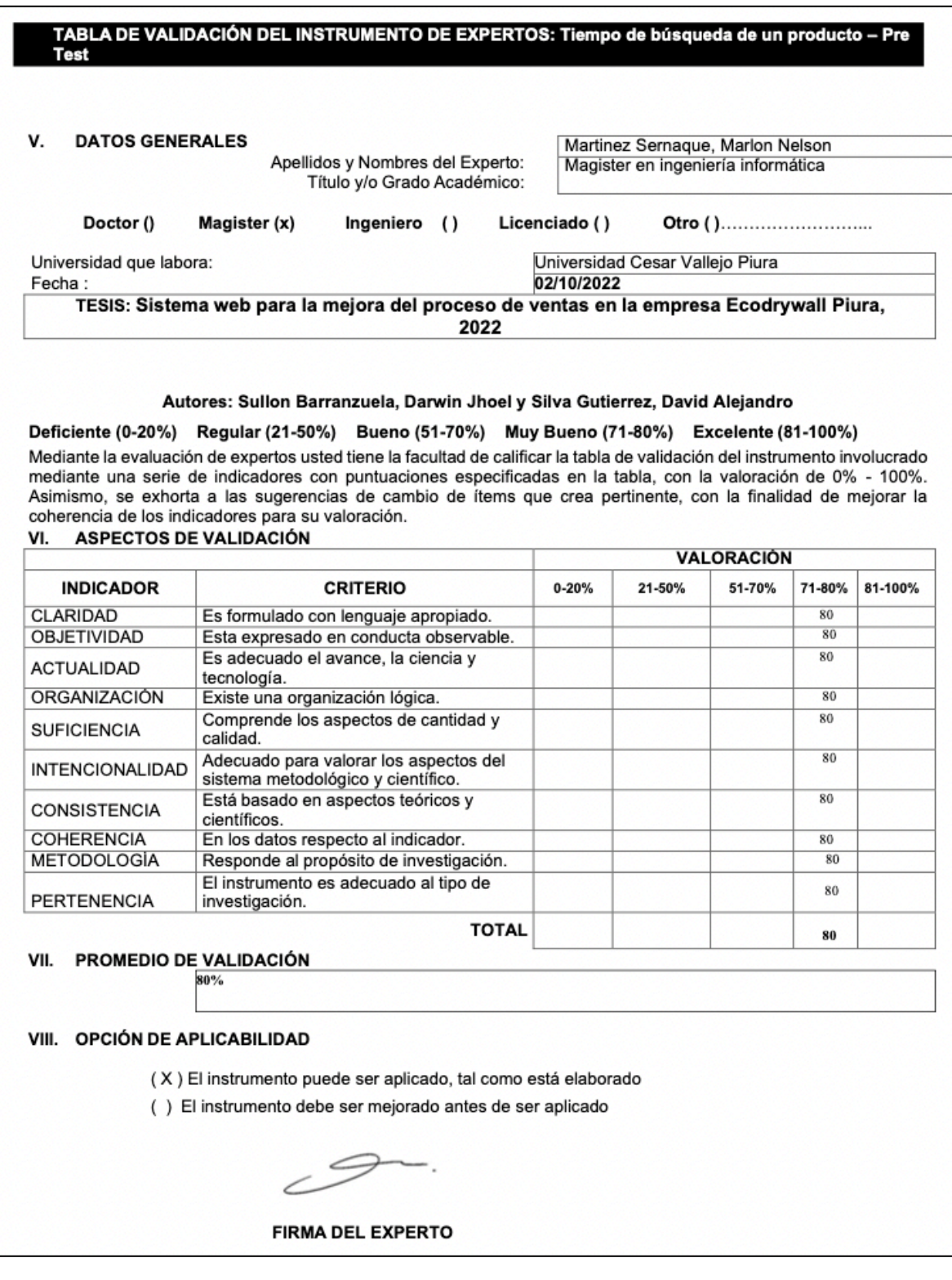

#### **Anexo 20. Validación de instrumento: Tiempo de búsqueda de un producto - Post test. Segundo experto**

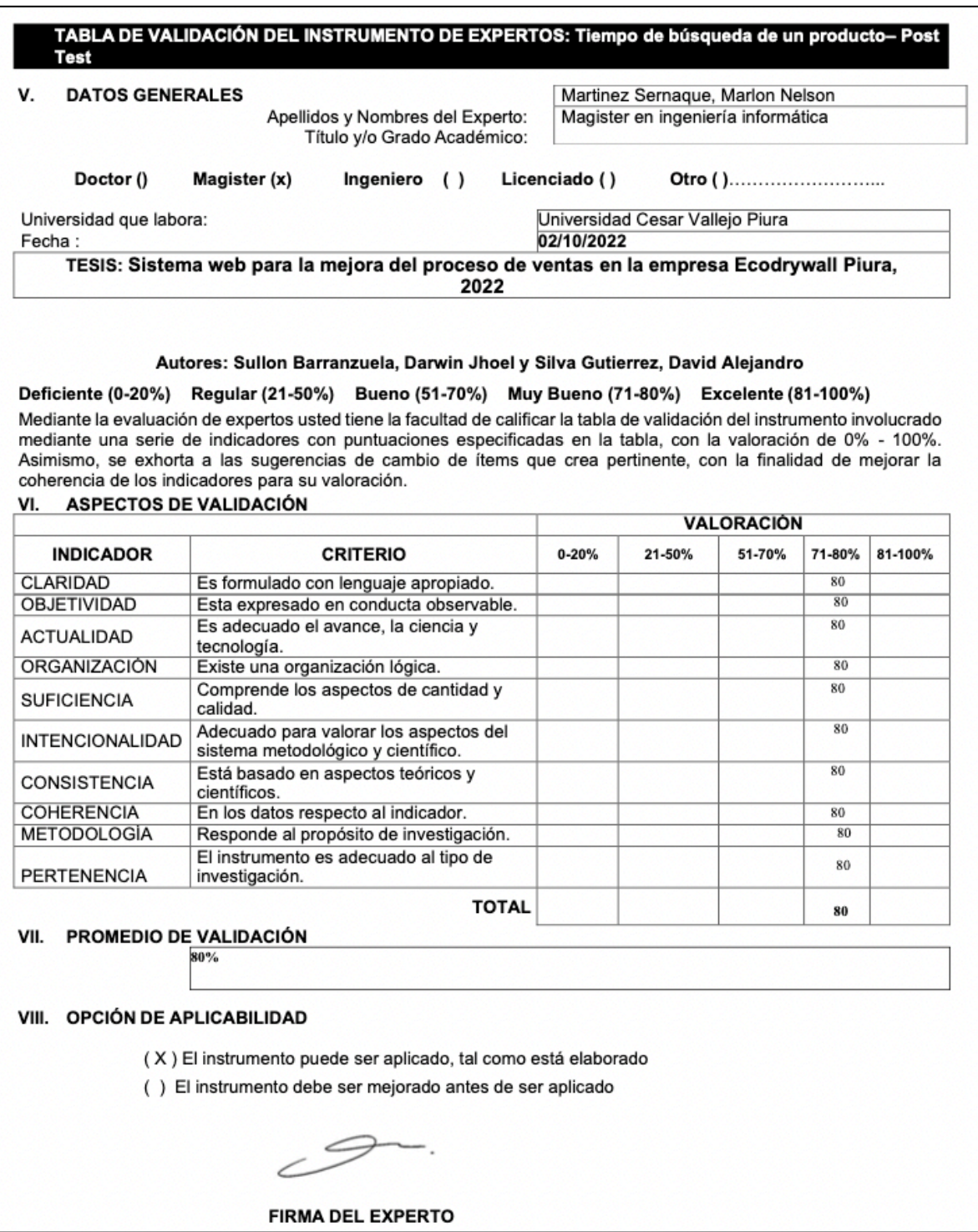

**Anexo 21. Validación de instrumento: Tiempo de registro de una venta - Pre test. Segundo experto**

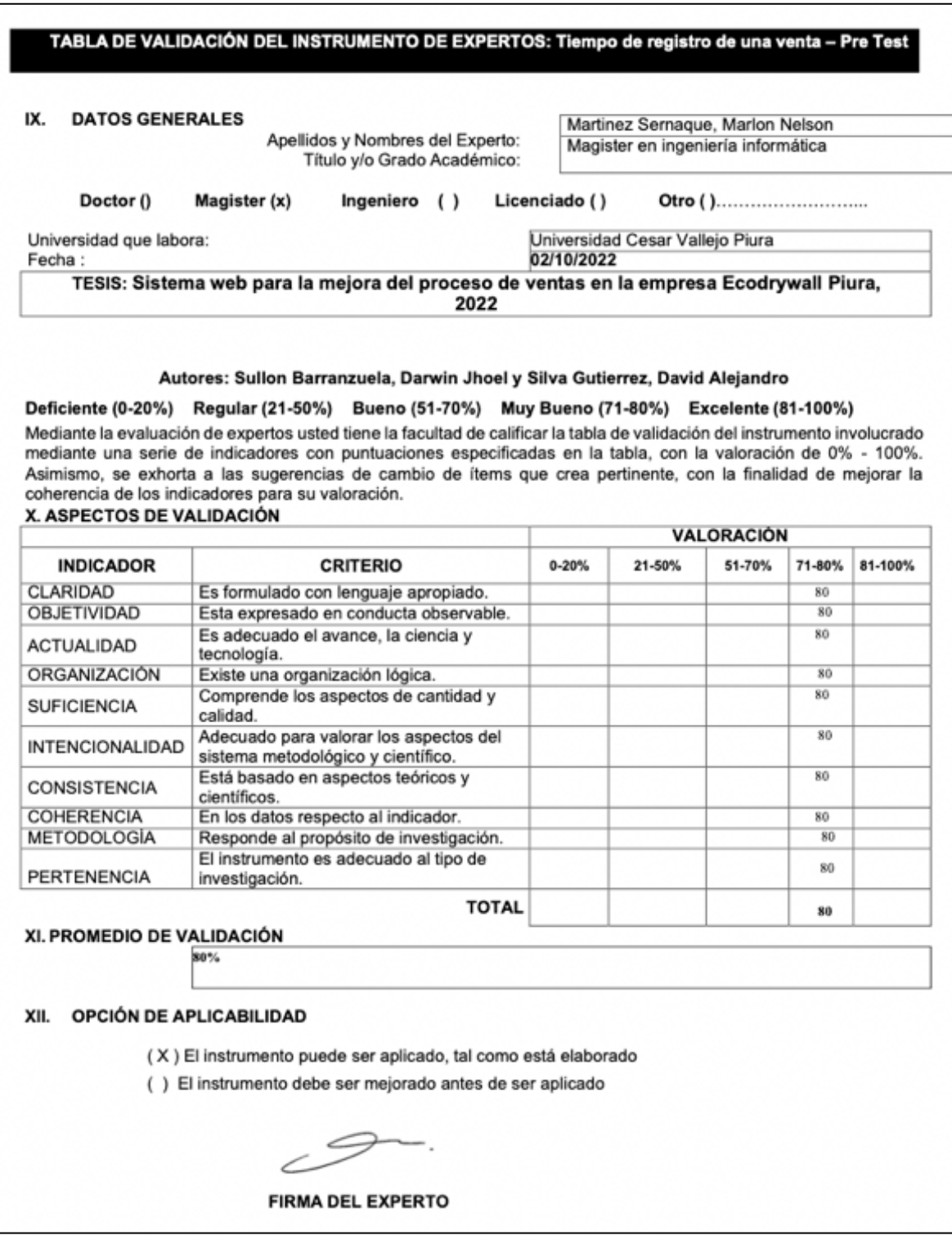

#### **Anexo 22. Validación de instrumento: Tiempo de registro de una venta - Post test. Segundo experto**

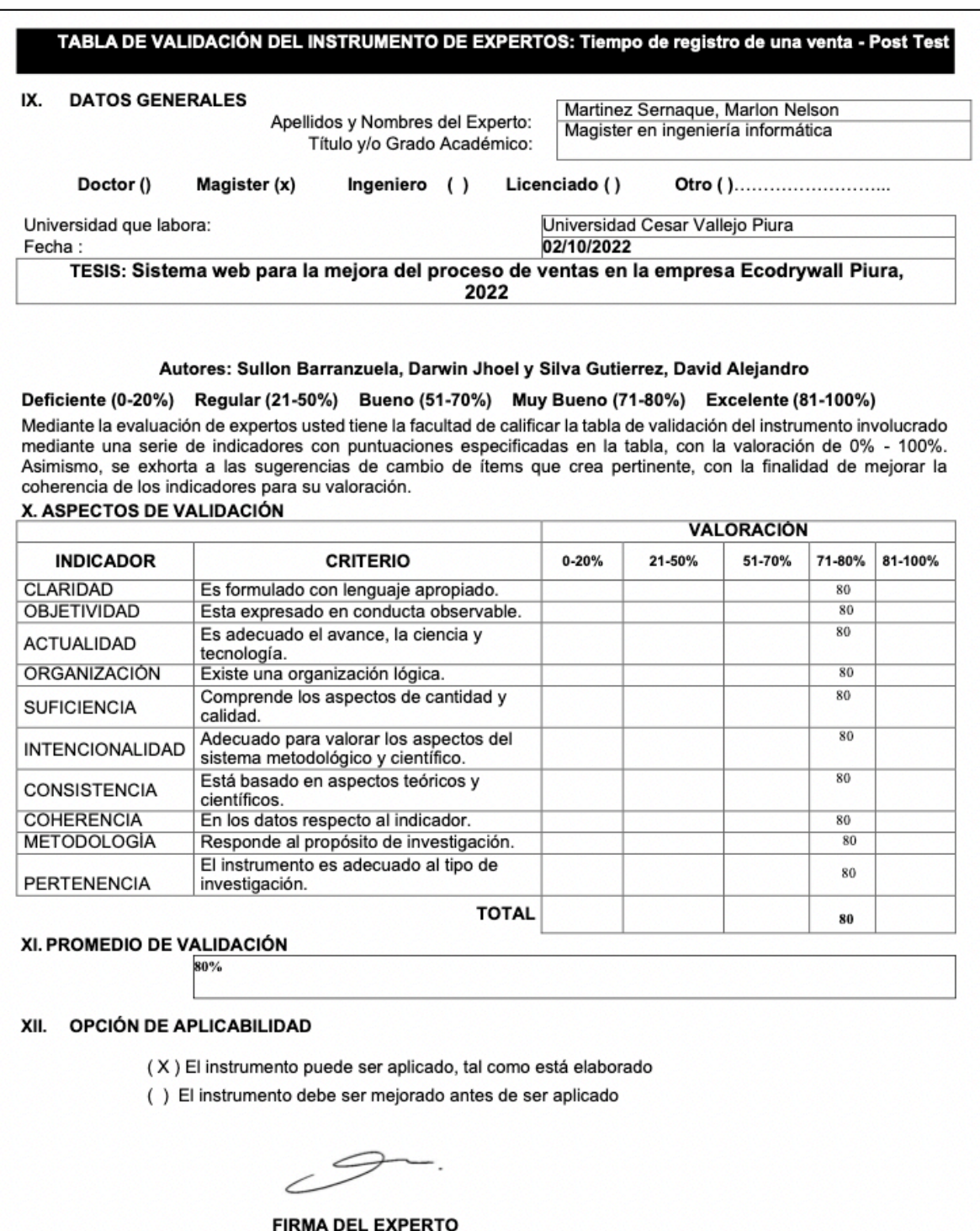

#### **Anexo 23. Validación de instrumento: Tiempo de búsqueda de una venta - Pre test. Segundo experto**

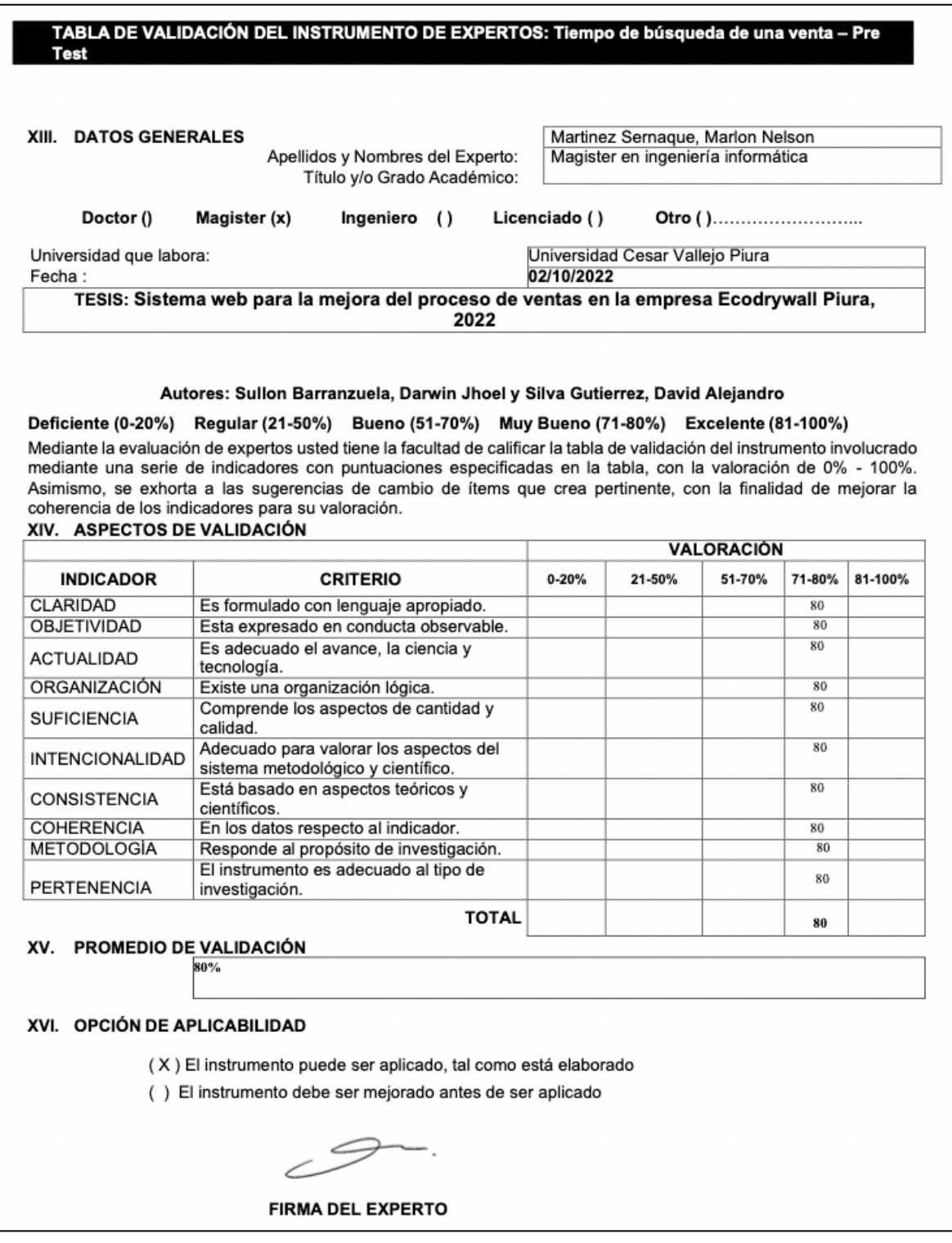

#### **Anexo 24. Validación de instrumento: Tiempo de búsqueda de una venta - Post test. Segundo experto**

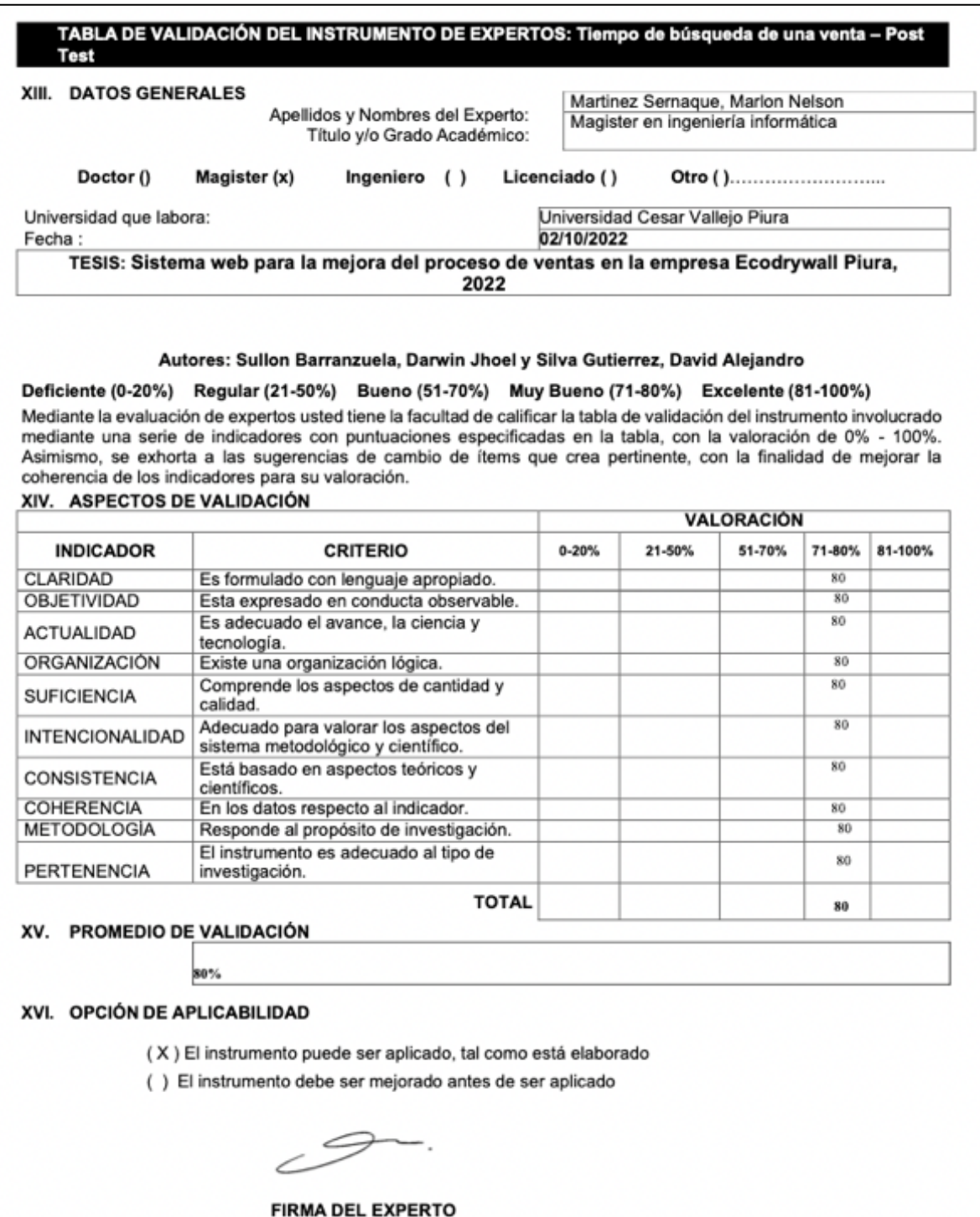

#### **Anexo 25. Validación de instrumento: Tiempo de elaboración de un pedido - Pre test. Segundo experto**

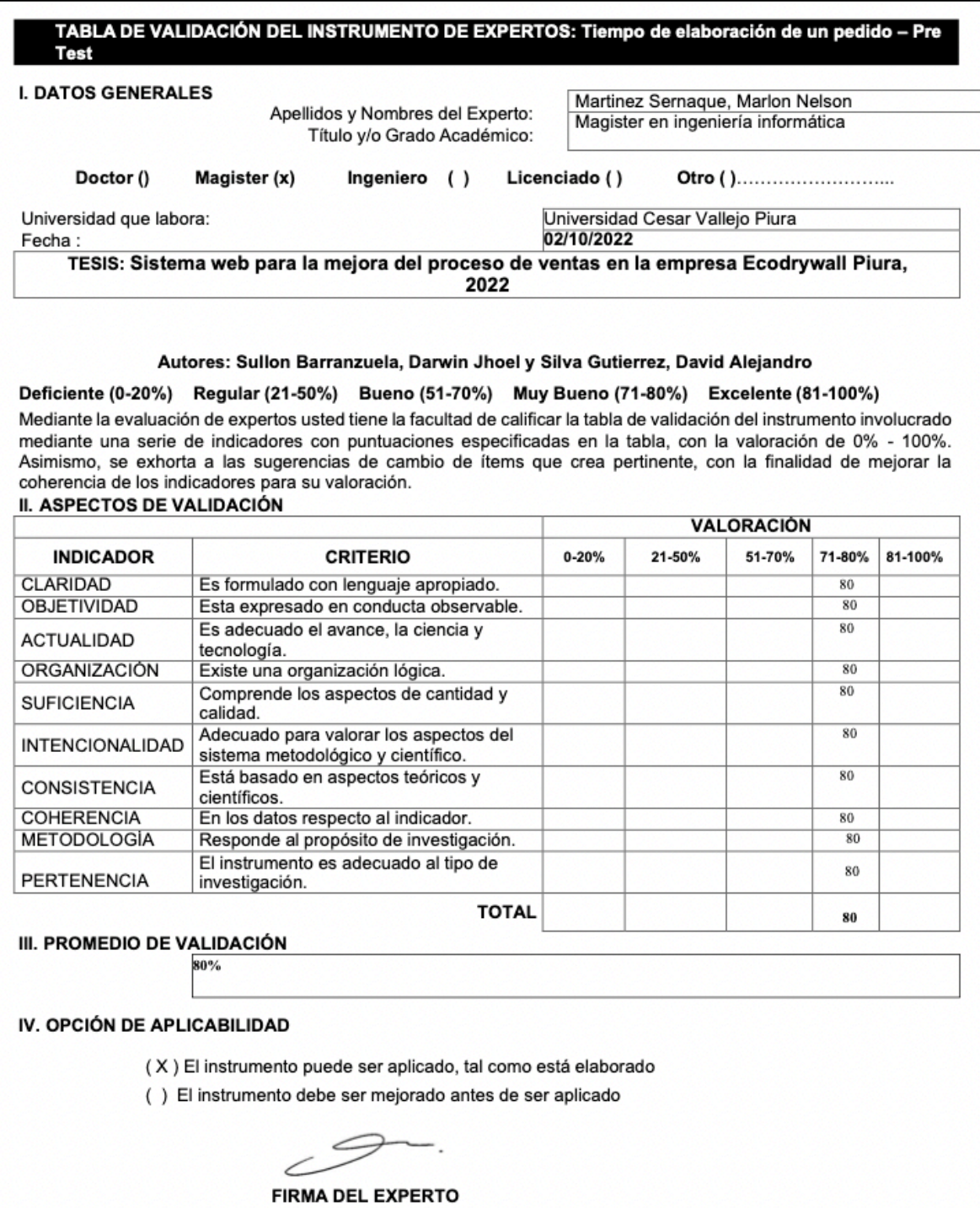

**Anexo 26. Validación de instrumento: Tiempo de elaboración de un pedido - Post test. Segundo experto**

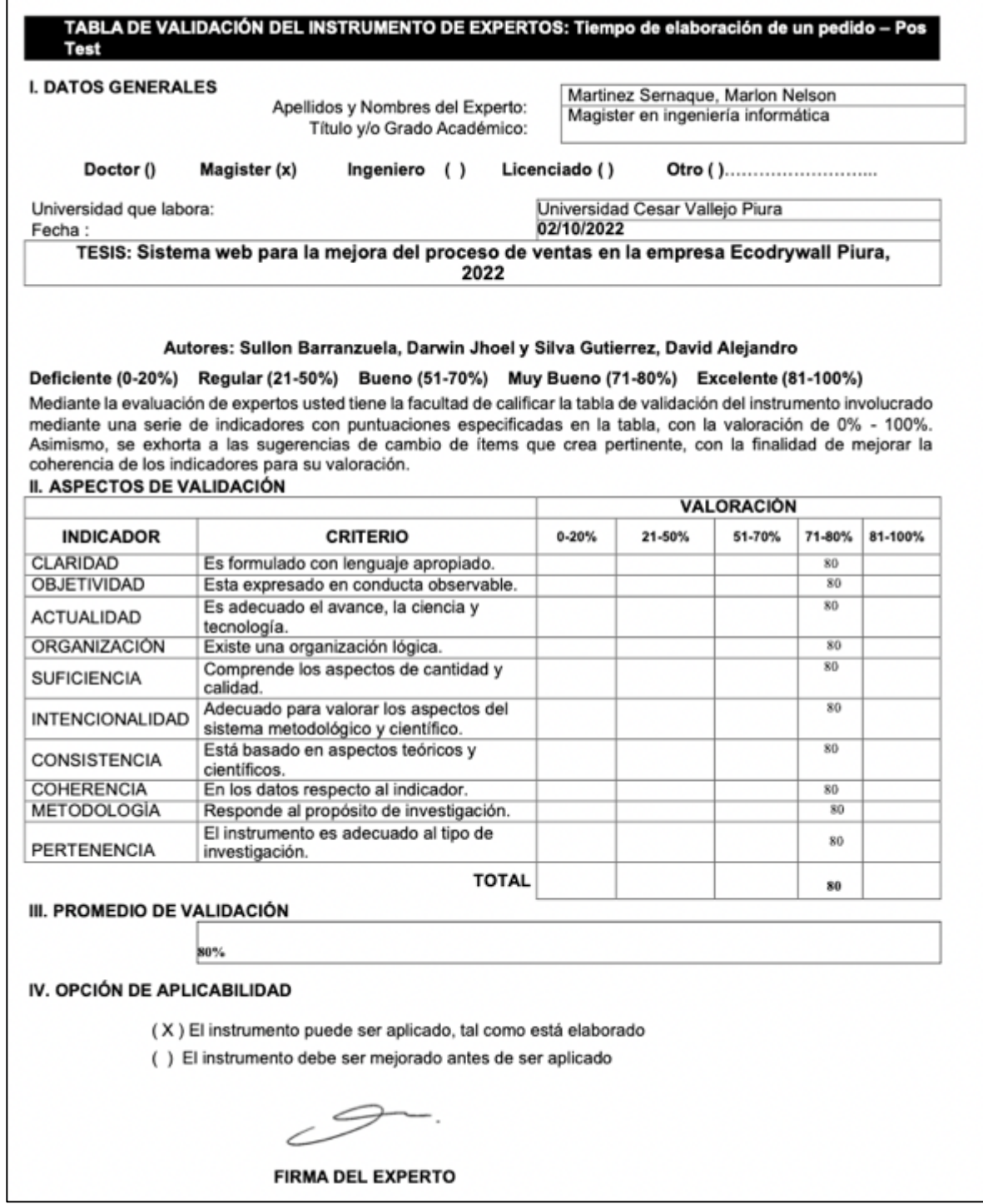

**Anexo 27. Validación de instrumento: Nivel de usabilidad del sistema – Test. Tercer experto**

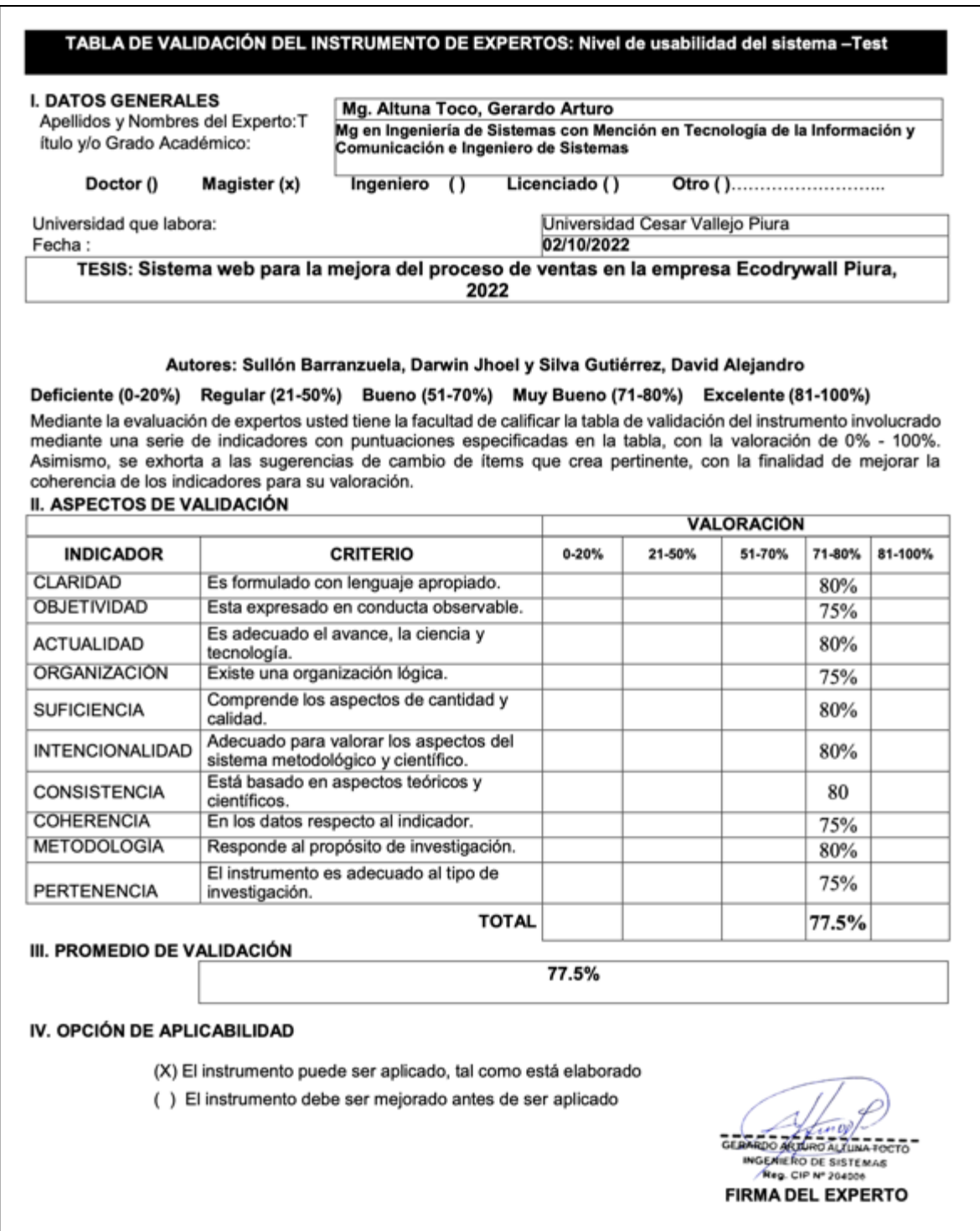

## **Anexo 28. Validación de instrumento. Nivel de funcionalidad del sistema web - Test . Tercer experto**

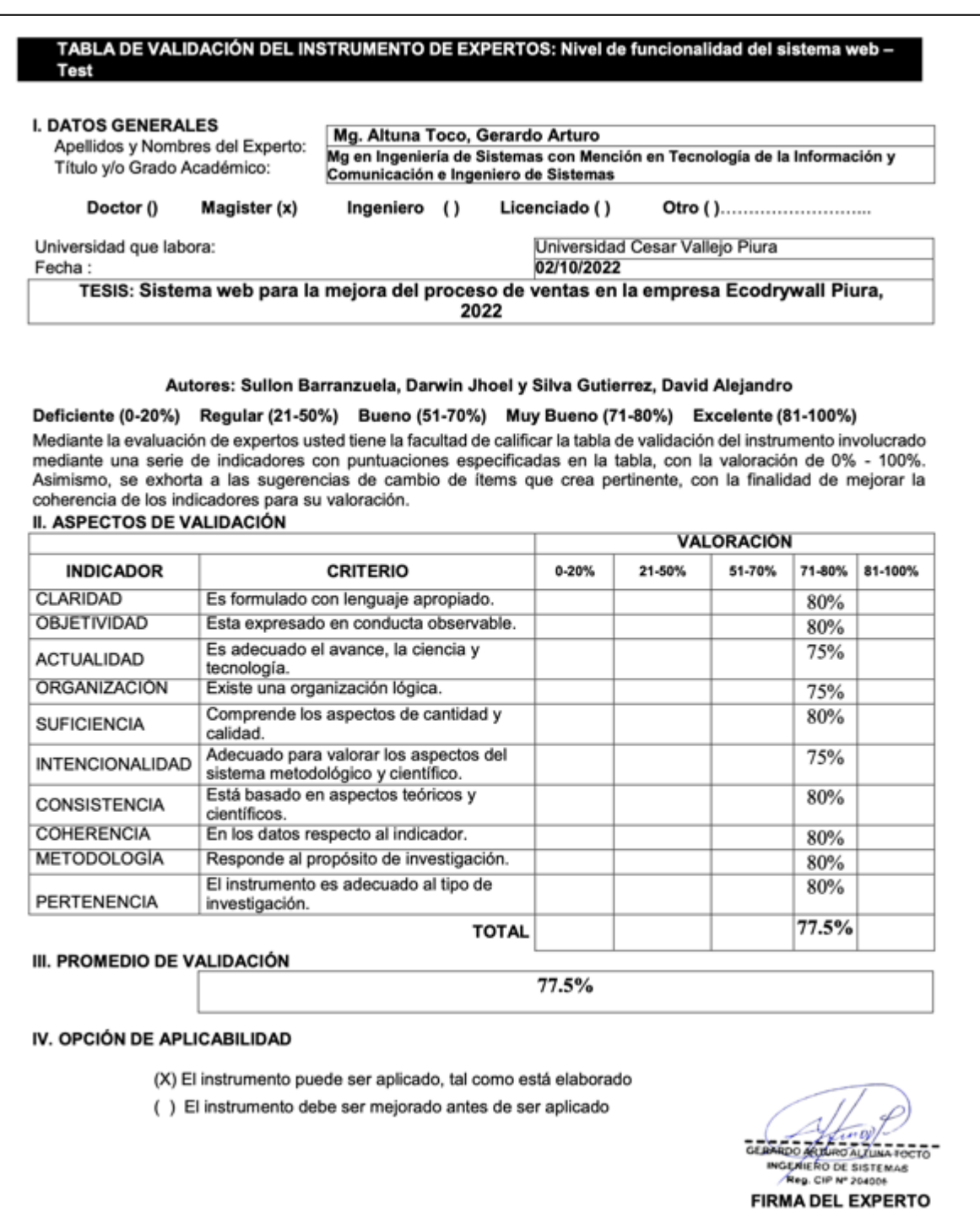

**Anexo 29. Validación de instrumentos. Tiempo de búsqueda de cotizaciones de clientes. Pre test. Tercer experto**

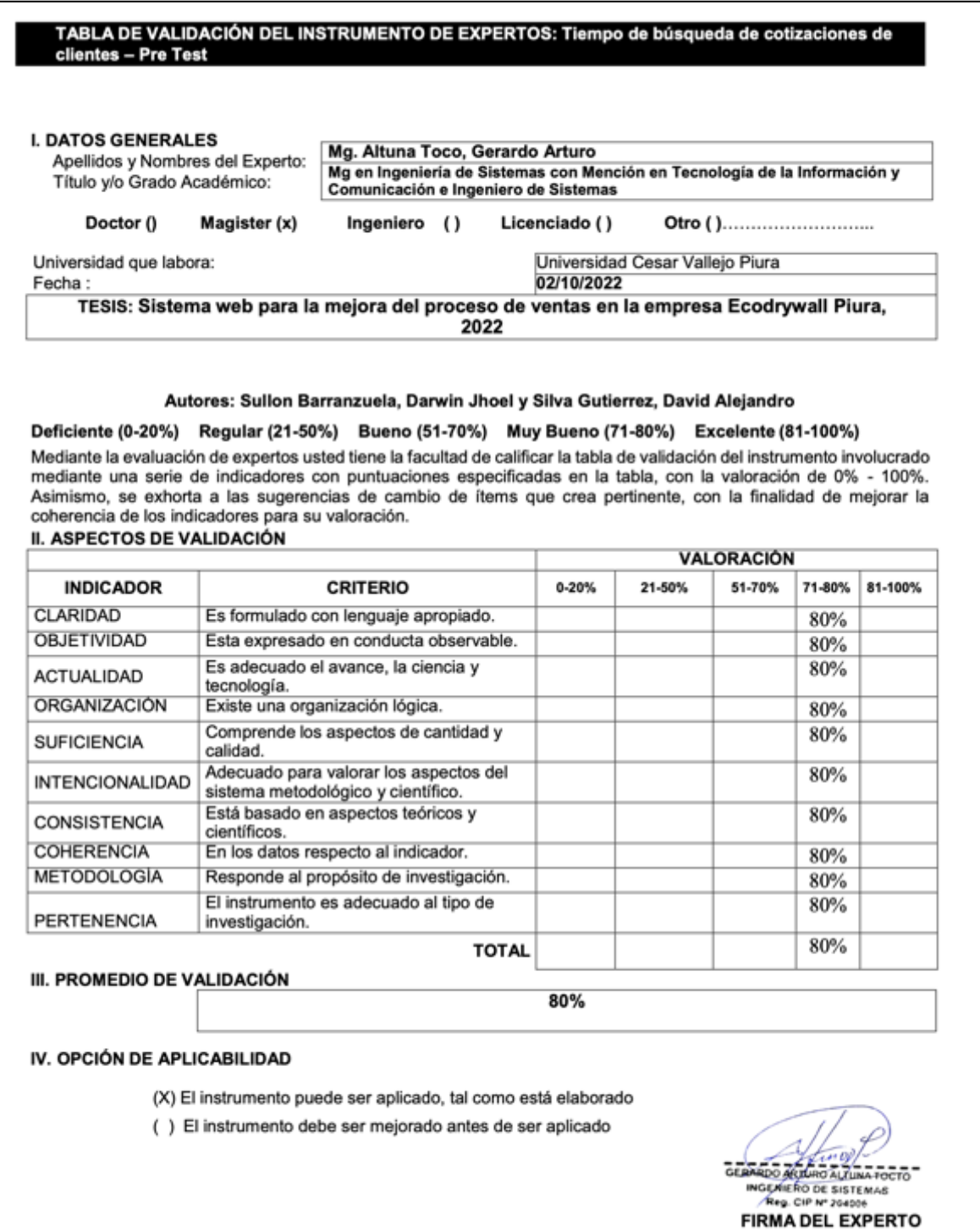

#### **Anexo 30. Validación de instrumentos: Tiempo de búsqueda de cotizaciones de cliente - Pos test. Tercer experto**

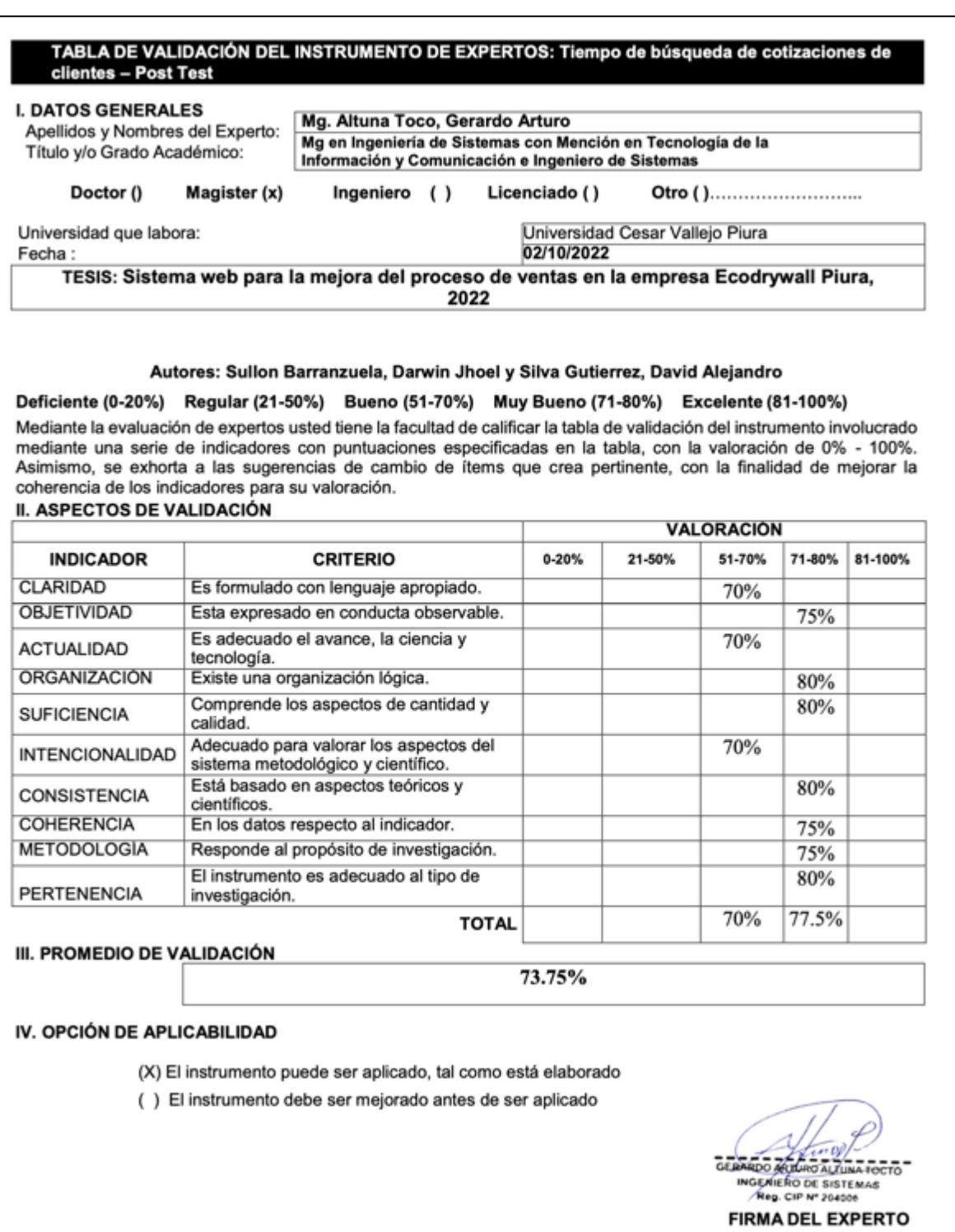

**Anexo 31. Validación de instrumento: Tiempo de búsqueda de producto - Pre test. Tercer experto**

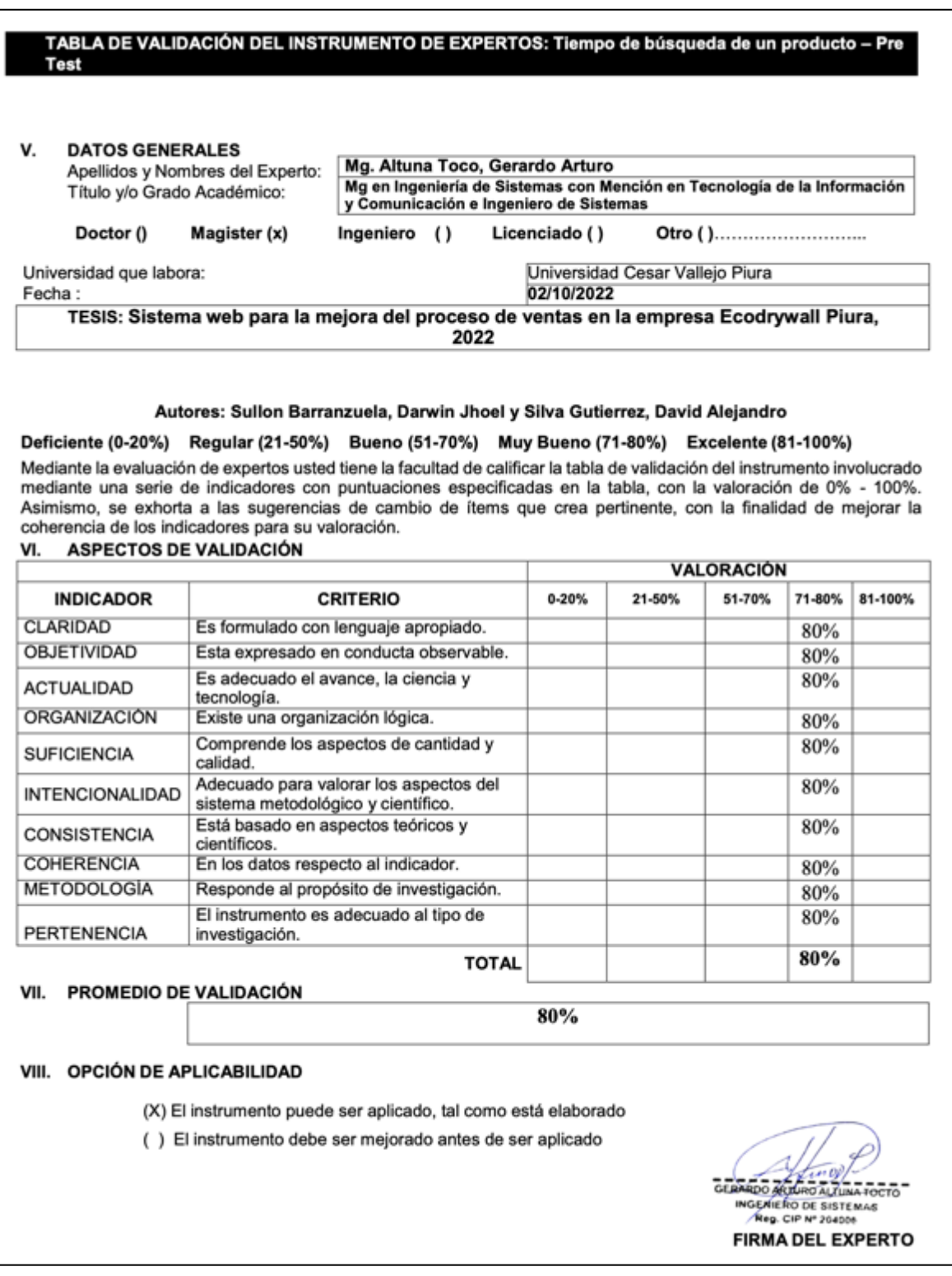

#### **Anexo 32. Validación de instrumento: Tiempo de búsqueda de un producto - Post test. Tercer experto**

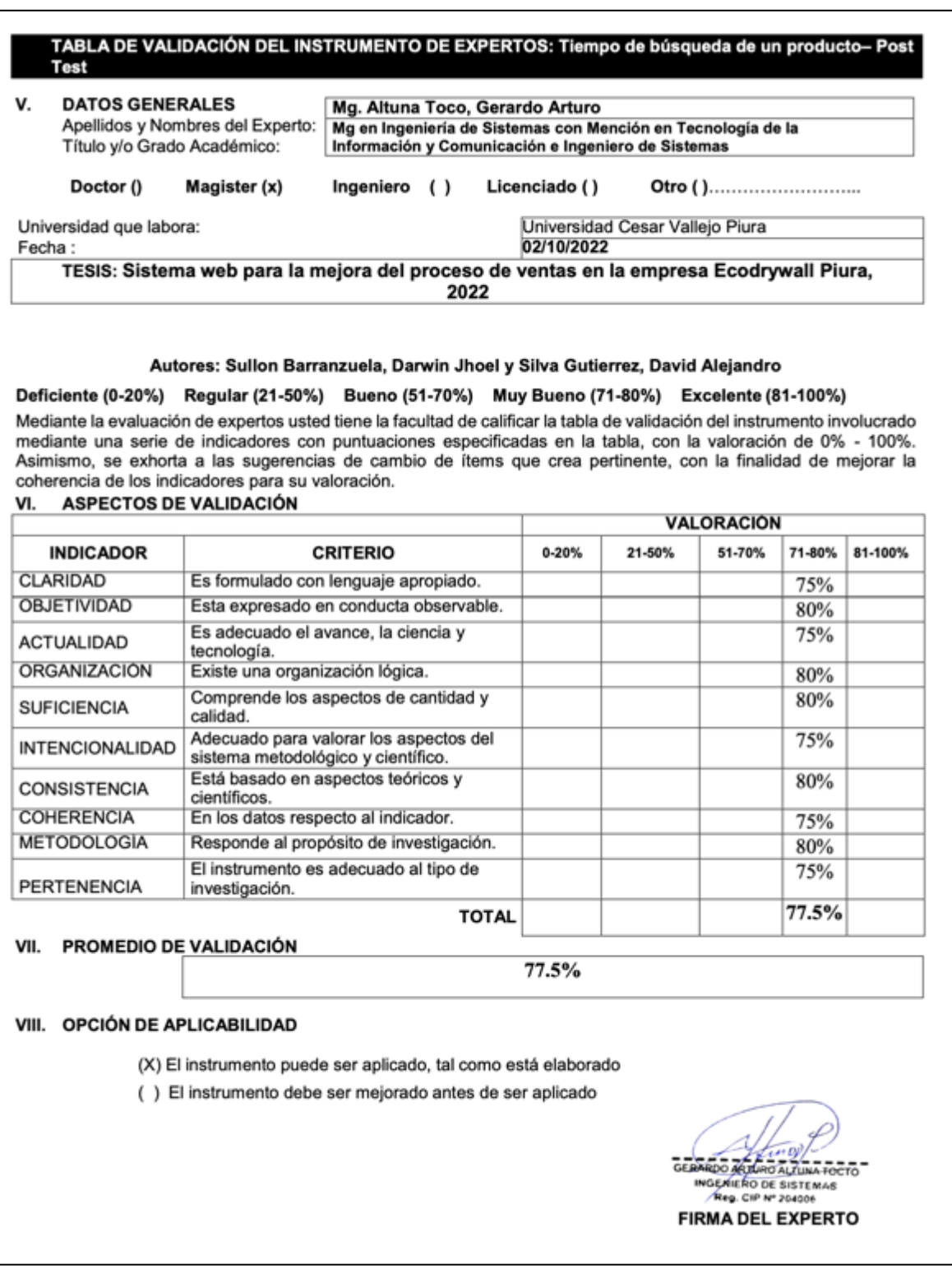

**Anexo 33. Validación de instrumento: Tiempo de registro de una venta - Pre test. Tercer experto**

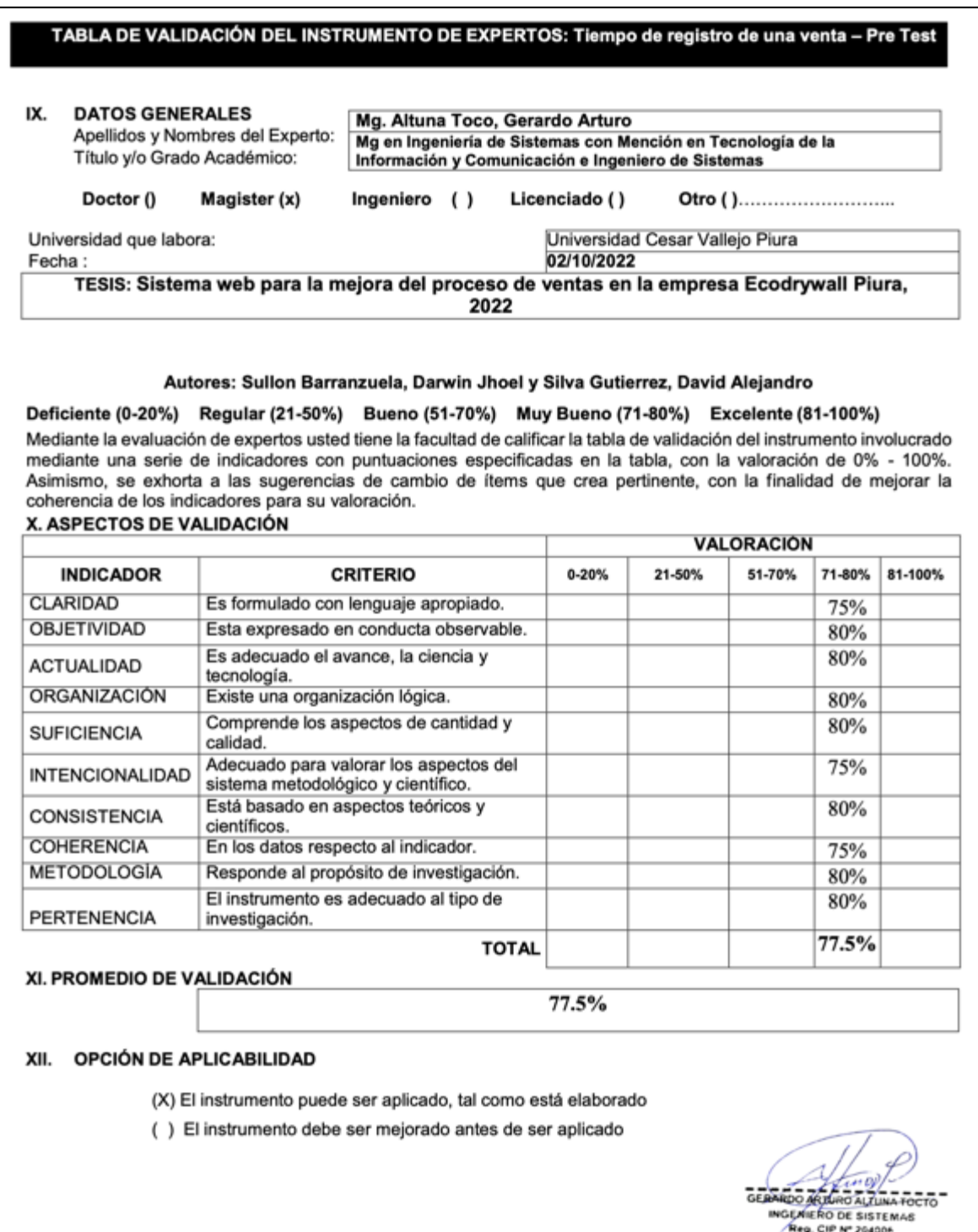

**FIRMA DEL EXPERTO** 

## **Anexo 34. Validación de instrumento: Tiempo de registro de una venta - Pos test. Tercer experto**

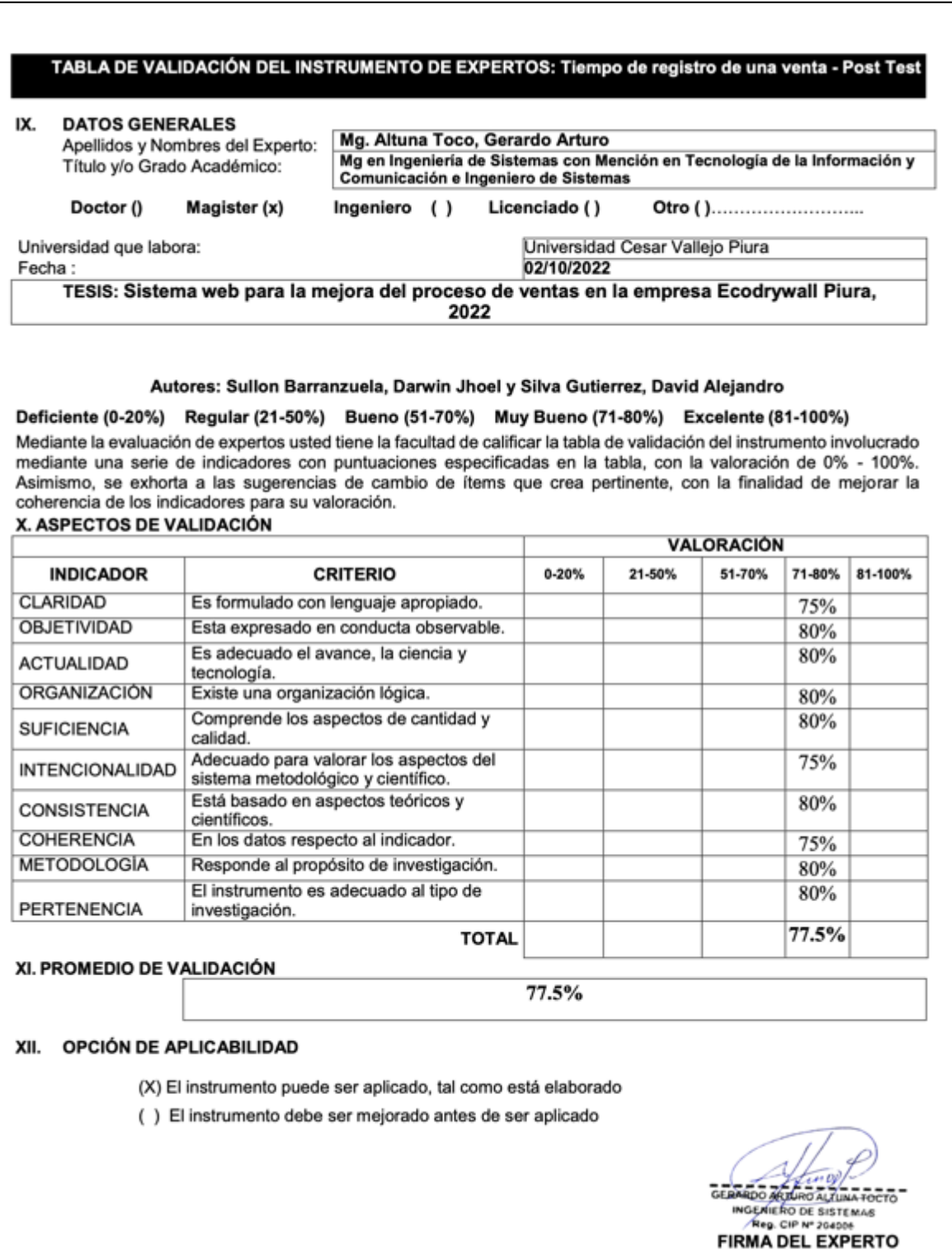

#### **Anexo 35. Validación de instrumento: Tiempo de búsqueda de una venta - Pre test. Tercer experto**

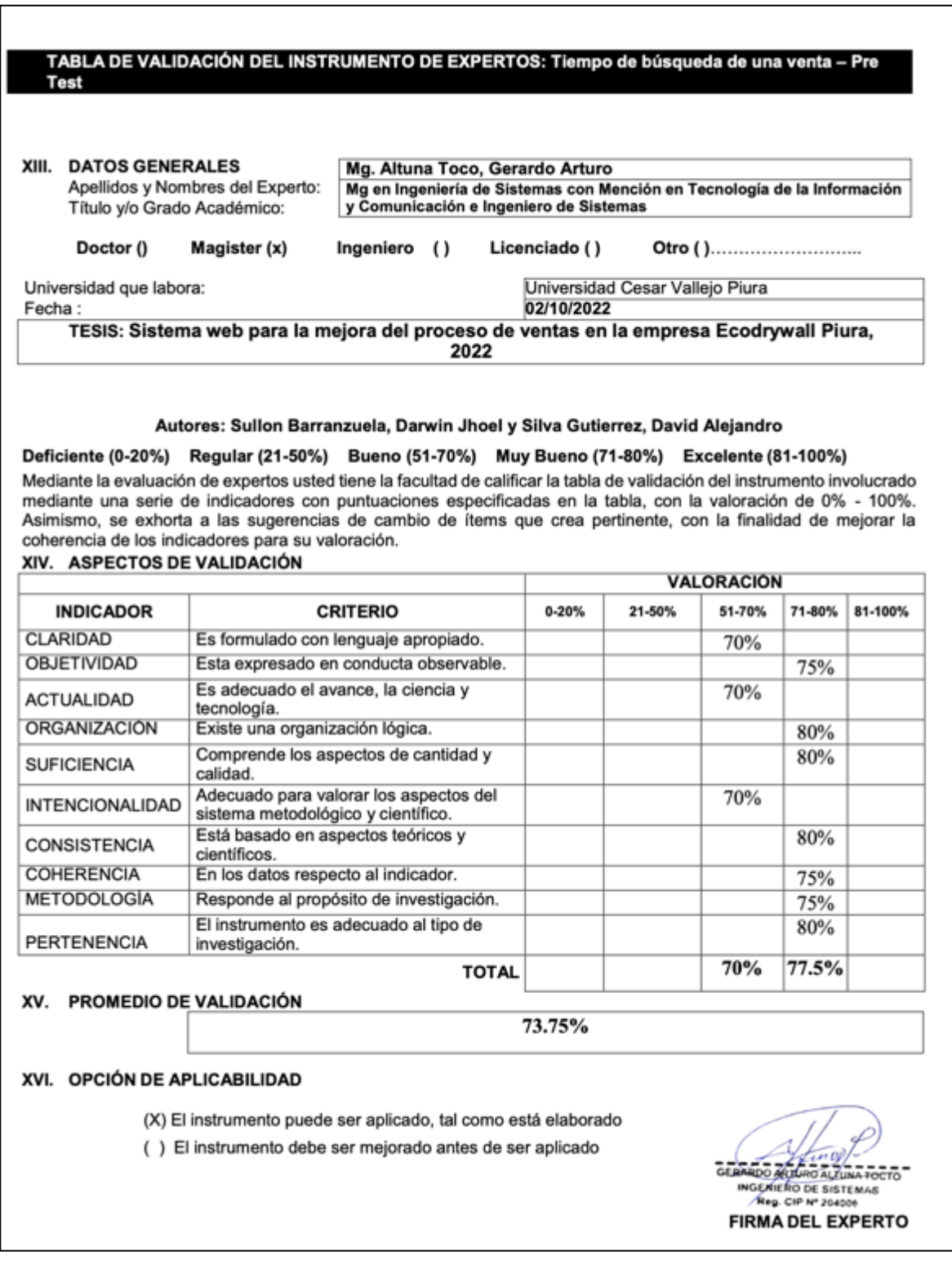

#### **Anexo 36. Validación de instrumento: Tiempo de búsqueda de una venta - Post test. Tercer experto**

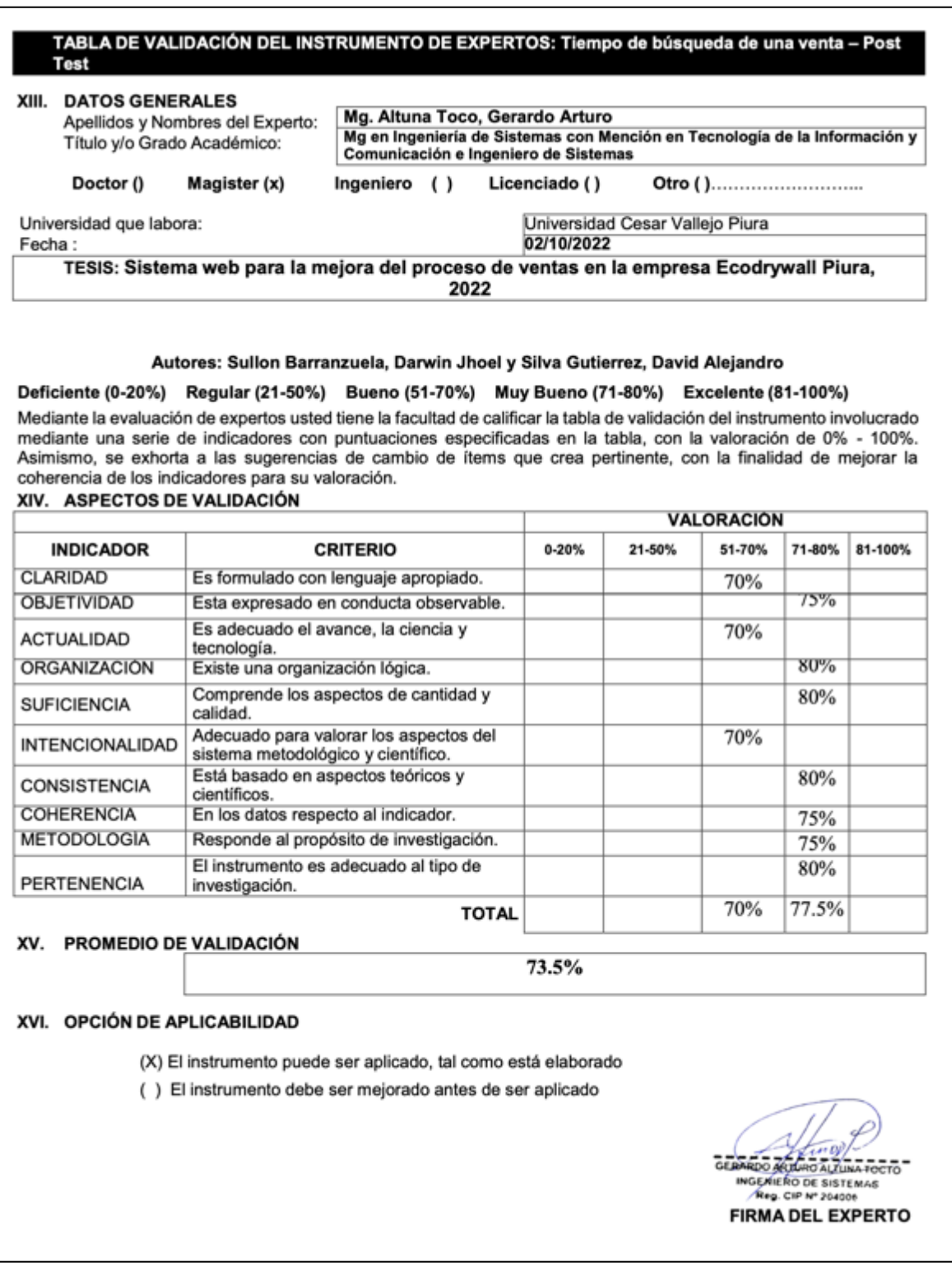

## **Anexo 37. Validación de instrumento: Tiempo de elaboración de un pedido - Pre test. Tercer experto**

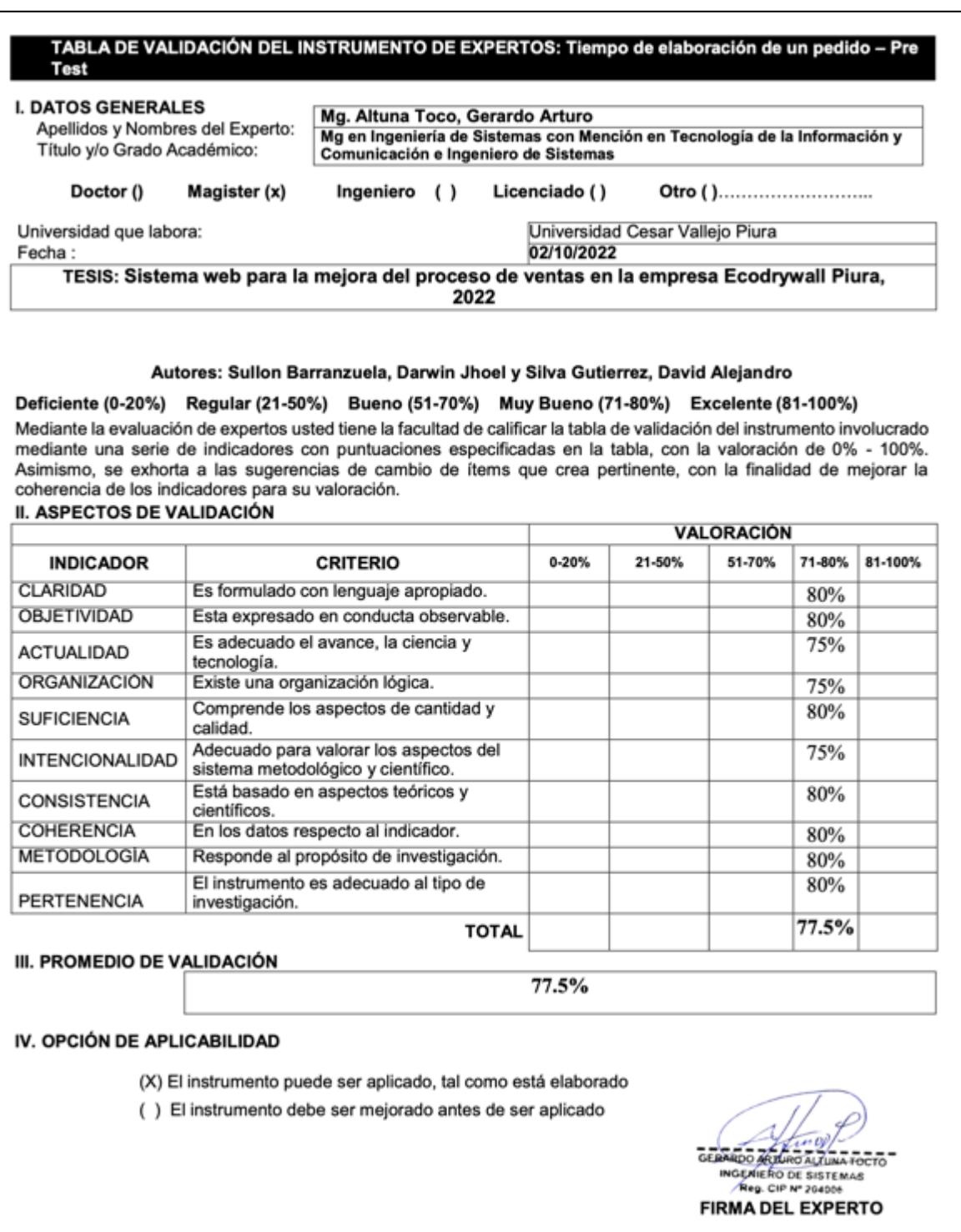

## **Anexo 38. Validación de instrumento: Tiempo de elaboración de un pedido - Post test. Tercer experto**

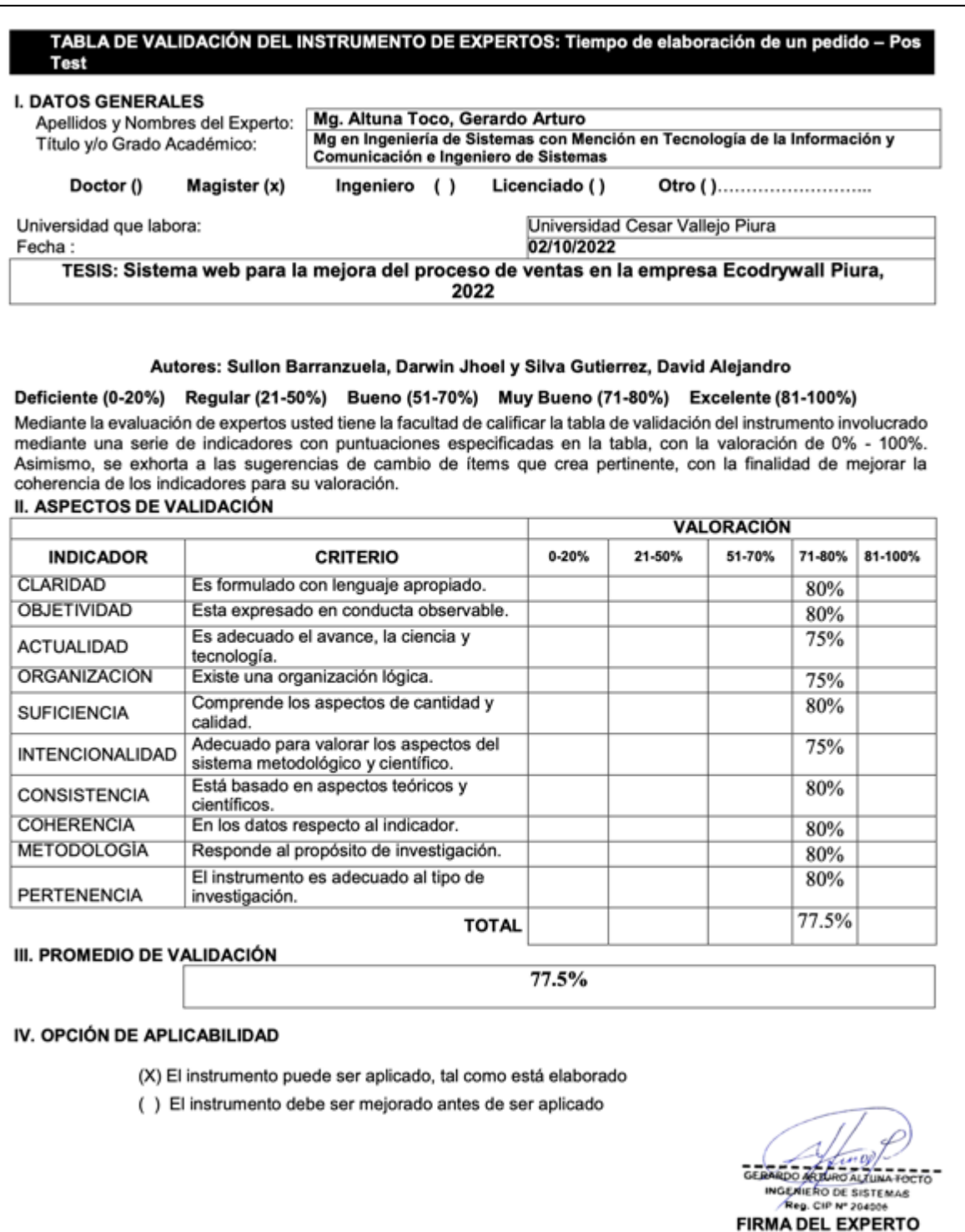

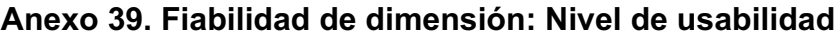

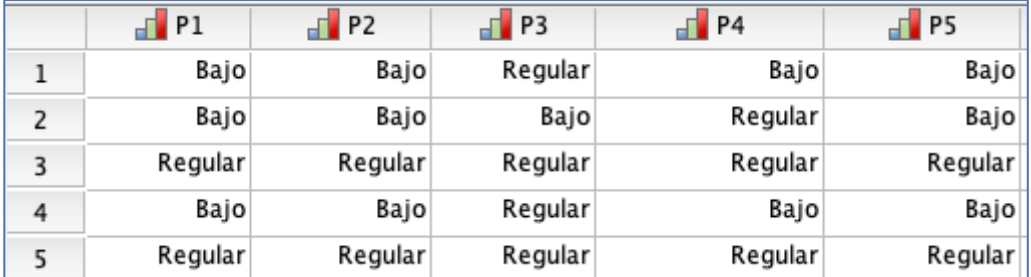

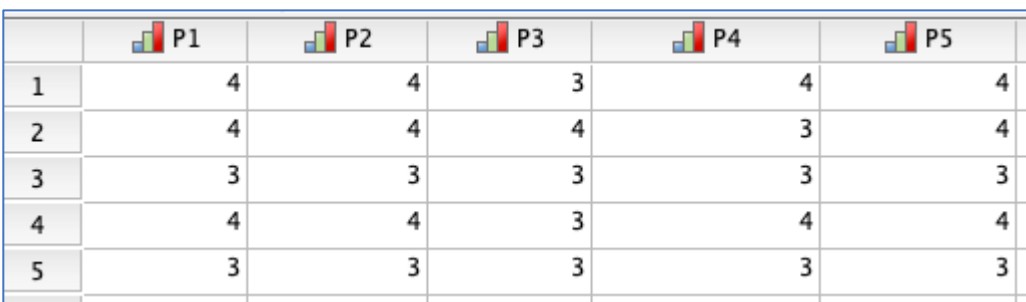

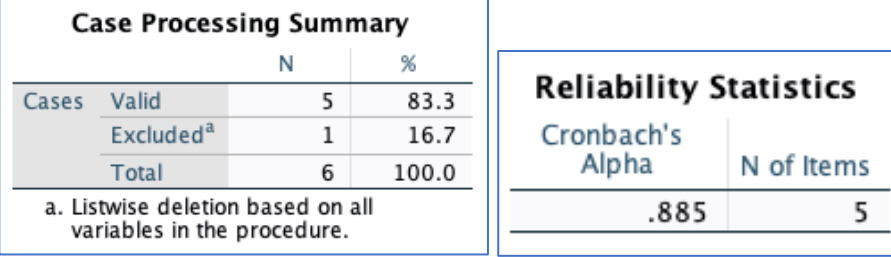

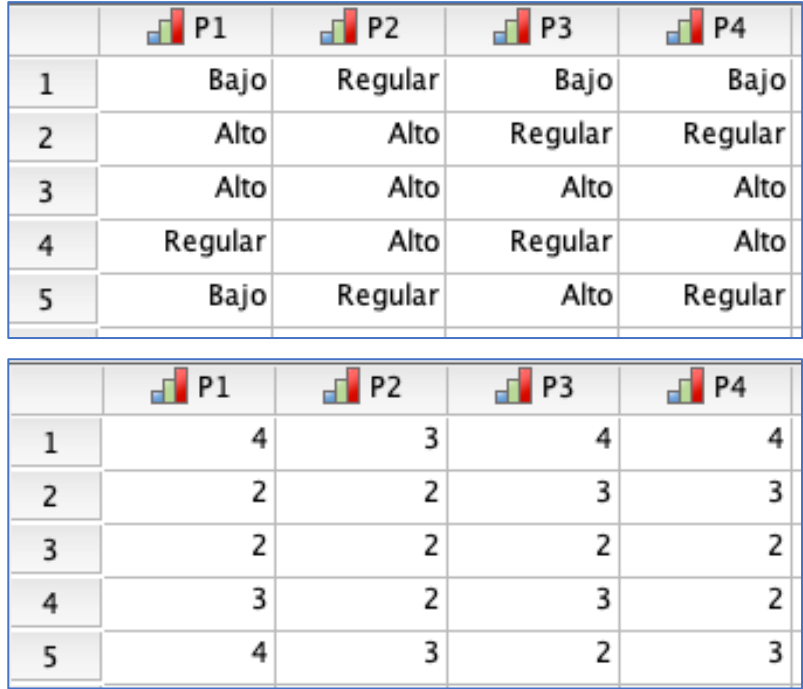

r.

# **Anexo 40. Fiabilidad de dimensión: Nivel de funcionalidad**

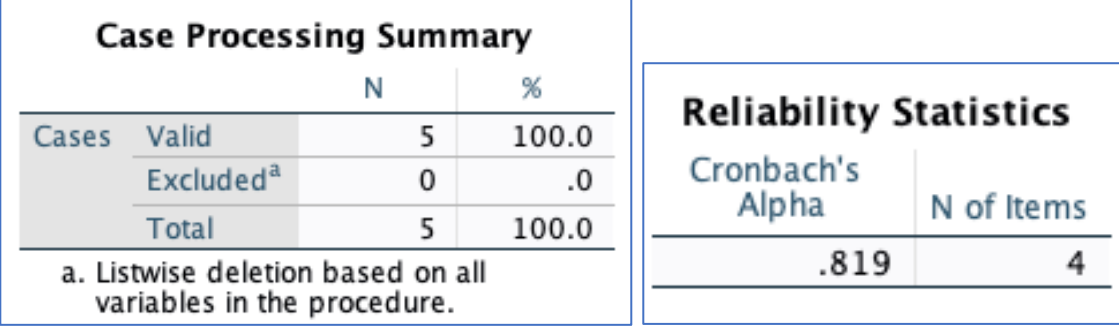

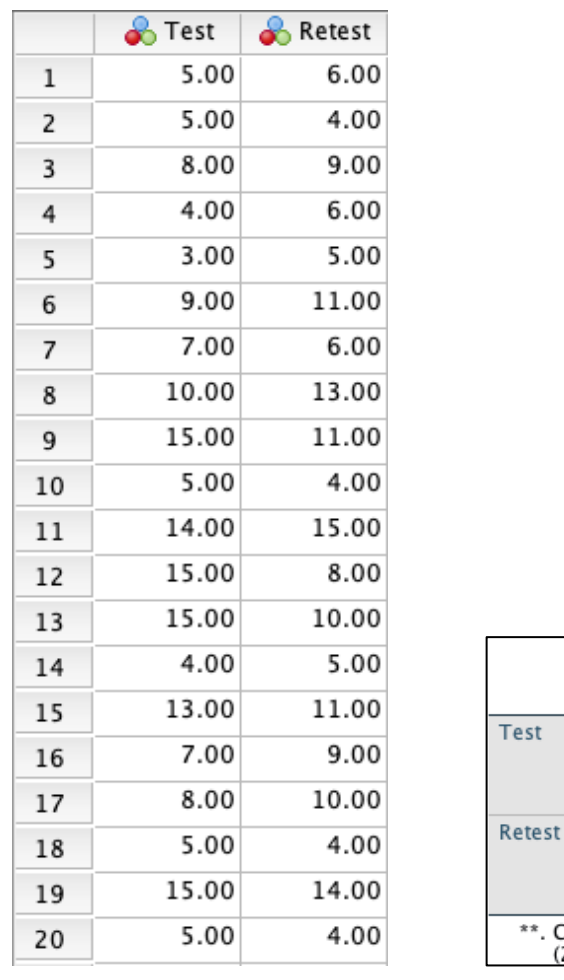

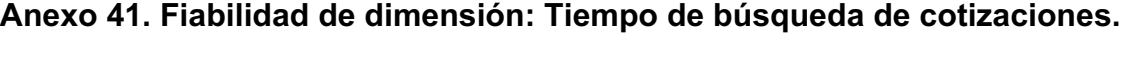

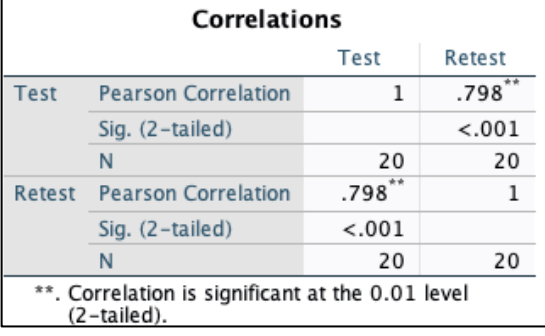

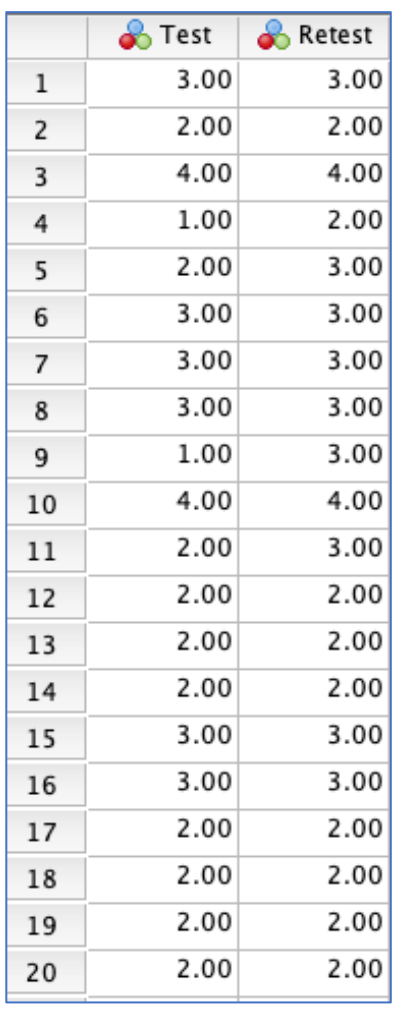

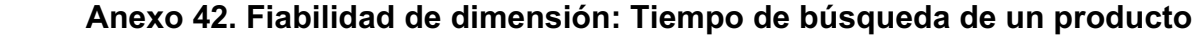

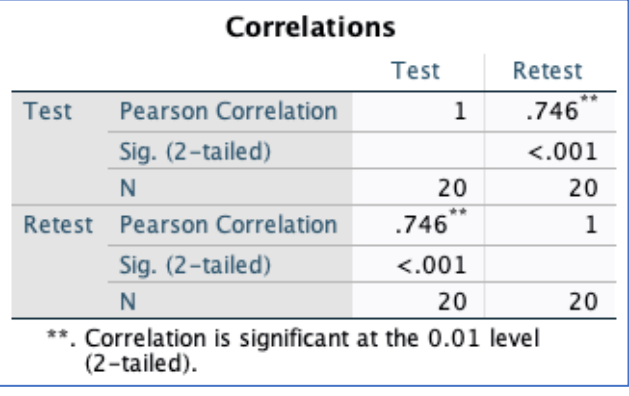

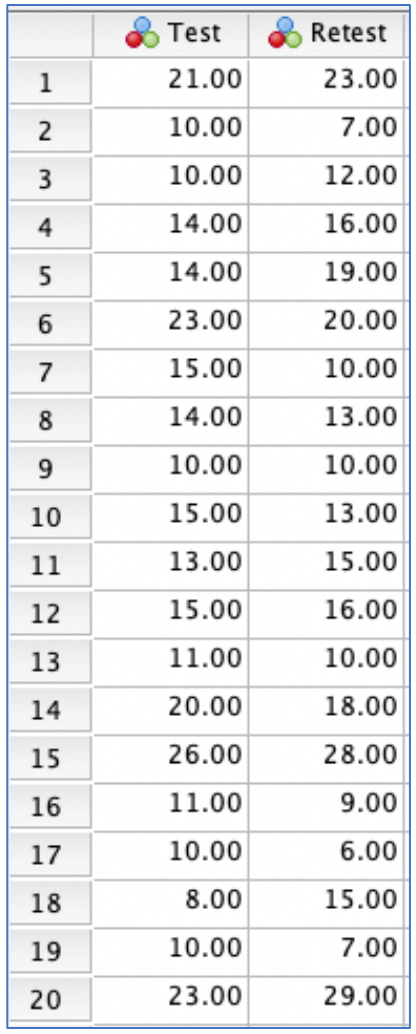

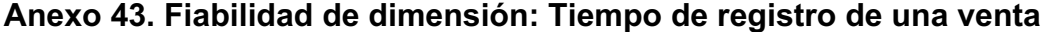

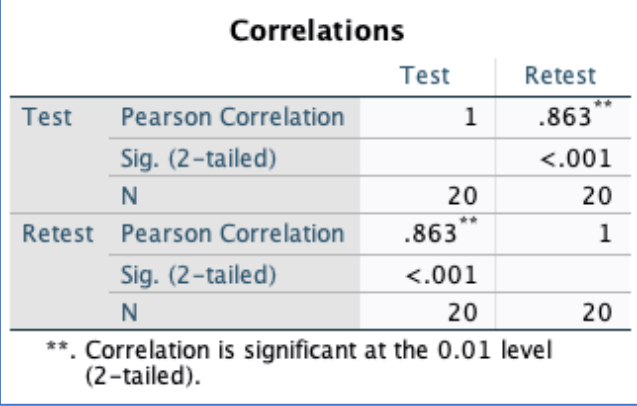

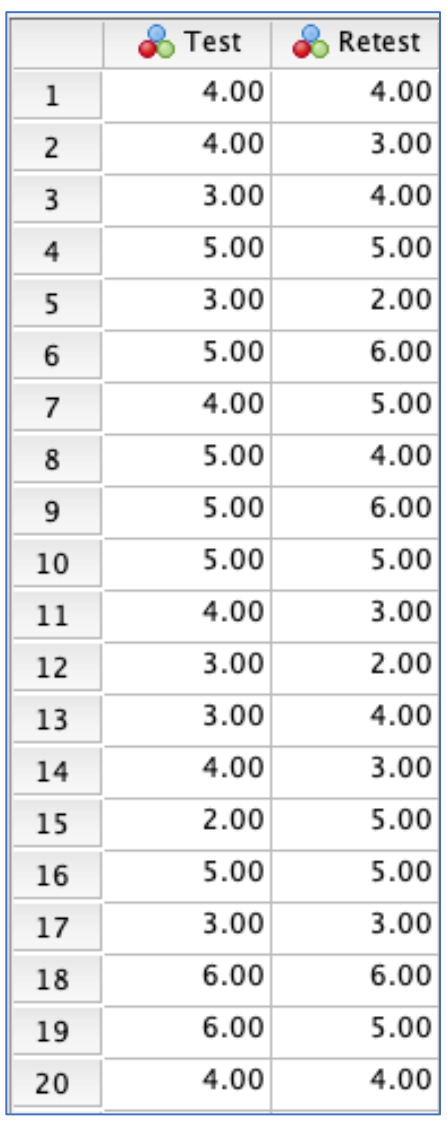

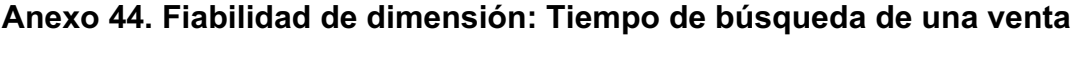

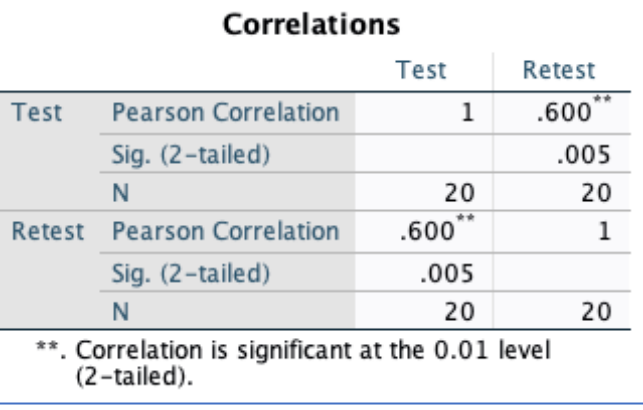

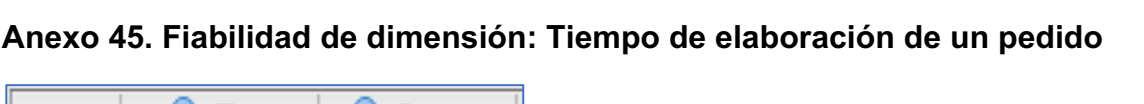

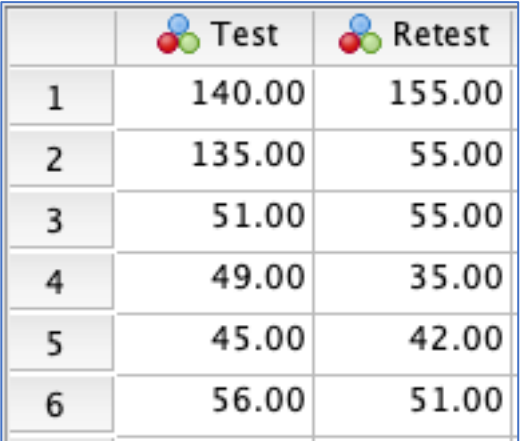

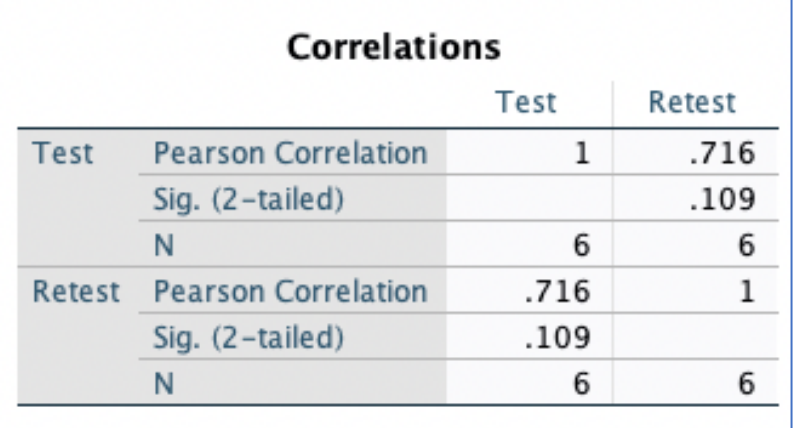

## **Anexo 46. Intrumento: Cuestionario de nivel de usabilidad del sistema**

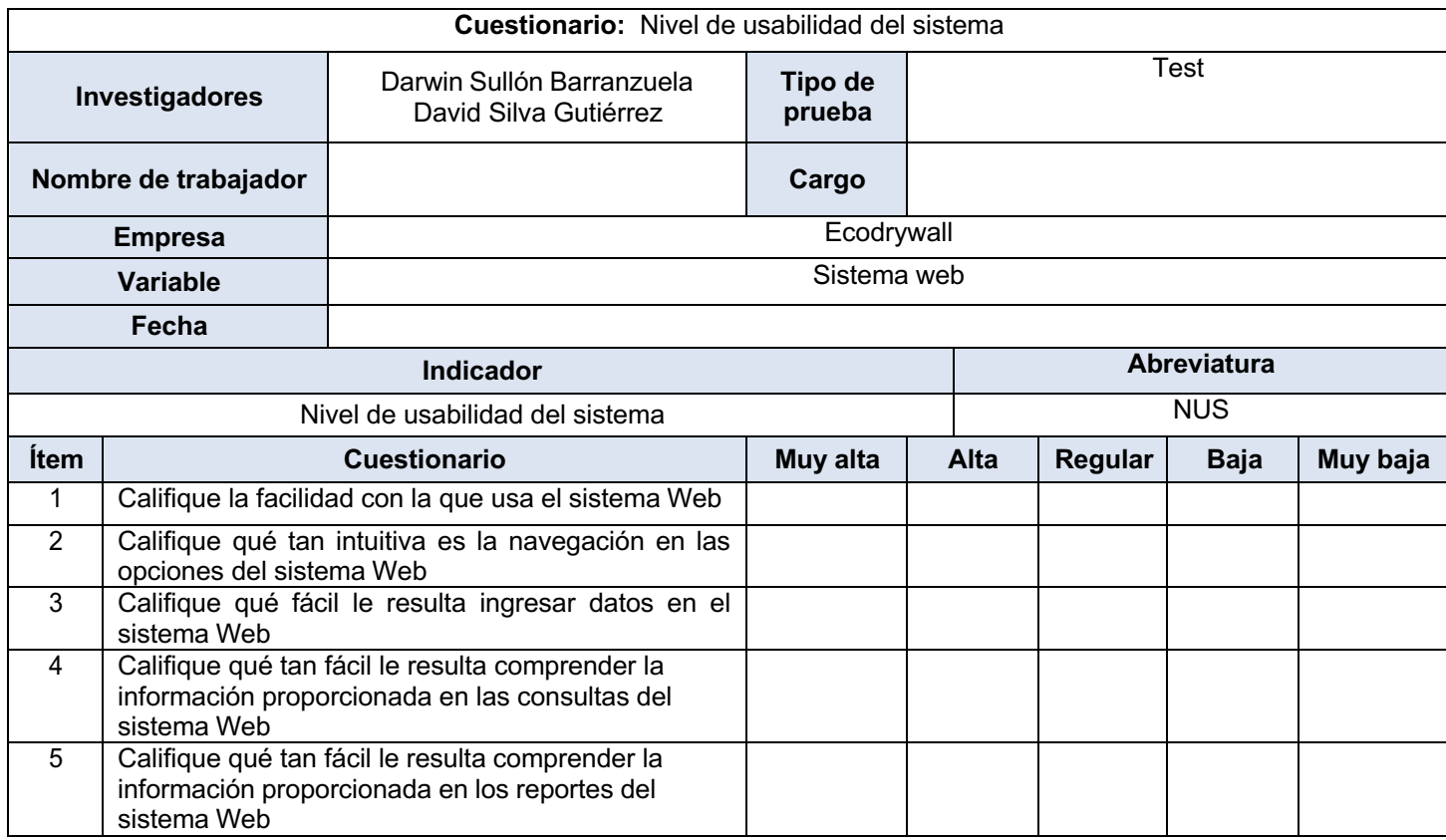

## **Anexo 47. Instrumento: Cuestionario para nivel de funcionalidad del sistema web**

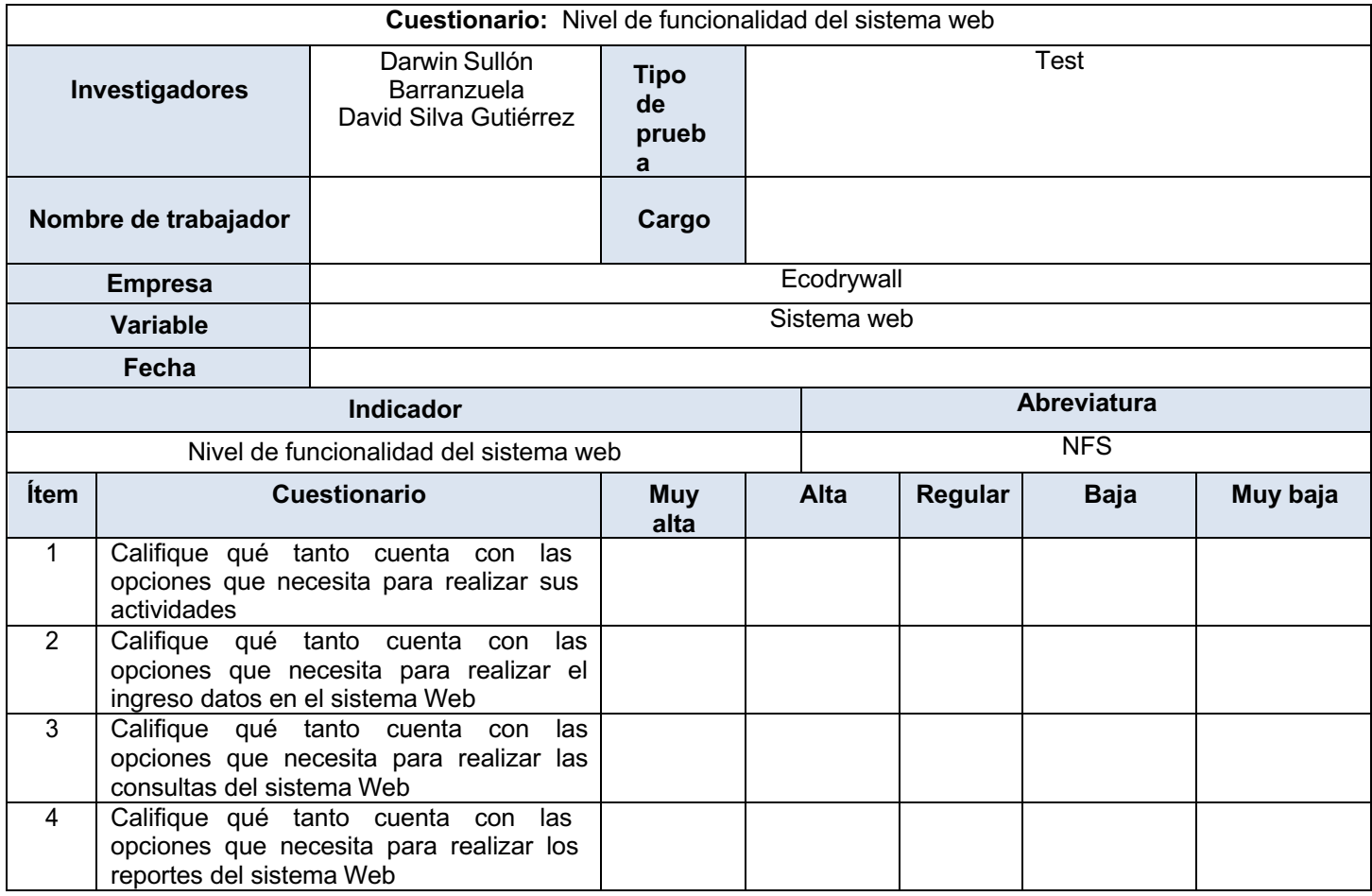

## **Anexo 48. Instrumento: Tiempo de búsqueda de cotizaciones de clientes Pre-test**

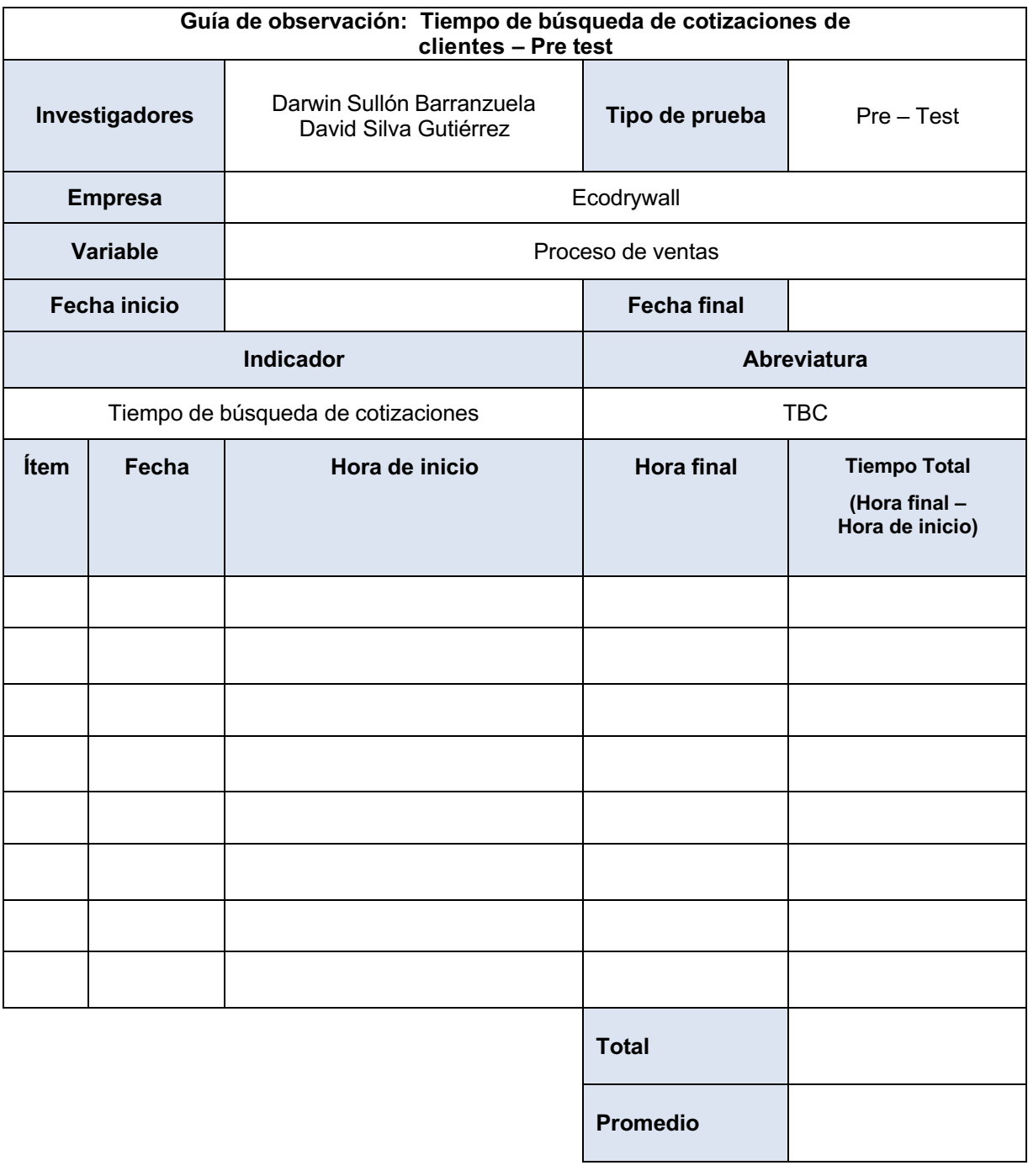

## **Anexo 49. Instrumento: Tiempo de búsqueda de cotizaciones de clientes - Post test**

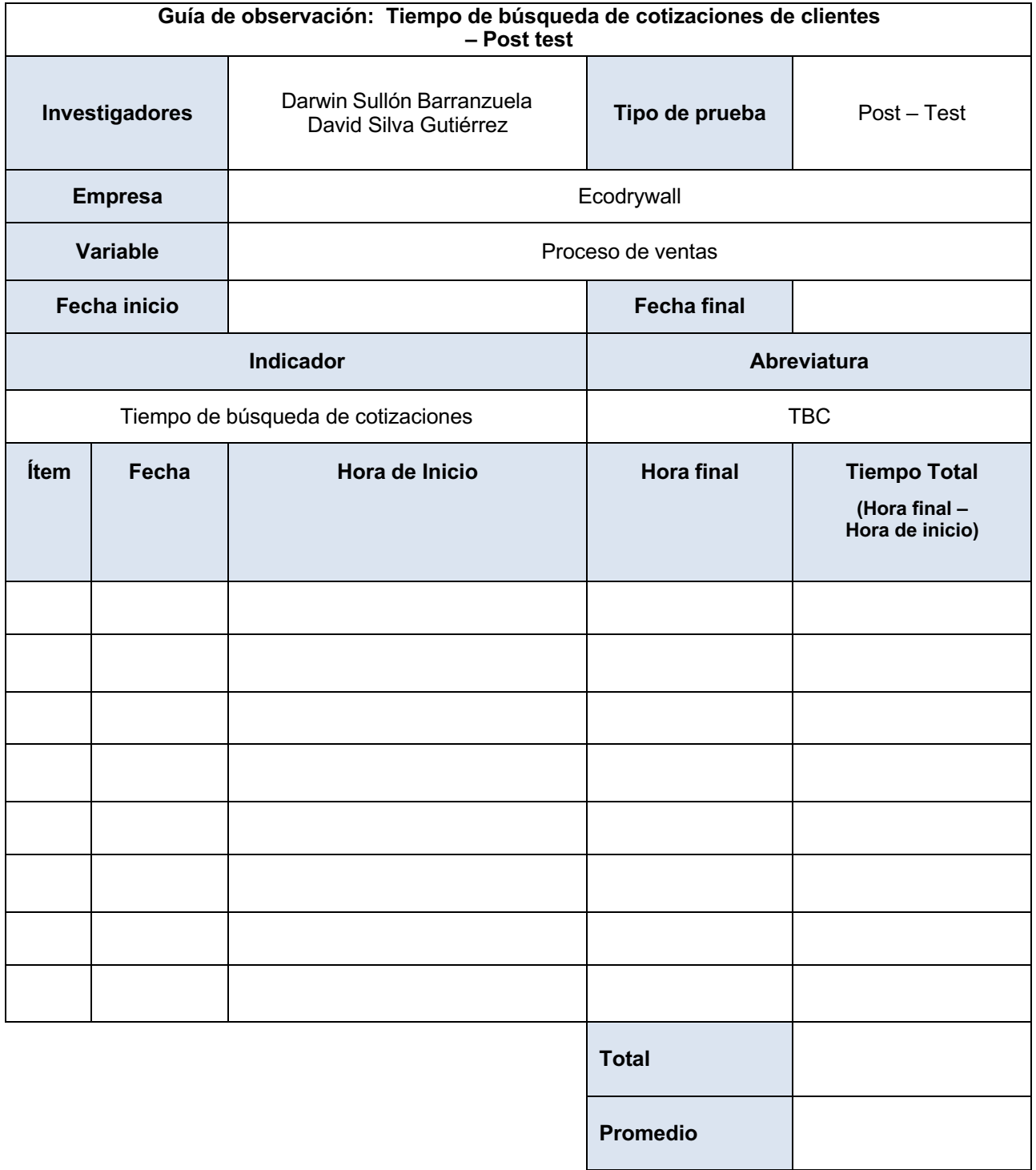

| Guía de observación: Tiempo de búsqueda de un producto - Pre test |       |                                                    |                    |                                                         |
|-------------------------------------------------------------------|-------|----------------------------------------------------|--------------------|---------------------------------------------------------|
| Investigadores                                                    |       | Darwin Sullón Barranzuela<br>David Silva Gutiérrez | Tipo de prueba     | Pre - Test                                              |
| <b>Empresa</b>                                                    |       | Ecodrywall                                         |                    |                                                         |
| <b>Variable</b>                                                   |       | Proceso de ventas                                  |                    |                                                         |
| Fecha inicio                                                      |       |                                                    | <b>Fecha final</b> |                                                         |
|                                                                   |       | Indicador                                          | Abreviatura        |                                                         |
| Tiempo de búsqueda de un producto                                 |       |                                                    | <b>TBP</b>         |                                                         |
| Ítem                                                              | Fecha | Hora de Inicio                                     | <b>Hora final</b>  | <b>Tiempo Total</b><br>(Hora final -<br>Hora de inicio) |
|                                                                   |       |                                                    |                    |                                                         |
|                                                                   |       |                                                    |                    |                                                         |
|                                                                   |       |                                                    |                    |                                                         |
|                                                                   |       |                                                    |                    |                                                         |
|                                                                   |       |                                                    |                    |                                                         |
|                                                                   |       |                                                    |                    |                                                         |
|                                                                   |       |                                                    |                    |                                                         |
|                                                                   |       |                                                    |                    |                                                         |
|                                                                   |       |                                                    | <b>Total</b>       |                                                         |
|                                                                   |       |                                                    | <b>Promedio</b>    |                                                         |

**Anexo 50. Instrumento: Tiempo de búsqueda de un producto - Pre test**

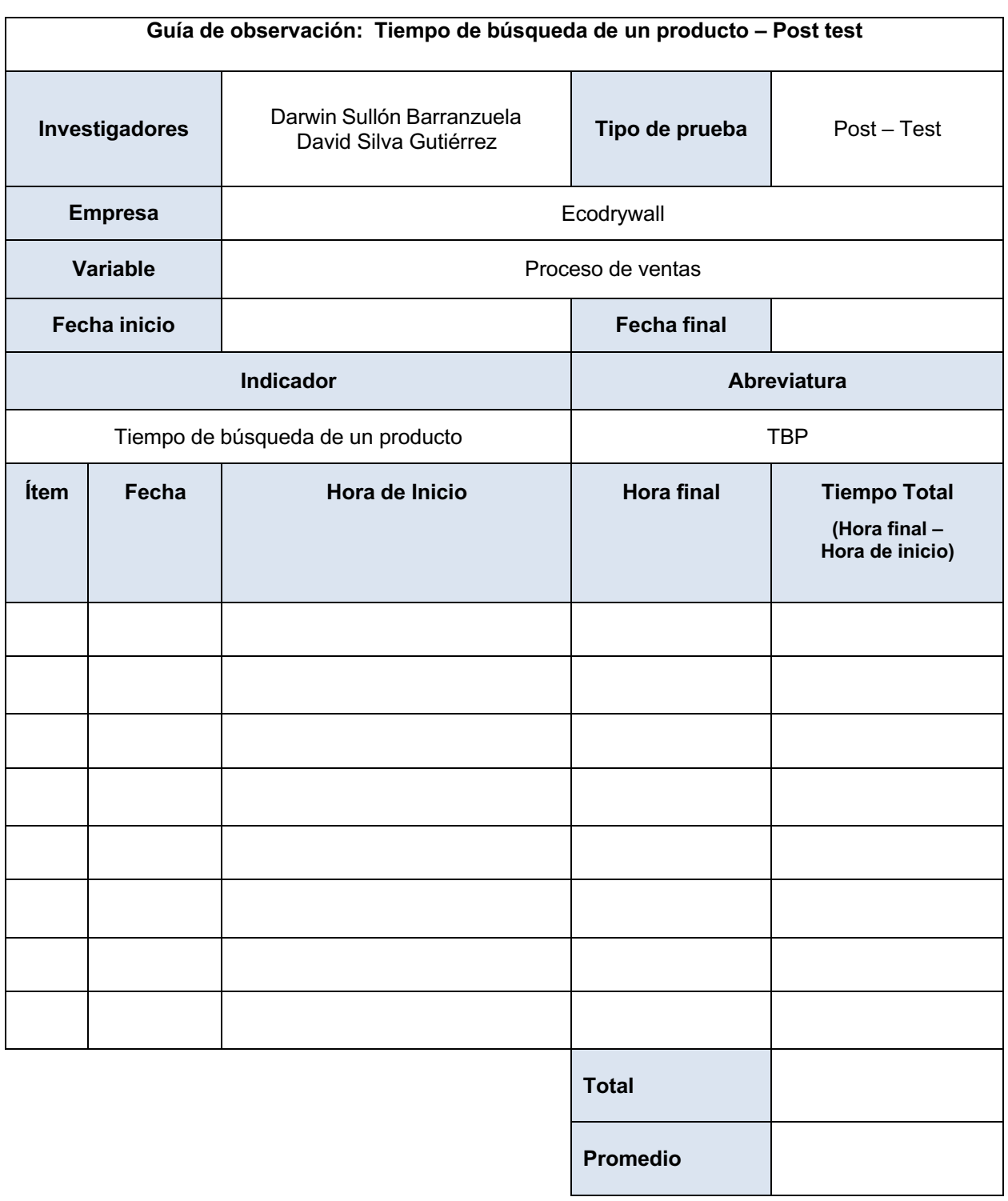

# **Anexo 51. Instrumento: Tiempo de búsqueda de productos - Post test**
| Guía de observación: Tiempo de registro de una venta - Pre test |       |                                                    |                    |                                                         |  |  |  |
|-----------------------------------------------------------------|-------|----------------------------------------------------|--------------------|---------------------------------------------------------|--|--|--|
| Investigadores                                                  |       | Darwin Sullón Barranzuela<br>David Silva Gutiérrez | Tipo de prueba     | Pre - Test                                              |  |  |  |
| <b>Empresa</b>                                                  |       | Ecodrywall                                         |                    |                                                         |  |  |  |
| Variable                                                        |       | Proceso de ventas                                  |                    |                                                         |  |  |  |
| Fecha inicio                                                    |       |                                                    | <b>Fecha final</b> |                                                         |  |  |  |
|                                                                 |       | Indicador                                          | Abreviatura        |                                                         |  |  |  |
|                                                                 |       | Tiempo de registro de una venta                    | <b>TRV</b>         |                                                         |  |  |  |
| Ítem                                                            | Fecha | Hora de Inicio                                     | <b>Hora final</b>  | <b>Tiempo Total</b><br>(Hora final -<br>Hora de inicio) |  |  |  |
|                                                                 |       |                                                    |                    |                                                         |  |  |  |
|                                                                 |       |                                                    |                    |                                                         |  |  |  |
|                                                                 |       |                                                    |                    |                                                         |  |  |  |
|                                                                 |       |                                                    |                    |                                                         |  |  |  |
|                                                                 |       |                                                    |                    |                                                         |  |  |  |
|                                                                 |       |                                                    |                    |                                                         |  |  |  |
|                                                                 |       |                                                    |                    |                                                         |  |  |  |
|                                                                 |       |                                                    |                    |                                                         |  |  |  |
|                                                                 |       |                                                    | <b>Total</b>       |                                                         |  |  |  |
|                                                                 |       |                                                    | <b>Promedio</b>    |                                                         |  |  |  |

**Anexo 52. Instrumento: Tiempo de registro de una venta pre-test**

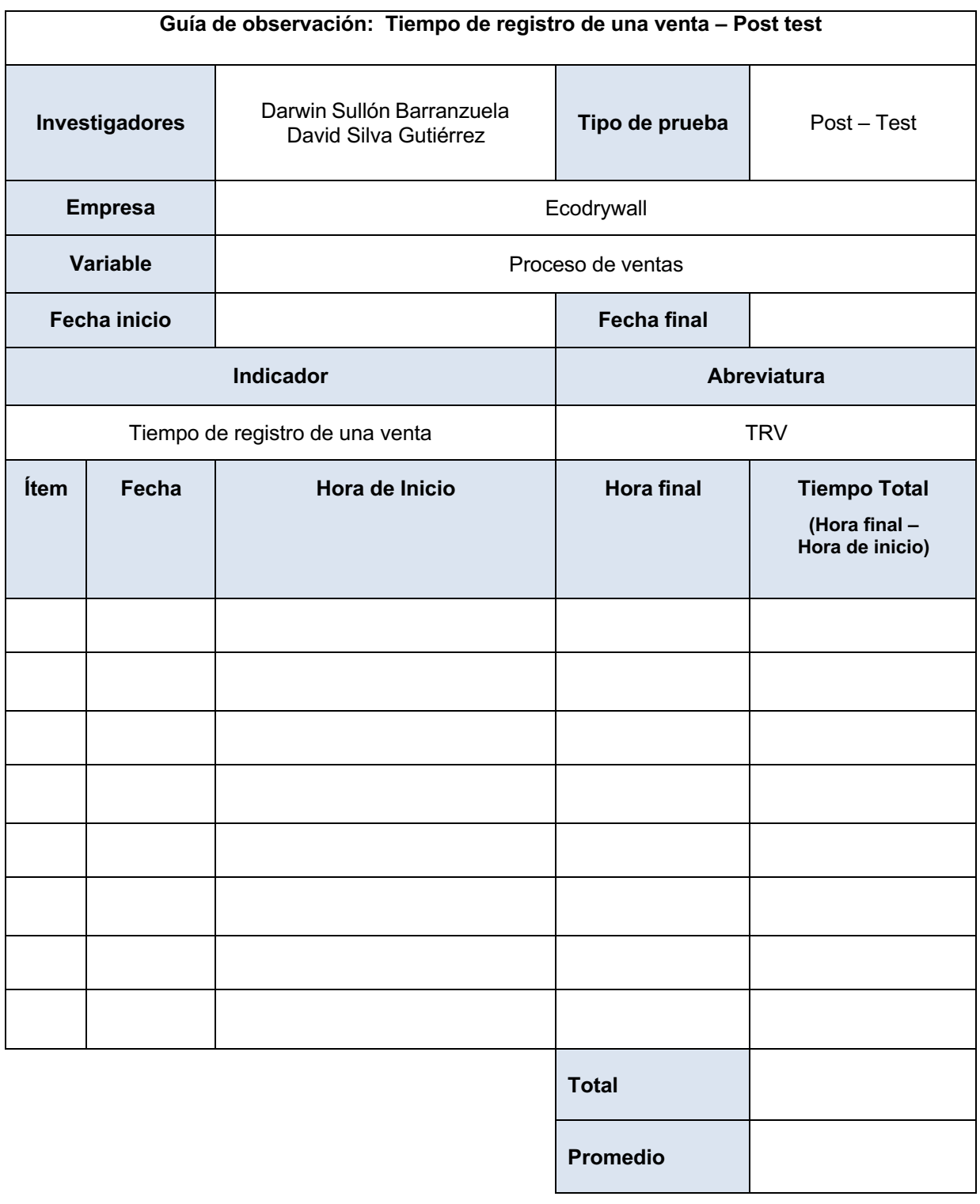

# **Anexo 53. Instrumento: Tiempo de registro de una venta - post test**

| Guía de observación: Tiempo de búsqueda de una venta - Pre test |       |                                                    |                    |                                                         |  |  |  |
|-----------------------------------------------------------------|-------|----------------------------------------------------|--------------------|---------------------------------------------------------|--|--|--|
| <b>Investigadores</b>                                           |       | Darwin Sullón Barranzuela<br>David Silva Gutiérrez | Tipo de prueba     | Pre - Test                                              |  |  |  |
| <b>Empresa</b>                                                  |       | Ecodrywall                                         |                    |                                                         |  |  |  |
| <b>Variable</b>                                                 |       | Proceso de ventas                                  |                    |                                                         |  |  |  |
| <b>Fecha inicio</b>                                             |       |                                                    | <b>Fecha final</b> |                                                         |  |  |  |
|                                                                 |       | <b>Indicador</b>                                   | <b>Abreviatura</b> |                                                         |  |  |  |
| Tiempo de búsqueda de una venta                                 |       |                                                    | <b>TBV</b>         |                                                         |  |  |  |
| Ítem                                                            | Fecha | Hora de Inicio                                     | <b>Hora final</b>  | <b>Tiempo Total</b><br>(Hora final -<br>Hora de inicio) |  |  |  |
|                                                                 |       |                                                    |                    |                                                         |  |  |  |
|                                                                 |       |                                                    |                    |                                                         |  |  |  |
|                                                                 |       |                                                    |                    |                                                         |  |  |  |
|                                                                 |       |                                                    |                    |                                                         |  |  |  |
|                                                                 |       |                                                    |                    |                                                         |  |  |  |
|                                                                 |       |                                                    |                    |                                                         |  |  |  |
|                                                                 |       |                                                    |                    |                                                         |  |  |  |
|                                                                 |       |                                                    |                    |                                                         |  |  |  |
|                                                                 |       |                                                    | <b>Total</b>       |                                                         |  |  |  |
|                                                                 |       |                                                    | <b>Promedio</b>    |                                                         |  |  |  |

**Anexo 54. Instrumento: Tiempo de búsqueda de una venta pre-test**

# **Anexo 55. Instrumento: Tiempo de búsqueda de una venta post-test**

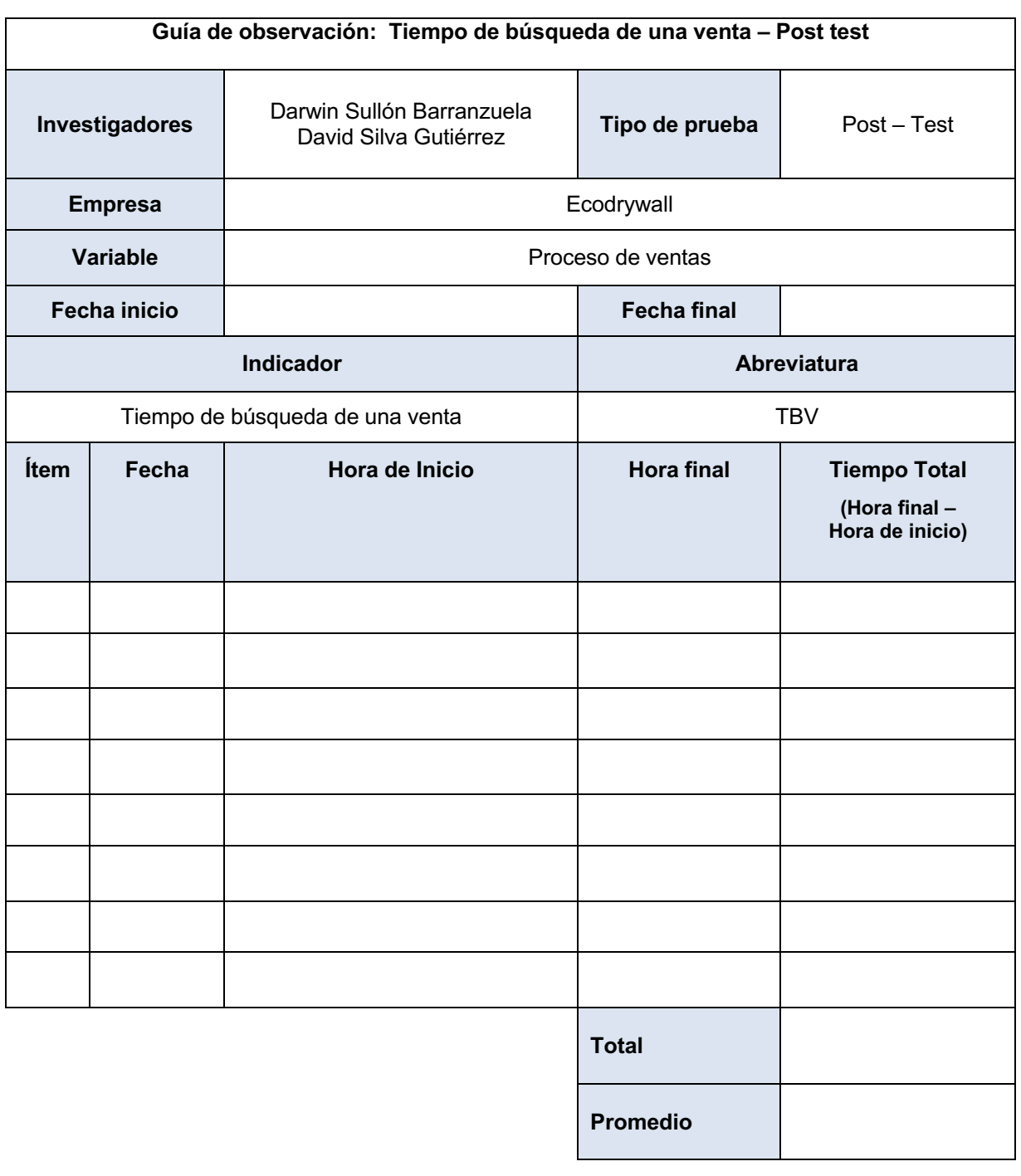

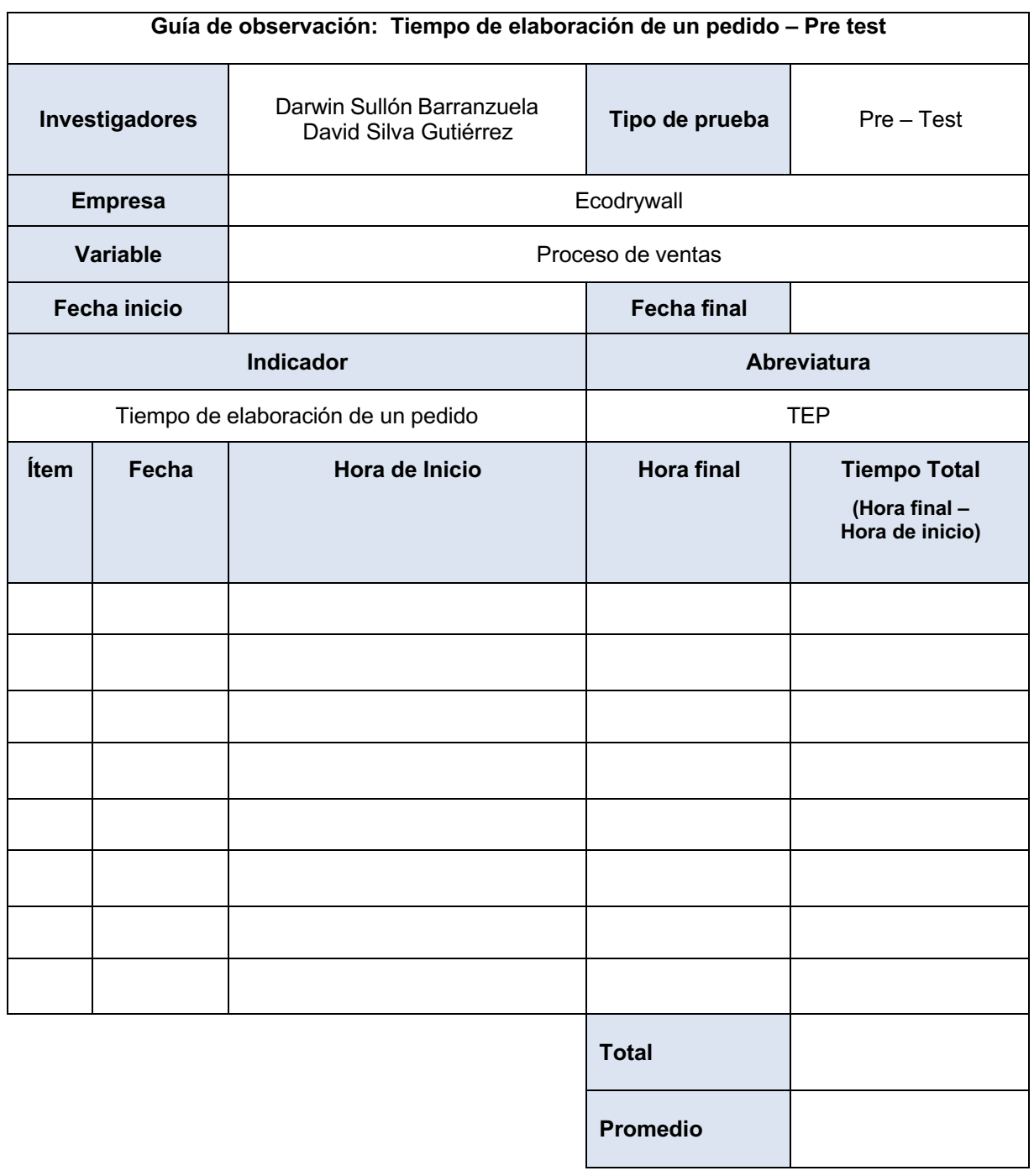

# **Anexo 56. Instrumento. Tiempo de elaboración de un pedido pre-test**

# **Anexo 57. Instrumento. Tiempo de elaboración de un pedido - pos test**

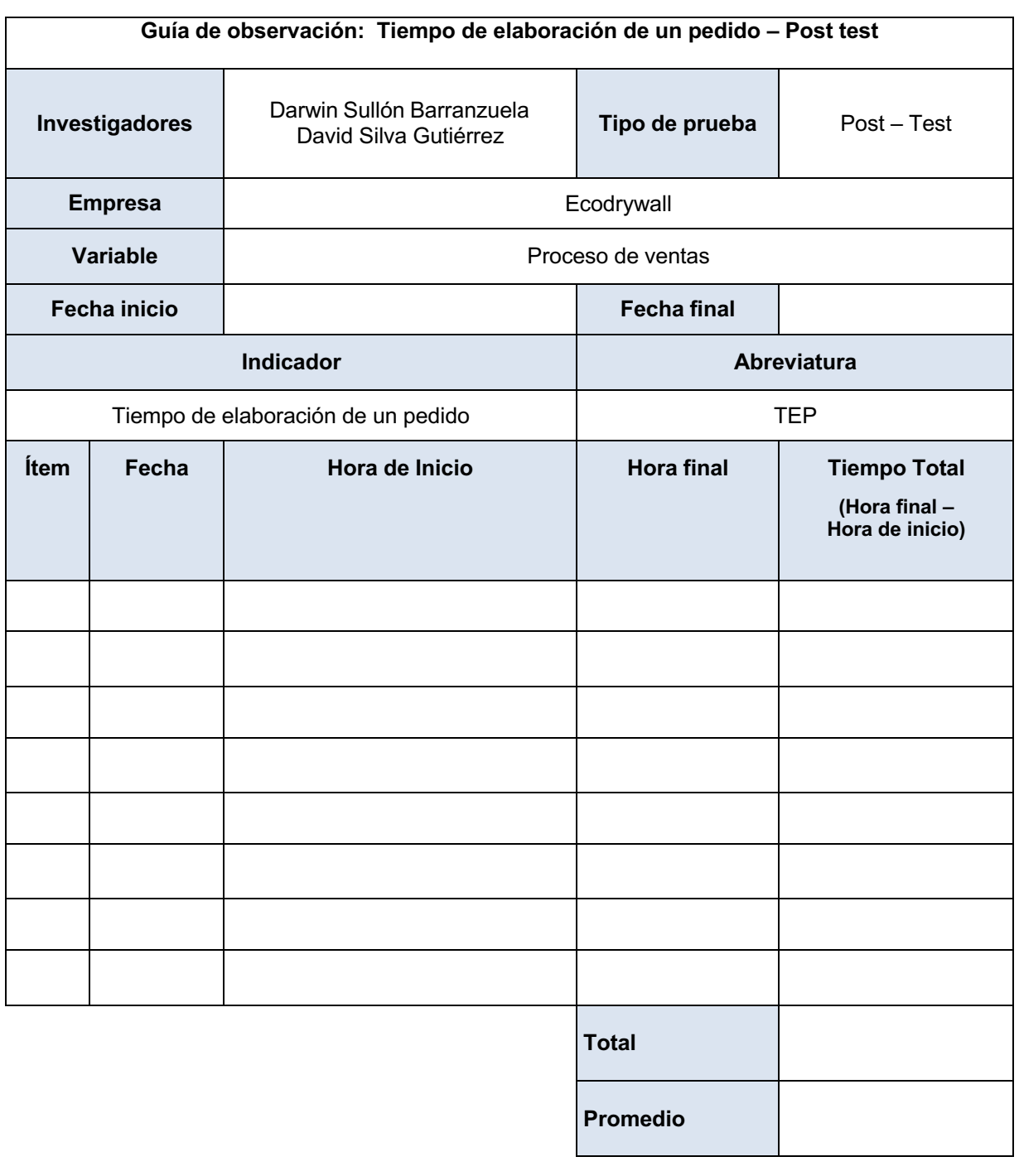

# **Anexo 58. Tabla de rango - Usabilidad y funcionalidad**

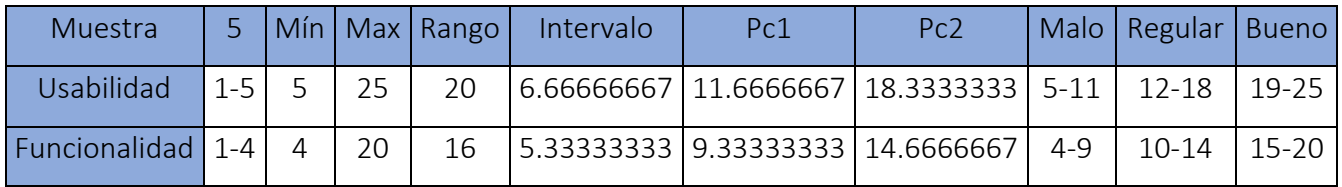

# **Anexo 59. Resultados - Nivel de usabilidad**

 $\overline{\phantom{a}}$ 

#### **NIVEL DE USABILIDAD DEL SISTEMA WEB**

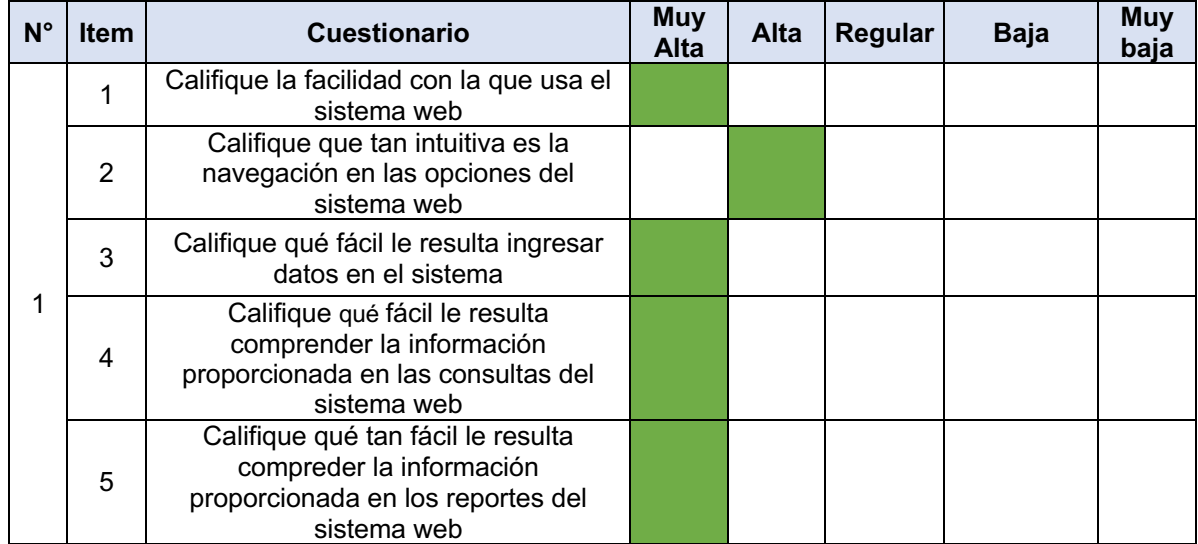

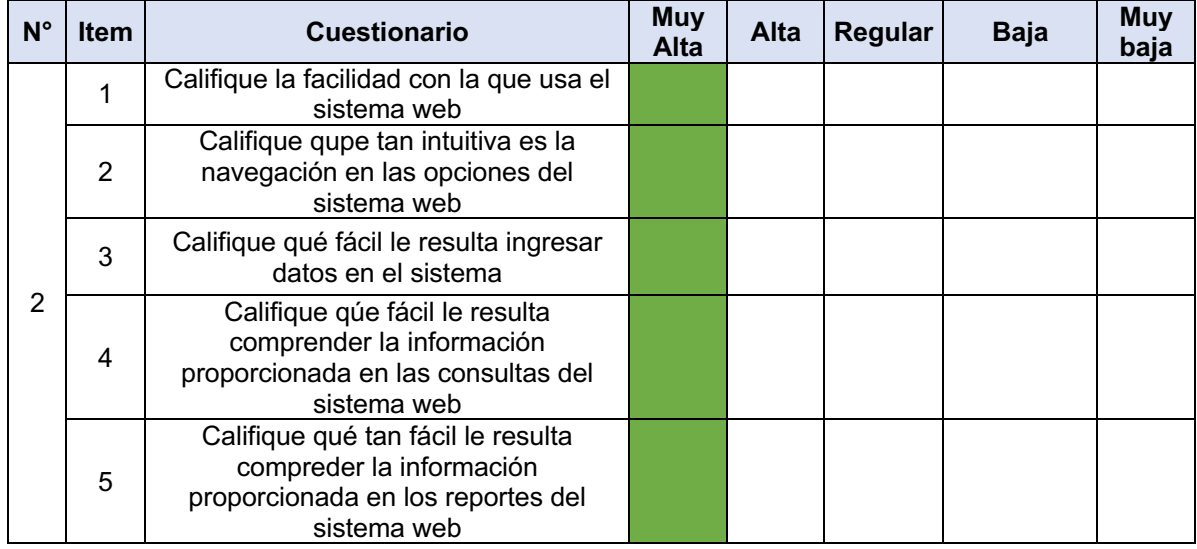

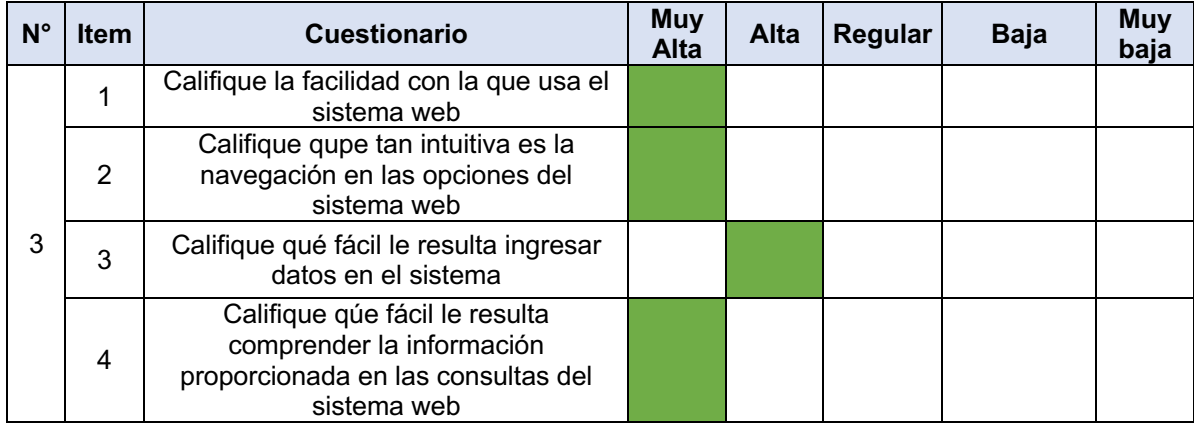

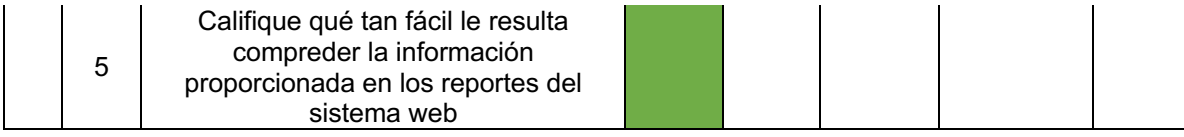

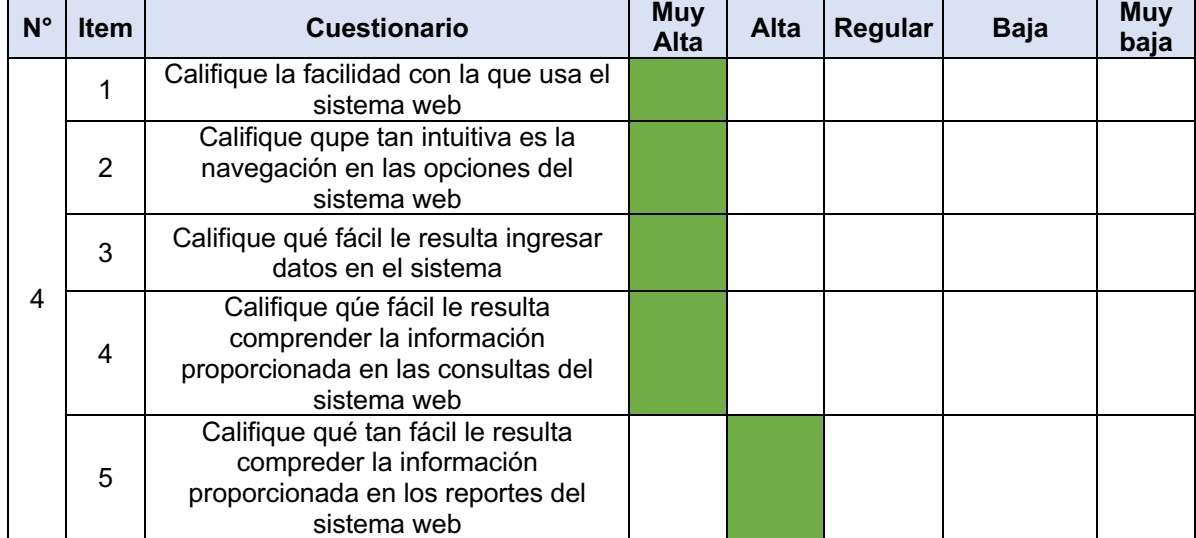

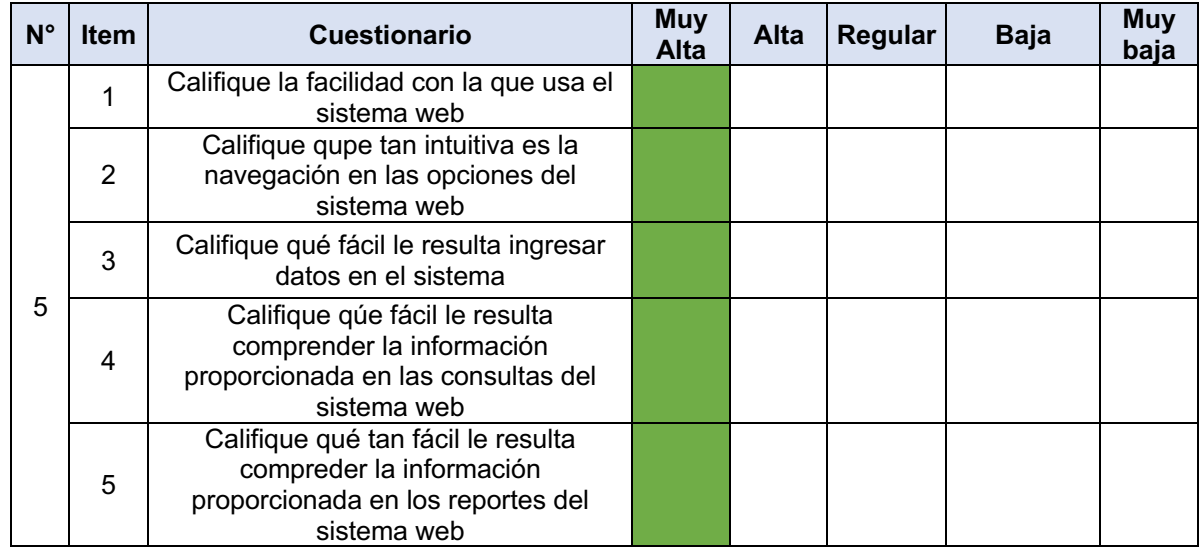

### **Anexo 60. Resultados - Nivel de funcionalidad**

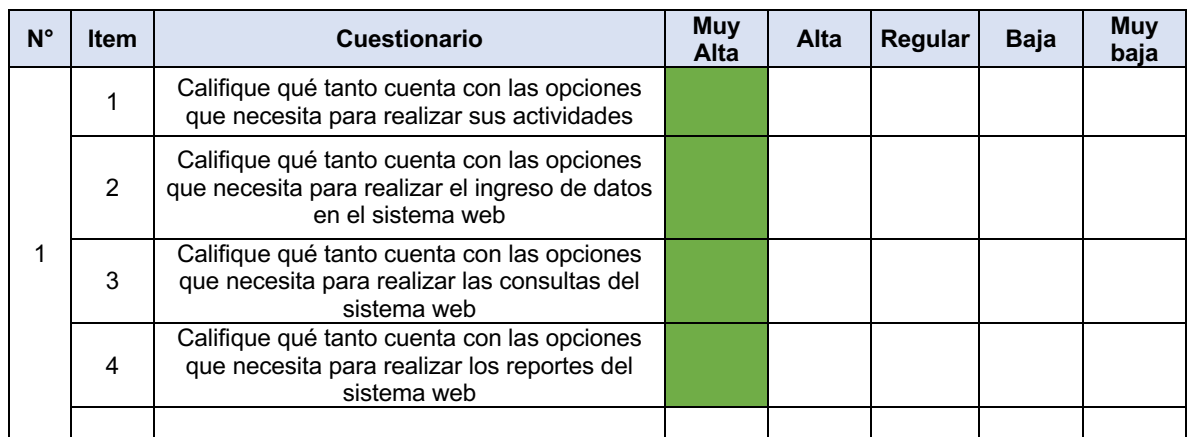

#### **NIVEL DE FUNCIONALIDAD DEL SISTEMA WEB**

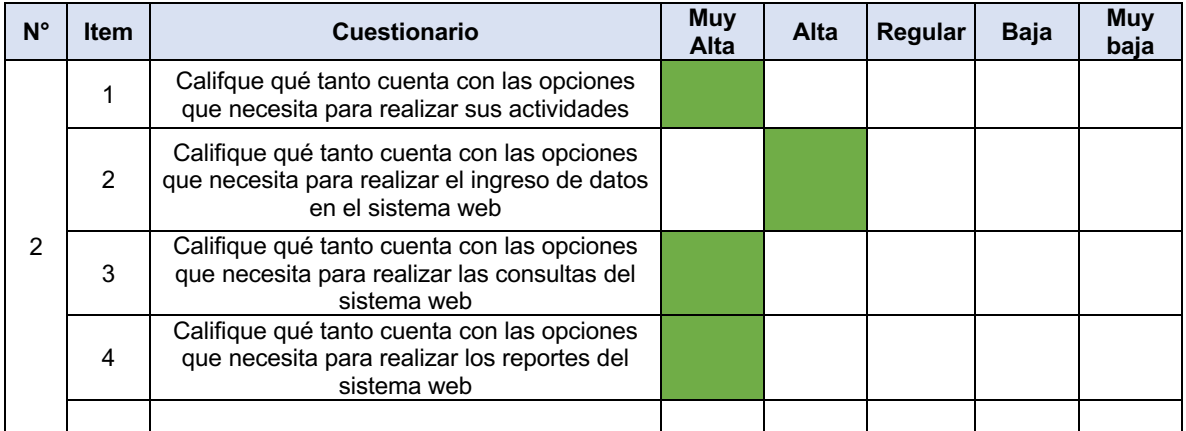

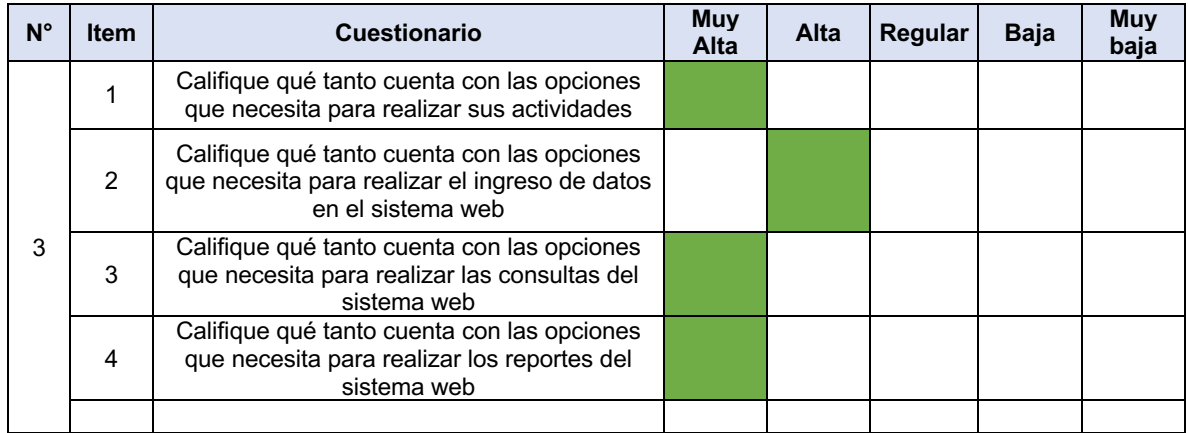

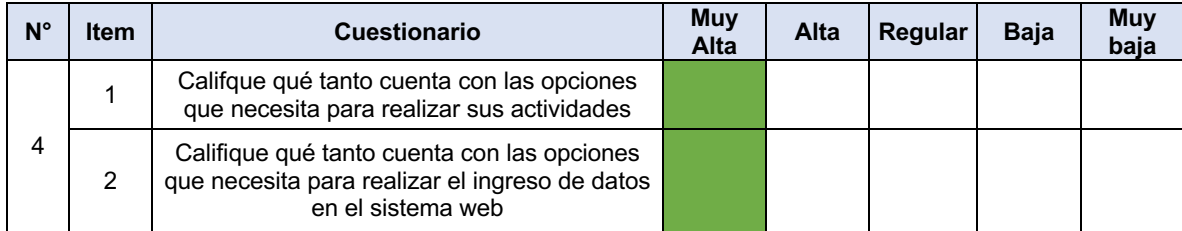

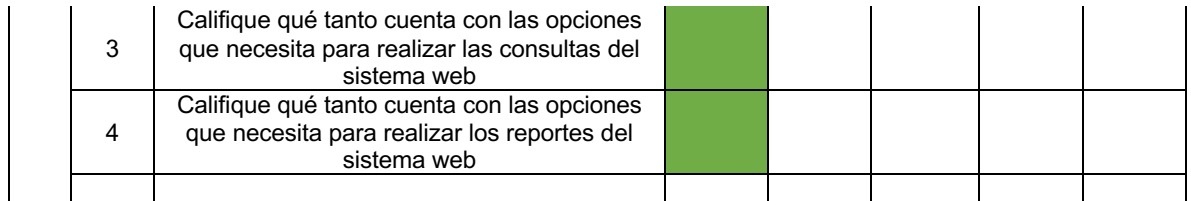

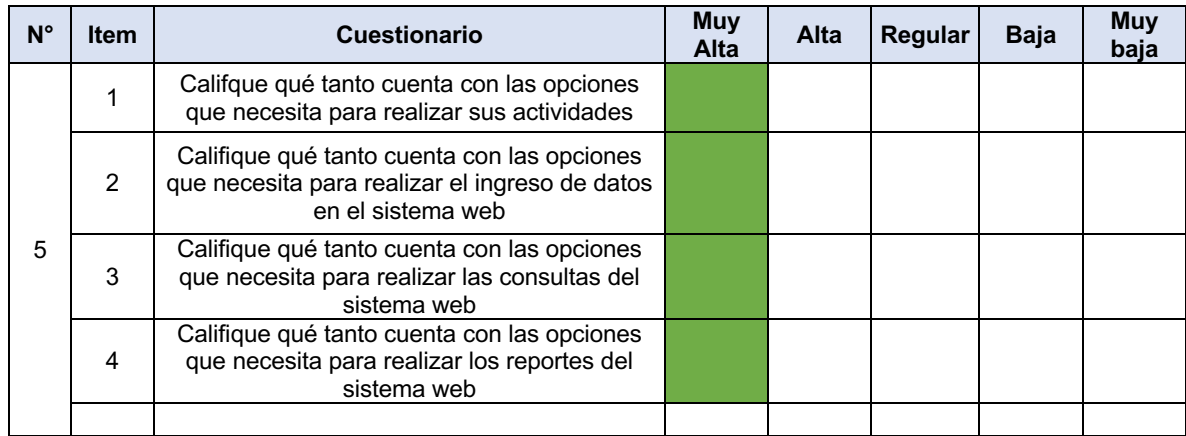

# **Anexo 61. Resultados - Tiempo de búsqueda de cotizaciones**

**TIEMPO DE BUSQUEDA DE COTIZACIONES**

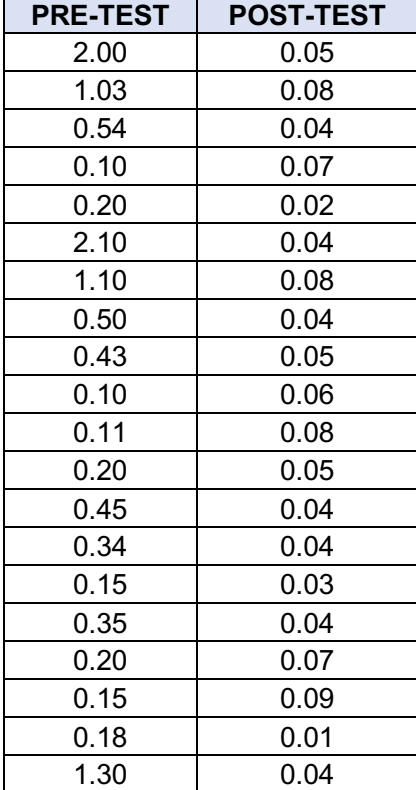

# **Anexo 62. Resultados - Tiempo de búsqueda de un producto**

### **TIEMPO DE BUSQUEDA DE UN PRODUCTO**

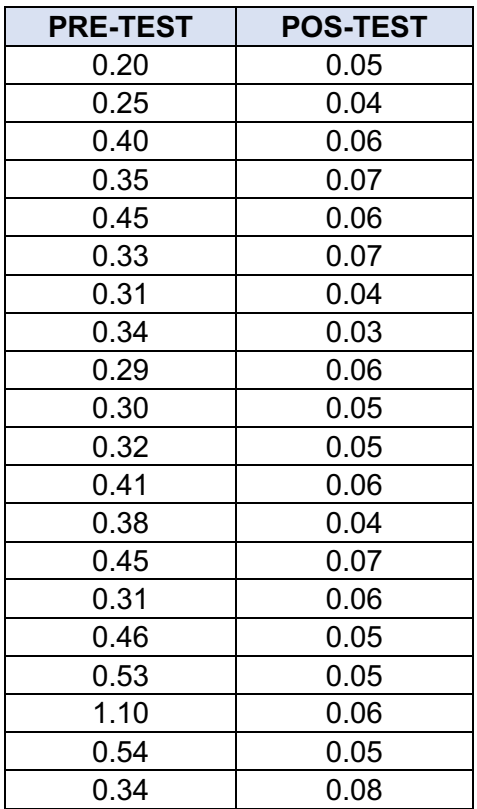

# **Anexo 63. Resultados - Tiempo de registro de una venta**

**TIEMPO DE REGISTRO DE UNA VENTA**

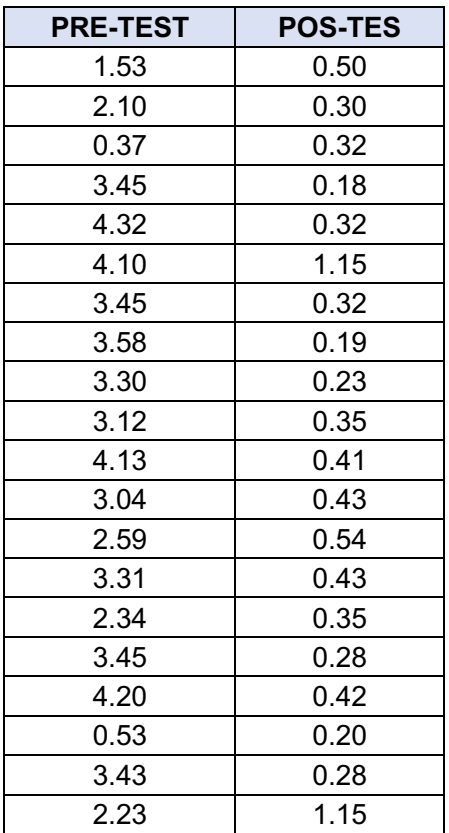

# **Anexo 64. Resultados - Tiempo de búsqueda de una venta**

### **TIEMPO DE BUSQUEDA DE UNA VENTA**

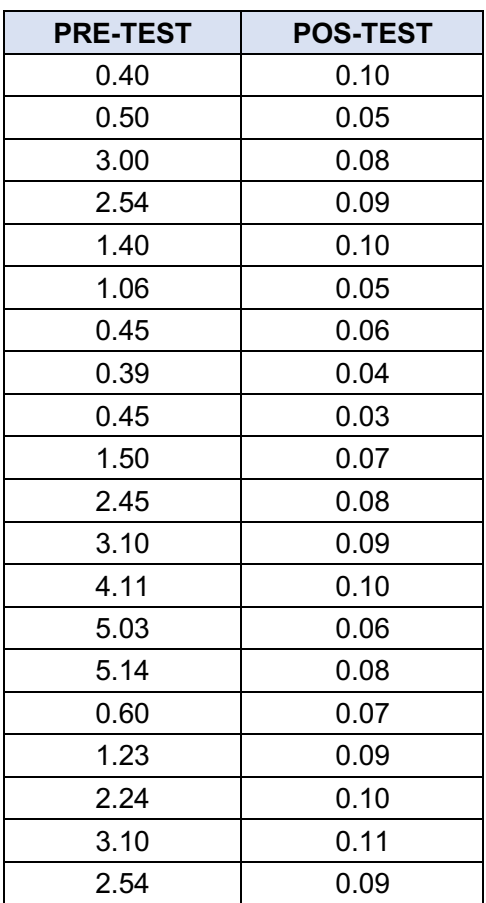

# **Anexo 65. Resultados - Tiempo de elaboración de un pedido**

**TIEMPO DE ELABORACIÓN DE UN PEDIDO**

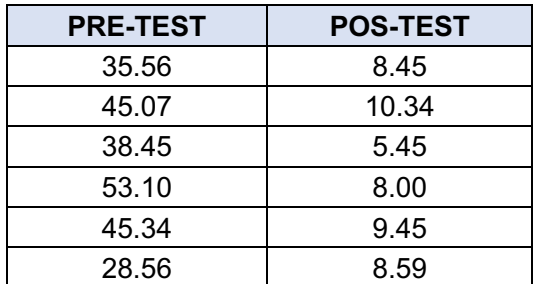

# **Anexo 66. Desarrollo de sistema - Metodología RUP**

• **Requerimientos funcionales**

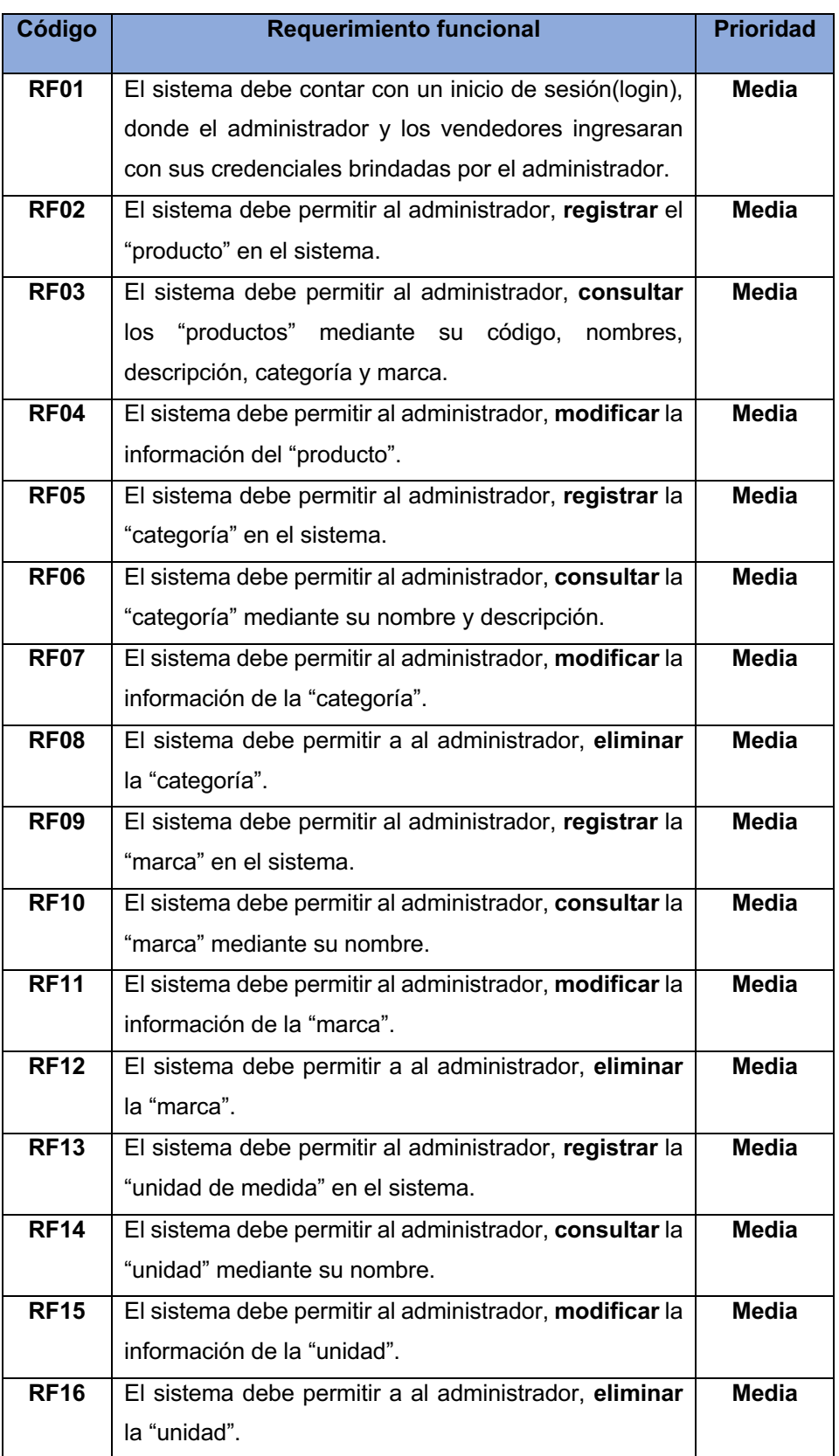

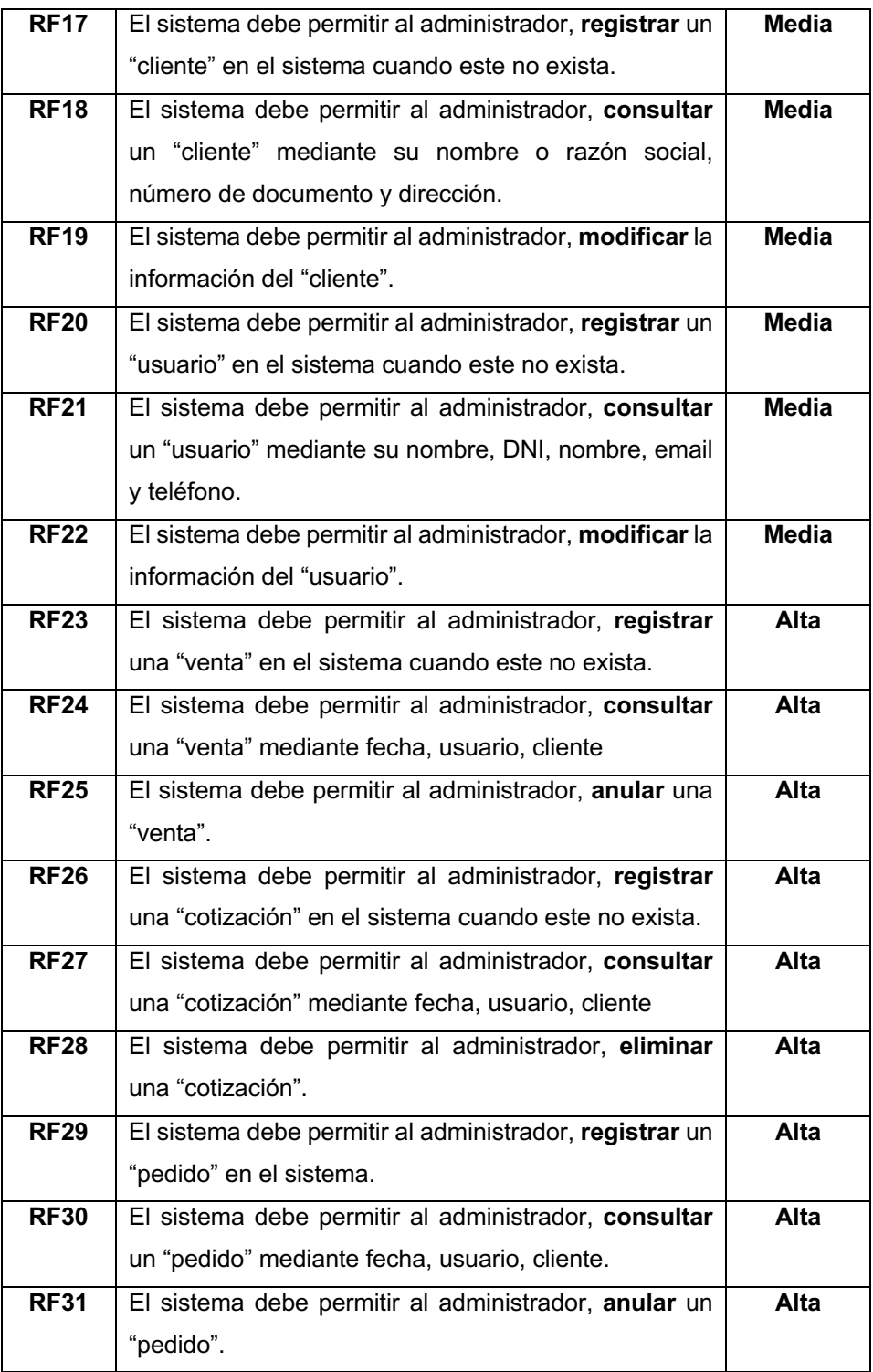

## • **Requerimientos no funcionales**

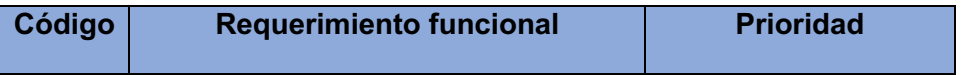

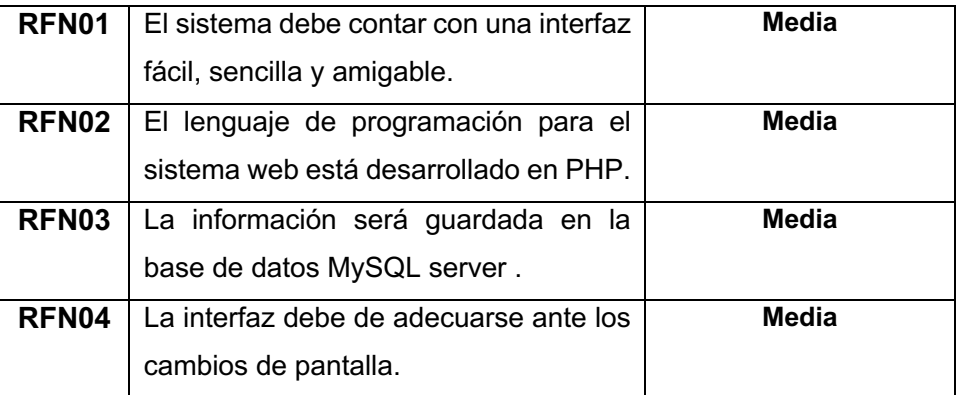

### • **Modelo de caso de uso de negocio**

### • **Casos de uso del sistema**

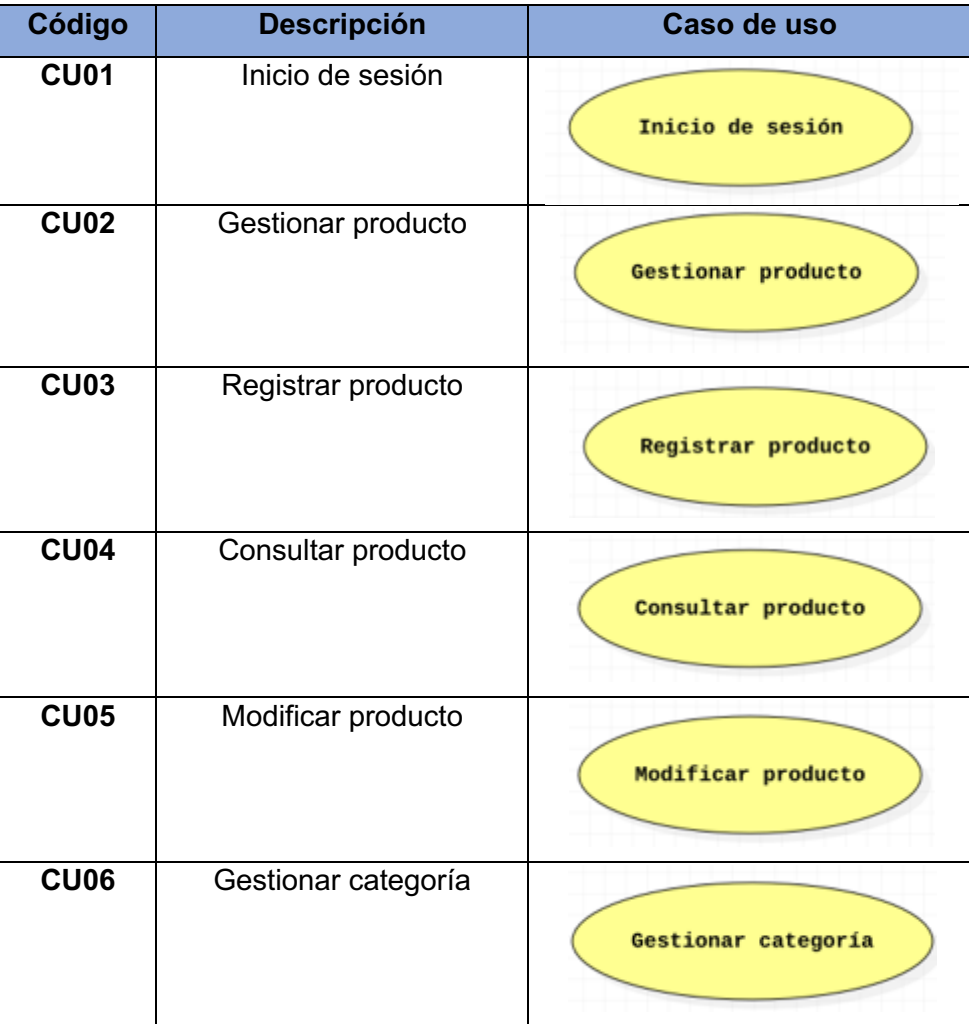

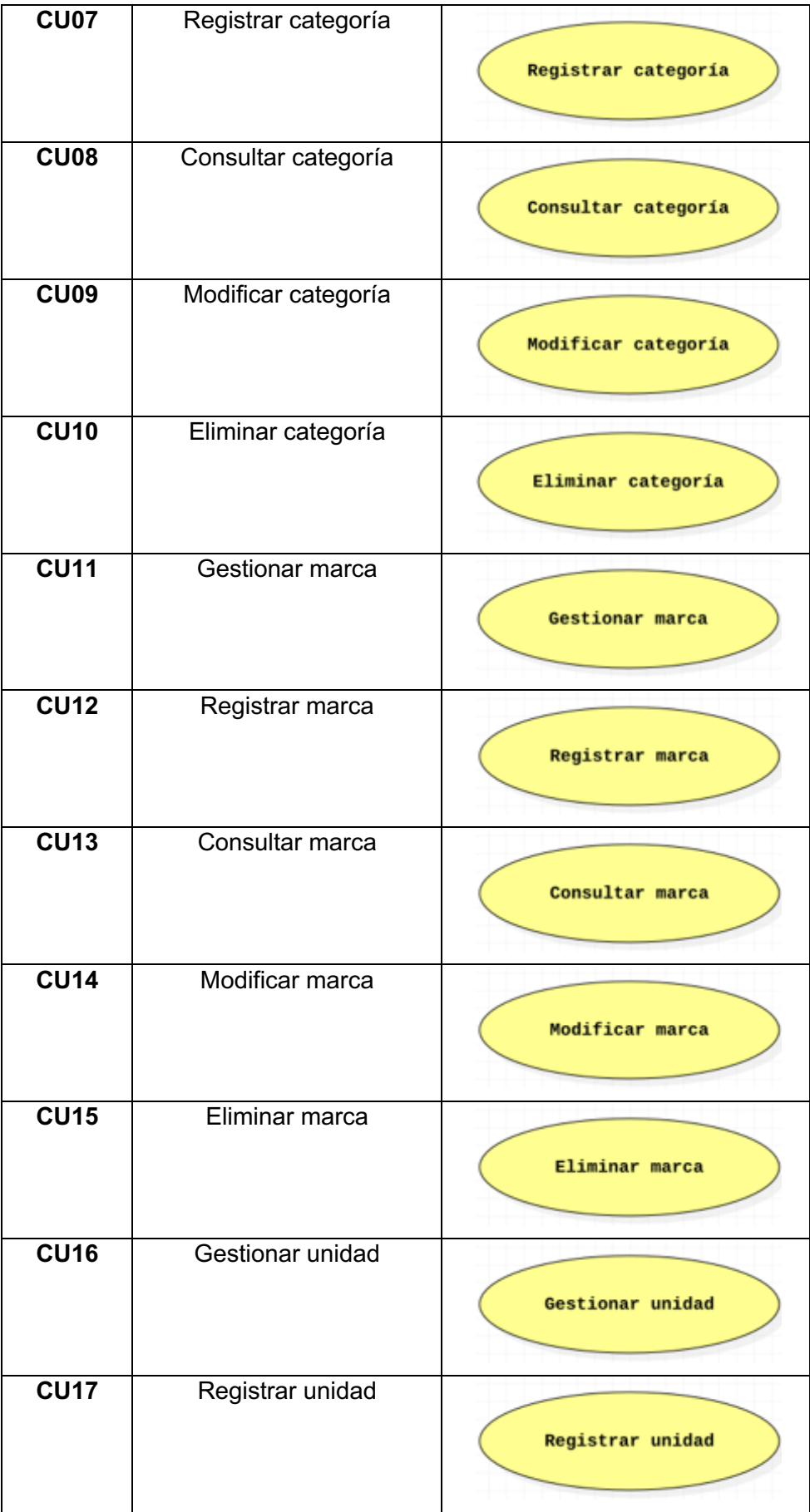

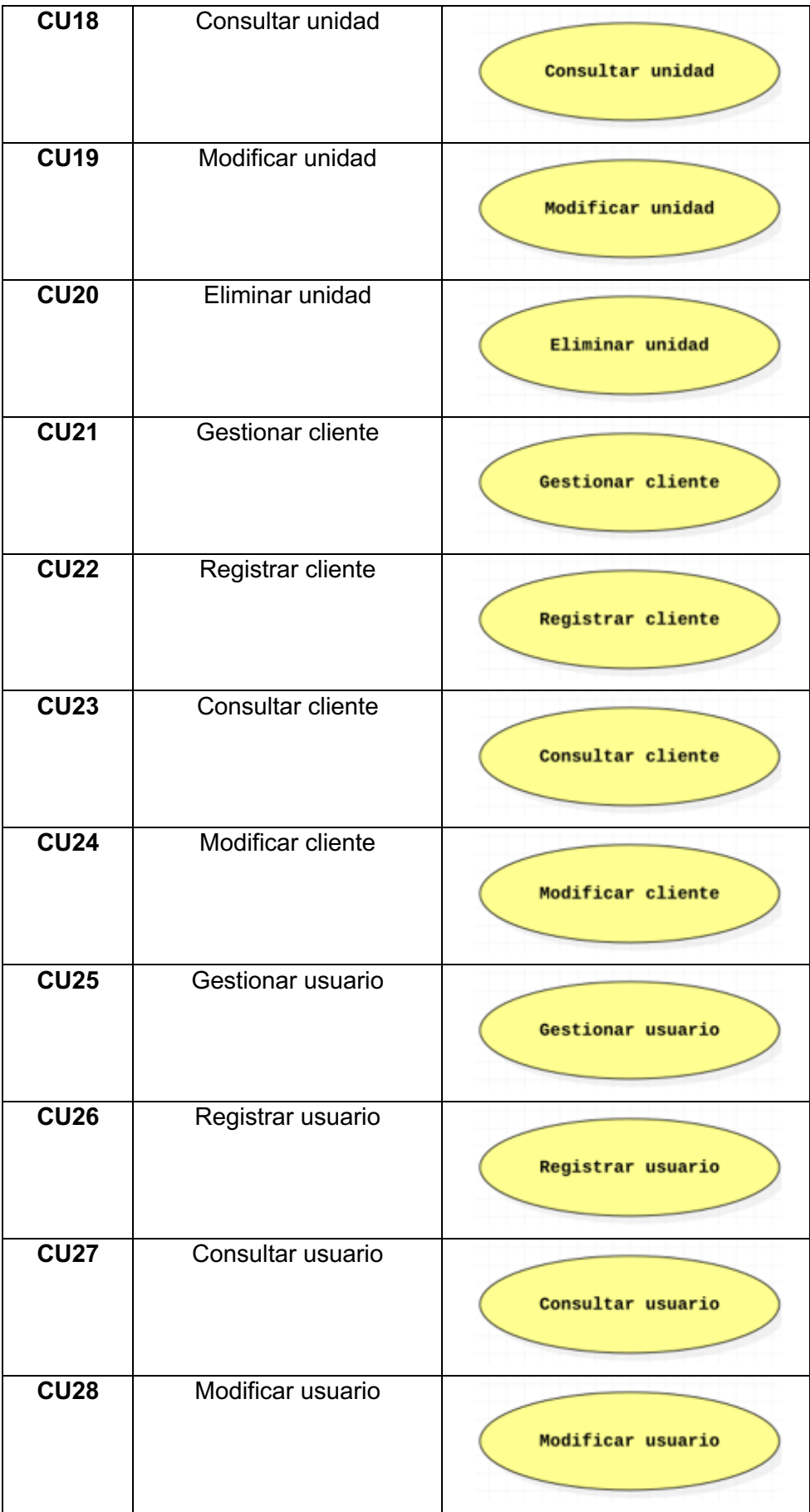

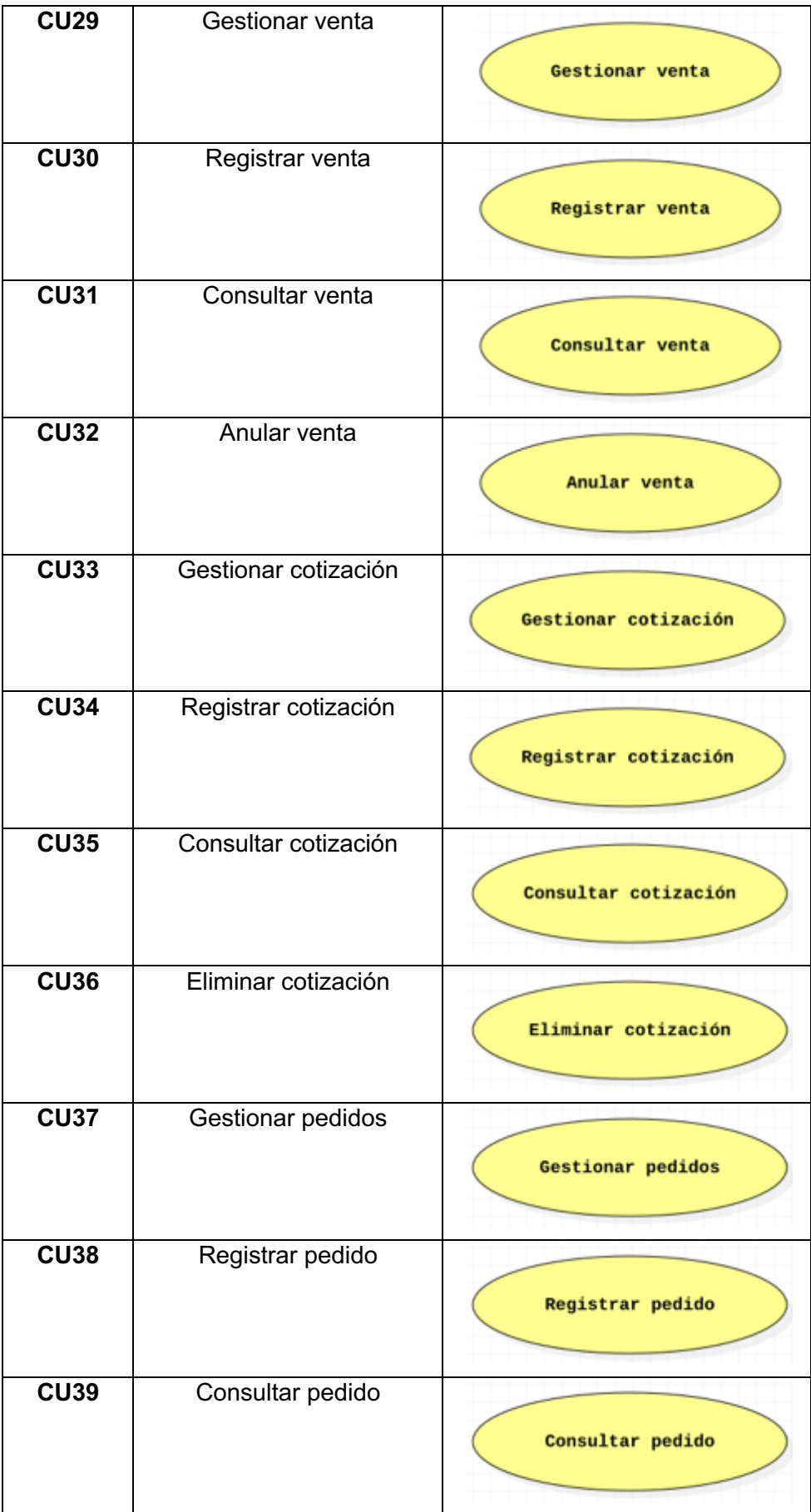

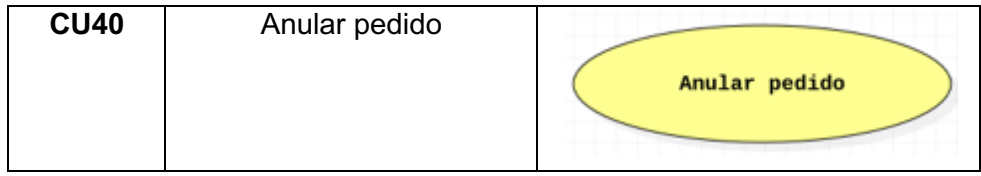

## • **Casos de uso del sistema: Actores**

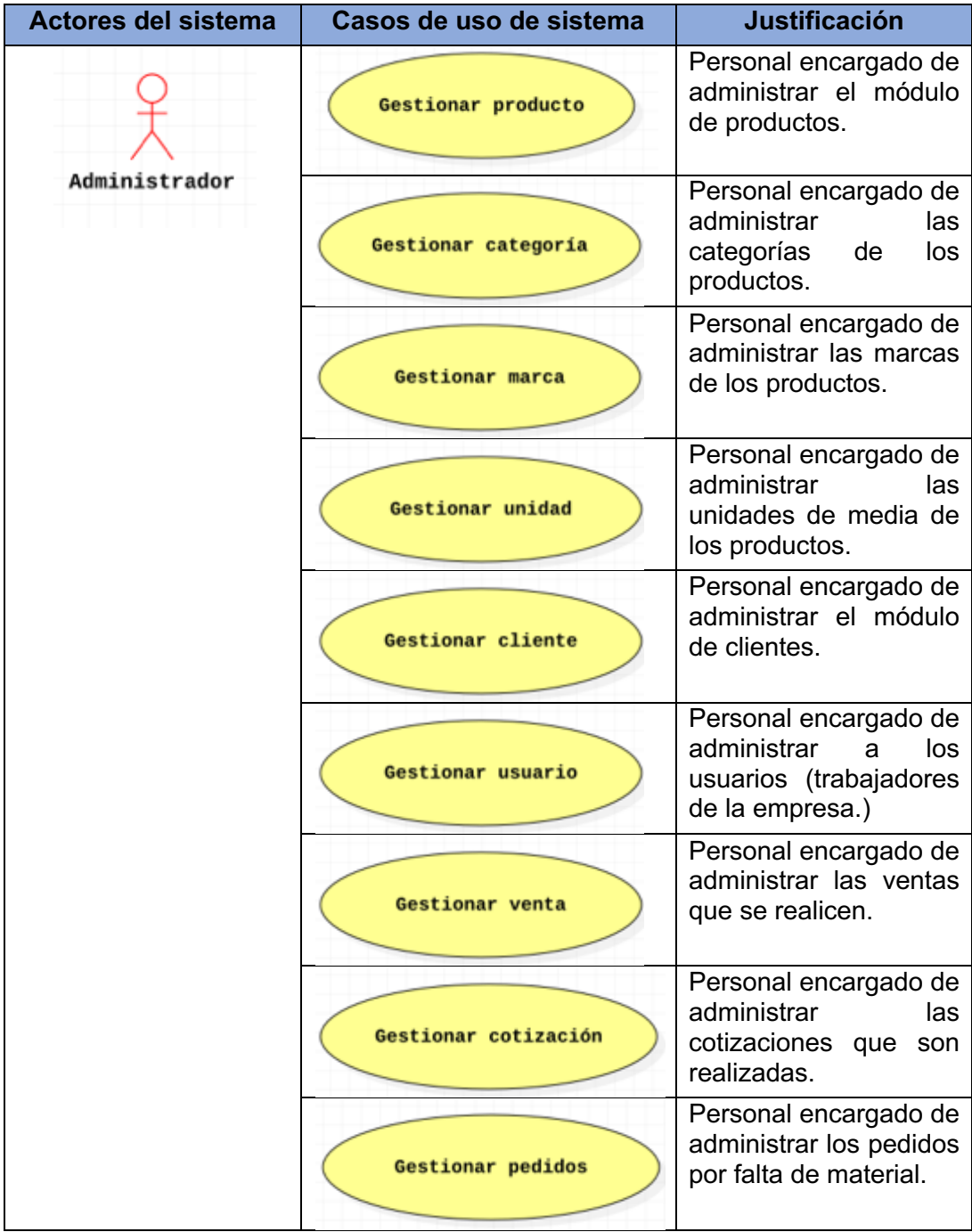

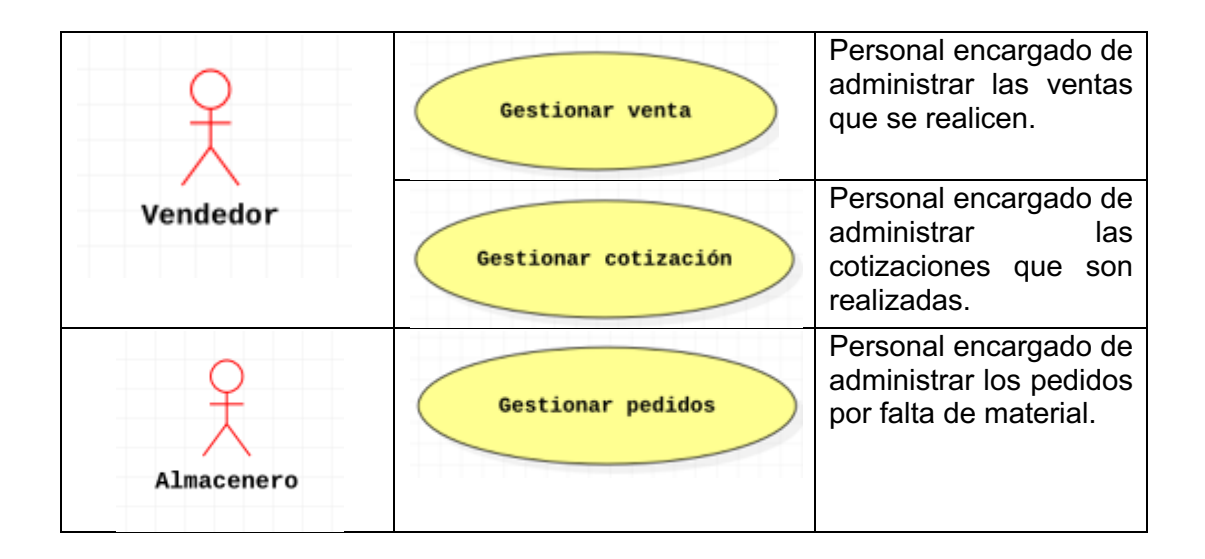

• **Casos de uso del sistema** 

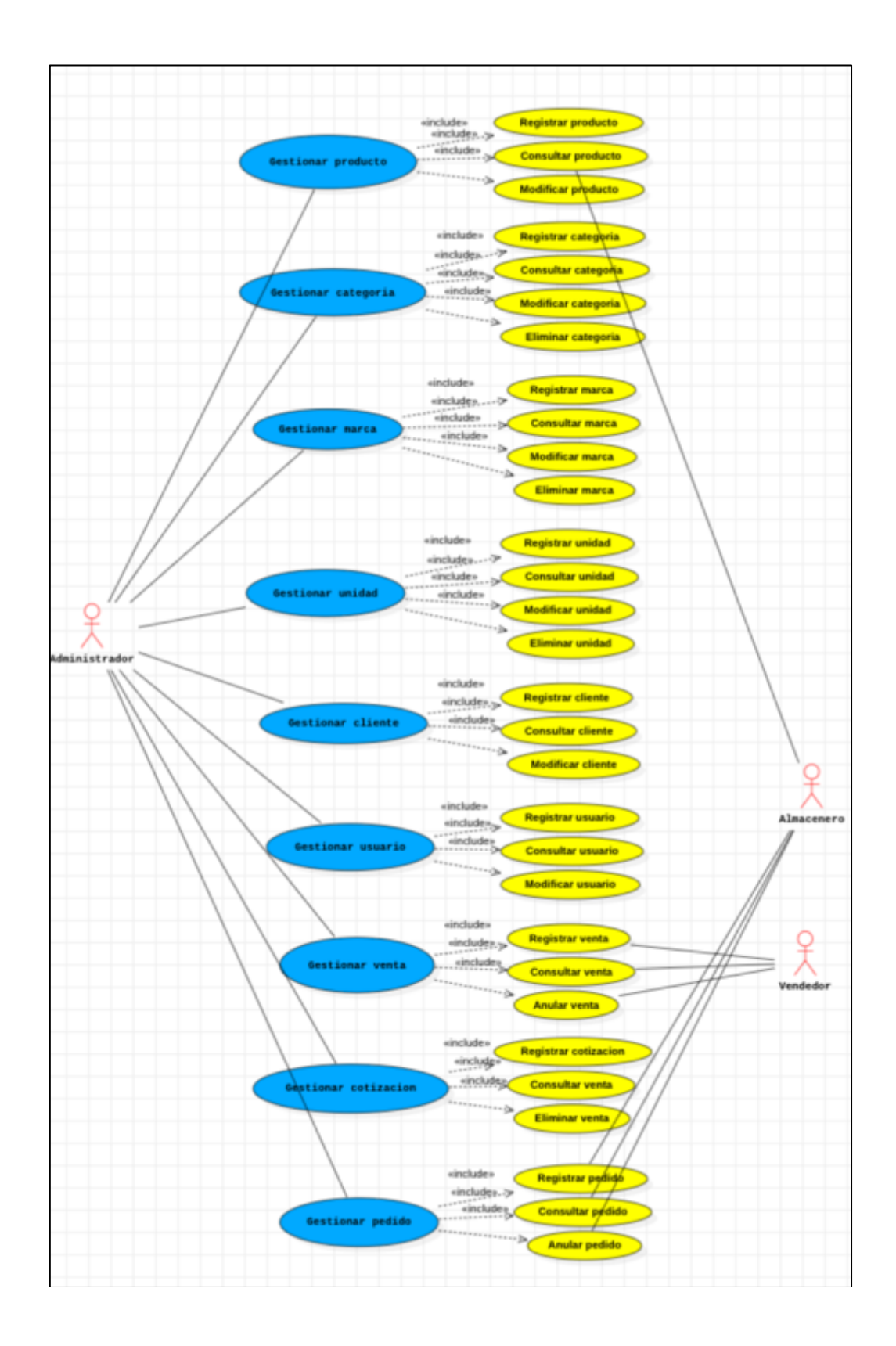

#### **Casos de uso del sistema: Gestionar producto**

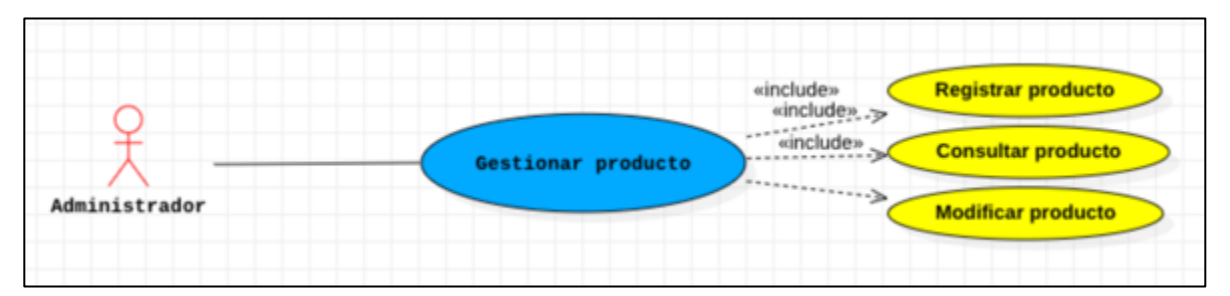

**Casos de uso del sistema: Gestionar categoría**

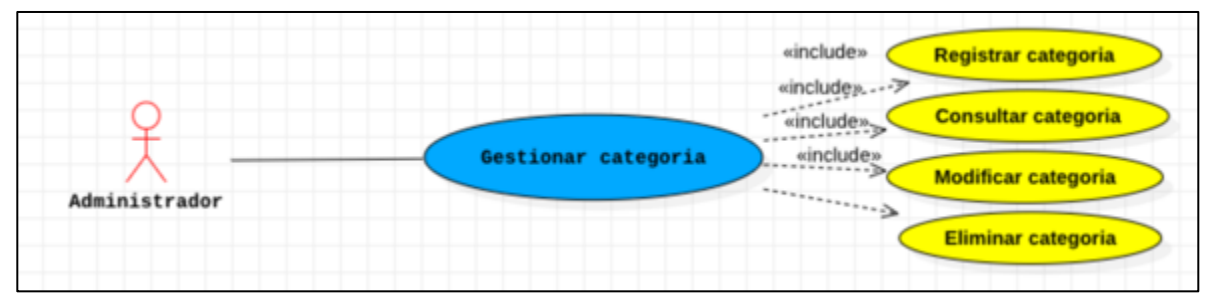

**Casos de uso del sistema: Gestionar marca**

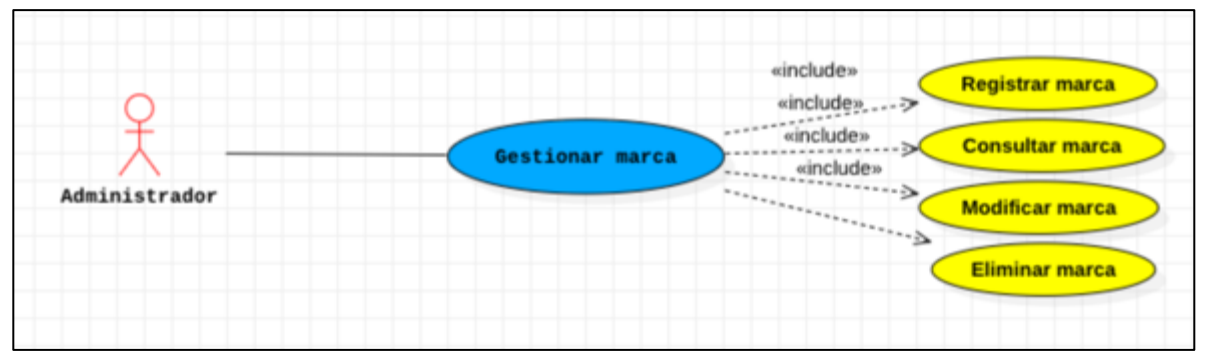

**Casos de uso del sistema: Gestionar unidad**

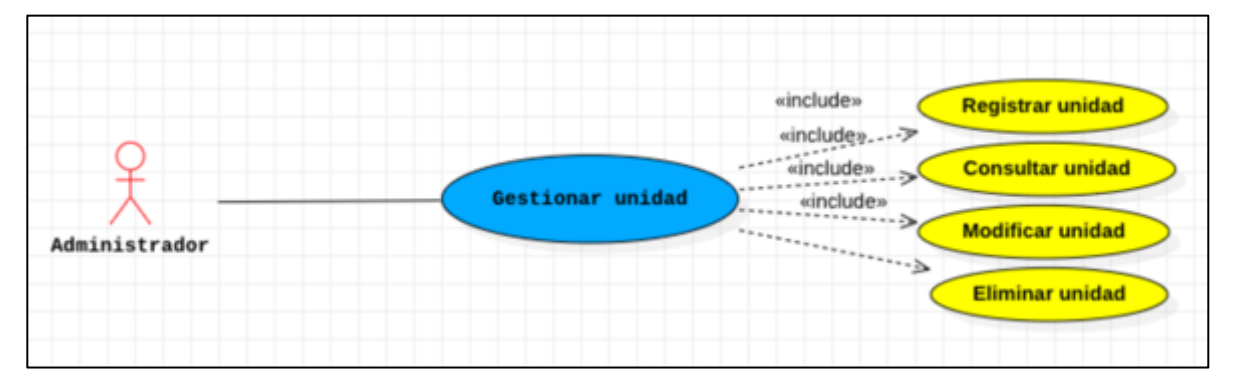

**Casos de uso del sistema: Gestionar cliente**

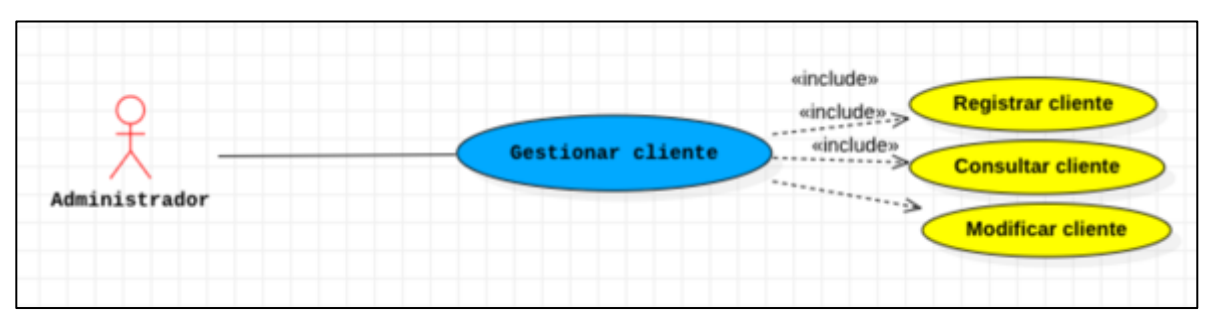

**Casos de uso del sistema: Gestionar usuario**

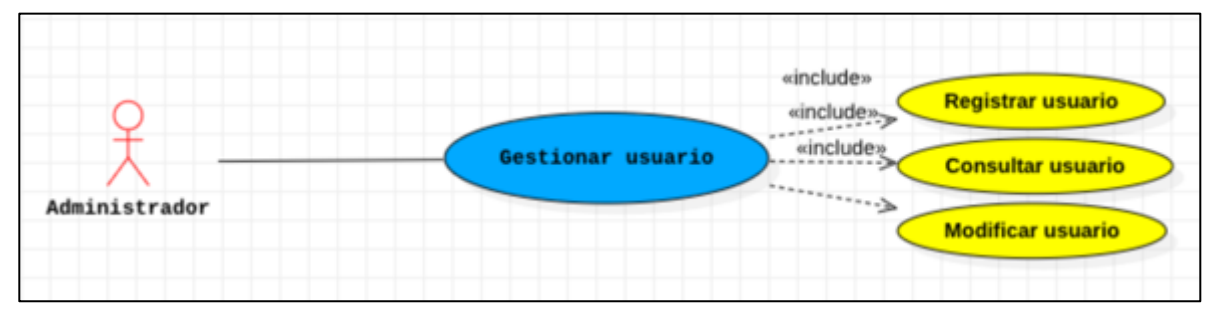

**Casos de uso del sistema: Gestionar venta**

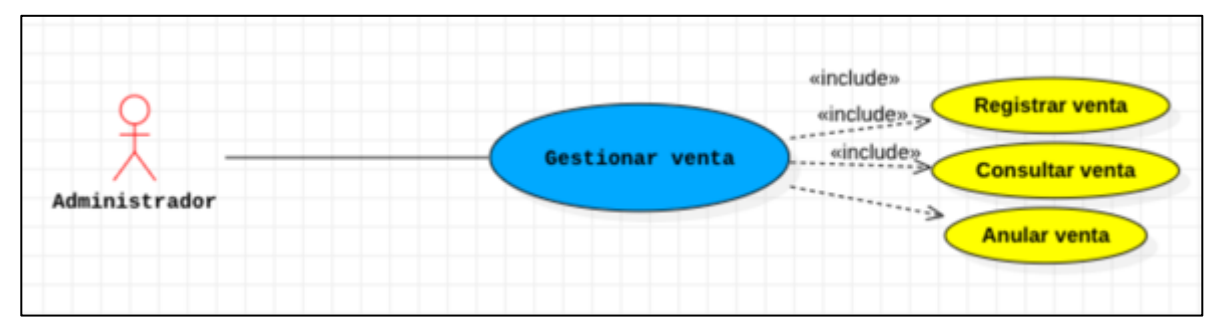

### **Casos de uso del sistema: Gestionar cotización**

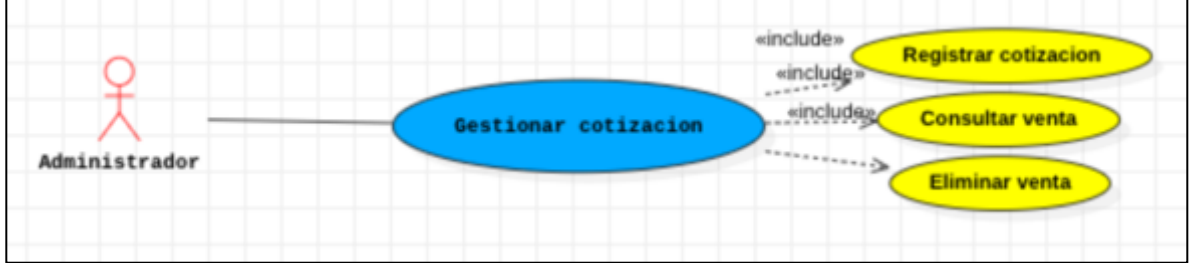

### **Casos de uso del sistema: Gestionar pedido**

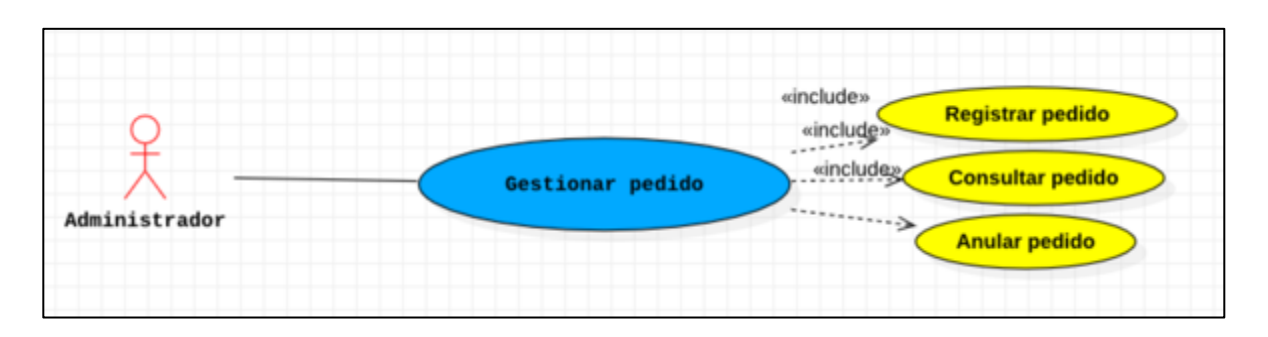

• **Prototipo**

#### **Inicio de sesión**

#### **Producto**

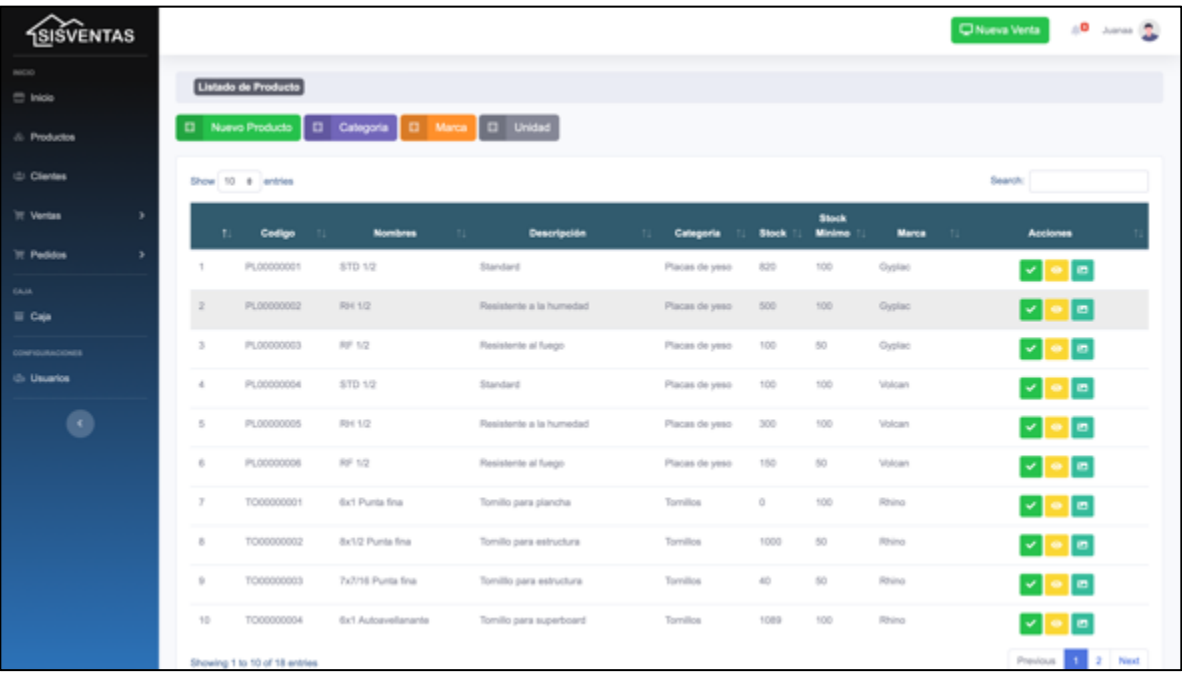

#### **Venta**

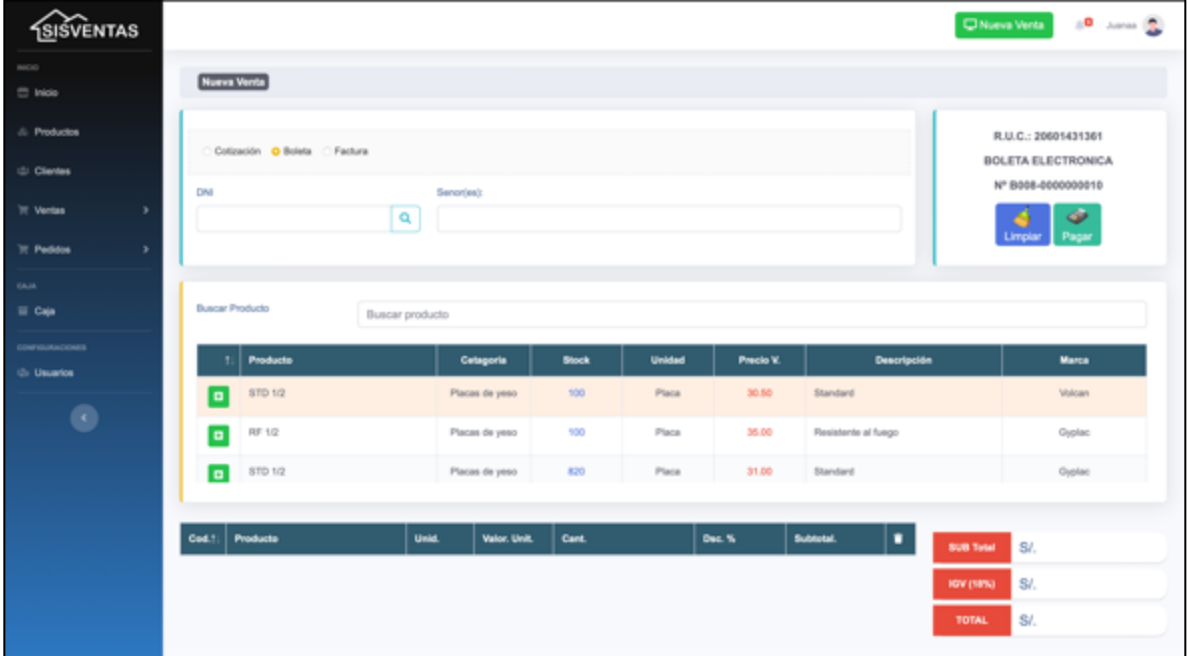

### **Cliente**

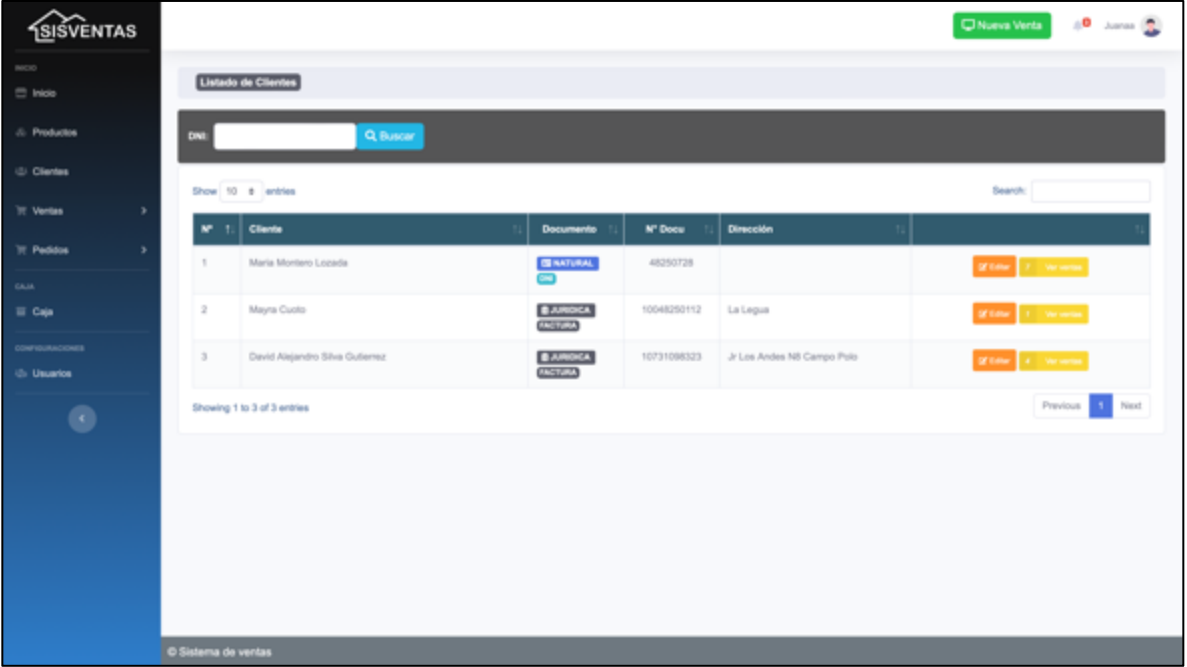

#### **Pedido**

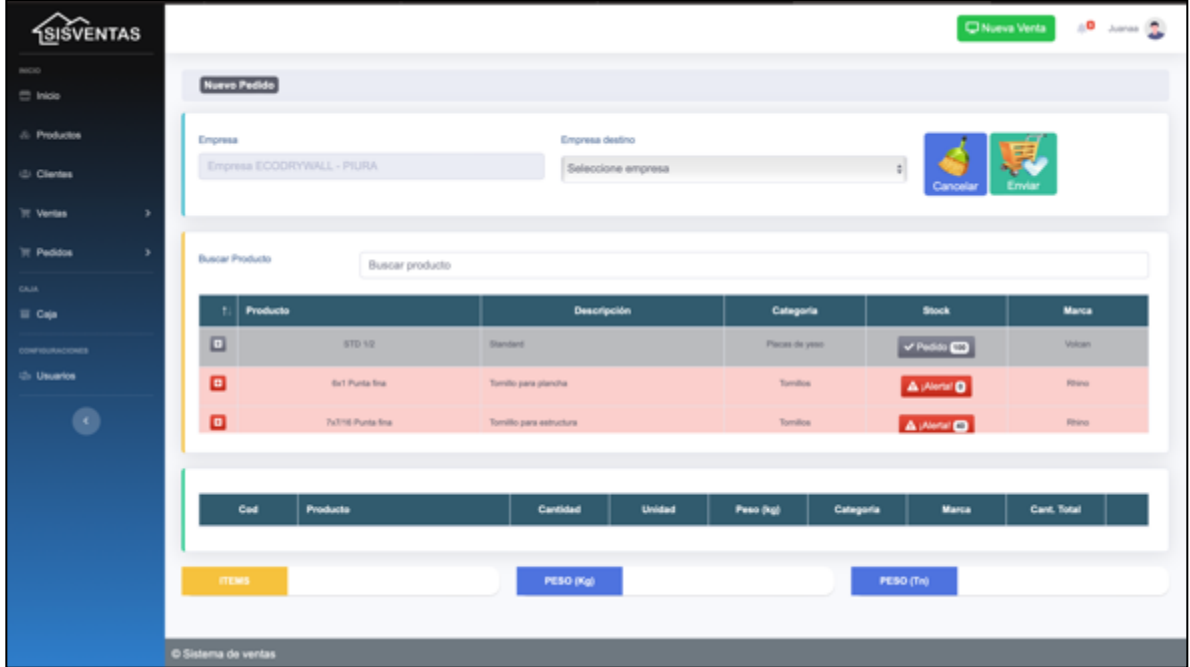

• **Diagrama de clases de análisis**

### **Iniciar sesión**

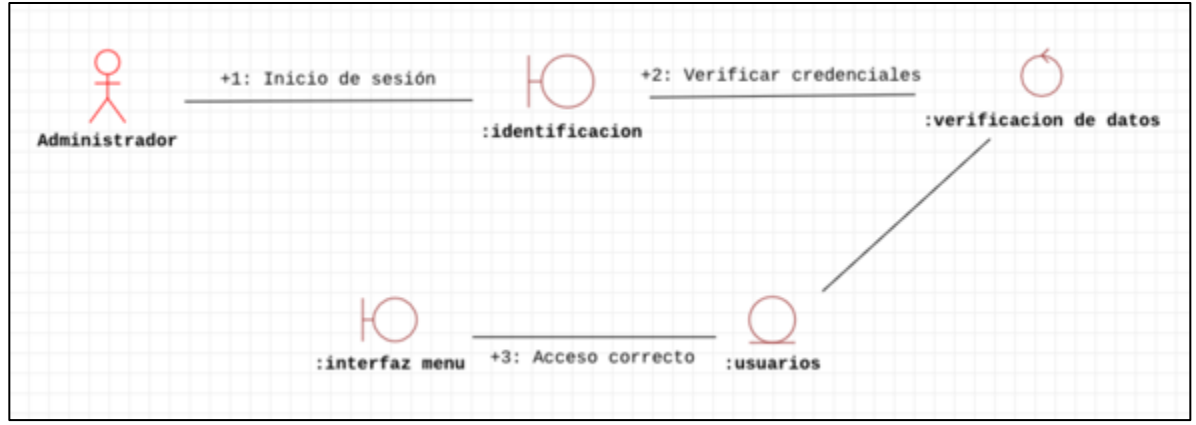

#### **Gestionar producto**

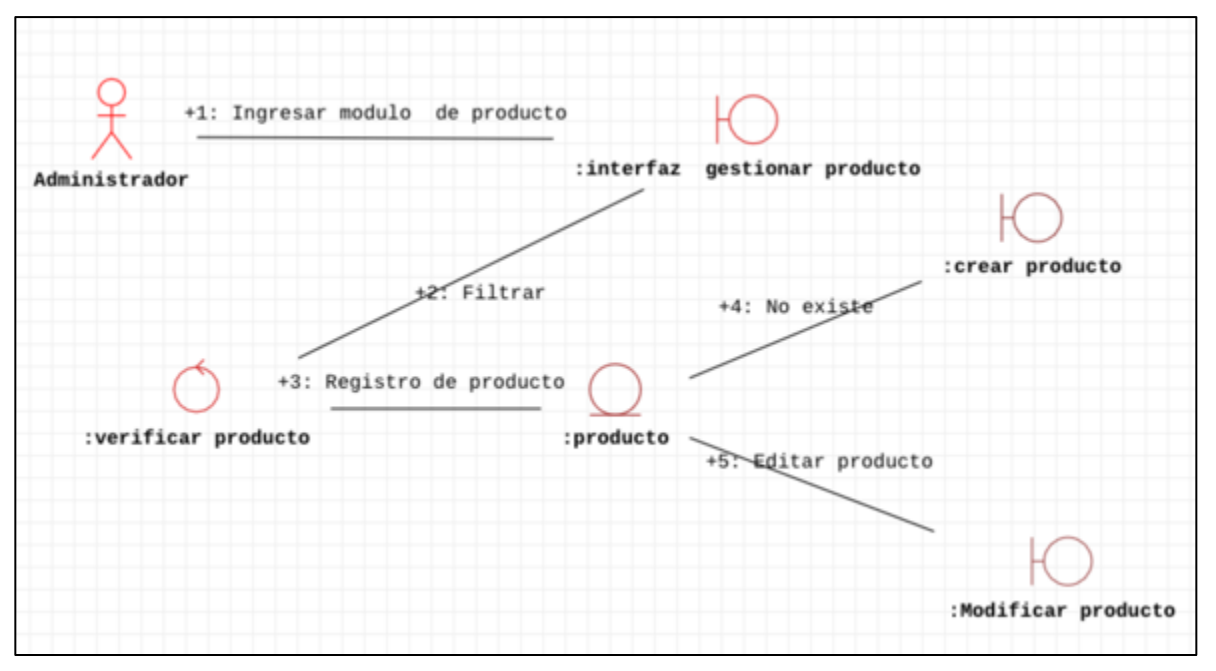

#### **Gestionar categoría**

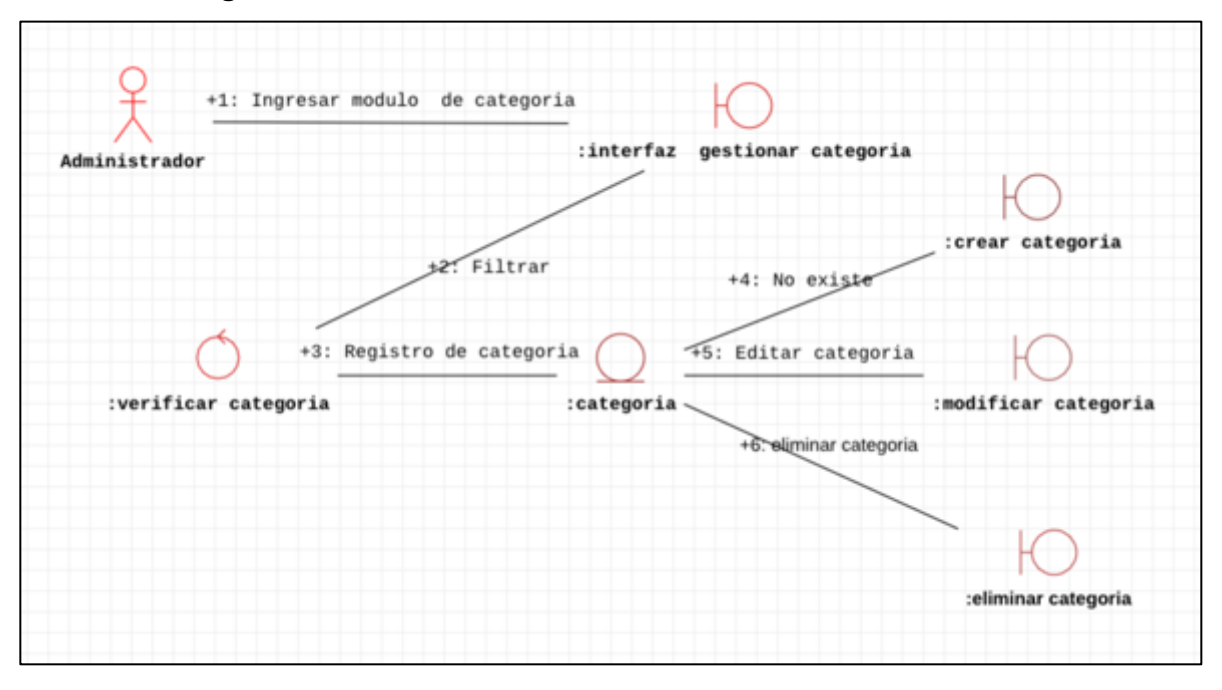

#### **Gestionar marca**

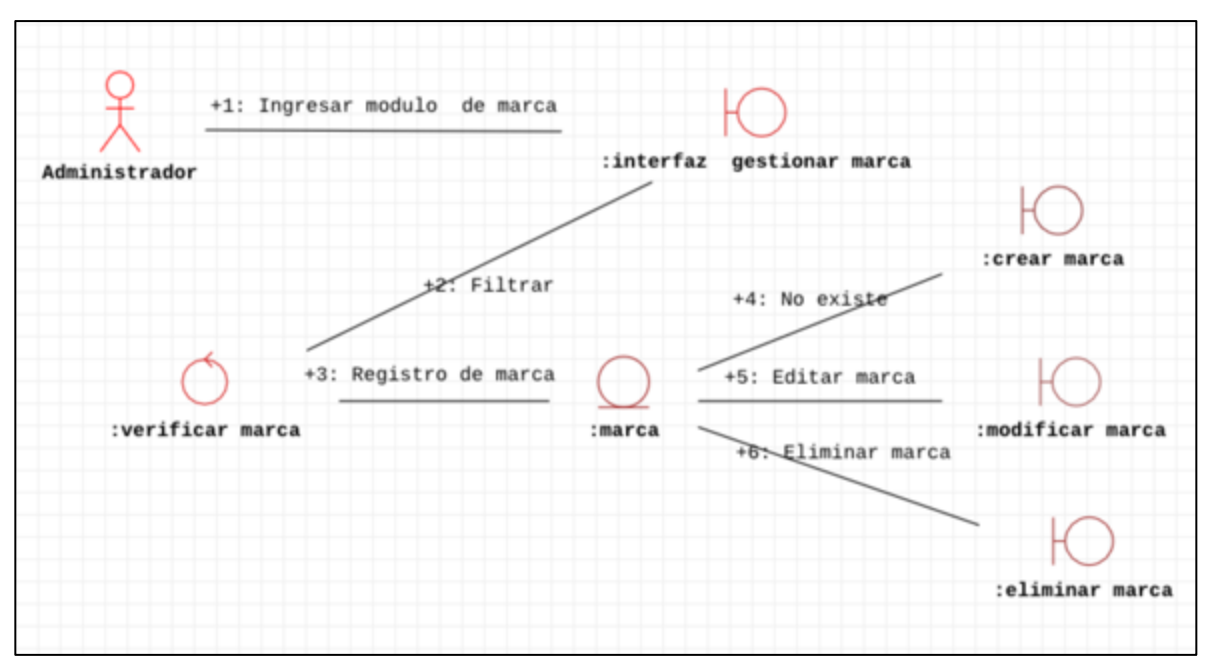

#### **Gestionar unidad**

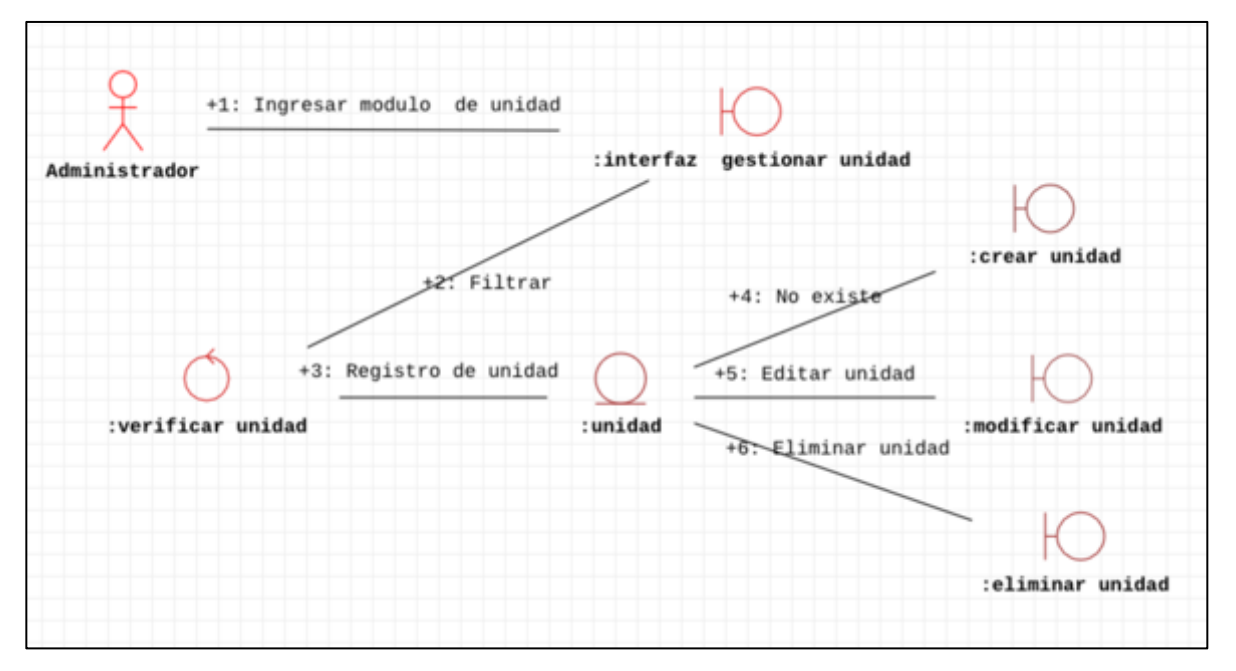

#### **Gestionar venta**

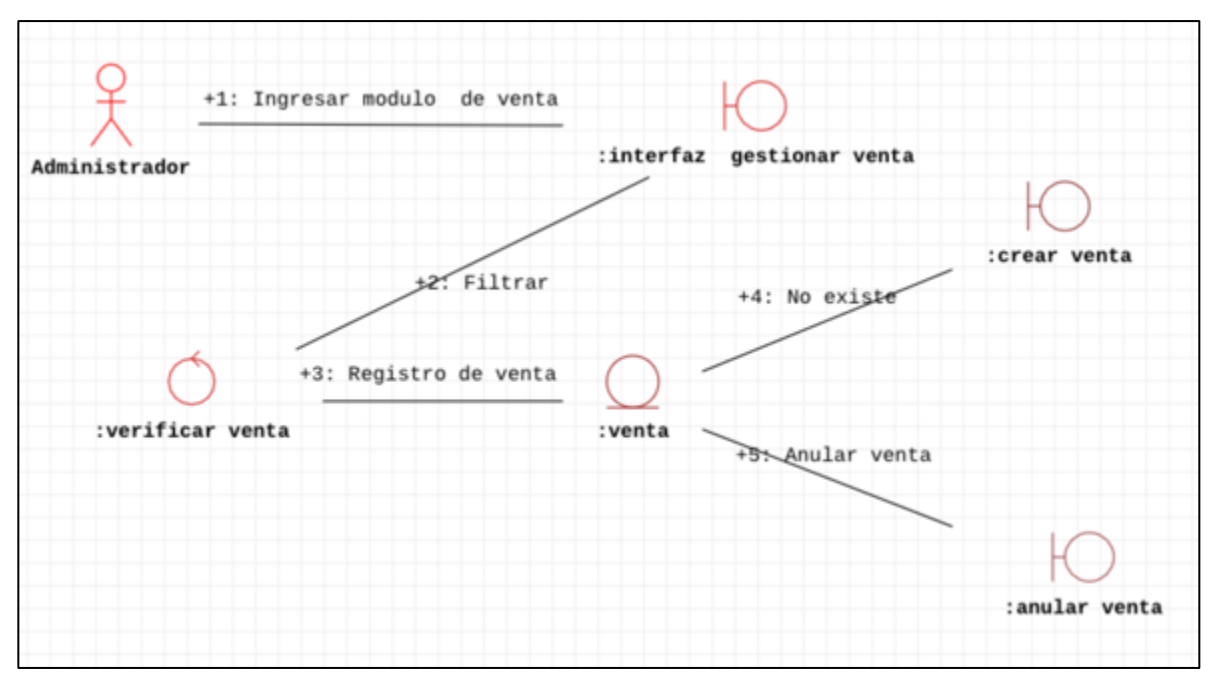

#### **Gestionar cliente**

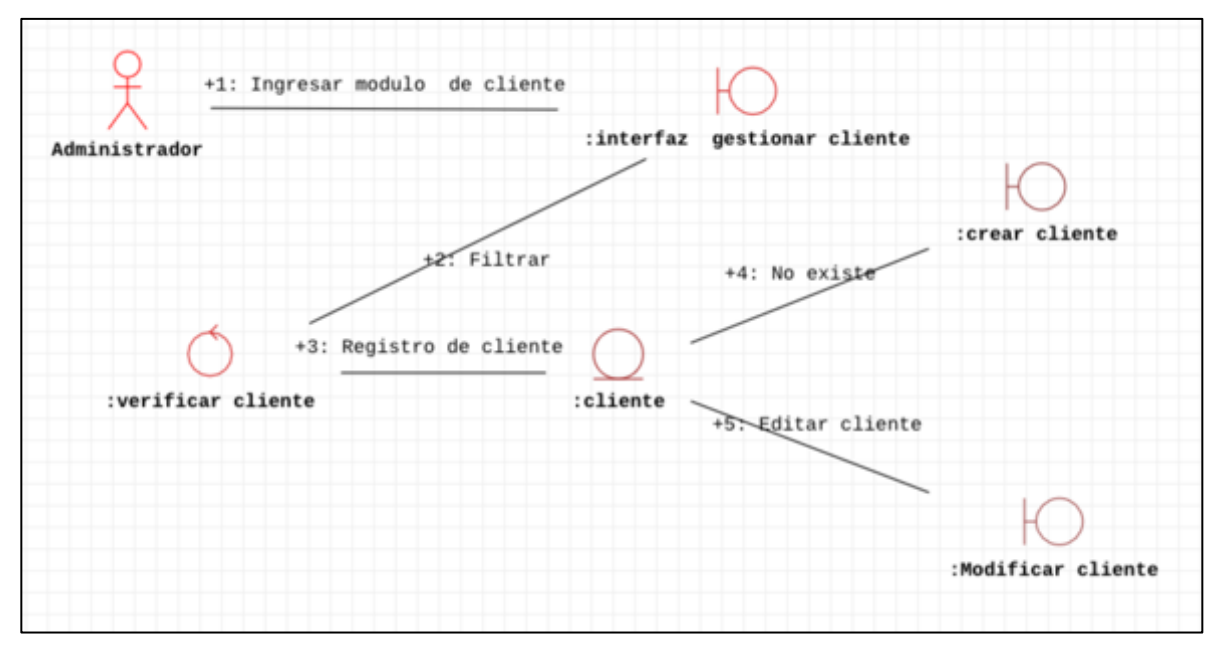

#### **Gestionar usuario**

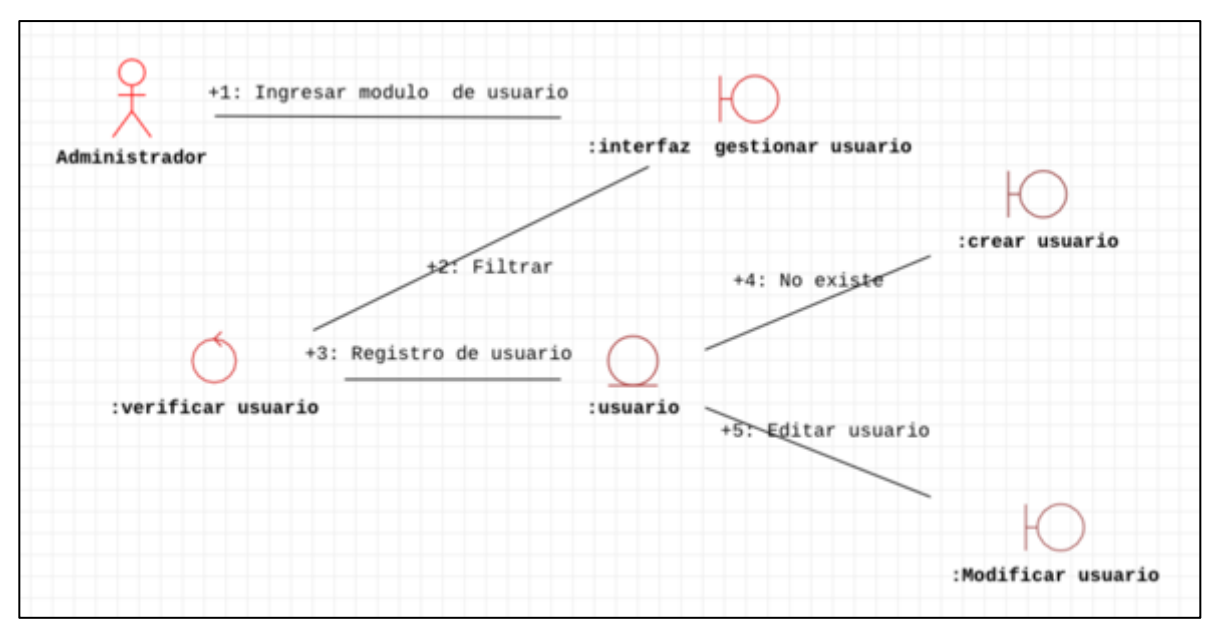

#### **Gestionar cotización**

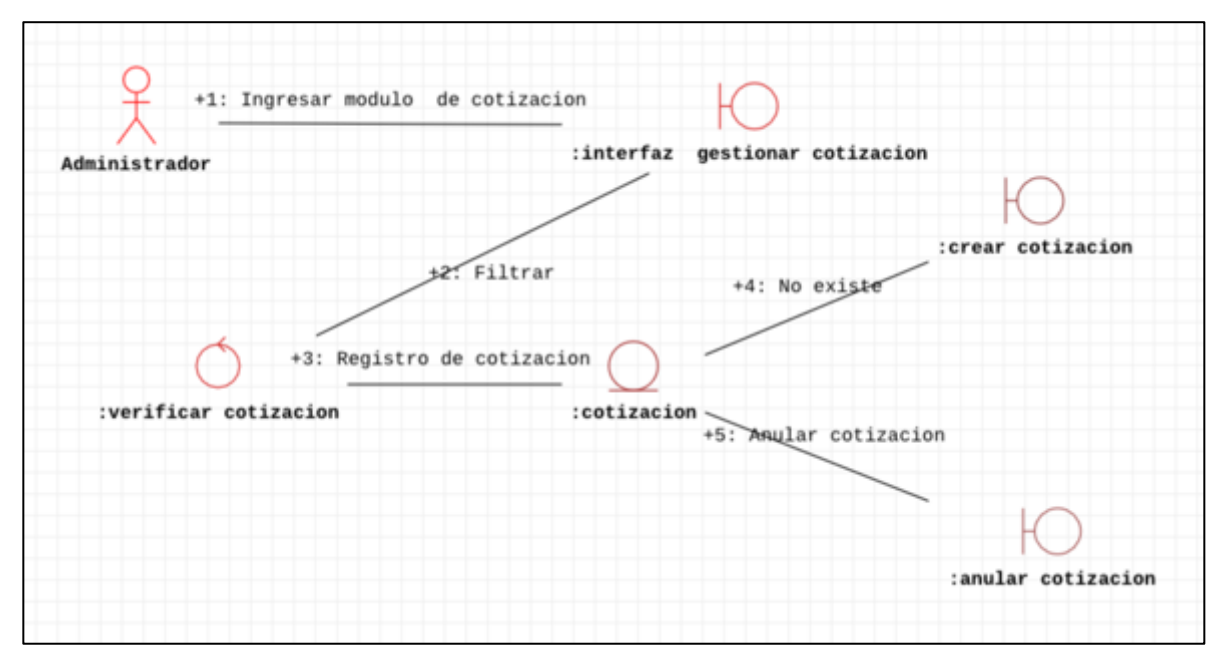

### **Gestionar pedido**

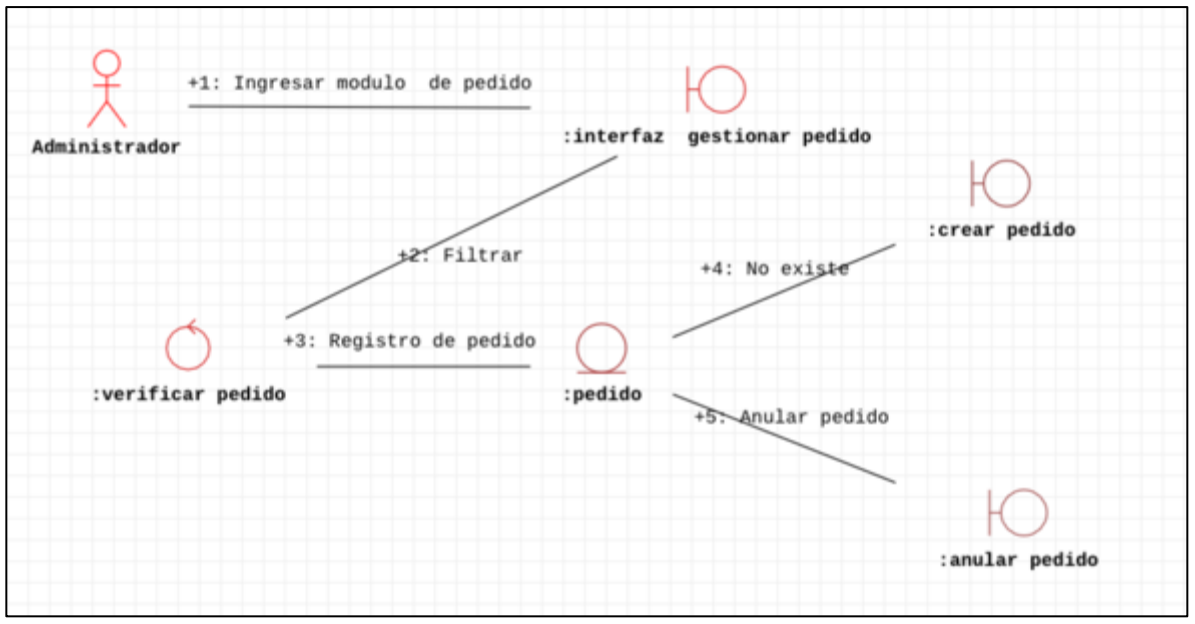

• **Diagrama de modelo físico de la base de datos**

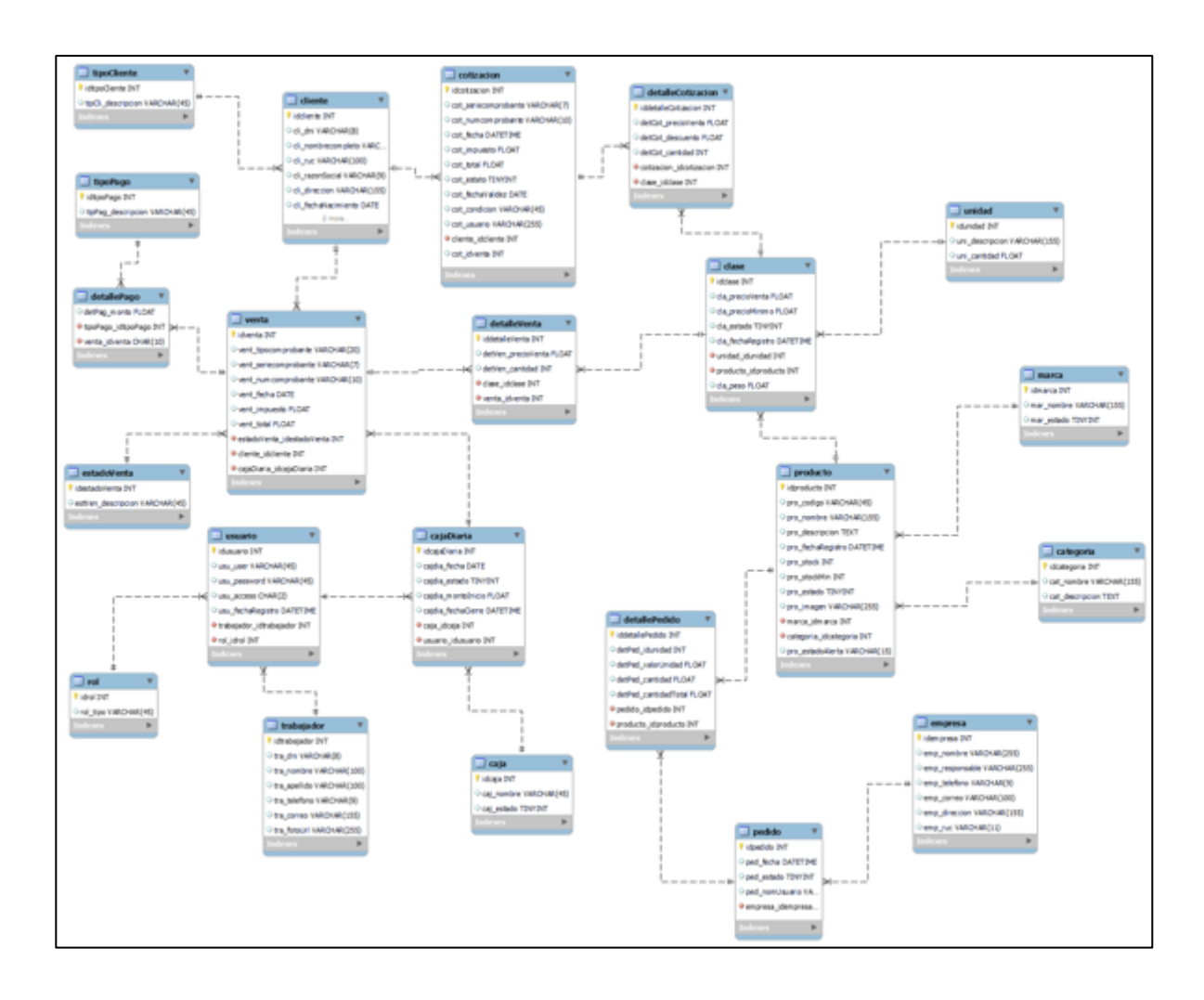

### • **Diagrama de secuencia**

### **Inicio de sesión**

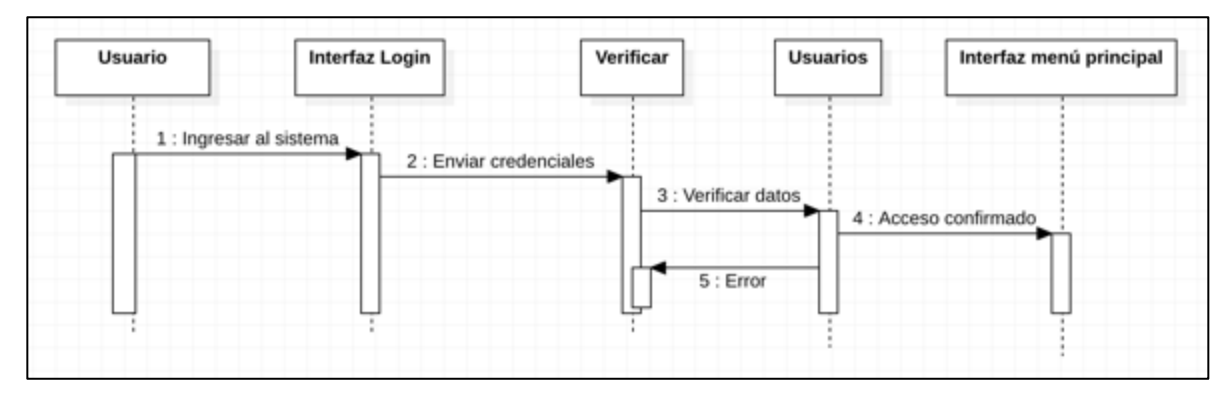

#### **Registrar producto**

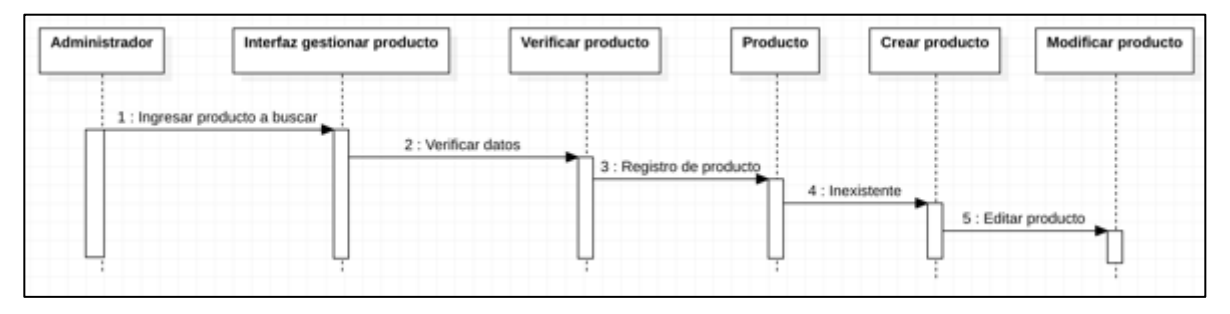

#### **Registrar venta**

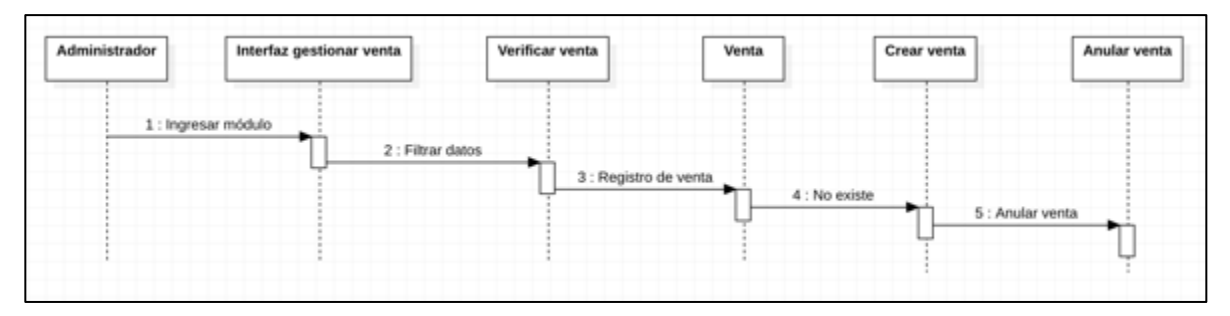

#### **Registrar cotización**

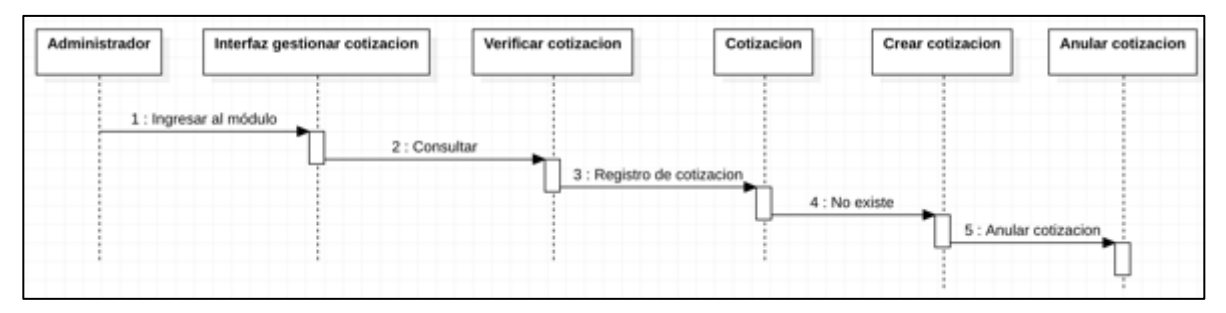
## **Registrar pedido**

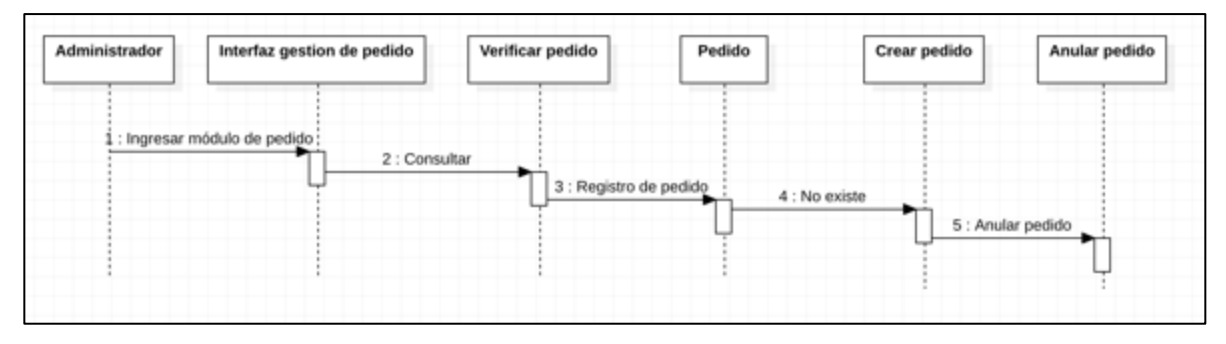

#### • **Especificaciones de caso de uso**

#### **Inicio de sesión**

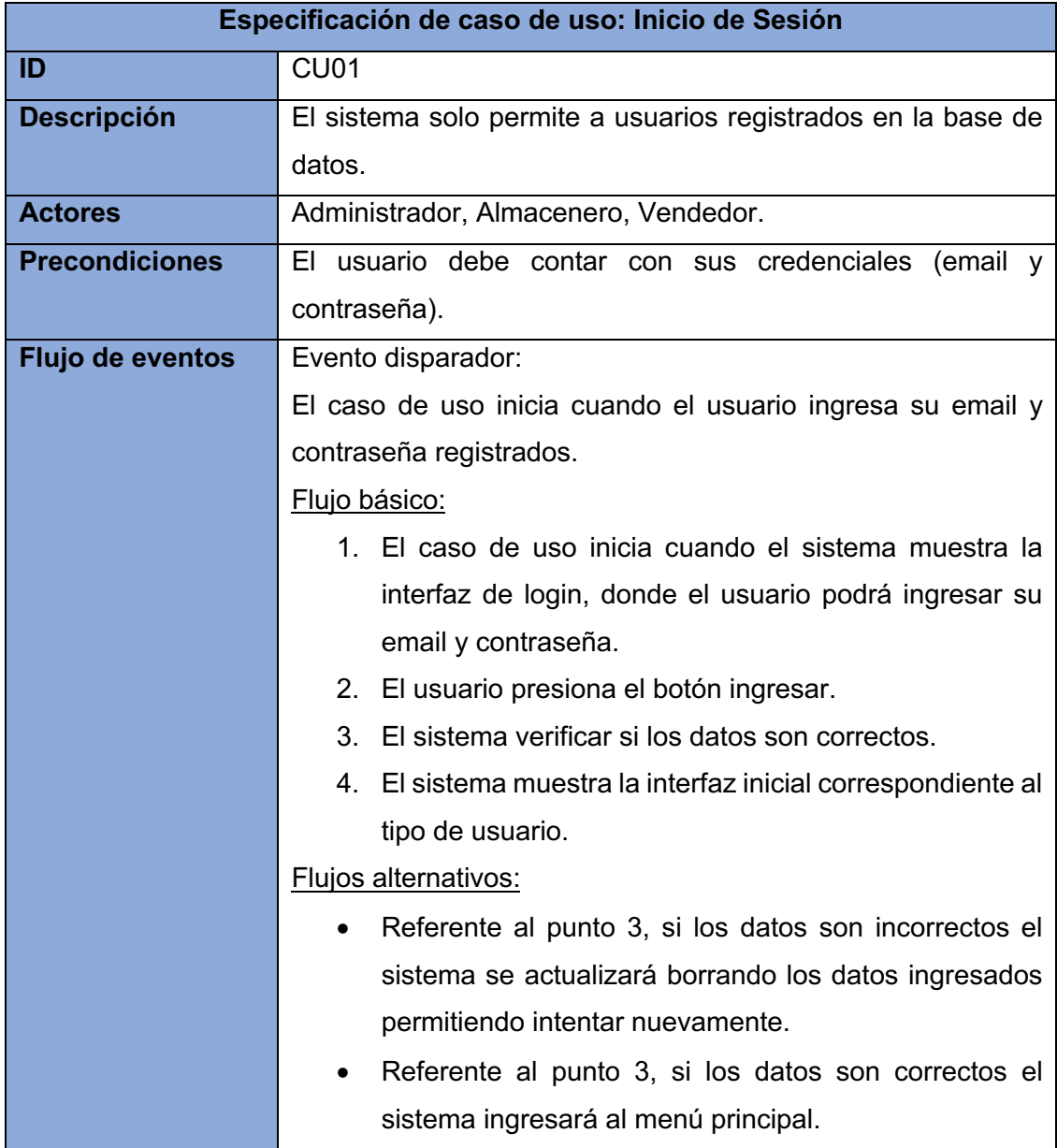

# **Registrar producto**

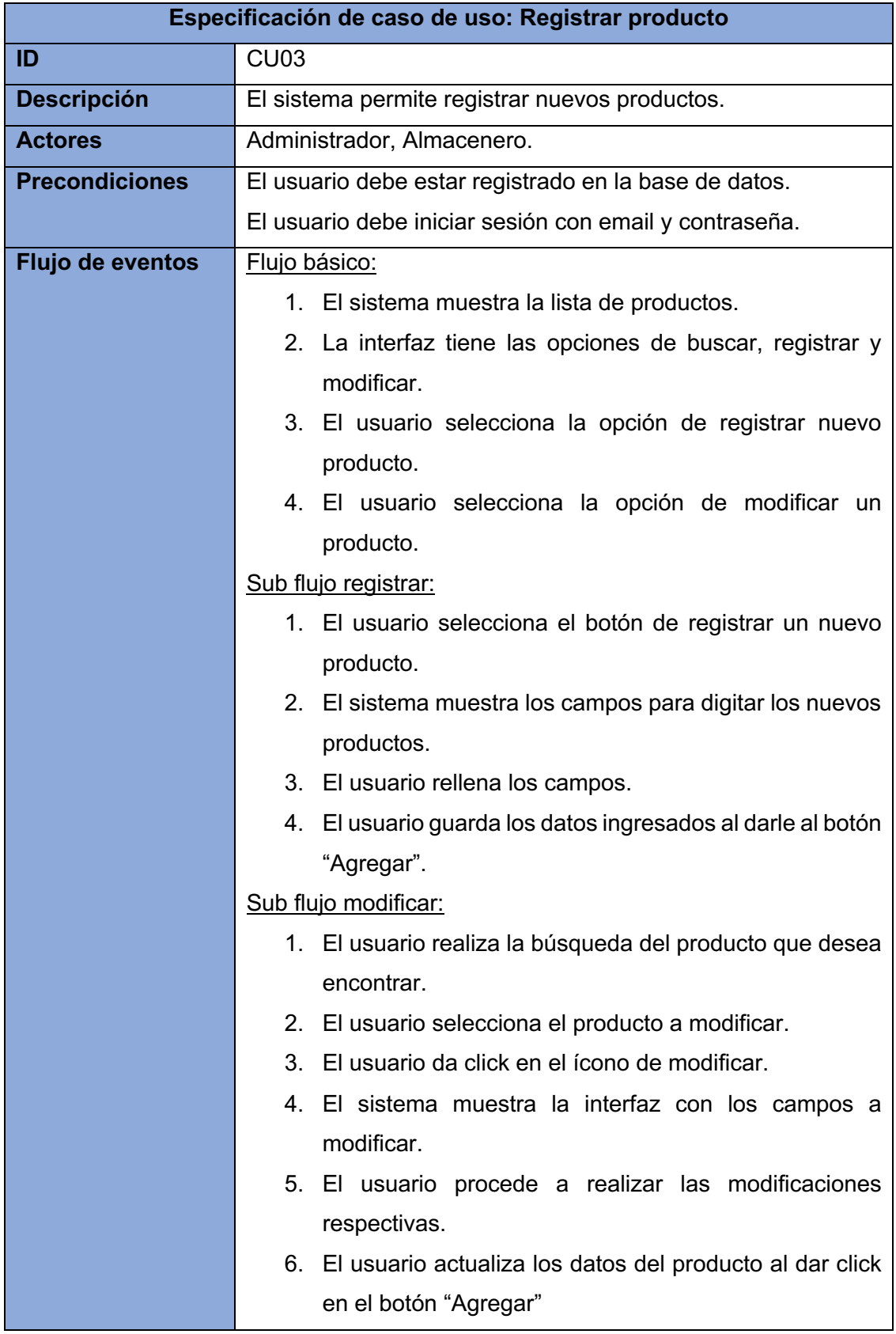

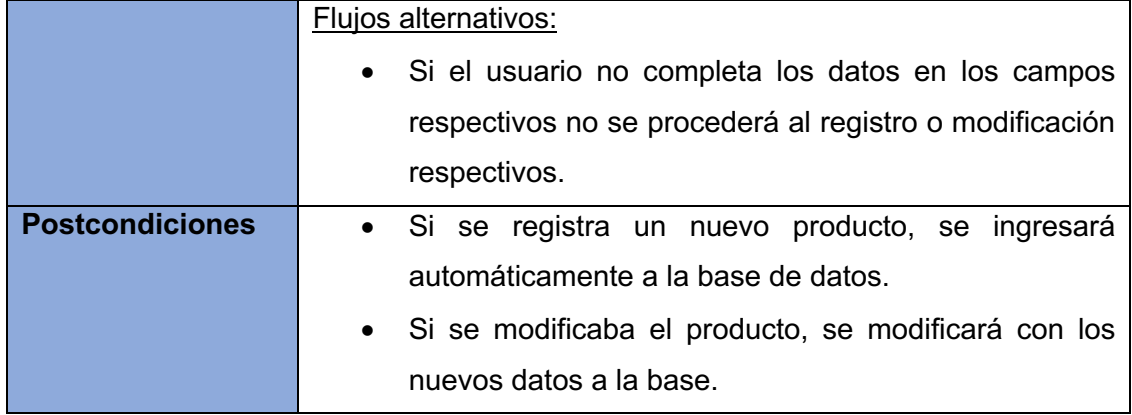

# **Registrar categoría**

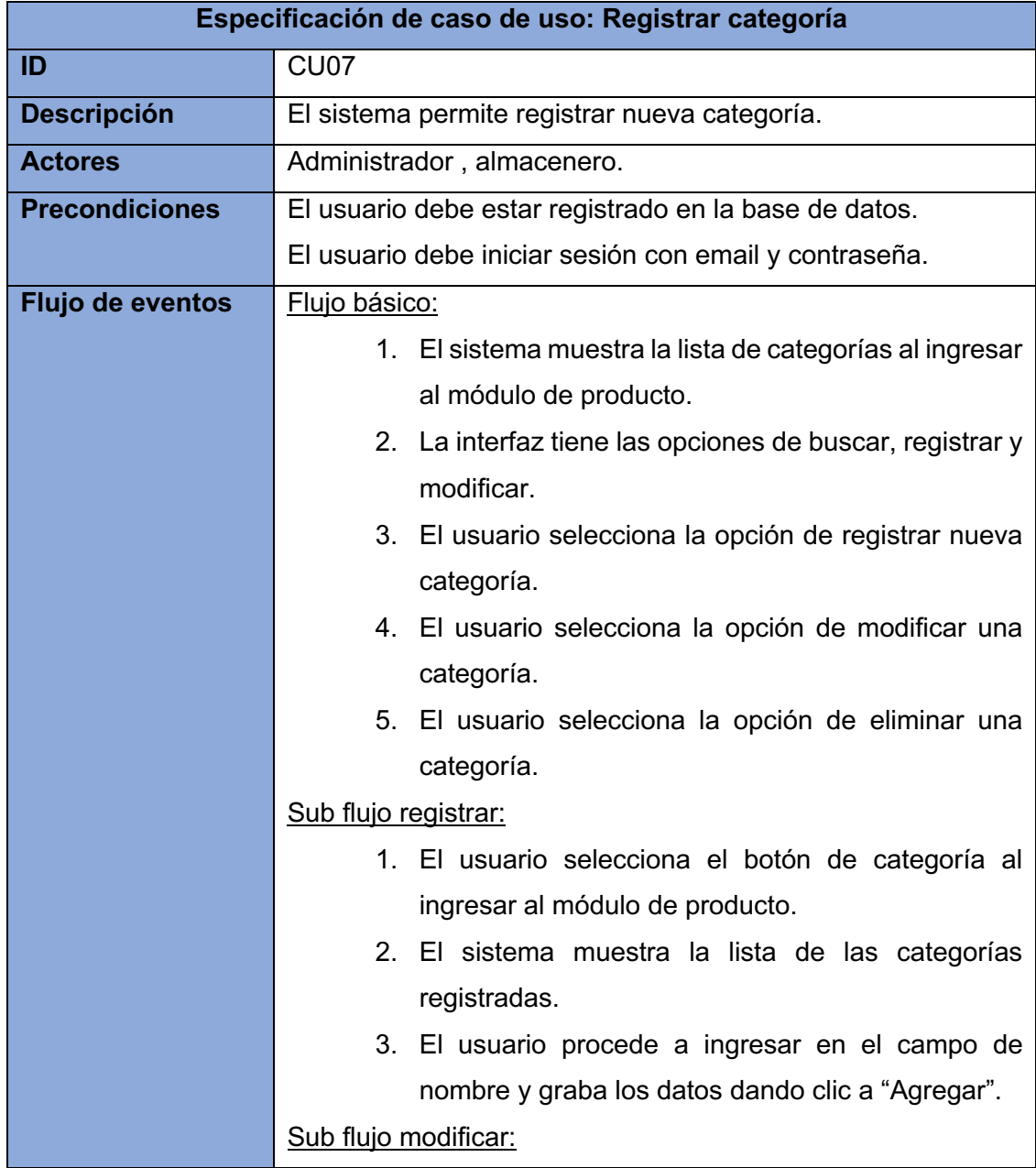

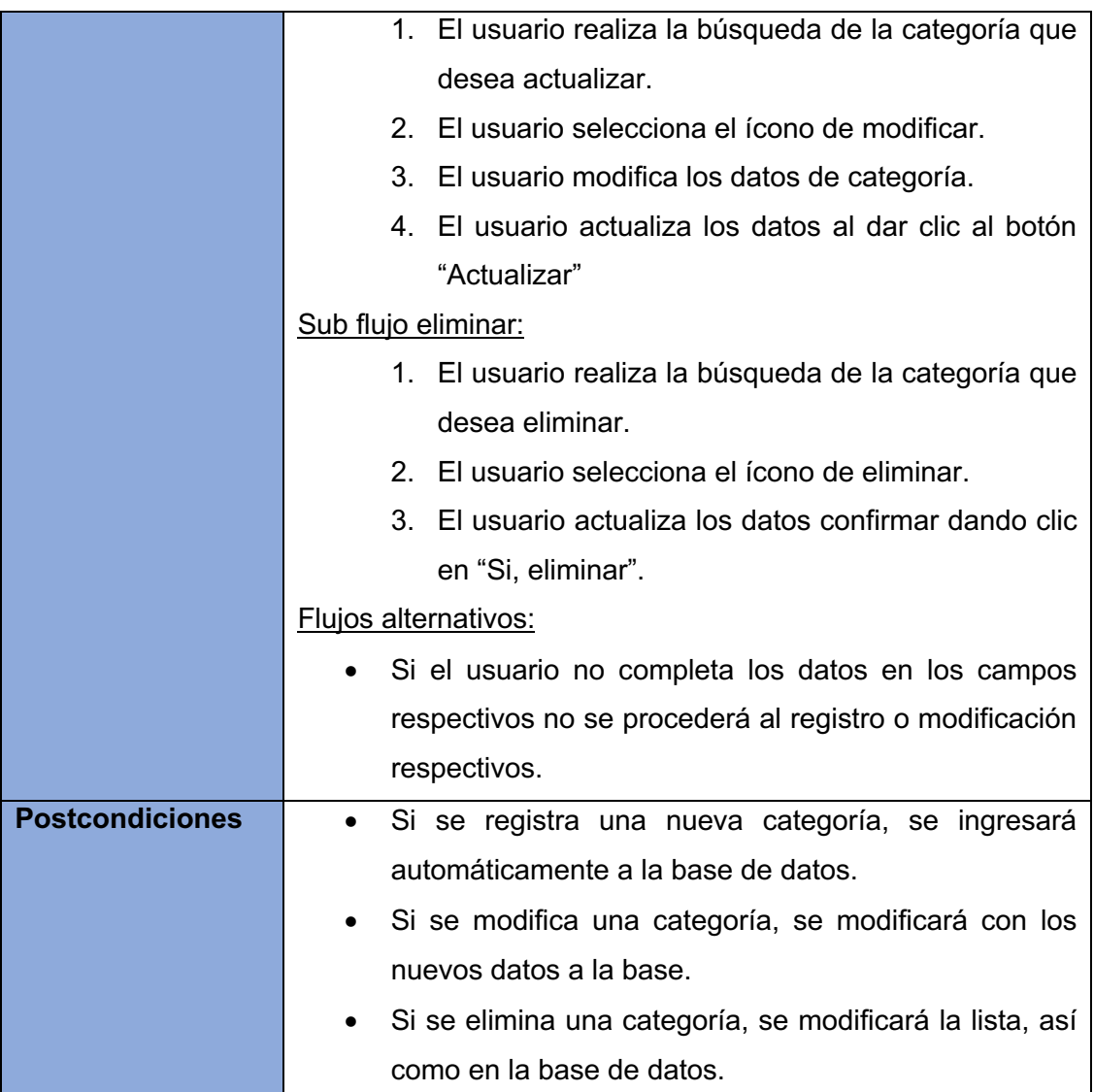

### **Registrar marca**

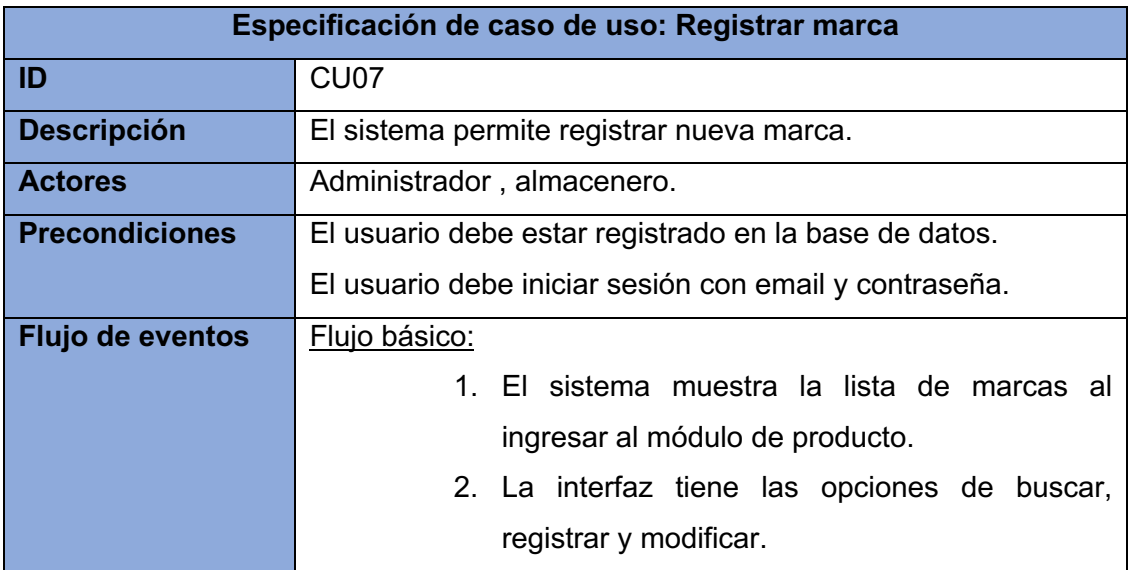

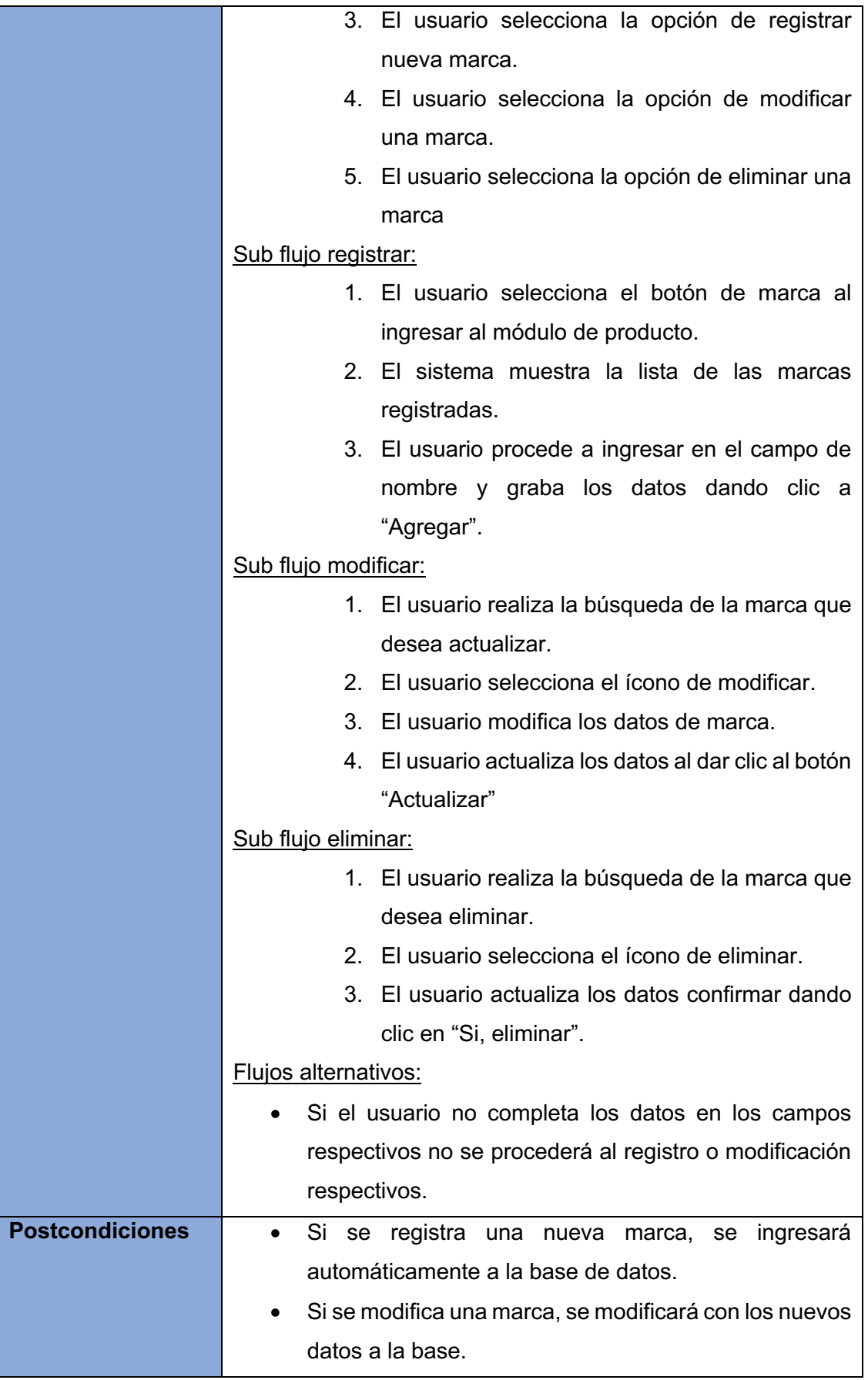

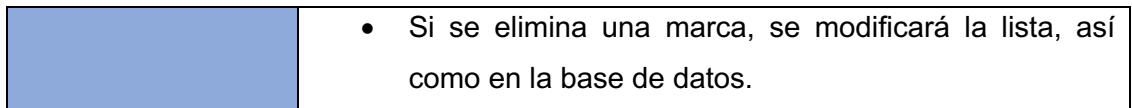

### **Registrar unidad**

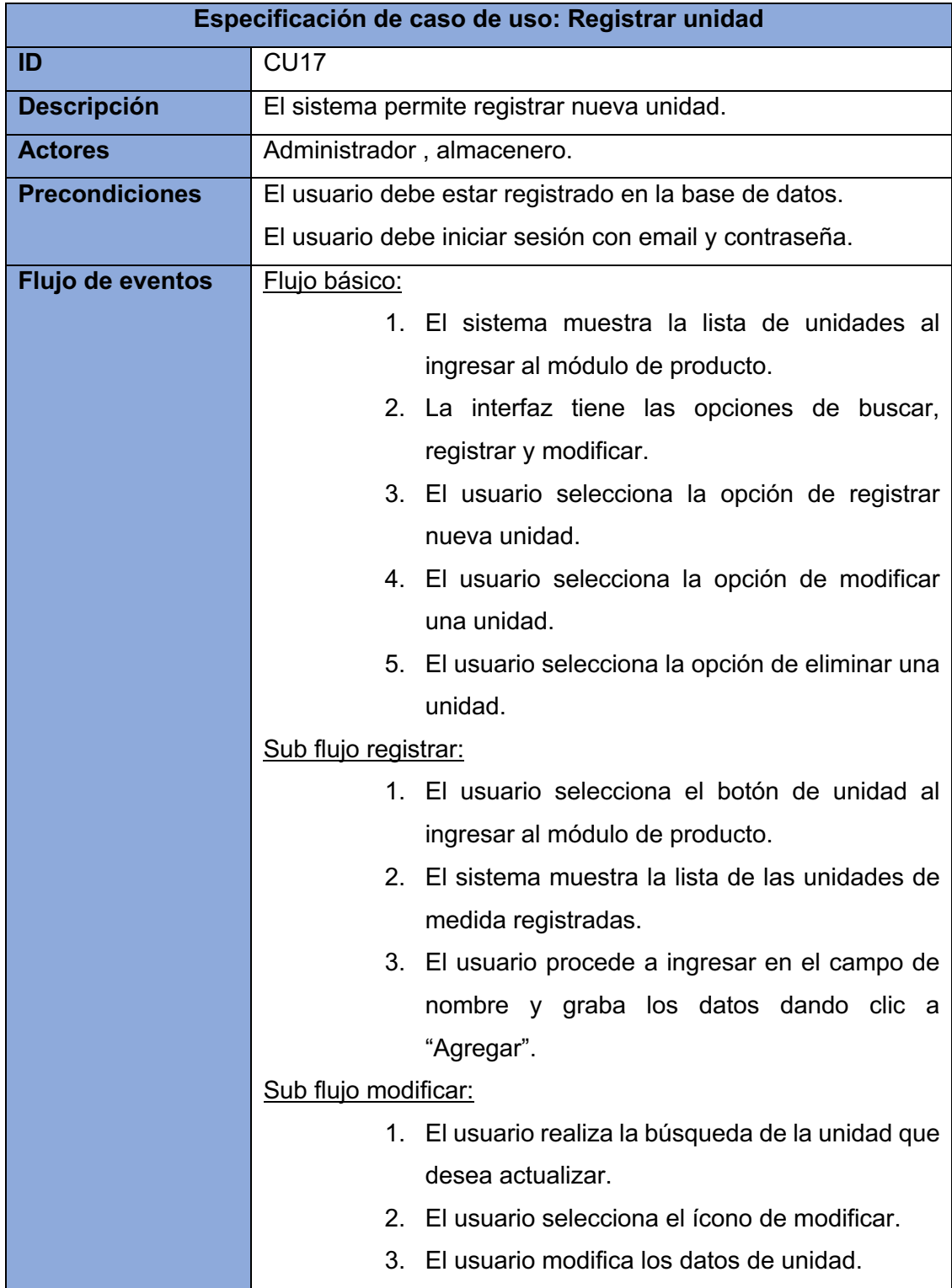

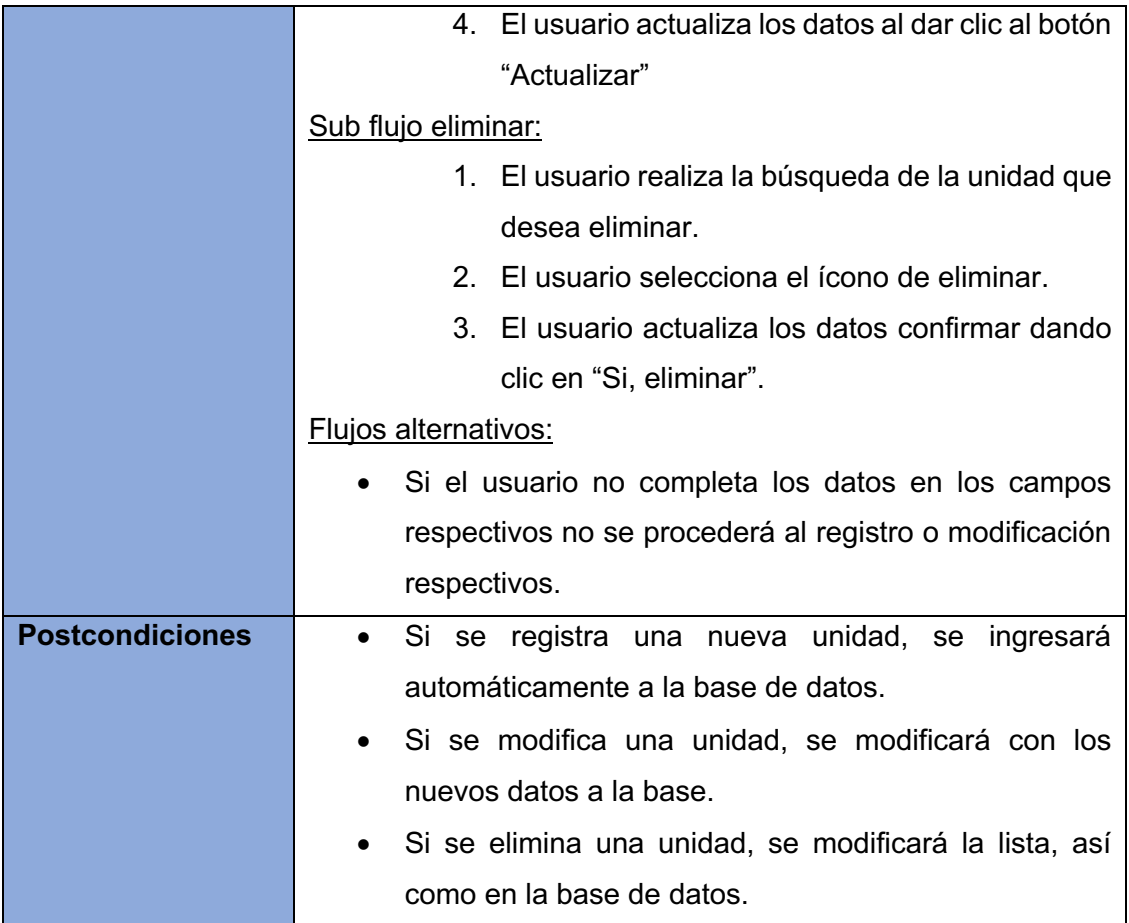

## **Registrar cliente**

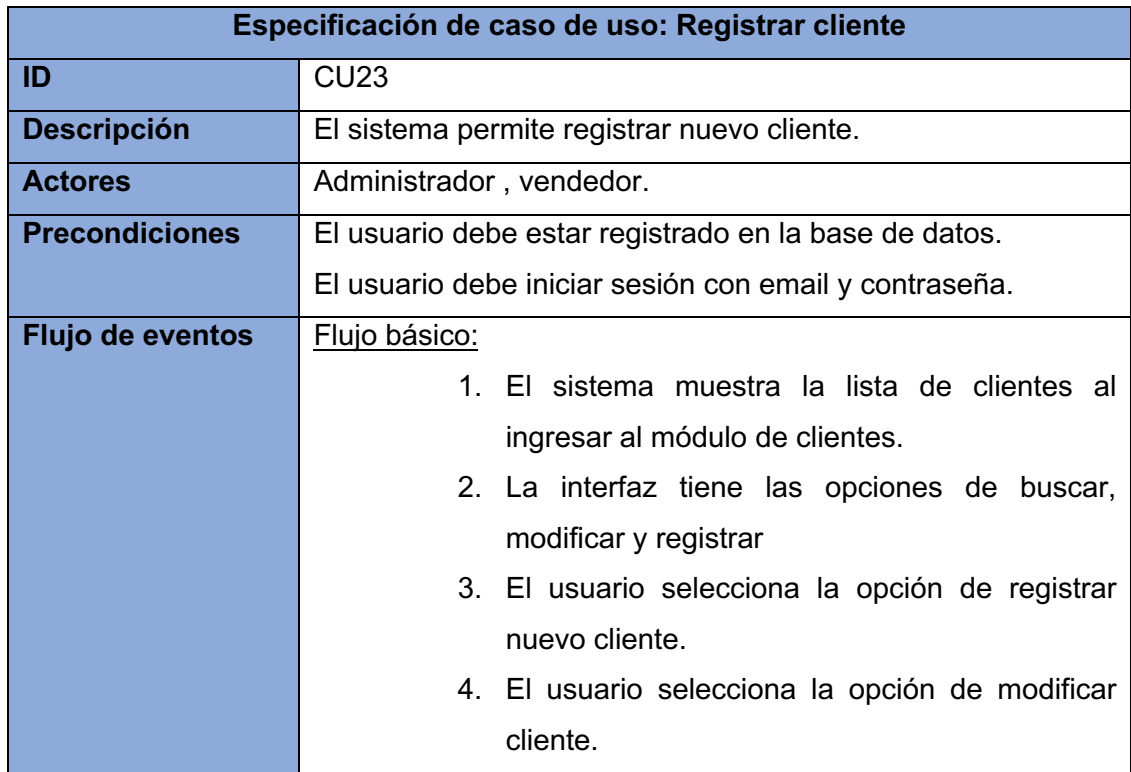

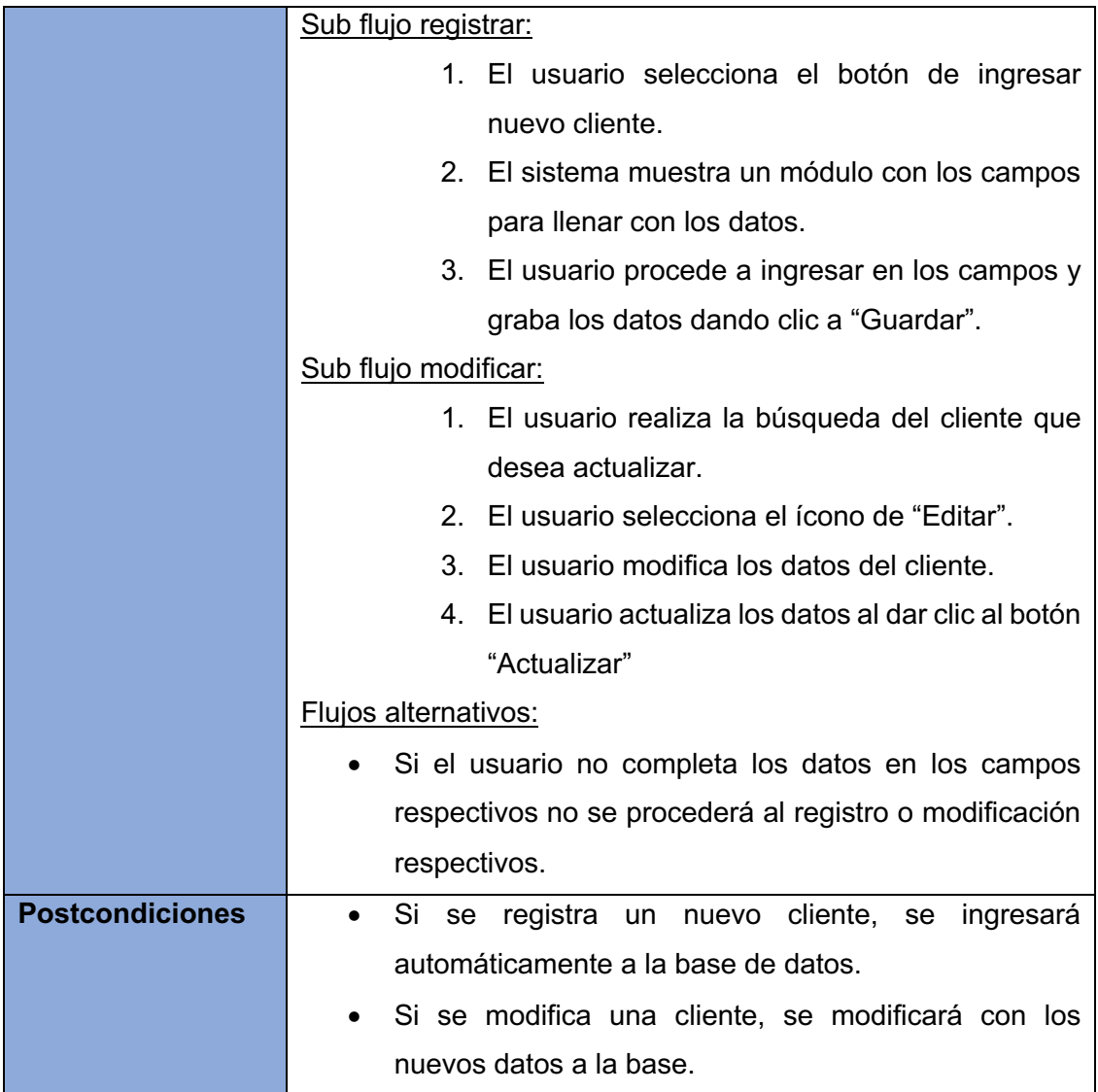

### **Registrar usuario**

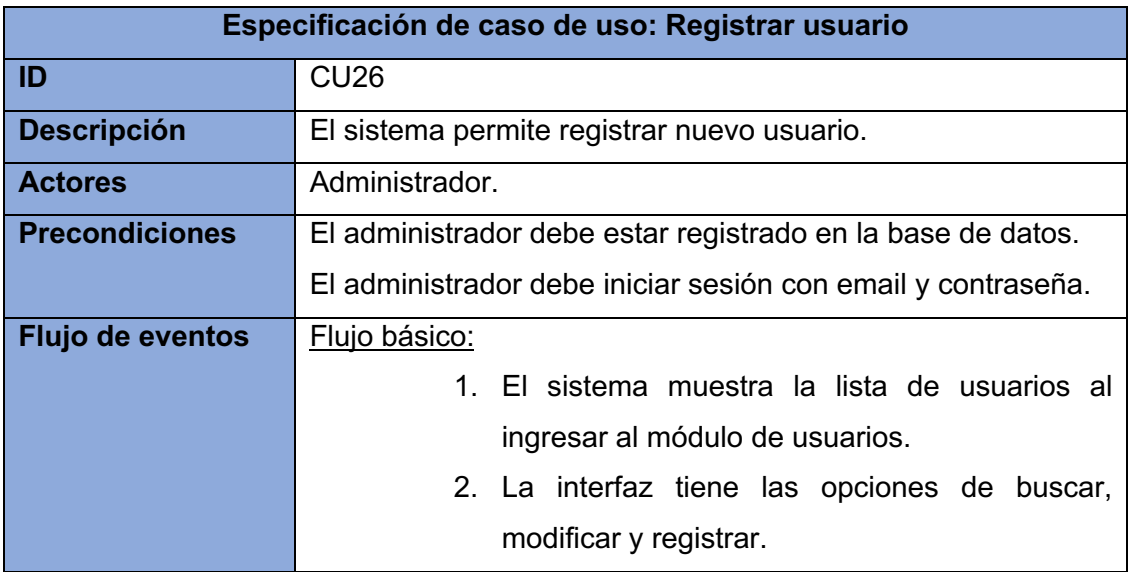

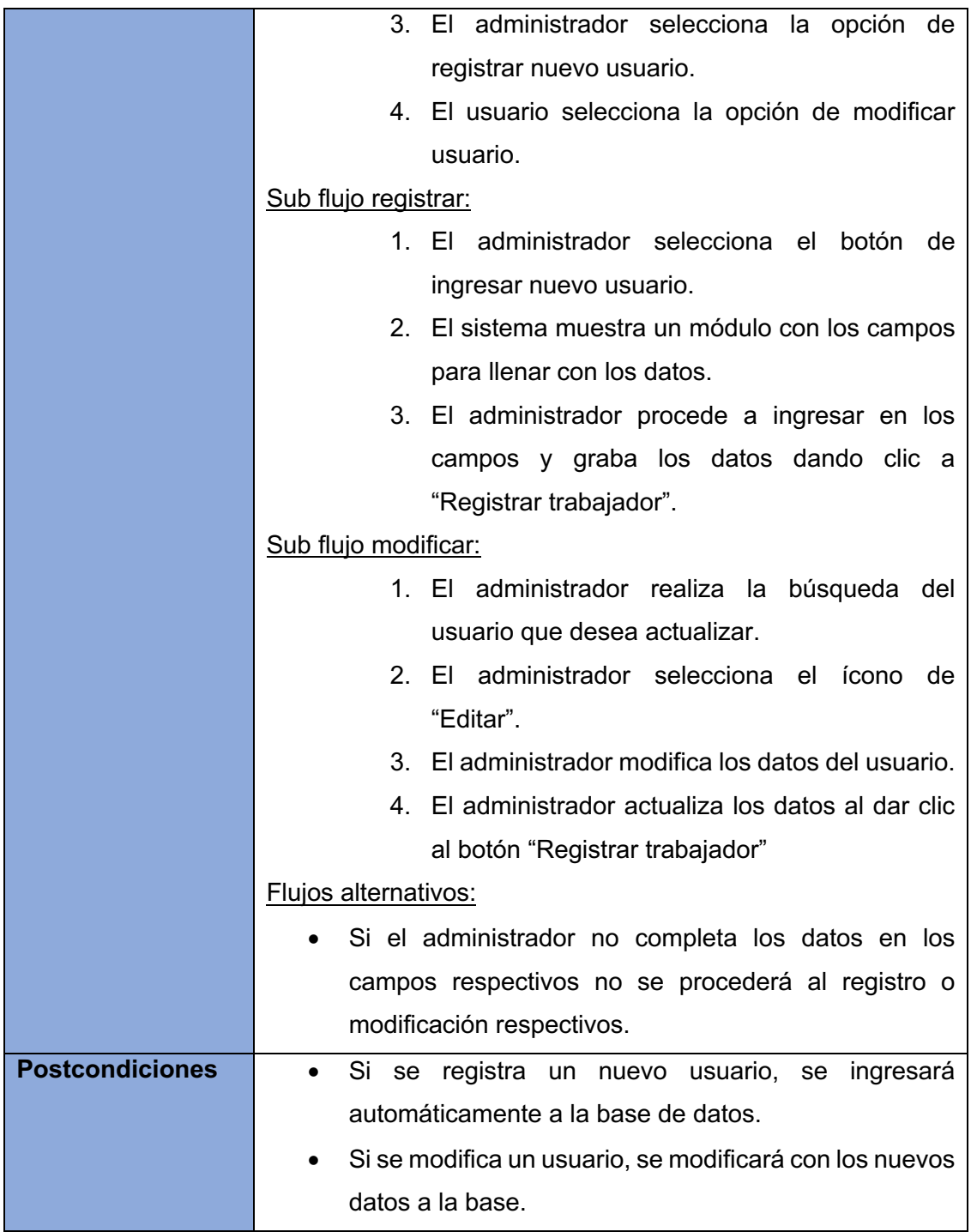

## **Registrar venta**

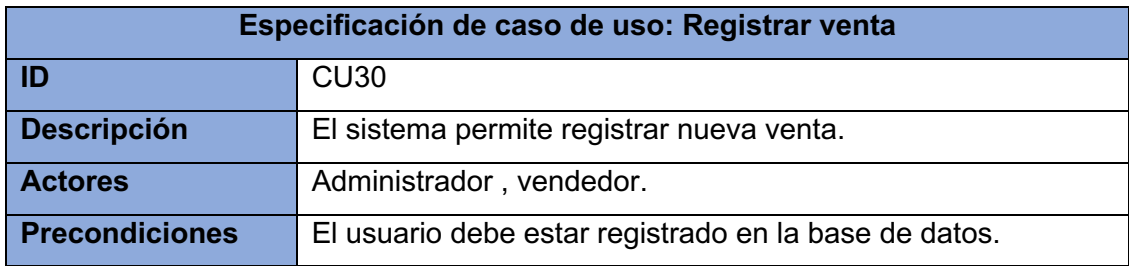

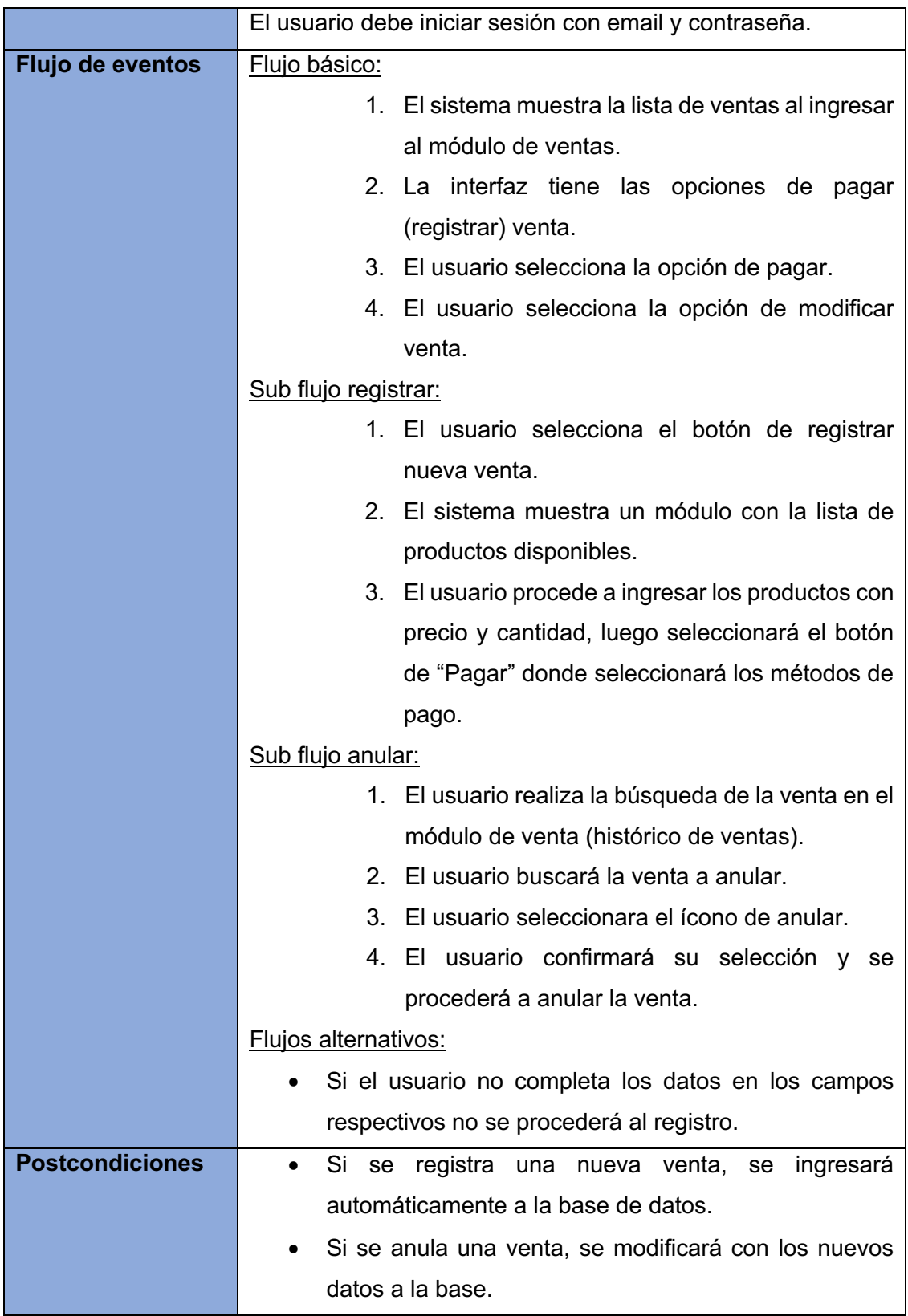

## **Registrar cotización**

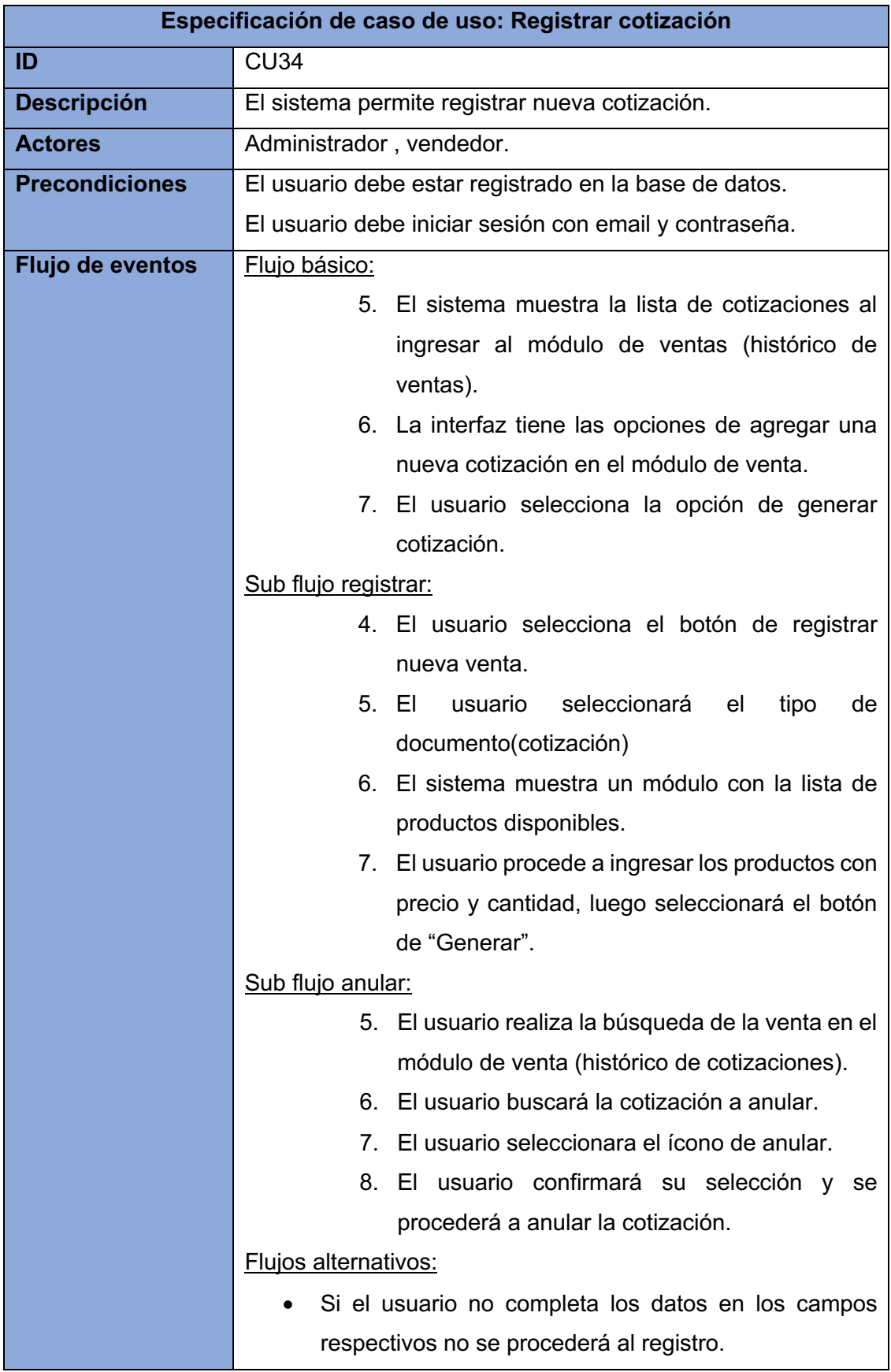

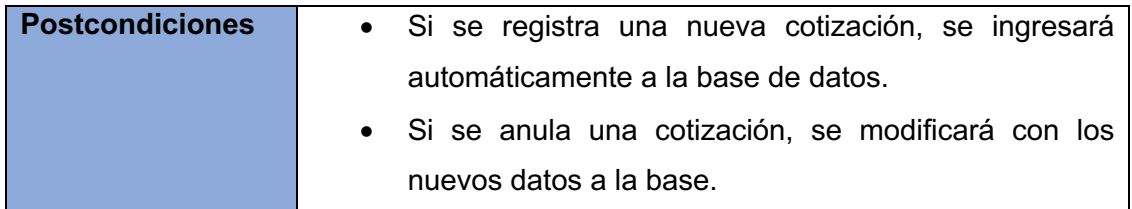

## **Registrar pedido**

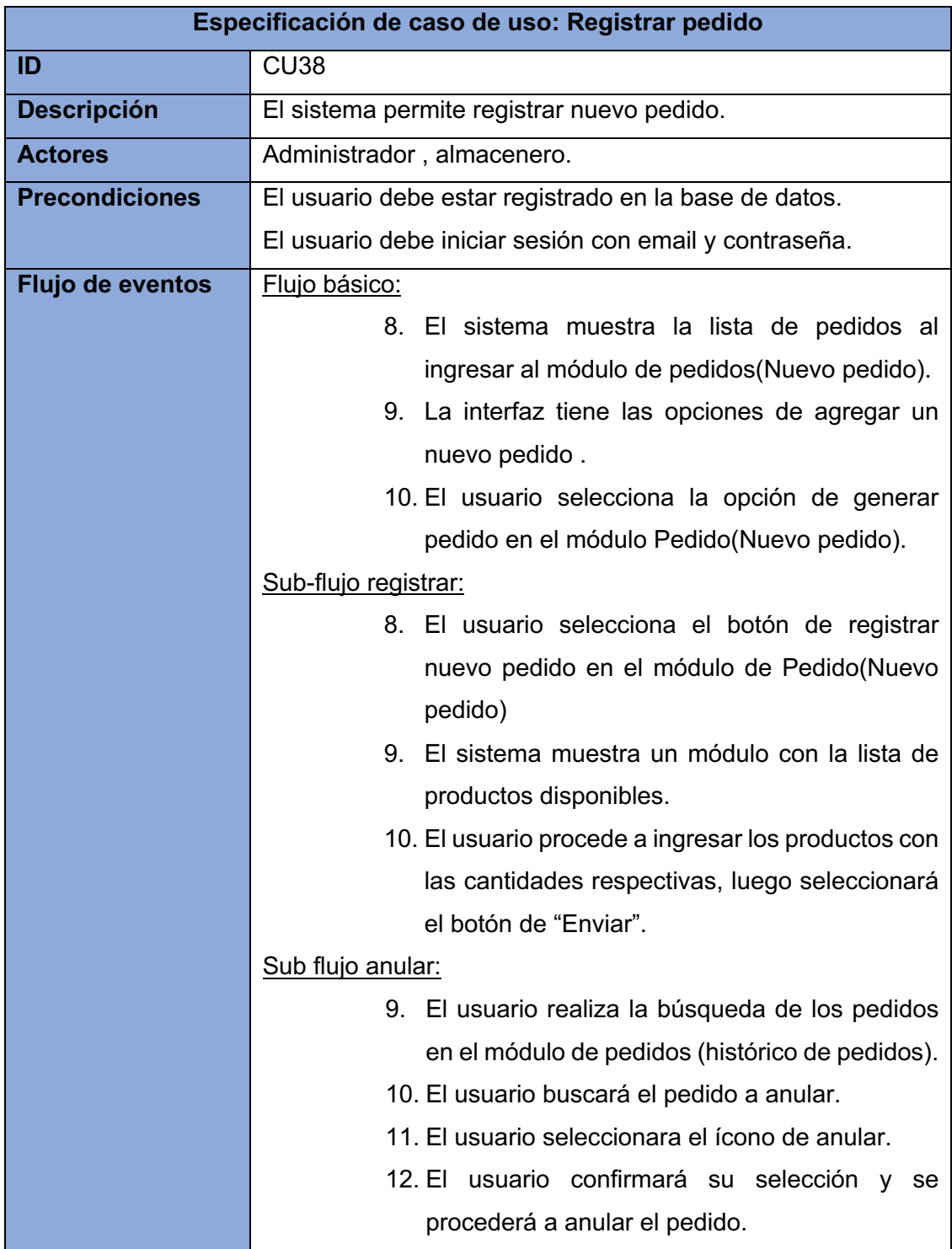

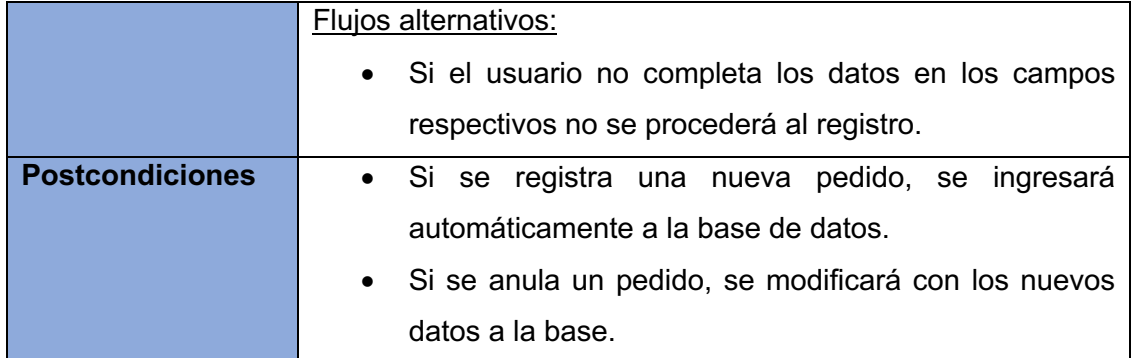

#### • **Diccionario de datos**

#### **Lista de tablas**

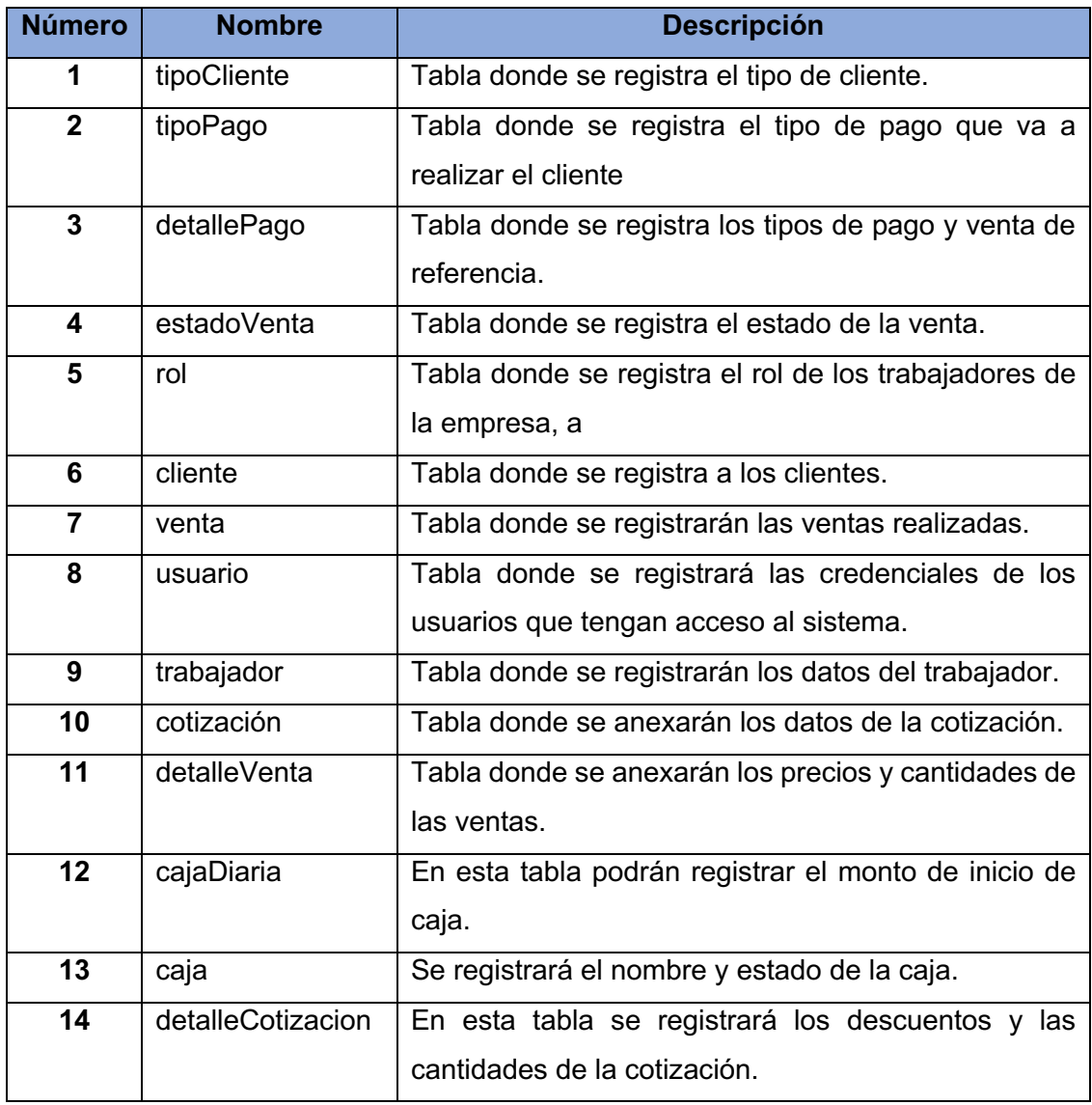

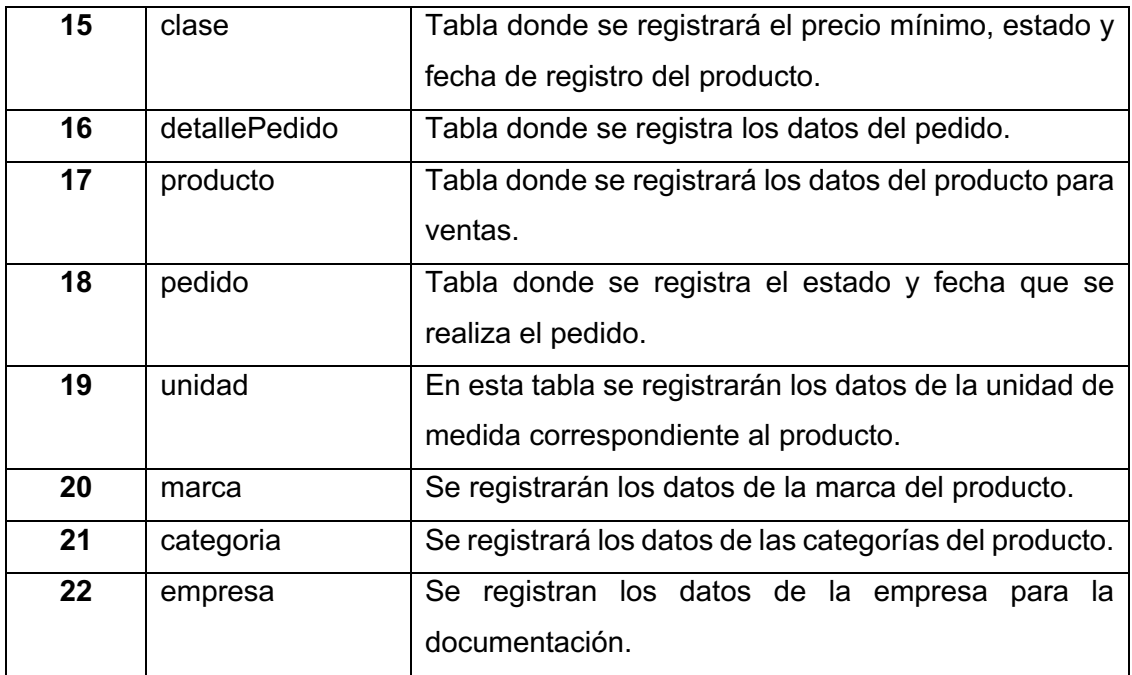

## **Descripción de tablas**

### **tipoCliente**

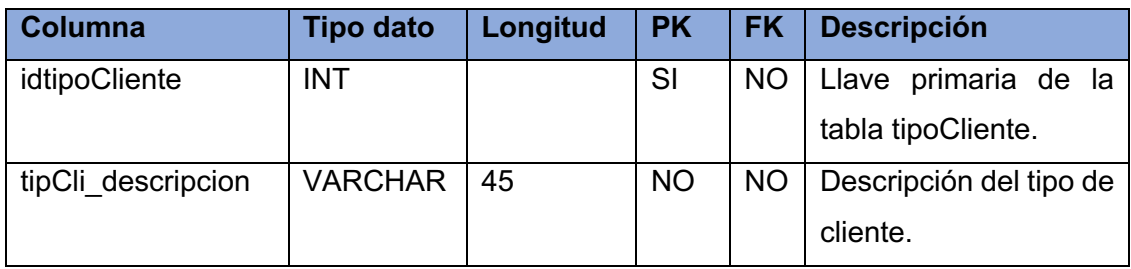

## **tipoPago**

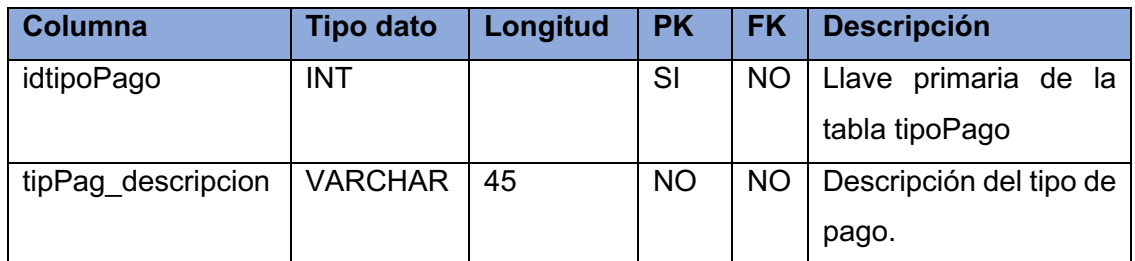

## **detallePago**

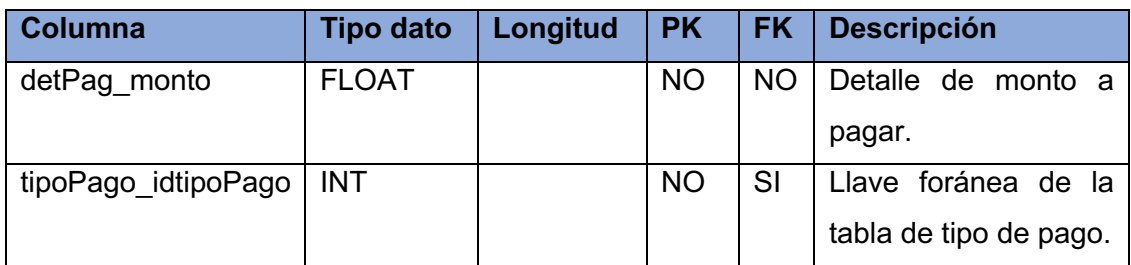

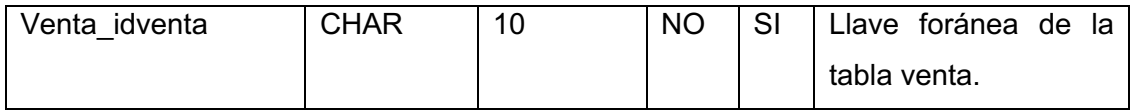

#### **estadoVenta**

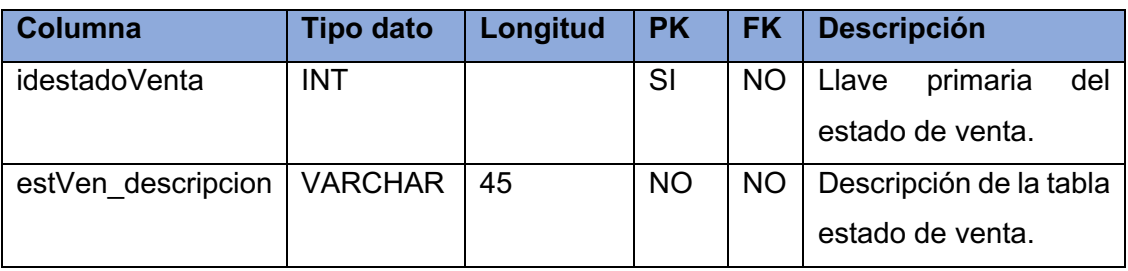

### **rol**

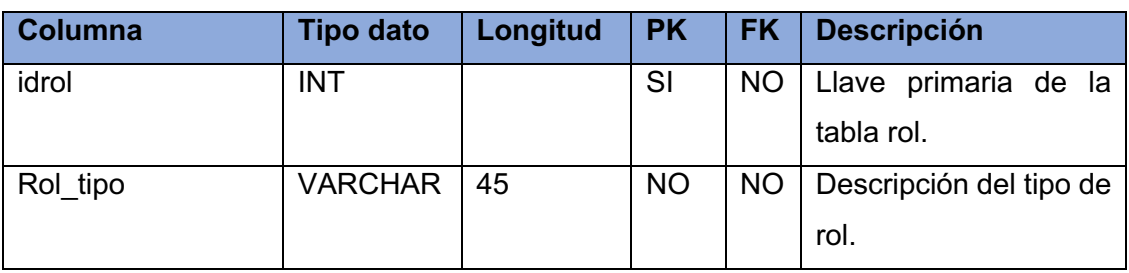

## **cliente**

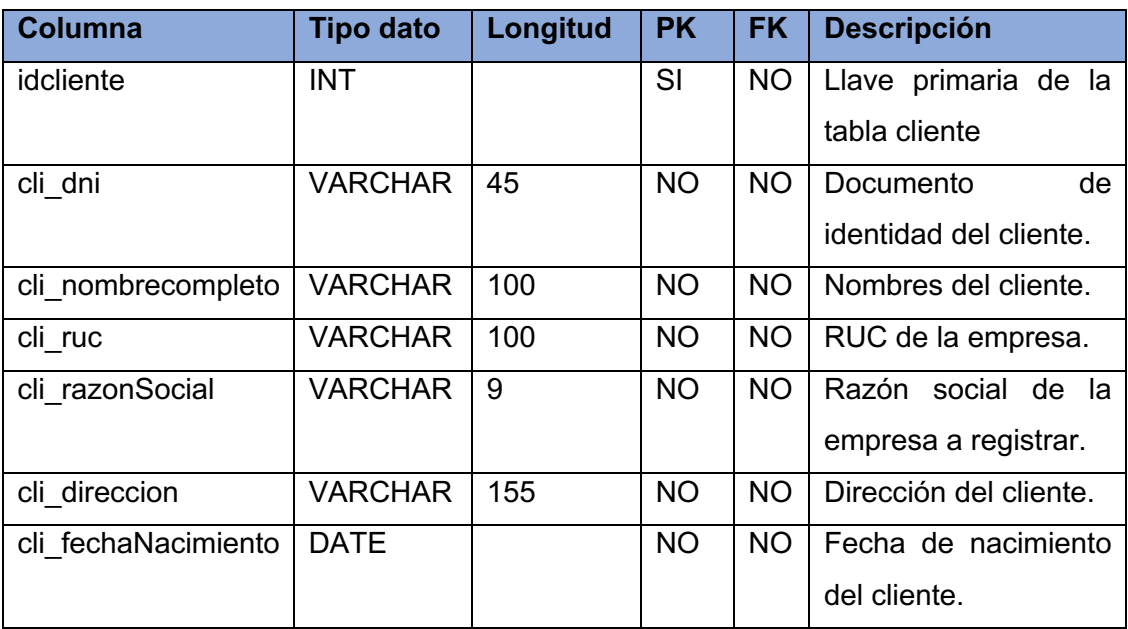

## **venta**

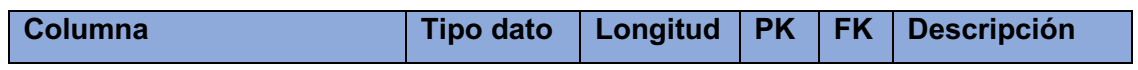

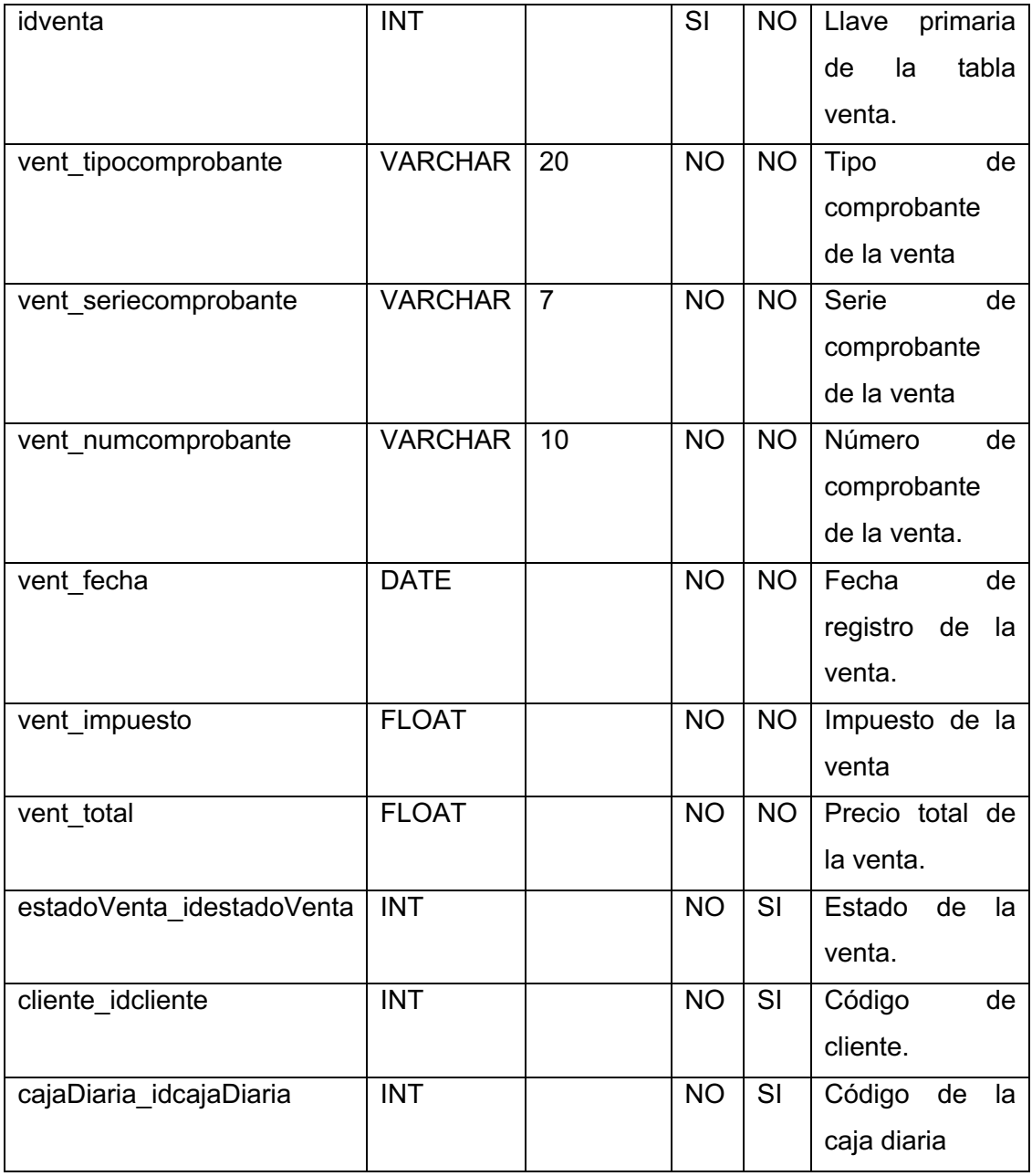

## **usuario**

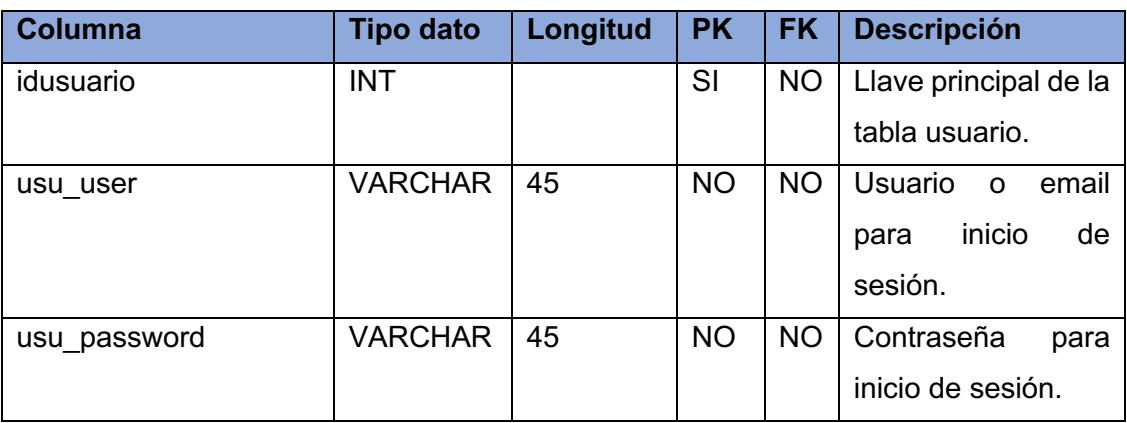

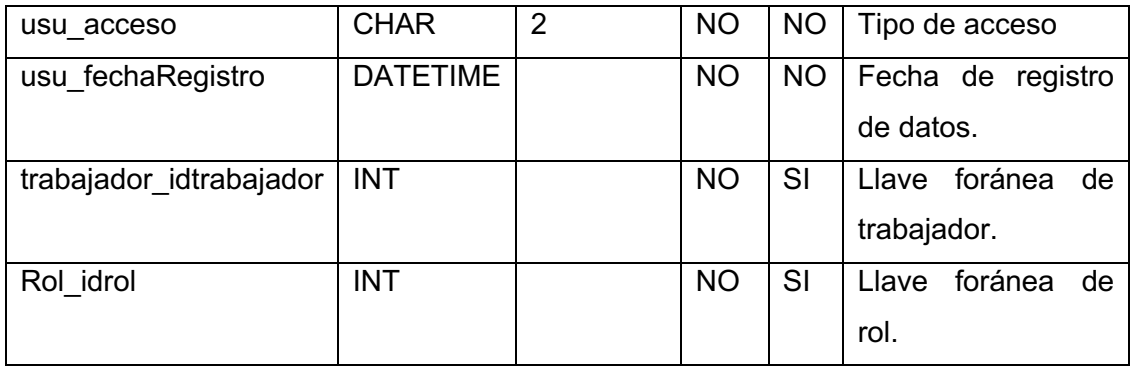

## **trabajador**

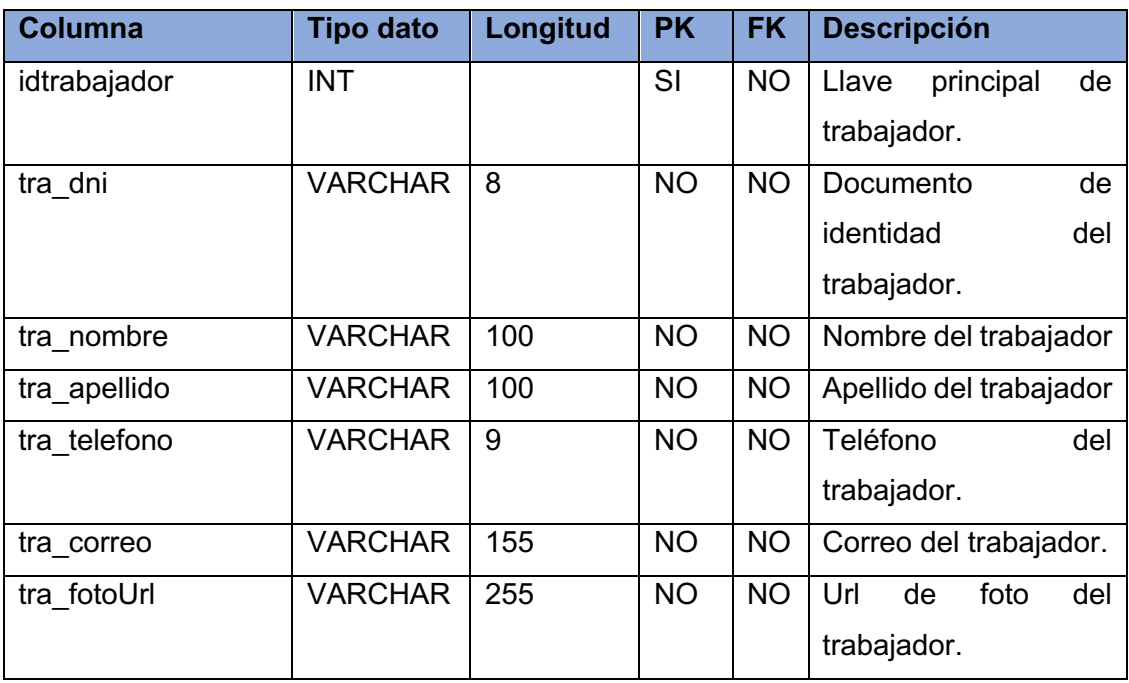

## **cotizacion**

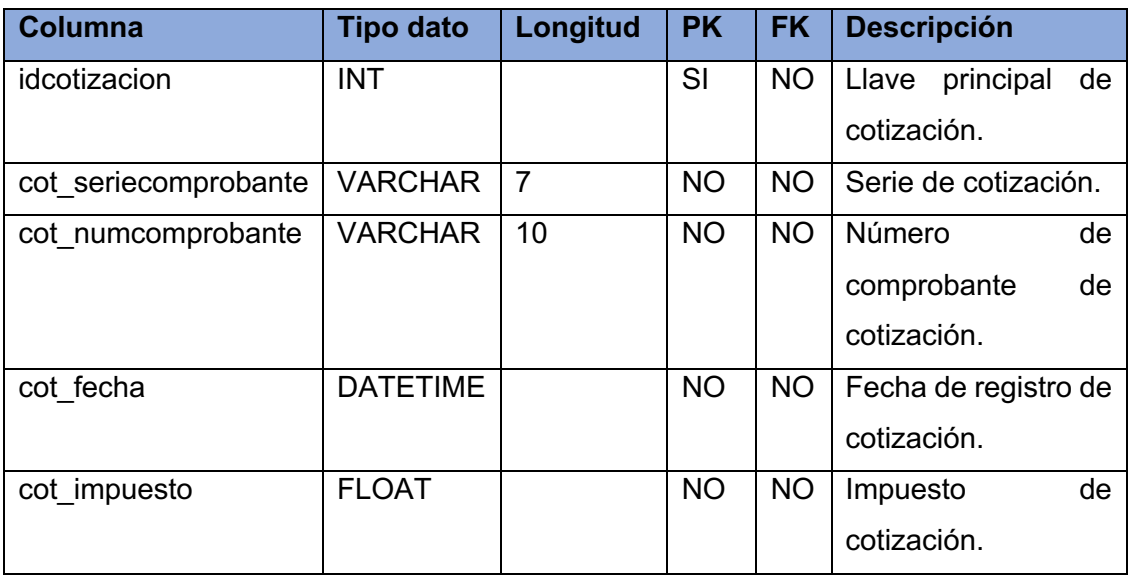

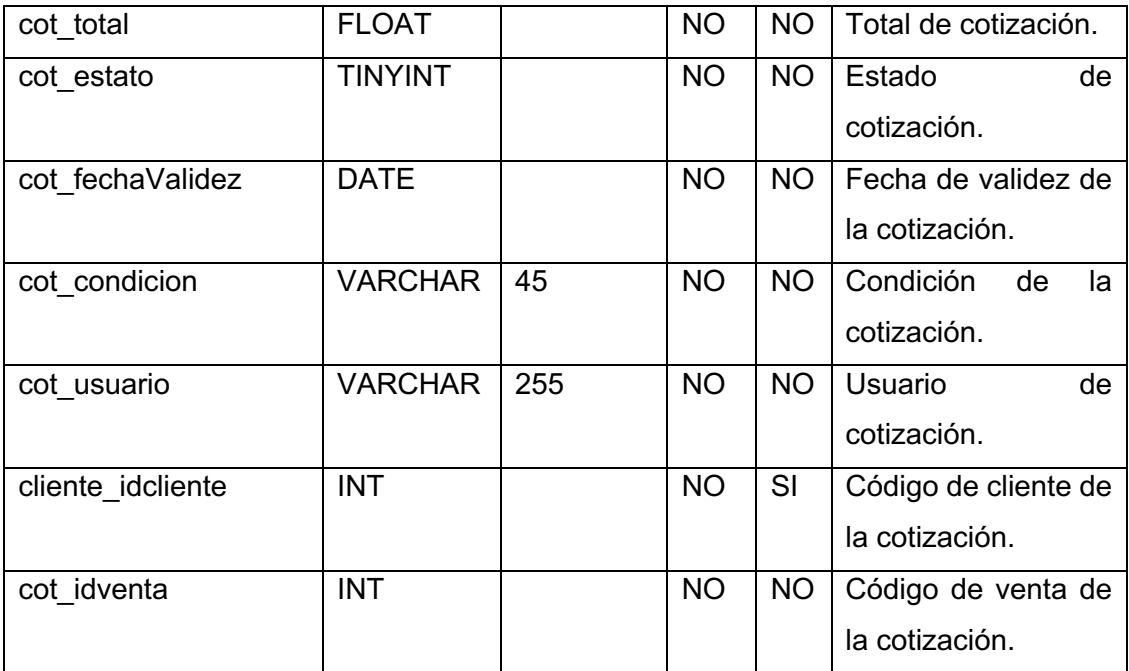

## **detalleVenta**

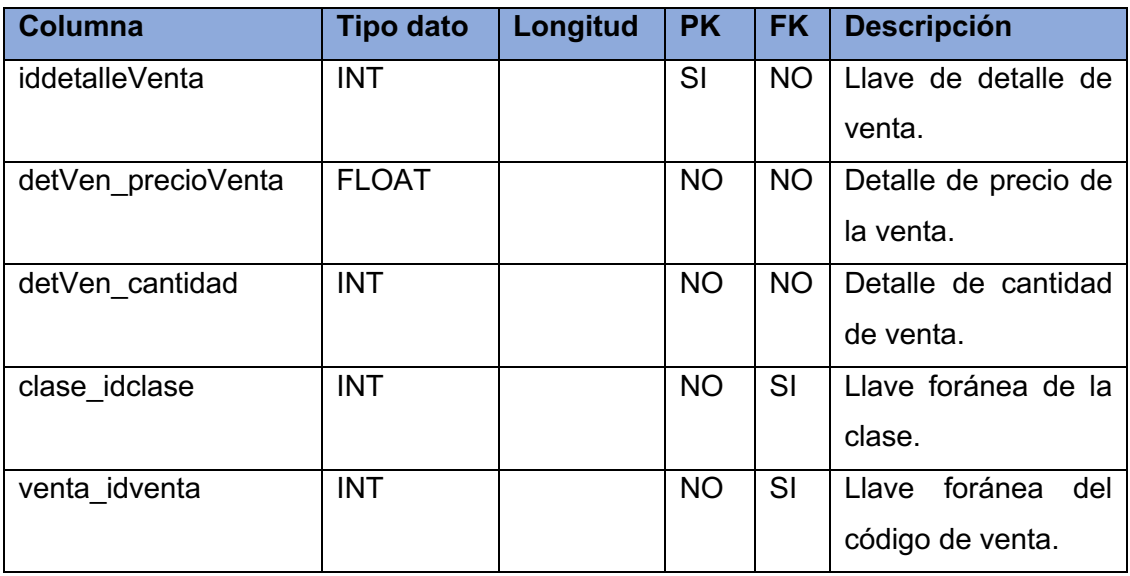

## **cajaDiaria**

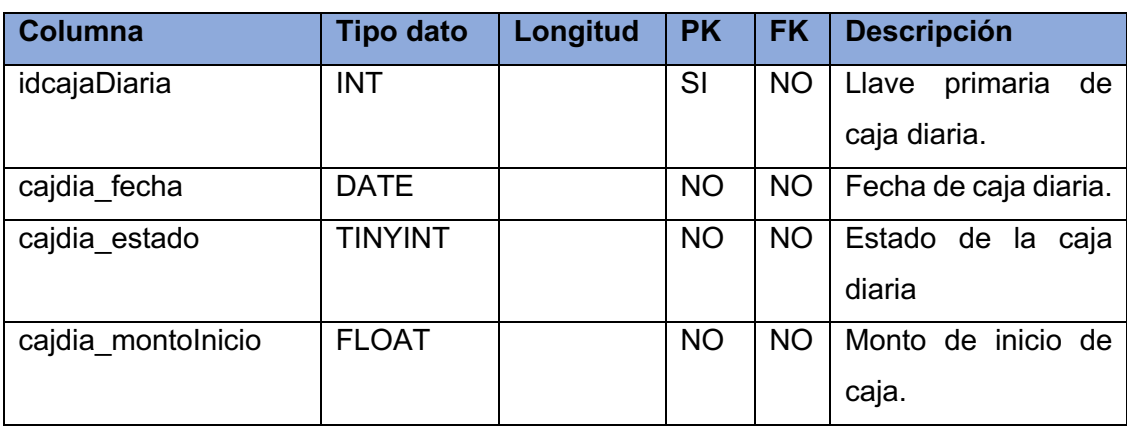

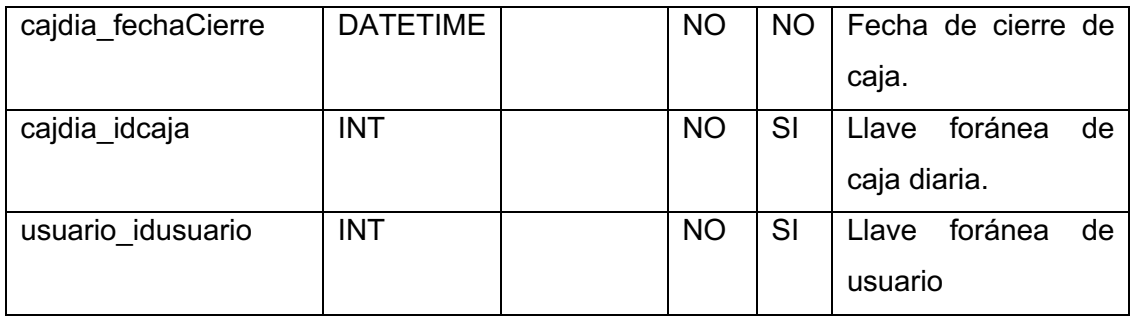

#### **caja**

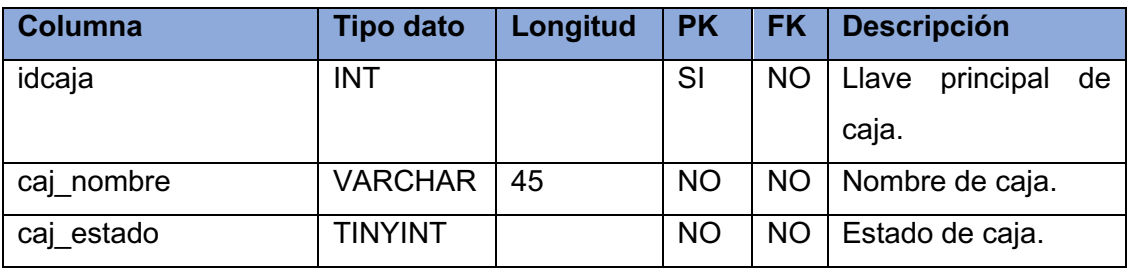

## **detalleCotizacion**

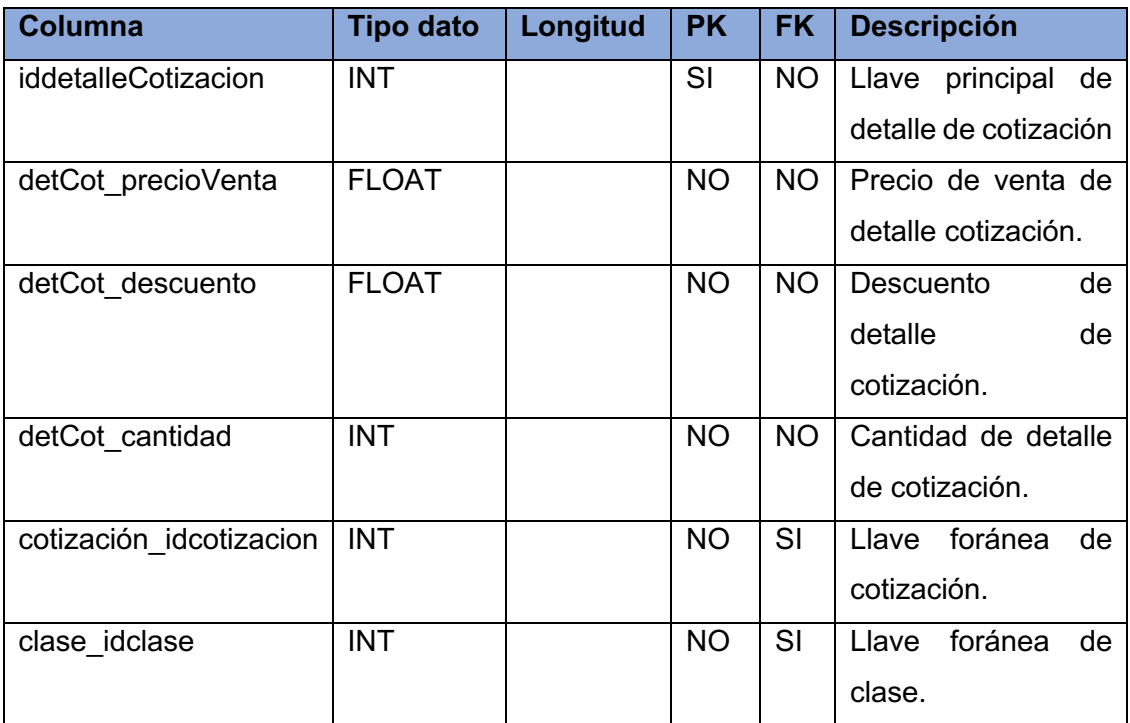

## **clase**

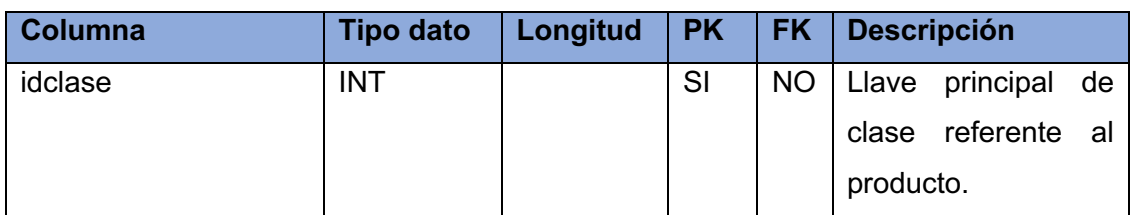

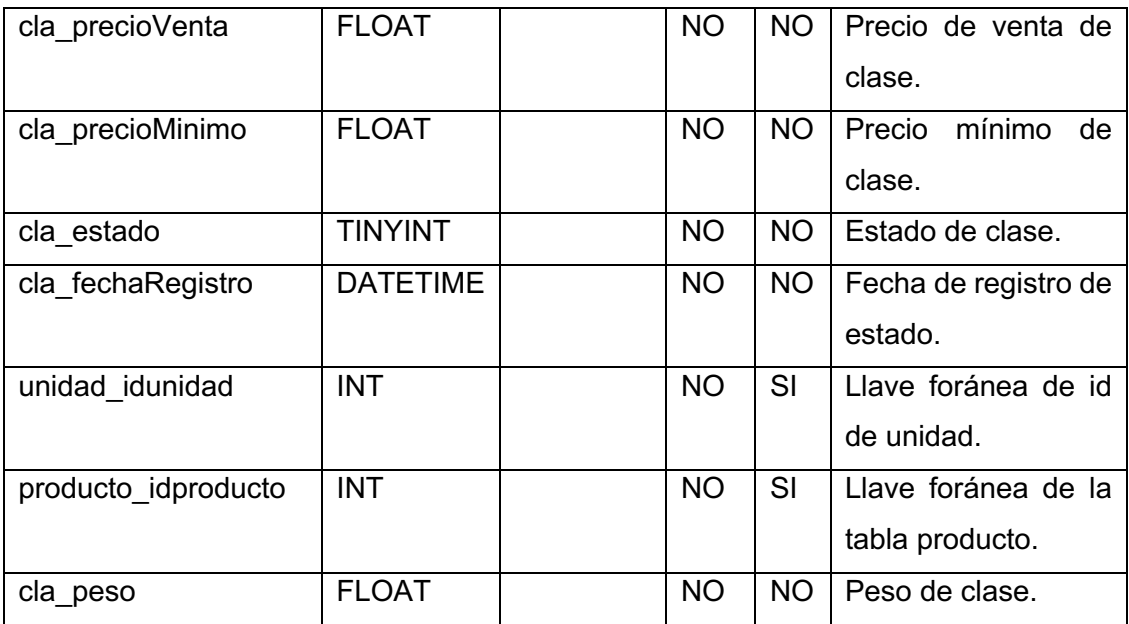

### **producto**

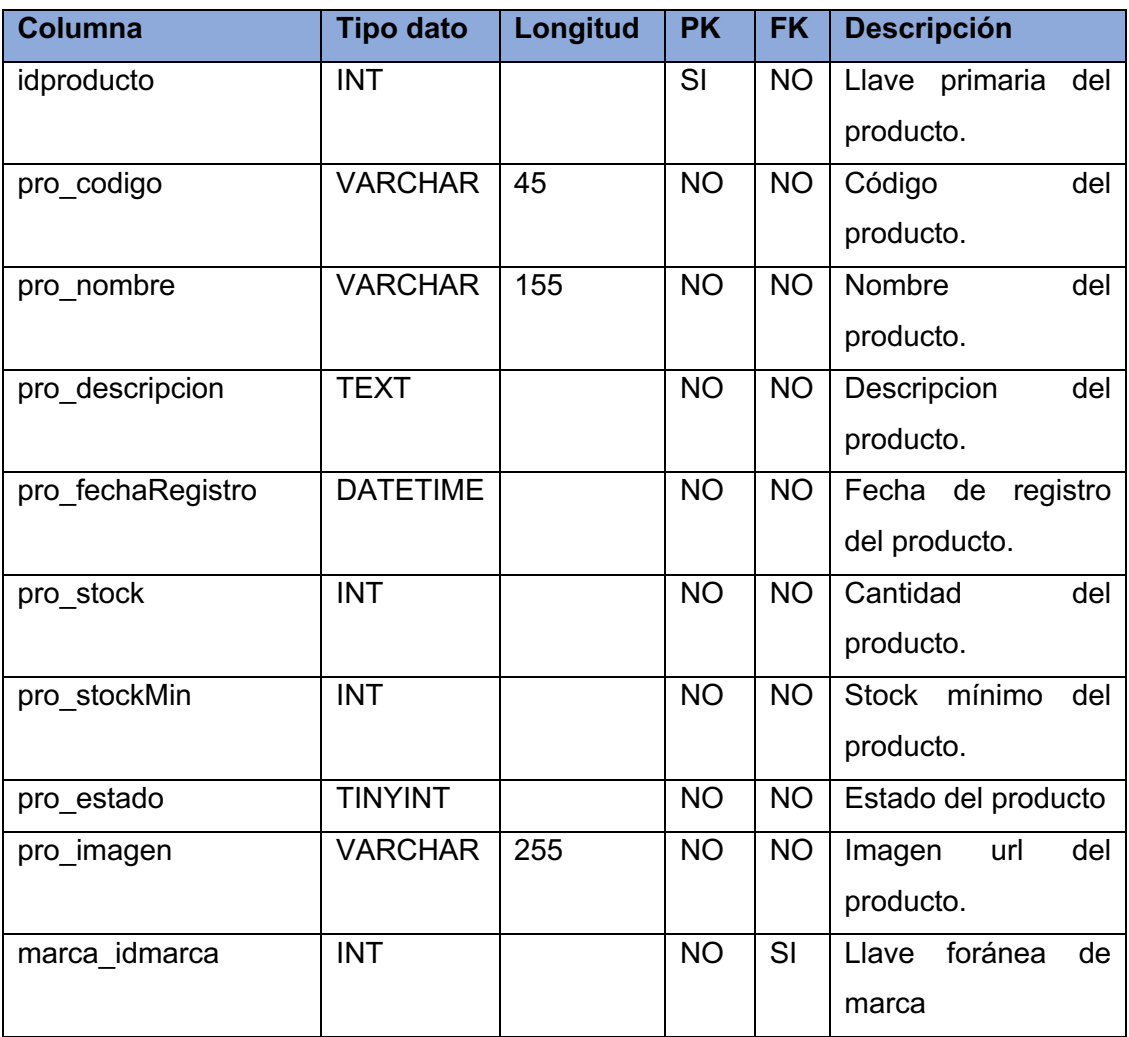

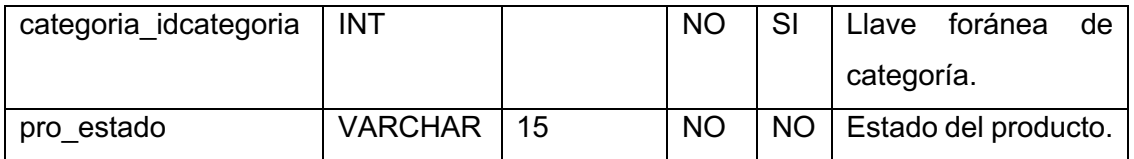

#### **detallePedido**

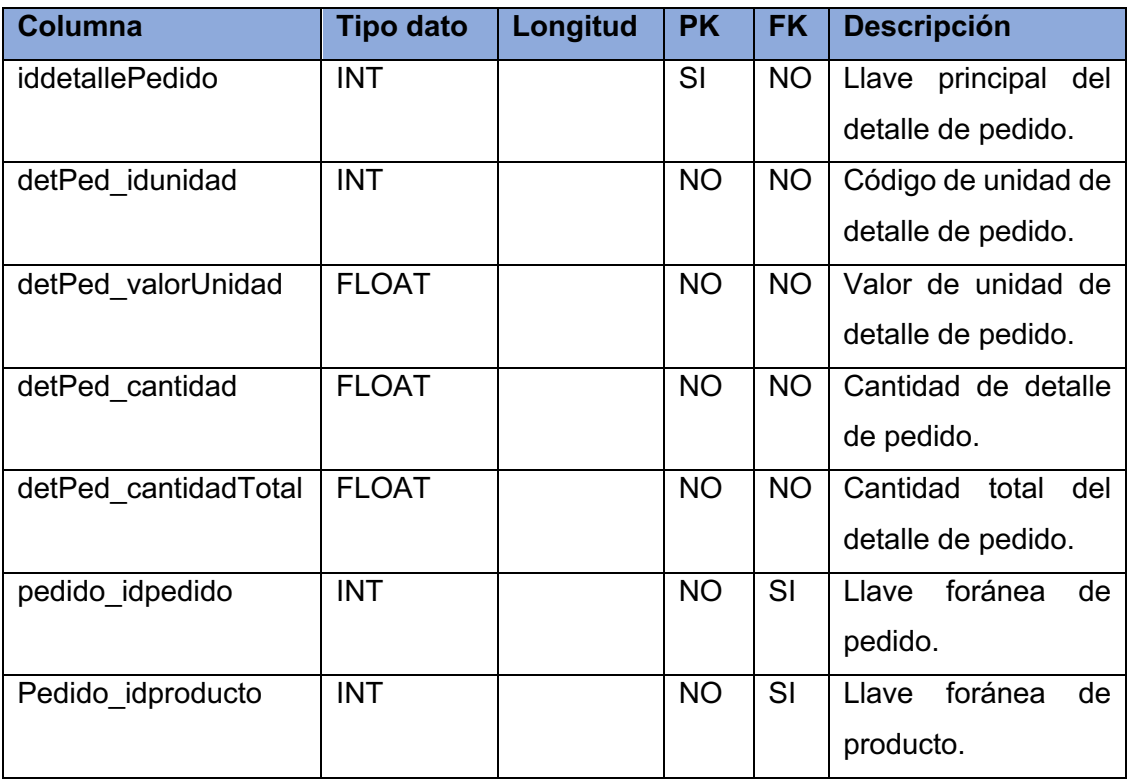

## **pedido**

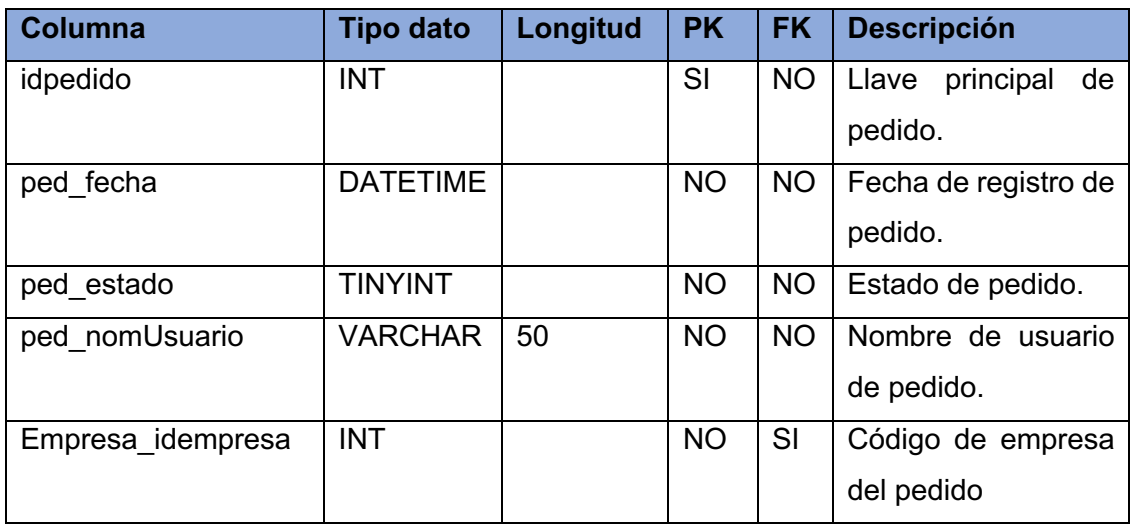

#### **empresa**

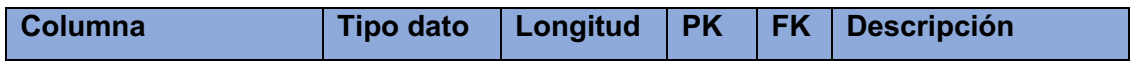

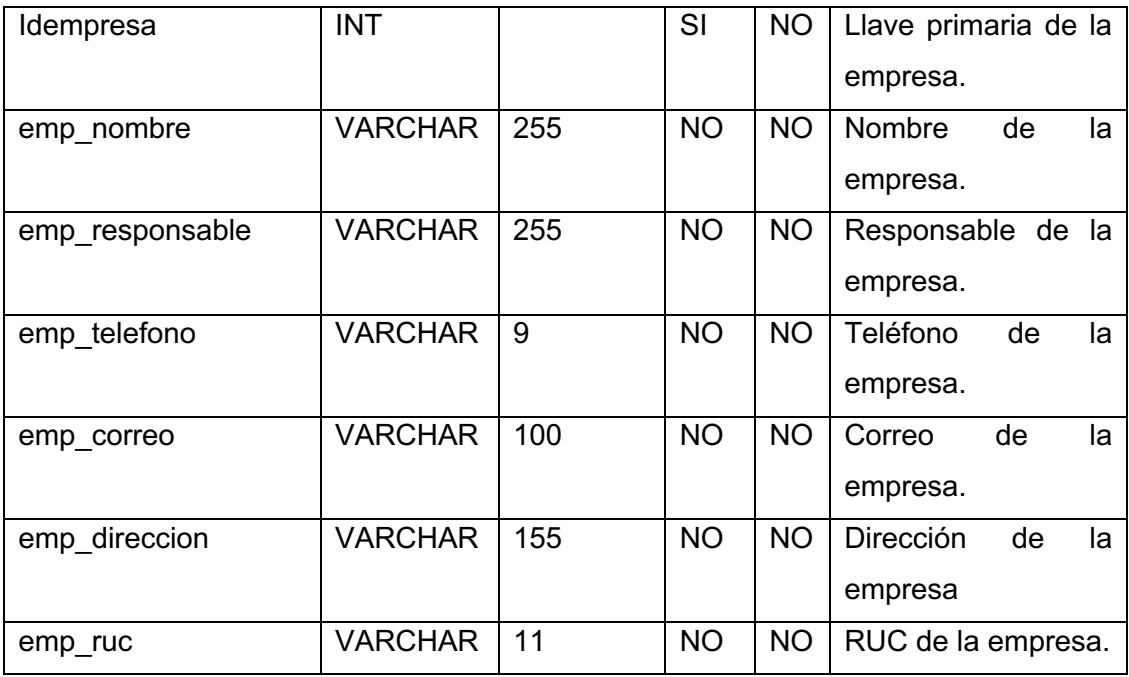

## **categoria**

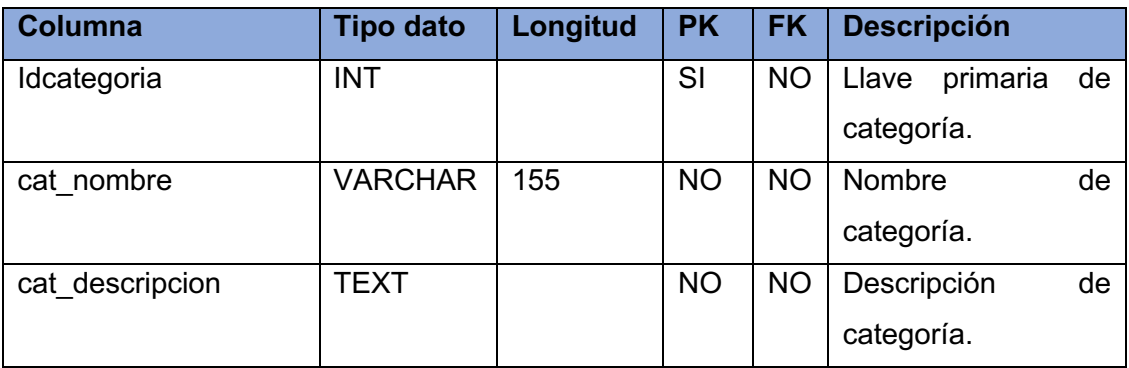

#### **marca**

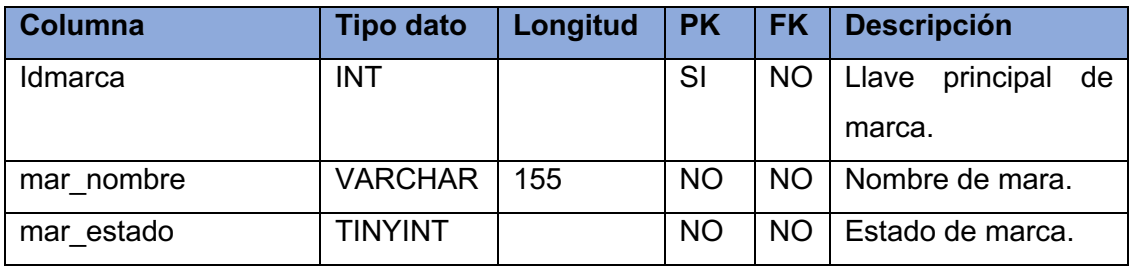

## **unidad**

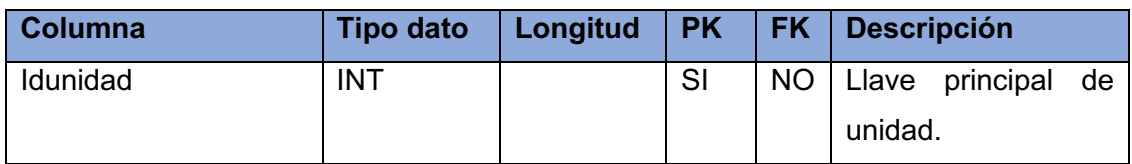

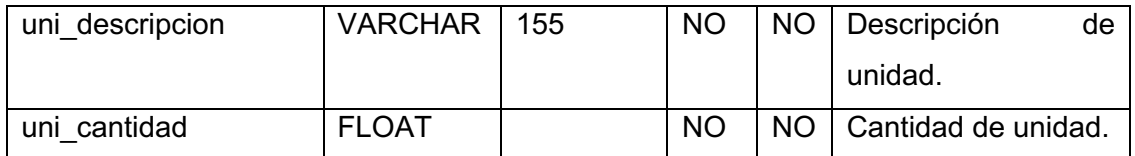

## • **Capturas de pantalla**

## **Interfaz Login**

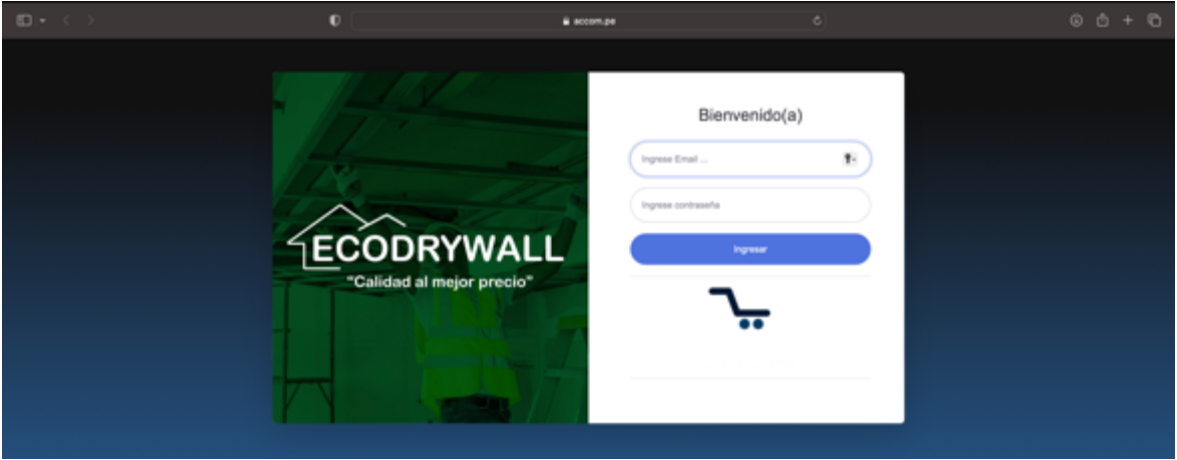

# **Interfaz de registro de ventas**

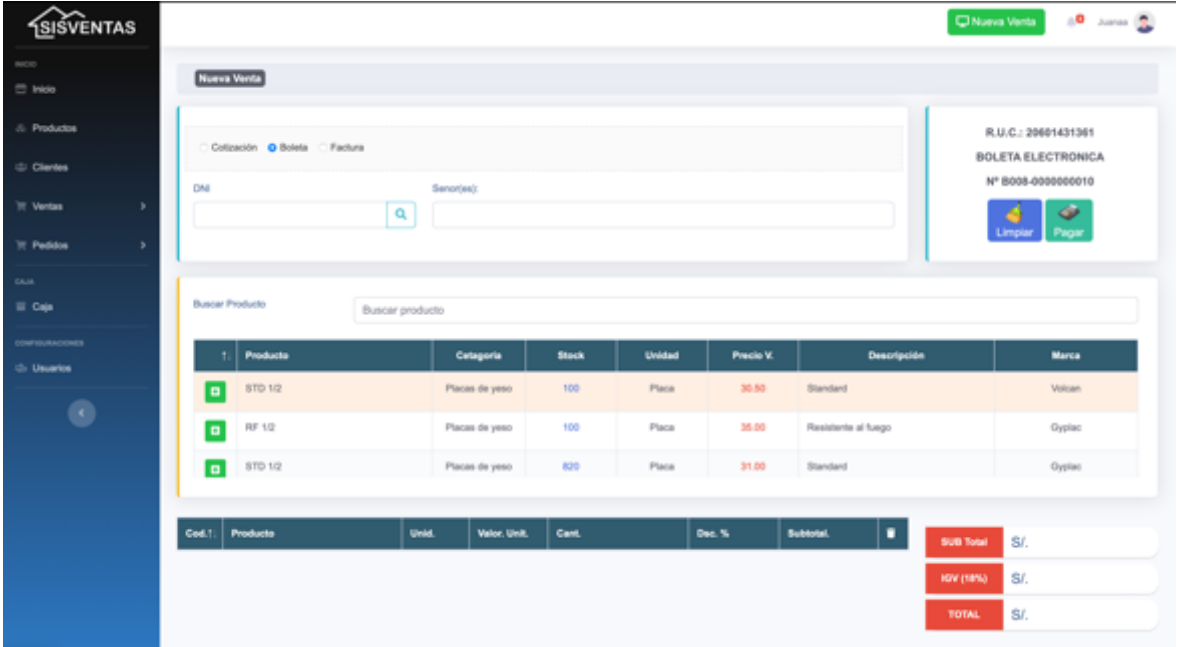

#### $\frac{1}{2}$  ecompe SISVENTAS Chiesa Verta 30 Junior Co **Nuevo Pedido**  $\equiv$  may **S. Products Empresa** 亰 Ó. Seleccione emp Empresa E .<br>Clarica **It Peddes Buscar Products**  $\equiv$  cap  $\left| \begin{array}{c} 1 \end{array} \right|$  Products Categoria Marca Stock .  $\Box$ **Visito Ca** Volum. STD 12 Standard Placas de jero  $\blacksquare$ **Brit Punta fina**  $\label{eq:1} \text{In this case}$ A Wind O  $_{\rm{R}\alpha_0}$ Tomito para plan ø A Average .<br>Rhino Card, Total Peso (kg) Marca **Cat**  $\sim$  1950 (fm)  $\sim$  $\sim$  1980 (Kg)  $\sim$

### **Interfaz de registro de pedidos**

**Interfaz de listado de productos**

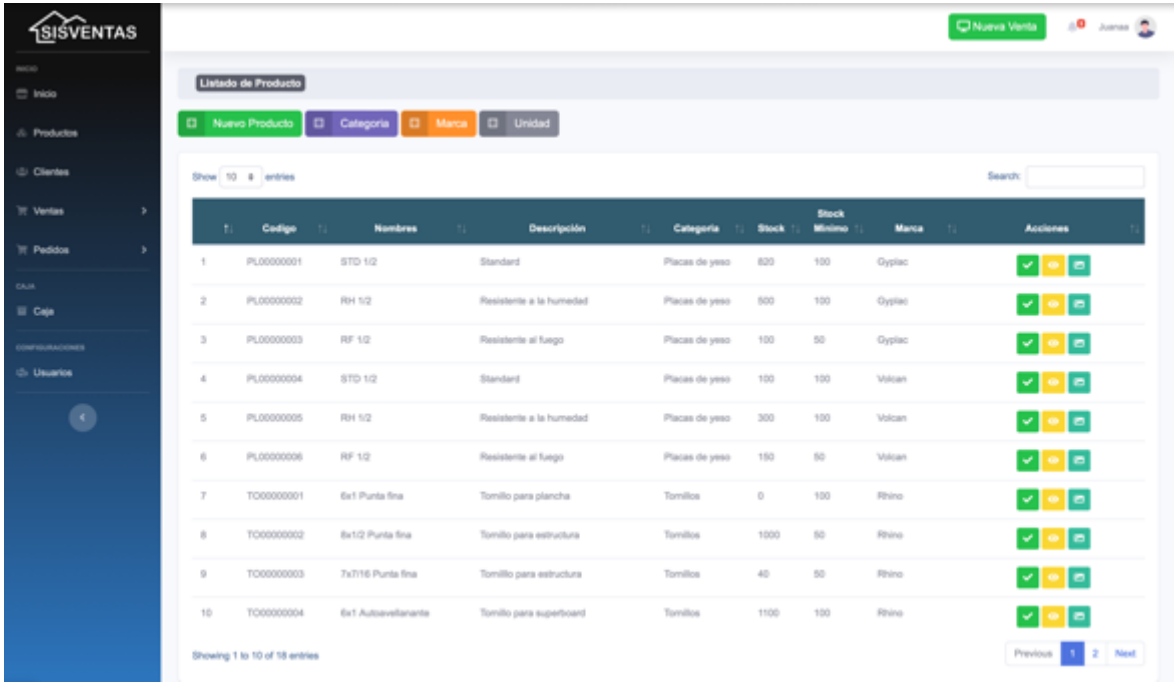

# **Interfaz de registro de categoría**

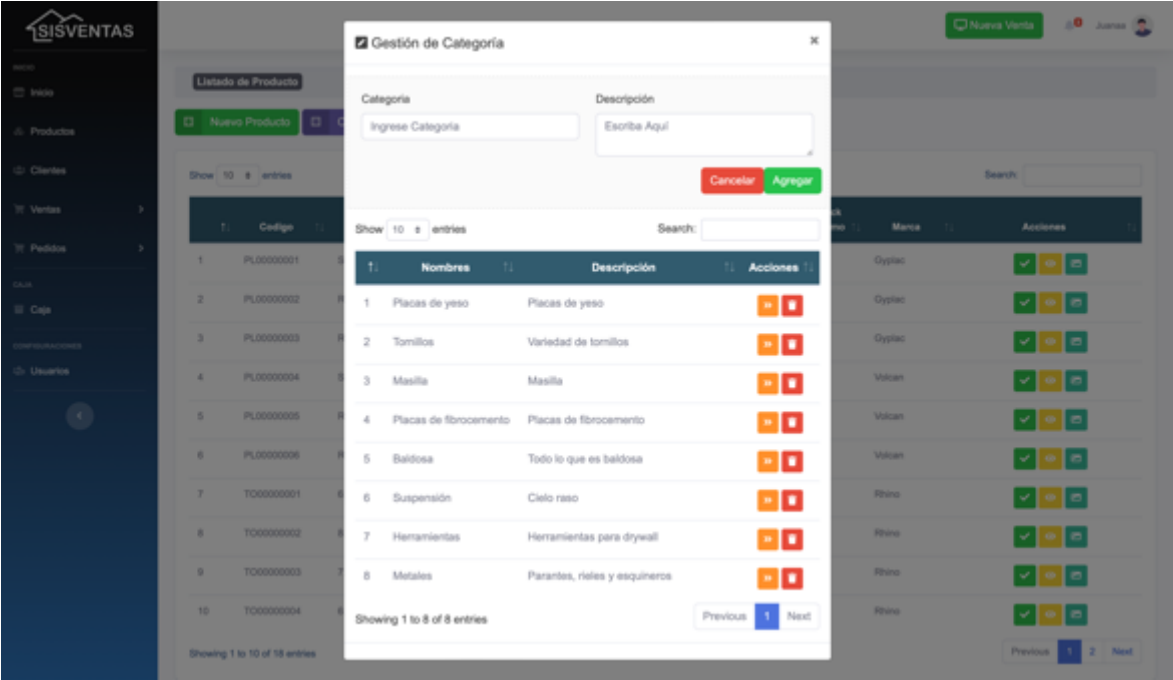

**Interfaz de registro de marca**

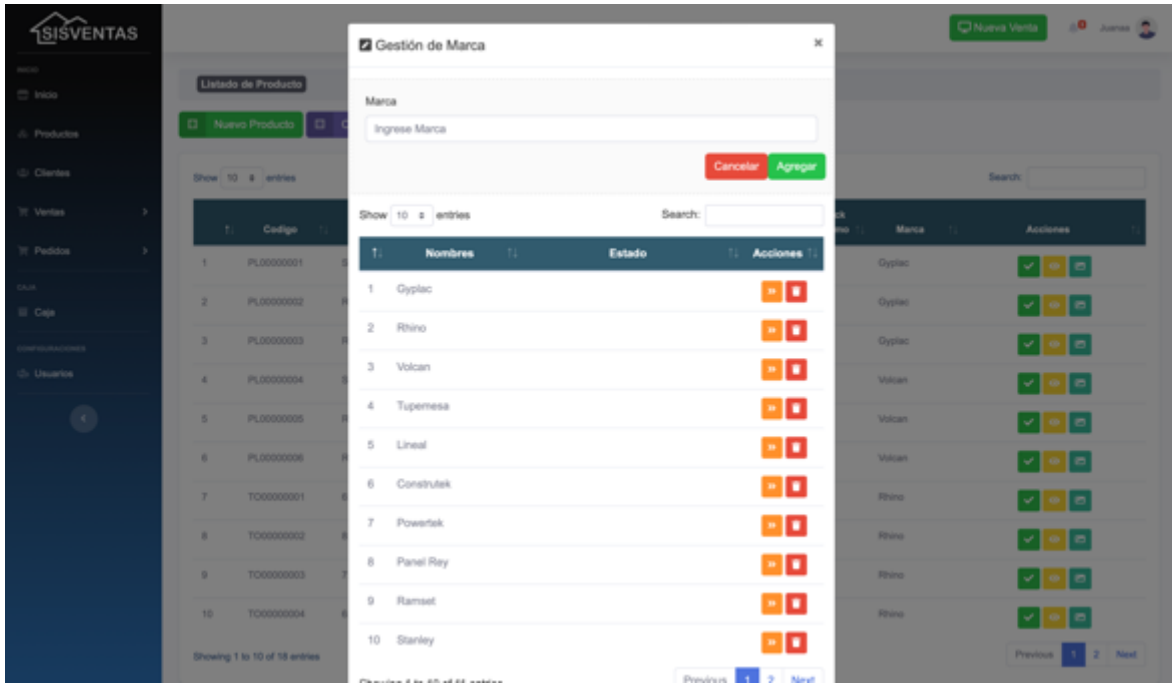

# **Interfaz de registro de unidad**

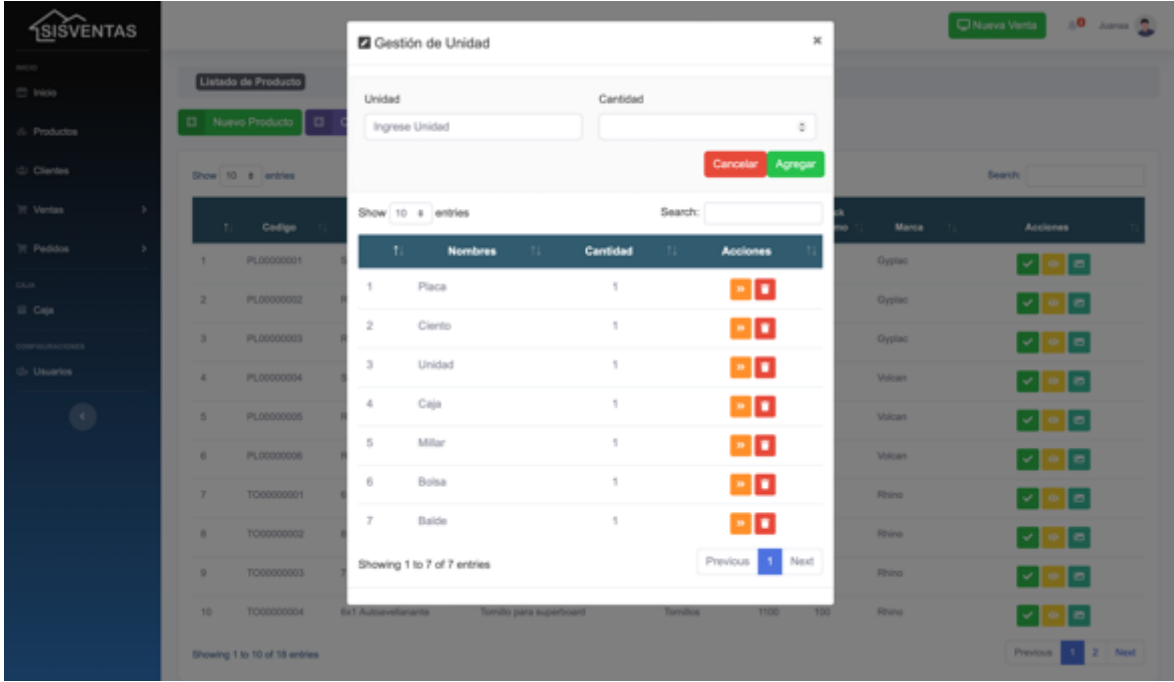

## **Interfaz de búsqueda de cotizaciones**

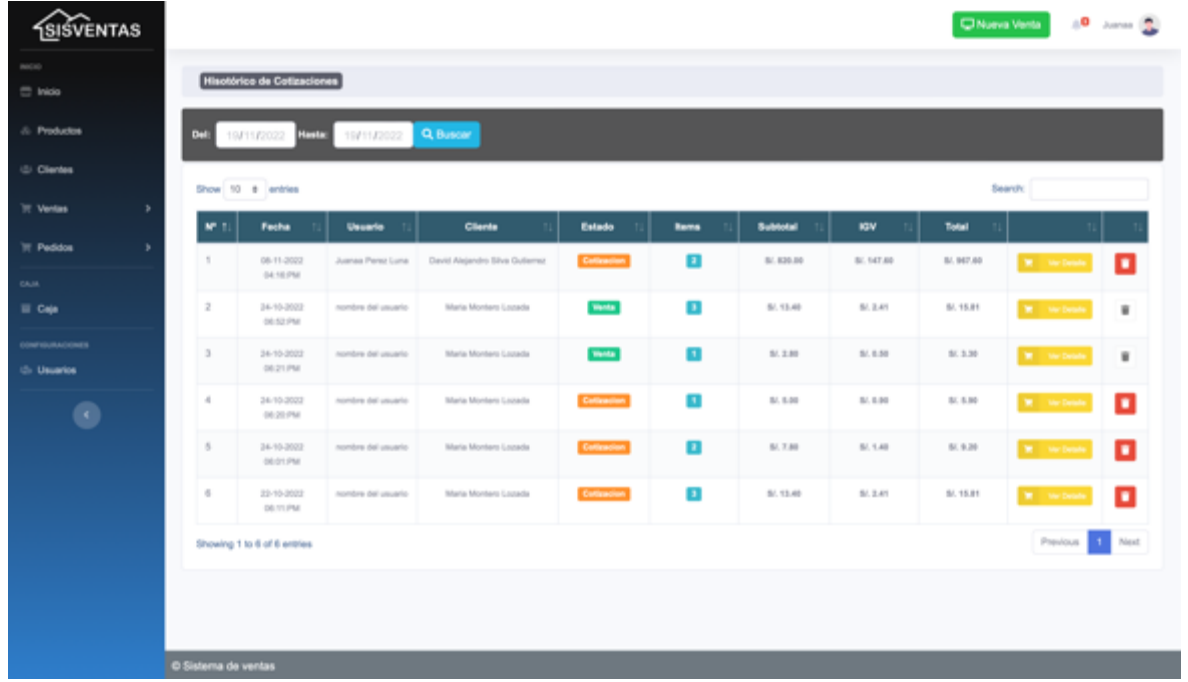

**Interfaz de búsqueda de pedidos realizados.**

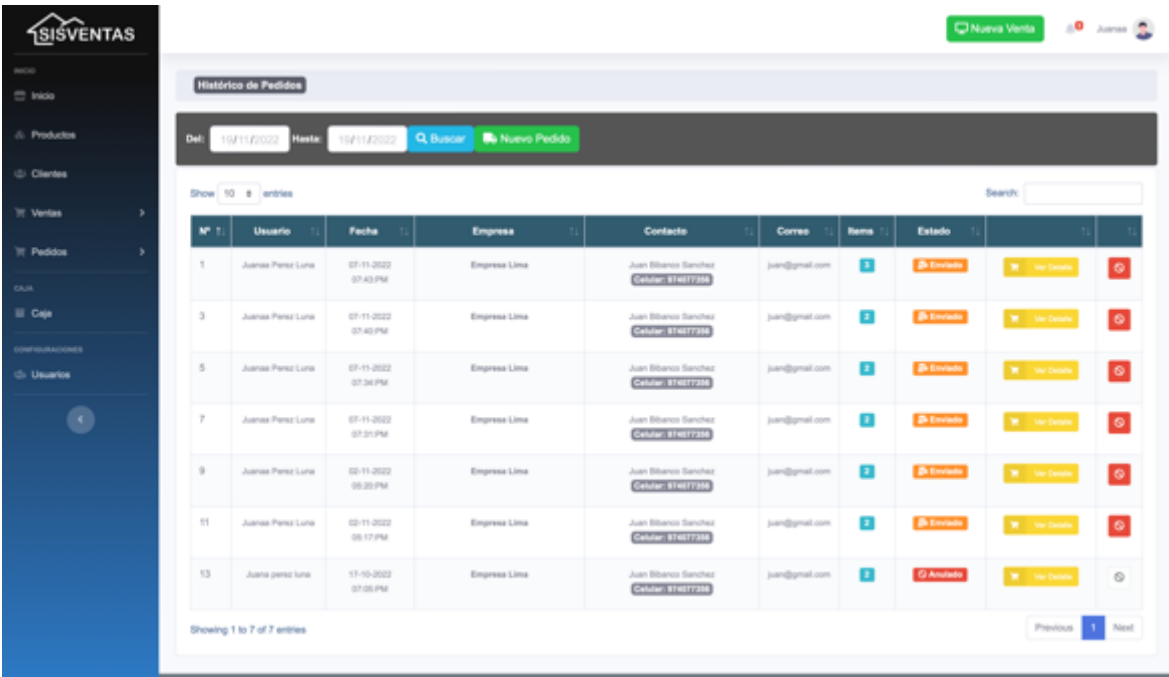

# **Interfaz de búsqueda de ventas**

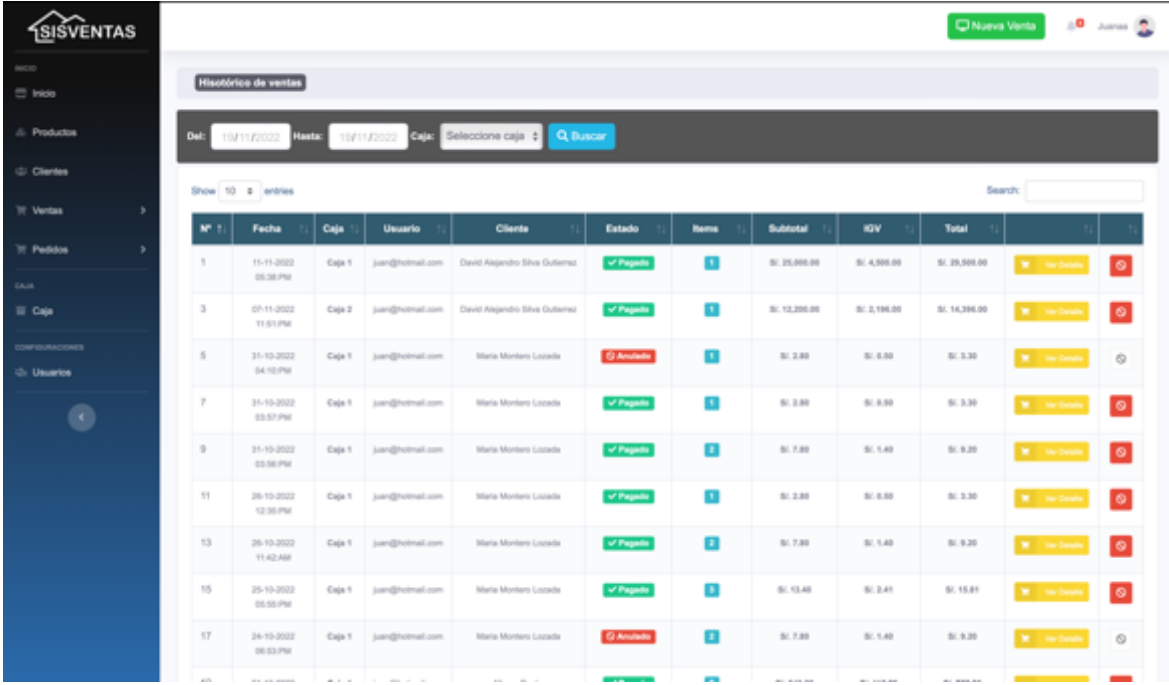

#### **Anexo 67. Carta de autorización de proyecto de investigación**

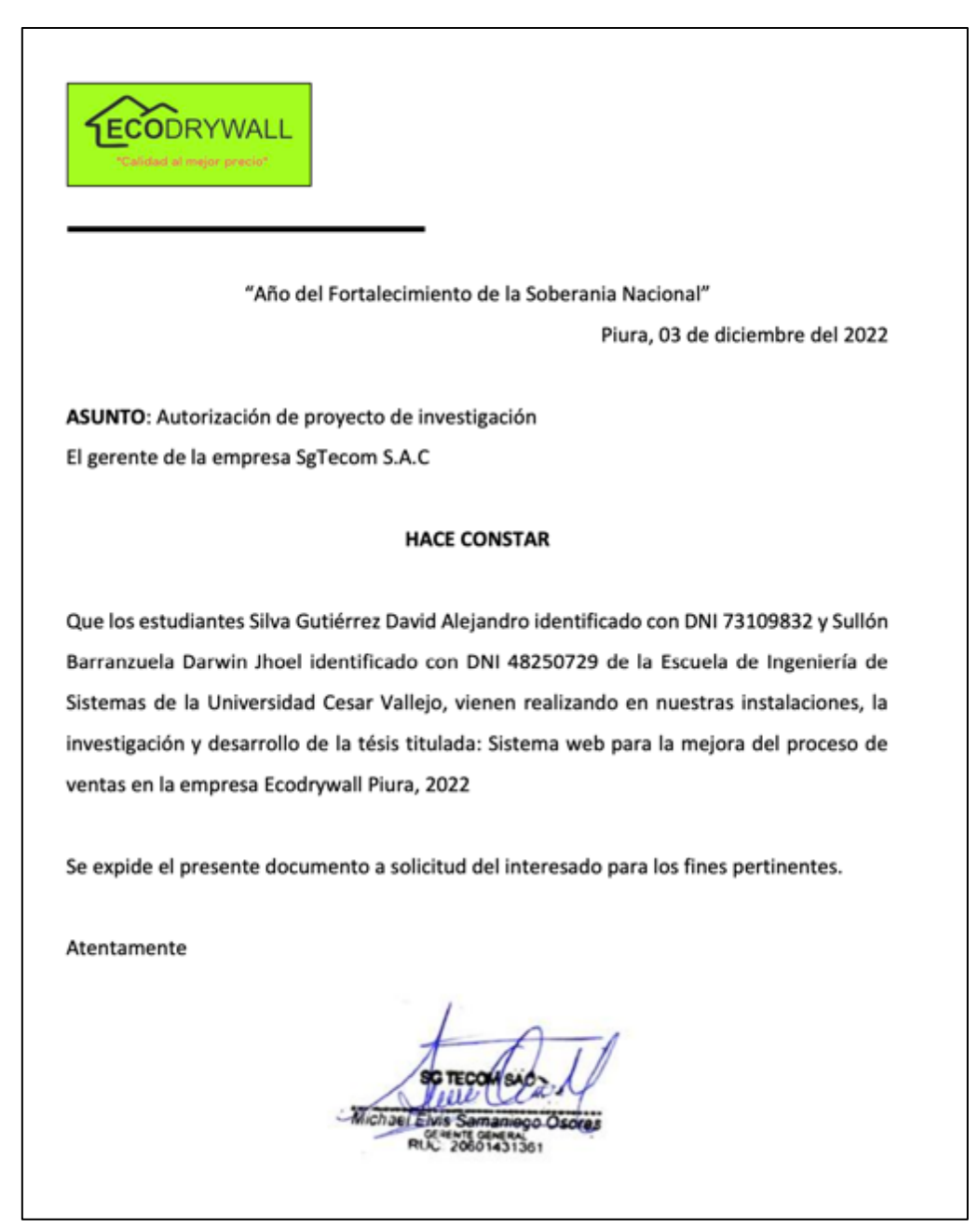

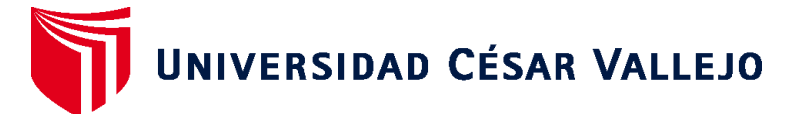

# **FACULTAD DE INGENIERÍA Y ARQUITECTURA ESCUELA PROFESIONAL DE INGENIERÍA DE SISTEMAS**

## **Declaratoria de Autenticidad del Asesor**

Yo, ALTUNA TOCTO GERARDO ARTURO, docente de la FACULTAD DE INGENIERÍA Y ARQUITECTURA de la escuela profesional de INGENIERÍA DE SISTEMAS de la UNIVERSIDAD CÉSAR VALLEJO SAC - PIURA, asesor de Tesis Completa titulada: "Sistema web para la mejora del proceso de ventas en la empresa Ecodrywall Piura, 2022", cuyos autores son SULLON BARRANZUELA DARWIN JHOEL, SILVA GUTIERREZ DAVID ALEJANDRO, constato que la investigación tiene un índice de similitud de 19.00%, verificable en el reporte de originalidad del programa Turnitin, el cual ha sido realizado sin filtros, ni exclusiones.

He revisado dicho reporte y concluyo que cada una de las coincidencias detectadas no constituyen plagio. A mi leal saber y entender la Tesis Completa cumple con todas las normas para el uso de citas y referencias establecidas por la Universidad César Vallejo.

En tal sentido, asumo la responsabilidad que corresponda ante cualquier falsedad, ocultamiento u omisión tanto de los documentos como de información aportada, por lo cual me someto a lo dispuesto en las normas académicas vigentes de la Universidad César Vallejo.

PIURA, 10 de Diciembre del 2022

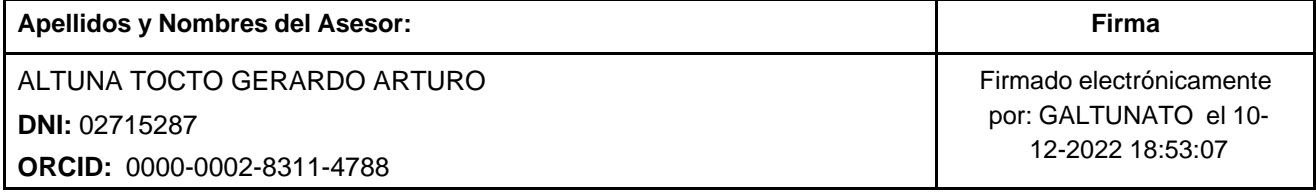

Código documento Trilce: TRI - 0482295

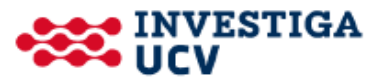